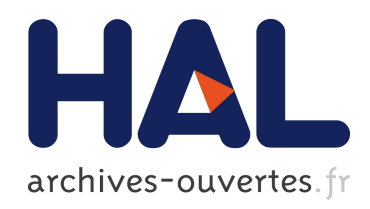

## Approche informationnelle de l'imagerie de contraste de phase par rayonnement synchrotron : Applications précliniques à l'imagerie du cerveau du petit animal

Hugo Rositi

### ▶ To cite this version:

Hugo Rositi. Approche informationnelle de l'imagerie de contraste de phase par rayonnement synchrotron : Applications précliniques à l'imagerie du cerveau du petit animal. Imagerie médicale. INSA de Lyon, 2015. Français. <NNT : 2015ISAL0094>. <tel-01371589>

## HAL Id: tel-01371589 <https://tel.archives-ouvertes.fr/tel-01371589>

Submitted on 26 Sep 2016

HAL is a multi-disciplinary open access archive for the deposit and dissemination of scientific research documents, whether they are published or not. The documents may come from teaching and research institutions in France or abroad, or from public or private research centers.

L'archive ouverte pluridisciplinaire HAL, est destinée au dépôt et à la diffusion de documents scientifiques de niveau recherche, publiés ou non, ´emanant des ´etablissements d'enseignement et de recherche français ou étrangers, des laboratoires publics ou privés.

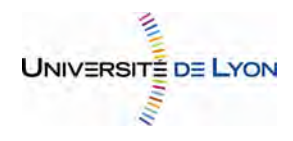

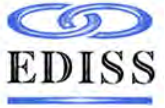

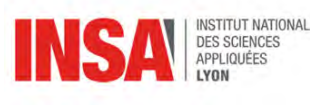

Creatis

Numéro d'ordre : 2015ISAL0094 Année 2015

## THÈSE

### Présentée devant L'INSTITUT NATIONAL DES SCIENCES APPLIQUÉES DE LYON

## Pour obtenir Le grade de docteur Spécialité : Ingénierie Biomédicale

École Doctorale : Interdisciplinaire Sciences Santé

Hugo Rositi

# **Approche informationnelle de l'imagerie de contraste de phase par rayonnement synchrotron. Applications précliniques à l'imagerie du cerveau du petit animal.**

Soutenue publiquement le 23 Octobre 2015, devant la commission d'examen

### Jury

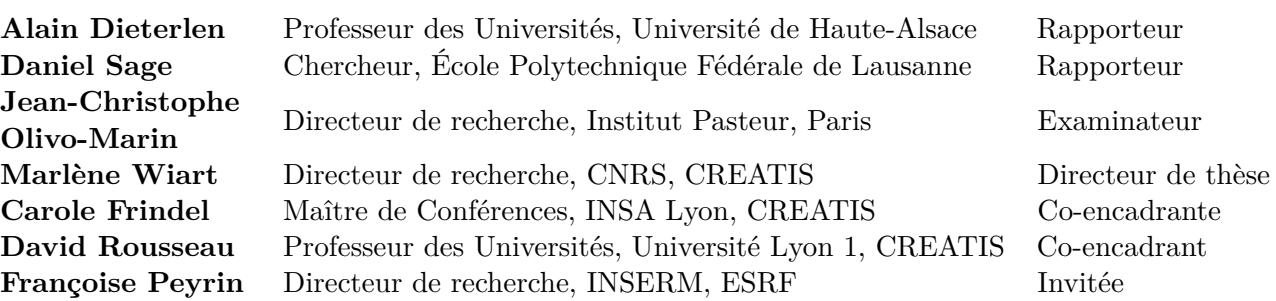

Cette thèse est accessible à l'adresse : http://theses.insa-lyon.fr/publication/2015ISAL0094/these.pdf © [H. Rositi], [2015], INSA Lyon, tous droits réservés

## **Remerciements**

En premier lieu, je tiens à remercier Messieurs Alain Dieterlen et Daniel Sage pour avoir accepté de rapporter ces travaux et de participer au jury de cette thèse. Je tiens également à remercier Monsieur Jean-Christophe Olivo-Marin pour avoir accepté de participer au jury de cette thèse. Qu'ils trouvent ici le sentiment de ma plus sincère reconnaissance. Je voudrais remercier à double titre Madame Françoise Peyrin pour avoir accepté de participer au jury de cette thèse mais également pour tous les conseils qu'elle a pu m'apporter sur ces travaux ainsi que son aide précieuse durant les trois dernières années.

Je tiens à remercier mes deux directrices de thèse, Marlène Wiart qui a toujours su être disponible et m'a apporté de nombreux conseils, ainsi que Carole Frindel que je ne saurais trop remercier pour m'avoir donné le goût de l'enseignement et m'a apporté une aide toujours pédagogique.

Pour m'avoir accueilli au sein du laboratoire CREATIS, je témoigne ici de ma profonde reconnaissance à Madame Isabelle Magnin. Pour m'avoir accueilli dans son équipe, je remercie Monsieur Norbert Nighoghossian auquel j'exprime également ma profonde gratitude pour sa grande disponibilité et pour m'avoir fait partager le quotidien d'un service clinique. J'en profite pour remercier Monsieur Yves Berthezène qui a toujours fait preuve d'intérêt pour ces travaux et a toujours été de bons conseils.

Ces travaux auraient été difficilement réalisables sans l'aide permanente et précieuse de nos collègues grenoblois de l'ESRF, Max Langer, Cécile Olivier et Loriane Weber, je les remercie et leur témoigne ma profonde reconnaissance.

Pour m'avoir accompagné au quotidien sur ces trois dernières années dans leur globalité ou en partie, je souhaite exprimer ma sincère gratitude aux collègues du B13 : Salem, Gabriel, Cyril, Radu, Jean-Baptiste, Anne, Tae-Hee, Monica, Violaine sans oublier Lise-Prune et Élodie. Du côté du campus de la DOUA, je souhaite saluer et remercier mes co-doctorants Elisa, Mathilde et Simon pour leur bonne humeur constante, avec une mention spéciale pour Sylvaine qui en plus de son plaisir d'apprendre m'a apporté une aide précieuse. Je tiens à adresser ici un remerciement tout particulier à Fabien Chauveau qui a toujours suivi avec intérêt mes travaux de thèse, a pris le temps de me former à l'expérimentation animale et a toujours su répondre à mes différentes questions, je lui témoigne ma profonde gratitude et lui exprime mes chaleureux remerciements.

*Pour conclure, je voudrais remercier une personne sans qui ces travaux de thèse n'auraient tout simplement pas pu exister, Monsieur David Rousseau. Sa bonne humeur constante, sa soif de découverte, son enthousiasme en font une personne des plus agréables avec qui travailler. Il se bat contre vents et marées pour produire une recherche de qualité et m'a accompagné dans ces travaux, guidé et conseillé depuis le début. Je lui suis extrêmement reconnaissant de m'avoir encadré mais également de m'avoir transmis son plaisir de l'enseignement et de la transmission des connaissances. Je lui souhaite tout le succès possible dans la suite de ses travaux.*

Cette thèse est accessible à l'adresse : http://theses.insa-lyon.fr/publication/2015ISAL0094/these.pdf © [H. Rositi], [2015], INSA Lyon, tous droits réservés

## INSA Direction de la Recherche - Ecoles Doctorales – Quinquennal 2011-2015

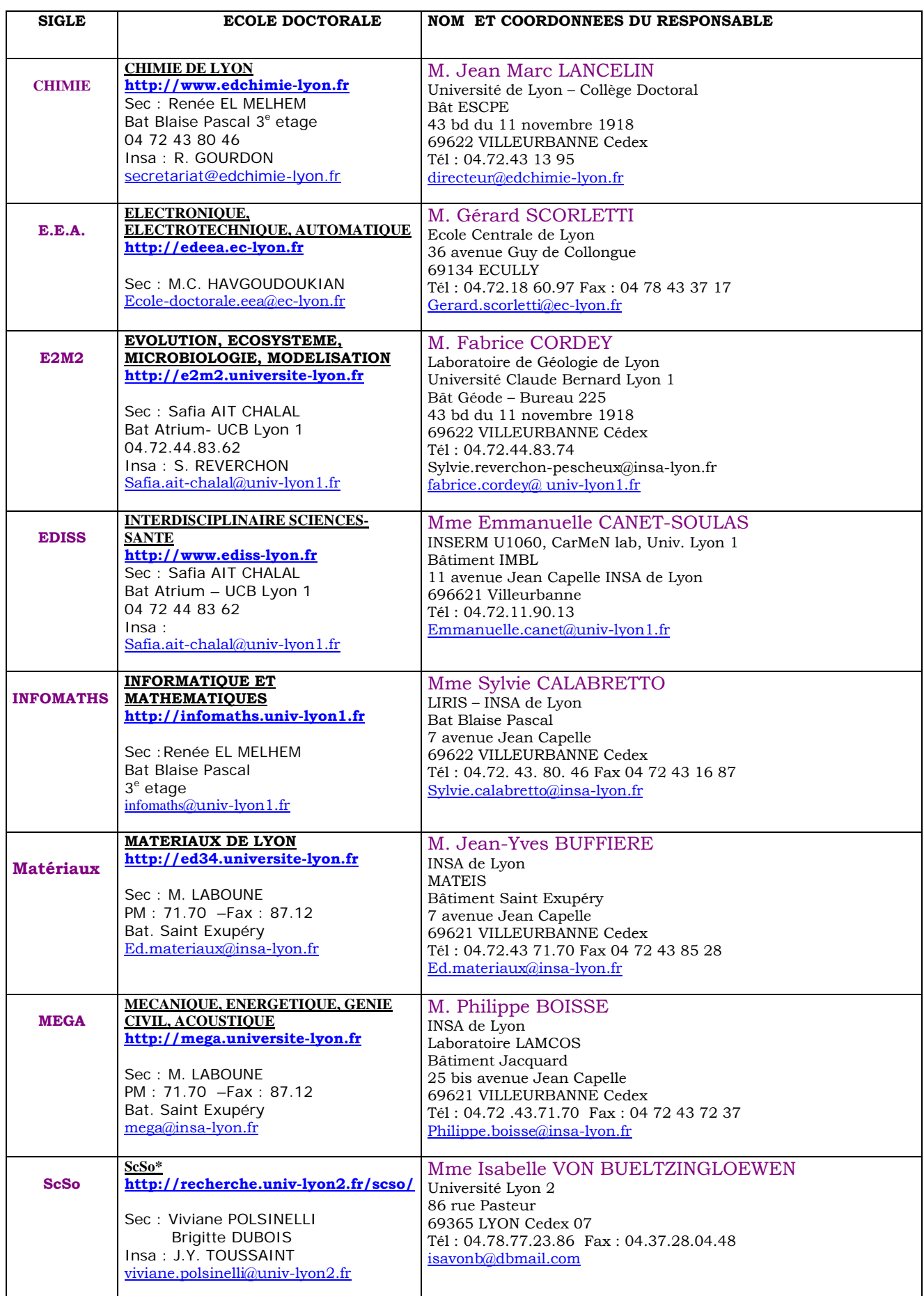

\*ScSo : Histoire, Géographie, Aménagement, Urbanisme, Archéologie, Science politique, Sociologie, Anthropologie

Cette thèse est accessible à l'adresse : http://theses.insa-lyon.fr/publication/2015ISAL0094/these.pdf © [H. Rositi], [2015], INSA Lyon, tous droits réservés

# **Table des matières**

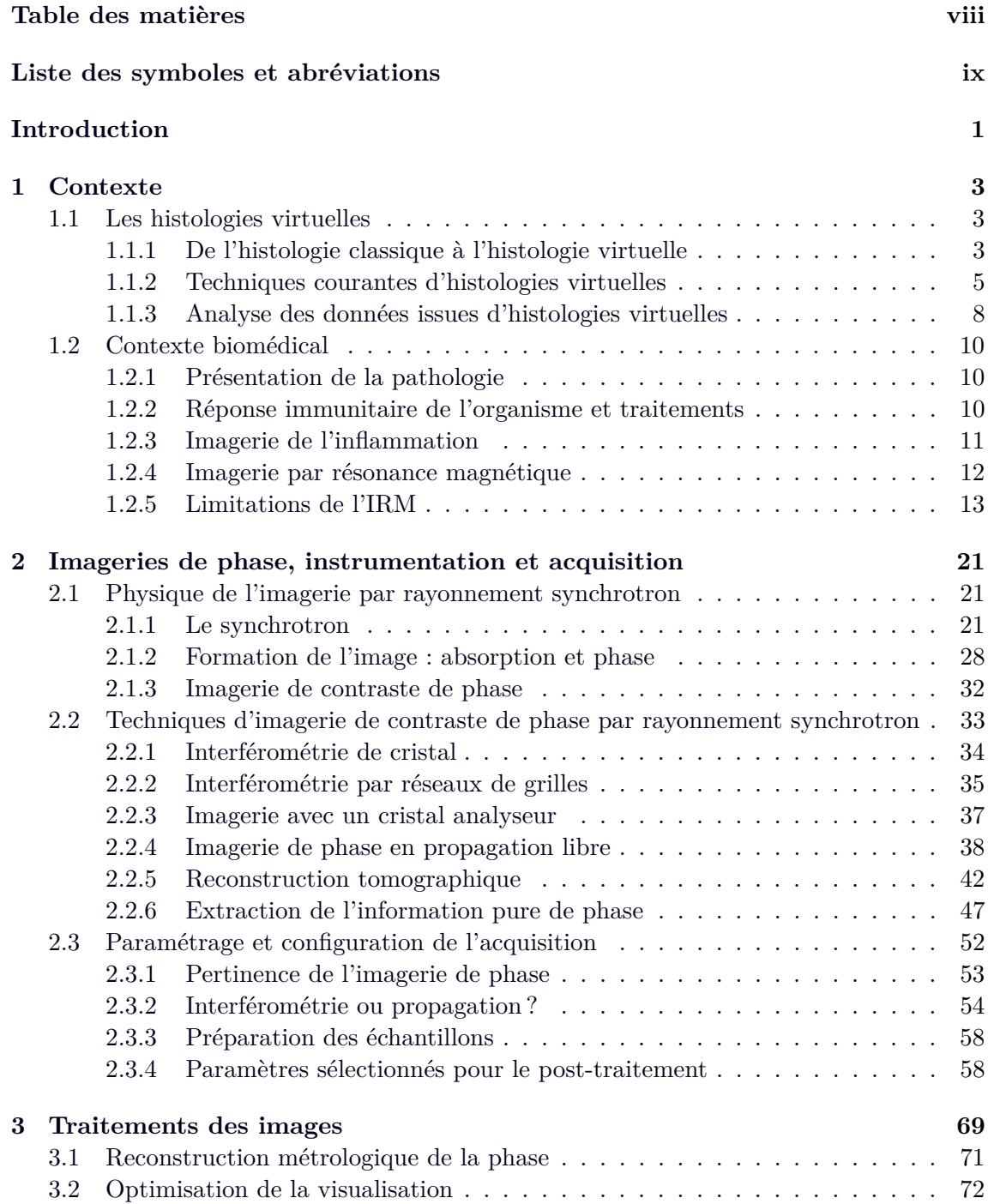

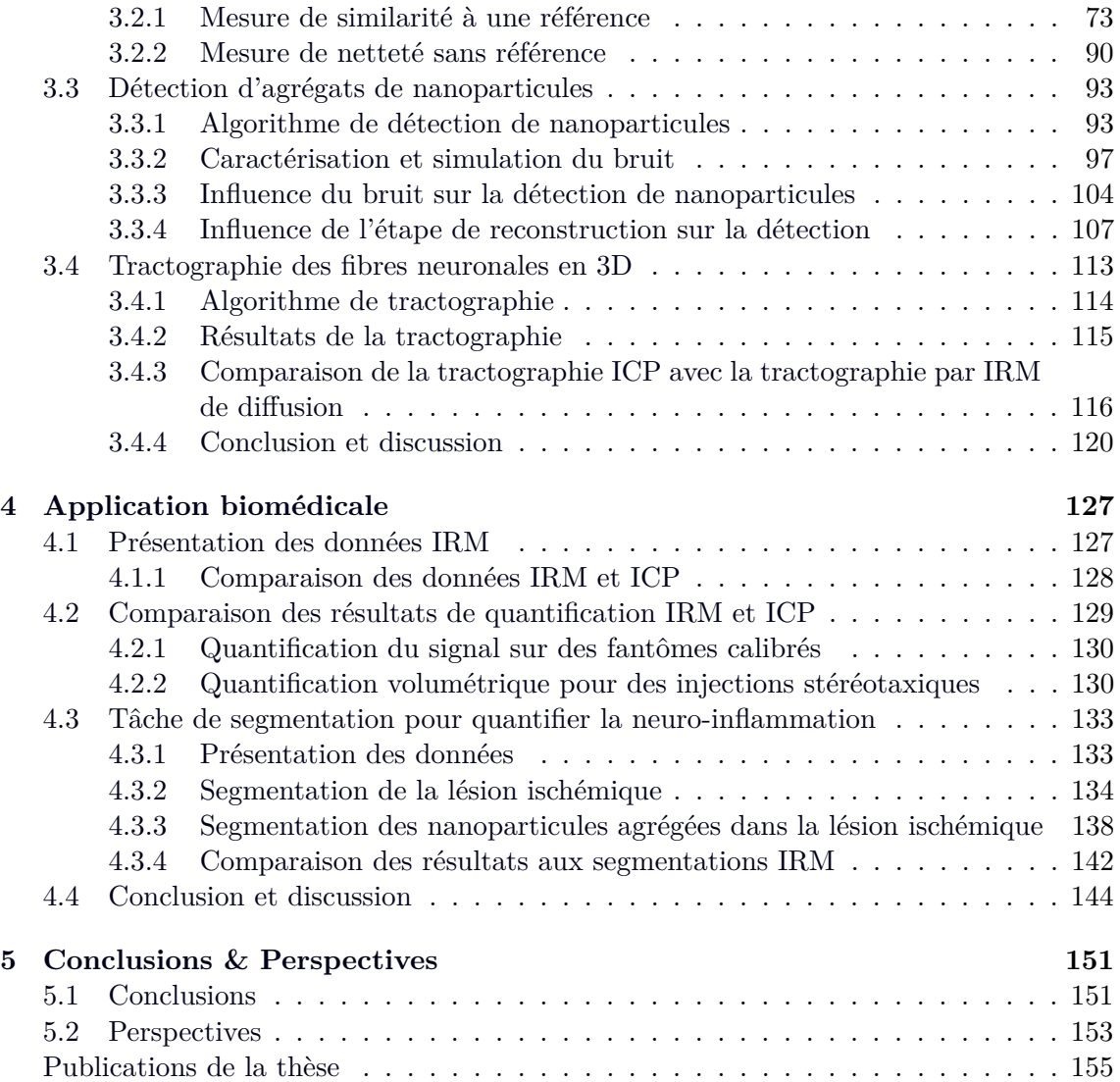

# **Liste des symboles et abbréviations**

### **Lettre grecque**

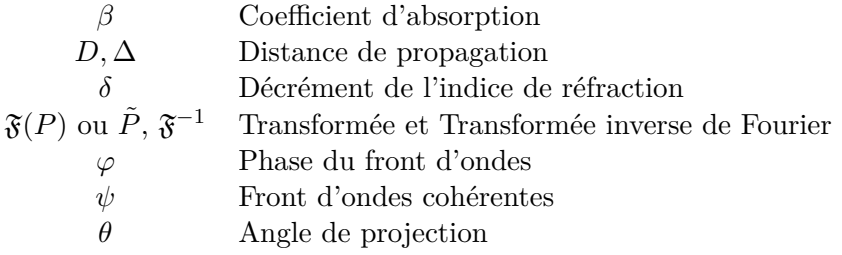

### **Abréviations**

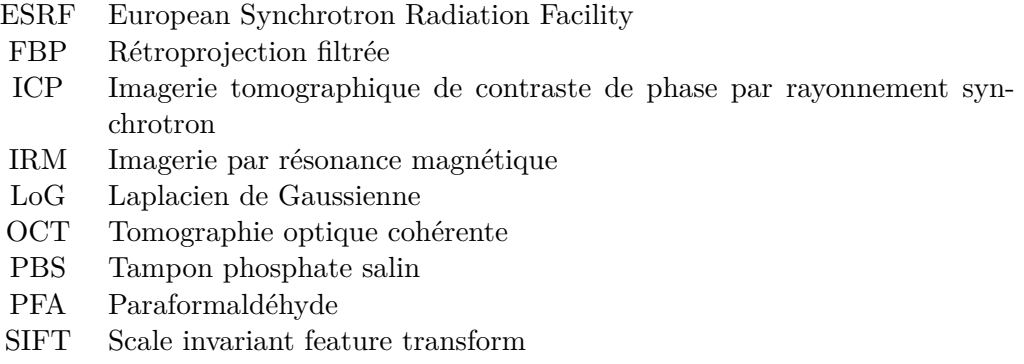

Cette thèse est accessible à l'adresse : http://theses.insa-lyon.fr/publication/2015ISAL0094/these.pdf © [H. Rositi], [2015], INSA Lyon, tous droits réservés

## **Introduction**

L'histologie virtuelle est un domaine qui suscite un intérêt de recherche croissant. Ces techniques, que nous présenterons dans le chapitre 1, ont des résolutions spatiales comparables à celles de l'histologie classique sans en présenter les inconvénients notamment en évitant le verrou important de la découpe des tissus. Dans ce travail de thèse, nous nous concentrons sur l'une de ces histologies virtuelles avec l'imagerie par contraste de phase via l'utilisation de rayonnement synchrotron. Nous considérons cette imagerie dans le cadre d'un contexte applicatif biomédical qui a guidé les travaux et que nous détaillons dans le chapitre 1. Il s'agit de la validation par comparaison quantitative avec l'imagerie de contraste de phase de nouvelles méthodes d'imagerie par résonance magnétique (IRM) cellulaires dédiées à la visualisation des phénomènes de neuro-inflammation post-ischémiques sur des cerveaux de souris. Cette thèse s'organisent autour de trois grands axes qui forment les différents chapitres de ce manuscrit.

#### **Instrumentation et acquisition**

Nous avons réalisé les premières acquisitions de cerveaux intacts de souris en imagerie de contraste de phase par rayonnement synchrotron en propagation libre (ICP) [Marinescu *et al.* (2013)b,Rositi *et al.* (2015)a] avec une résolution spatiale comparable à celle d'une histologie optique classique. Nous donnons dans le chapitre 2, les principes du fonctionnement physique de cette imagerie, les principes de la nécessaire reconstruction des données et les détails expérimentaux qui ont permis d'établir ces résultats inédits.

#### **Traitements des images**

L'analyse quantitative des volumes de données générés par l'imagerie par contraste de phase, présentée dans le chapitre 3, a nécessité un travail spécifique de traitement d'images en raison des aspects multi-échelles, de la taille des images 3D et des contrastes complexes liés à l'hétérogénéité des tissus biologiques. Notre angle d'attaque, tout en proposant des solutions au problème applicatif posé, a été de considérer de façon originale l'ajustement conjoint du paramètre de reconstruction de la phase avec l'extraction d'information dans les images. Nous présentons les résultats de cette approche sur différentes tâches informationnelles comme la visualisation des images [Rositi *et al.* (2014),Rositi *et al.* (2015)b], la détection de nanoparticules [Rositi *et al.* (2013)] ou encore la tractographie de fibres de myéline [Rositi *et al.* (2014)]. Nous prenons soin de discuter l'aspect générique de cette approche informationnelle radicalement distincte des approches classiques de métrologie de la phase.

### **Application biomédicale**

L'étude biomédicale, présentée dans le chapitre 4, dans laquelle nous nous positionnons est la caractérisation de la neuroinflammation à l'aide de deux imageries (par résonance magnétique et par contraste de phase) via un agent de contraste bi-modal (nanoparticules d'oxyde de fer), ainsi qu'un agent thérapeutique visant à inhiber la réponse inflammatoire (minocycline). Nous rappellerons les résultats déjà obtenus avec l'imagerie par résonance magnétique que nous souhaitons maintenant mettre en relation avec ceux obtenus avec l'imagerie par contraste de phase. En utilisant les divers a priori dont nous disposons (intensité du signal, caractérisation du bruit, taille caractéristique des structures étudiées, zones de recherche), nous appliquons un algorithme de détection afin de localiser et de quantifier la présence des cellules immunitaires marquées par les nanoparticules d'oxyde de fer. Grâce à ces résultats nous pouvons dans un premier temps étalonner le signal IRM vis à vis du signal obtenu en ICP. Dans un second temps, à partir d'un ensemble de 8 échantillons, dont la moitié a été traitée avec l'agent thérapeutique, nous avons comme objectif de quantifier la réponse inflammatoire et ainsi valider le pouvoir de caractérisation de ces imageries.

## Chapitre 1

## Contexte

#### **1.1 Les histologies virtuelles**

#### **1.1.1 De l'histologie classique à l'histologie virtuelle**

L'histologie est l'étude des tissus biologiques à travers les organismes vivants. Elle est en clinique employée dans une démarche diagnostique (*e.g.* biopsie des tissus) et en recherche pour comprendre et appréhender les mécanismes physiologiques, cellulaires voire moléculaires d'un système biologique sain ou pathologique. On peut également utiliser les techniques d'histologies pour valider des agents thérapeutiques ou des agents moléculaires comme les agents de contraste d'imageries. L'histologie est une science transdisciplinaire puisqu'elle fait intervenir des compétences issues des domaines de la biologie, de la physiologie, de la biochimie, de l'anatomie et de l'imagerie. En effet, l'histologie repose en grande partie sur l'instrumentation utilisée qui est majoritairement reliée à la microscopie. Au début uniquement considérée en 2D, on parle de coupes histologiques. Les développements technologiques de micro-positionnements motorisés ont permis d'automatiser les acquisitions pour avoir un rendu 3D via les scanners de lames.

Pour la plupart de ces techniques, une découpe physique de l'échantillon est obligatoire notamment pour les objets d'études épais. En effet, la nécessité de pouvoir traverser l'objet d'étude par le rayonnement de photons ou d'électrons est essentielle pour ces imageries. Cette découpe physique peut engendrer des dégradations et des déformations plus ou moins sévères dans l'échantillon et ses structures constituantes. Cela peut poser problème si on souhaite procéder à une reconstruction 3D comme on peut le voir sur la figure 1.1, des déchirements sont présents aux extrémités de l'échantillon ainsi que des recouvrements, ce

qui va engendrer une chute ou une inhibition du signal. Pour ces épaisseurs de coupe (de l'ordre de quelques micromètres), sans marquage spécifique, l'échantillon apparaît souvent comme transparent et il est alors difficile d'obtenir des contrastes entre les différentes structures. Un agent de marquage (*i.e.* coloration) est souvent utilisé pour mettre en évidence des structures ou des phénomènes physiologiques en particulier, on appelle ce champ d'investigation : l'immunohistochimie. Une autre technique de marquage est via l'utilisation de la fluorescence où l'excitation d'une espèce par un rayonnement entraînera l'émission d'un photon de fluorescence avec une longeur d'onde spécifique. On peut se servir de ces espèces fluorescentes pour marquer des zones précises de l'objet d'étude ou une réaction physiologique précise. Cependant plusieurs limites sont à prendre en compte. Dans un premier temps le marquage de fluorescence ou agent fluorochrome peut avoir des effets nocifs et délétères sur l'échantillon car parfois toxique. Dans un second temps, le rayonnement utilisé pour exciter l'agent de fluorescence peut quant à lui entraîner un photoblanchiment qui n'impactera pas directement l'échantillon mais empêchera après plusieurs excitations les agents présents dans l'échantillon d'émettre à leur tour une fluorescence quand on s'intéressera à leur périmètre d'action. Les images auront soit des illuminations inhomogènes soit on aura une absence complète de signal de fluorescence dans certaines zones de l'échantillon.

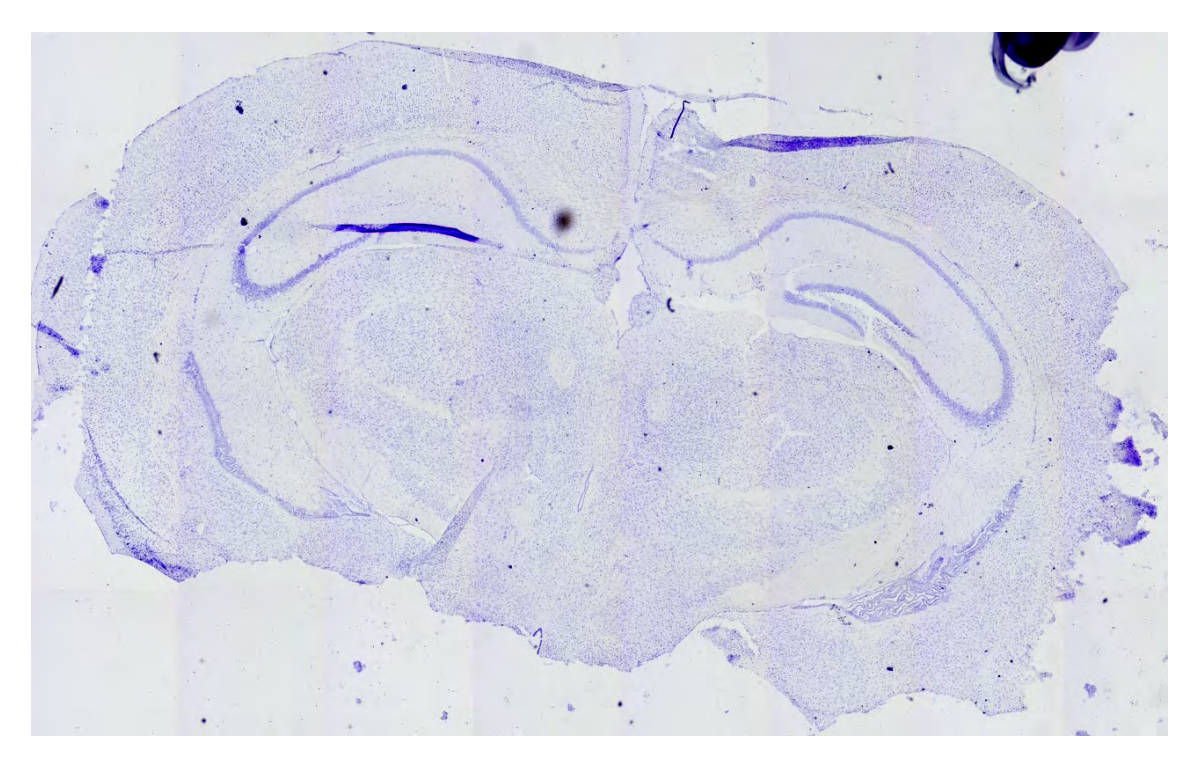

Figure 1.1 – Exemple d'une coupe histologique d'un cerveau de souris avec un marquage des noyaux cellulaires au crésyl violet.

C'est pour pallier ces limitations d'utilisation et compléter les techniques d'histologies dites classiques que les développements actuels en intrumentation tendent vers ce que l'on désigne comme des histologies virtuelles. L'idée principale est d'avoir un impact le moins invasif possible sur l'échantillon. Pour cela, on limite l'utilisation d'agents de contraste, on essaie de réduire l'excitation des fluorochromes à la seule zone d'observation courante mais surtout on ne découpe pas physiquement l'échantillon, d'où le terme de coupe virtuelle. On peut différencier les coupes choisies numériquement après reconstruction de l'objet à partir des acquisitions, des coupes optiques quand celles-ci seront directement acquises sous cette forme grâce au montage optique et ses propriétés d'acquisition. Le principe général de ces imageries consiste à observer l'échantillon non pas directement dans sa globalité mais niveau de coupe par niveau de coupe. Cela permet avec certaines imageries de réaliser des coupes plus fines de l'échantillon comparé à ce que les outils de découpe physique (*e.g.* microtome) ne permettent. Nous allons maintenant présenter quelques unes de ces techniques d'histologies virtuelles.

#### **1.1.2 Techniques courantes d'histologies virtuelles**

Il est commun quand on présente différentes techniques d'imageries de les présenter en regard de la résolution spatiale maximale qu'elles permettent. La figure 1.2 liste différentes techniques d'imageries suivant leurs résolutions respectives en fonction de leur profondeur de pénétration dans les tissus biologiques.

À l'extrémité supérieure droite de la figure 1.2, on trouve les standards cliniques qui ne sont pas à proprement parler des techniques d'histologies puisqu'elles observent et explorent le corps humain à l'échelle macroscopique mais elles permettent de faire des coupes virtuelles de la zone anatomique observée. Les microscopies optiques 3D qui peuvent s'assimiler à des techniques d'histologies virtuelles se retrouvent dans le coin inférieur gauche avec une bonne résolution mais une faible profondeur de pénétration en raison de la diffusion et de l'absorption des photons dans les tissus biologiques. Nous en présentons succintement quelques-unes afin de pouvoir situer l'apport de celle que nous utiliserons dans cette thèse.

#### **Tomographie en cohérence optique**

Plus connue sous son acronyme anglophone OCT (*Optical Coherence Tomography*), cette technique est similaire à l'imagerie ultrasonore dans son fonctionnement mais utilise une onde lumineuse comme support. L'information est issue de la lumière rétropropagée par le tissu qui portera une information différente suivant la structure par laquelle elle est est réfléchie. Une coupe optique précise est sélectionnée en utilisant un bras d'interférométrie de référence. Seul le signal à une profondeur donnée n'est pas annulé grâce aux interférences constructives et destructives qui se créent. Cette modalité particulière est dénommée par le terme de plein champ, elle a été introduite en 2002 par [Dubois *et al.* (2002)]. Son avantage est de créer le contraste par réflexion de lumière, elle ne nécessite l'emploi d'aucun agent de contraste. L'OCT permet d'acquérir des coupes jusqu'à une profondeur de 500*µm* sous la surface du tissu et ce avec un voxel isotropique de 1*µm* de résolution spatiale. En pratique, on observe une diminution du rapport signal-à-bruit avec

Hugo Rositi 5

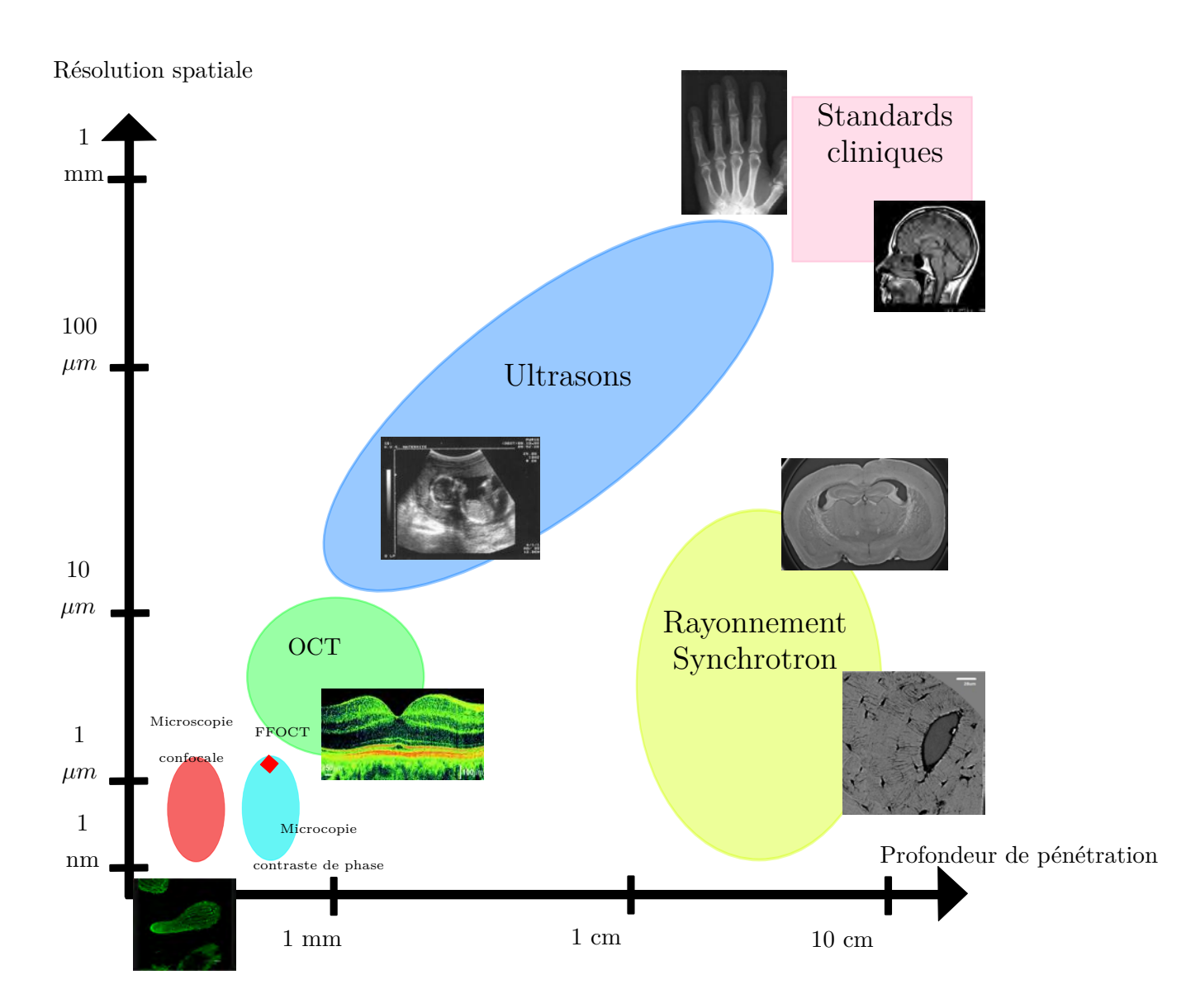

Figure 1.2 – Représentations de différentes techniques d'imageries, la résolution spatiale est représentée en fonction de la profondeur de pénétration.

la profondeur. On montre un exemple en figure 1.3 du contraste que l'on peut obtenir sur une coupe de cerveau sans marquage ou pathologie particuliers.

#### **Tomographie optique**

La tomographie optique ou *Optical projection tomography* est une technique d'imagerie qui se rapproche beaucoup du principe de tomographie par rayons X (scanner utilisé en pratique clinique). On acquiert à différents angles les projections de la lumière (souvent dans le domaine des ultraviolets  $\lambda \approx 200 - 300nm$ ) à travers l'échantillon. À partir de ces projections et d'outils mathématiques dédiés tels que la transformée de Radon, on arrive à reconstituer l'intérieur de la coupe et donc la structure interne de l'objet d'étude. Cette imagerie peut également être employée dans un mode d'émission où on va envoyer une

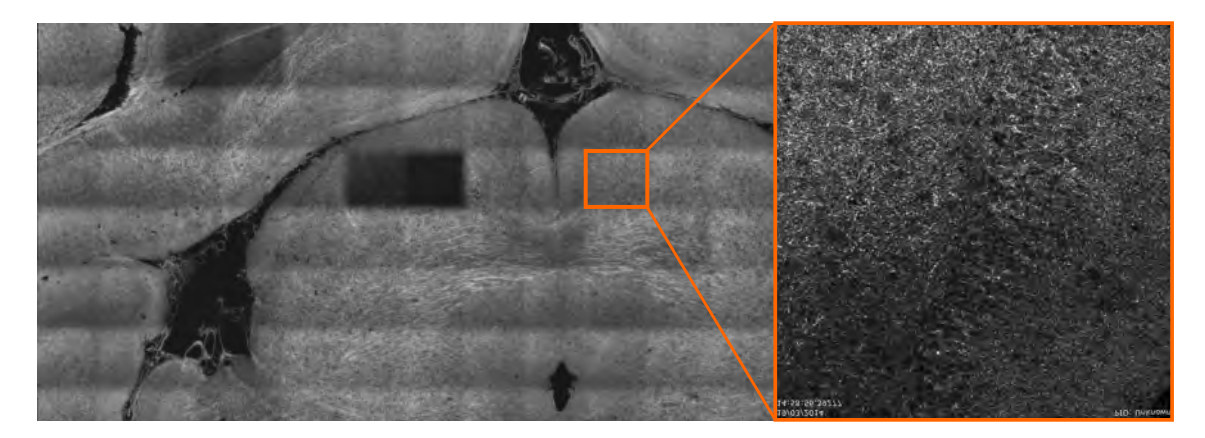

Figure 1.3 – Coupe optique d'un cerveau de souris réalisée avec un appareil OCT de la société LLTech. La coupe entière est obtenue par reconstitution des fenêtrages que l'on observe pour exemple dans l'encadré de la figure.

onde d'excitation sur l'objet pour activer des agents de fluorescence. Là où les techniques de microscopies 3D ou OCT ont des limites sur l'épaisseur de l'échantillon, l'OPT permet de repousser un peu les limites d'observation des échantillons plus épais et d'en visualiser les coupes numériques après reconstruction des données. Pour une application concrète de cette imagerie, voir [Sharpe *et al.* (2002)].

#### **Microscopie de fluorescence à feuille de lumière**

La microscopie à feuille de lumière (*Single plane illumination*, SPIM), introduite en 1993 par [Voie *et al.* (1993)], est une extension à la fluorescence des travaux portant sur l'ultramicroscope développé par [Siedentopf and Zsigmondy (1902)]. Elle permet d'illuminer (*i.e.* excitation de fluorescence) un plan de l'objet dans n'importe quelle direction tout en conservant un axe perpendiculaire à l'axe optique d'observation. En combinant ces différentes vues de l'objet, elle permet un rendu 3D isotrope et très précis tout en limitant les dommages photo-liés vus précédemment. Elle combine donc les avantages de la microscopie classique de fluorescence tout en diminuant la toxicité des photons.

#### **Imagerie de contraste de phase par rayonnement synchrotron**

L'imagerie de contraste de phase par rayonnement synchrotron (ICP) tire parti des propriétés de cohérence spatiale et temporelle du rayonnement synchrotron pour pouvoir s'intéresser à la phase des rayons incidents traversant l'objet. Contrairement au schéma classique d'imagerie par rayons X qui s'intéresse uniquement à l'atténuation des rayons. Les progrès récemment réalisés dans le domaine de l'instrumentation optique et électronique ont permis de mieux contrôler les ondes telles que les rayons X. Le gain en cohérence et en paramètrage du front d'ondes ainsi que le développement des capteurs ont permis de récupérer l'information de phase des rayonnements qui traversent les objets. Ainsi du premier intérêt porté à la phase par [Zernike (1942)] pour la microscopie, nous sommes passés à une réelle mesure, au sens métrologique, de la phase avec des techniques telles

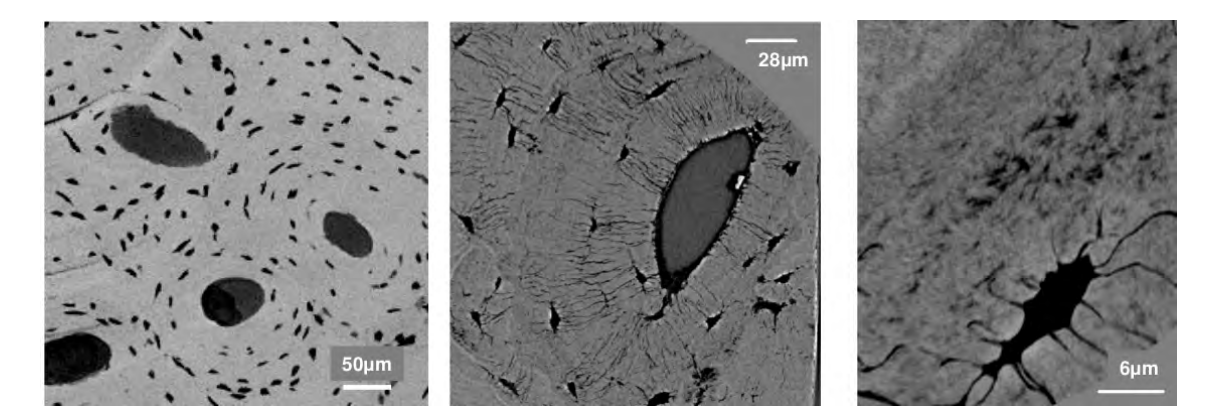

Figure 1.4 – Coupe d'un tissu osseux où on observe un ostéocyte à différentes échelles en imagerie par contraste de phase par rayonnement synchrotron. Images issues de [Dong  $(2014)$ .

l'holographie numérique [Li and Picart (2012)] ou la tomographie de phase par rayonnement synchrotron. La phase du front d'ondes est une source riche d'informations qui met bien en évidence les interfaces de milieux. Ce contraste présente un avantage certain pour des tissus faiblement absorbants comme les tissus biologiques où l'atténuation des rayons X apporte peu d'informations. L'ICP est une technique qui utilise comme l'OPT et les scanners cliniques la tomographie pour reconstruire les données issues de projections angulaires. Jusqu'à présent parmi les techniques présentées, toutes bénéficient de bonnes résolutions spatiales mais elles présentent toutes une limite commune comme le présente la figure 1.2 qui est la profondeur de pénétration limitée. En utilisant la propriété de bonne pénétration des rayons X, l'ICP arrive à traiter des tissus plus épais tout en disposant d'une excellente résolution spatiale. Le schéma optique utilisé ressemble fortement à ceux utilisés en microscopie. La profondeur de pénétration inégalée en comparaison des autres histologies virtuelles permet d'imager des objets de plus de 1*cm* d'épaisseur avec une résolution allant de la dizaine de microns à la dizaine de nanomètres (*e.g.* figure 1.4 pour une visualisation à différentes échelles d'un échantillon osseux), nous avons choisi cette technique pour valider un agent de contraste dans la problématique biomédicale qui nous intéresse. Le chapitre 2 présentera en détails cette technique d'imagerie et les principes physiques nécessaires à sa compréhension.

#### **1.1.3 Analyse des données issues d'histologies virtuelles**

Le développement des techniques d'histologies virtuelles a permis pour les sciences du vivant de s'intéresser à de nouveaux objets biologiques ou biomédicaux. Passé le stade de leur visualisation pour une analyse qualitative, ces développements ouvrent également de nouvelles problématiques en analyse d'images pour tirer profit quantitativement des informations portées dans les images 3D produites.

Les images issues des techniques d'histologies virtuelles ont certaines spécificités. Tout d'abord, la phase de construction de l'instrumentation est souvent réalisée par des physiciens sur des fantômes physiques. L'interprétation quantitative des contrastes dans des tissus biologiques hétérogènes est souvent non triviale et reste ouverte même quand les techniques d'imageries sont accessibles à des utilisateurs non physiciens. Ensuite, les images issues des techniques d'histologies virtuelles ont un contenu multi-échelles incluant par exemple des organes ou organismes entiers à une résolution cellulaire. Ceci, renouvelle l'intérêt des techniques d'analyses multi-échelles qui consistent à regarder une image ou un jeu d'images à des échelles spatiales différentes pour pouvoir détecter ou compter des objets à des tailles différentes (par exemple [Lindeberg (1994),Sage *et al.* (2005)]). Enfin, ces images multi-résolutions sont généralement conséquentes en terme de volume de données, elles peuvent nécessiter des approches spécifiques pour la visualisation, la compression, ou le traitement des images.

La validation d'outils d'analyse nécessite des tests sur des données simulées, car une labellisation manuelle par un expert est impensable sur de gros volumes d'images multiéchelles. Ainsi, ces nouvelles techniques d'imageries 3D renouvellent les besoins de dévelopements de simulateurs. À titre d'exemple, on peut considérer les travaux de Daniel Sage sur les fonctions de transfert des différentes microscopies, indispensables pour pouvoir créer des simulateurs [Griffa *et al.* (2010),Kirshner *et al.* (2013)] et par extension des données simulées d'une technique particulière de microscopie.

Une fois le développement de nouveaux outils d'analyse effectué il faut également pouvoir rendre disponible et compréhensible ces méthodologies par le plus grand nombre ou *a minima* les experts du domaine d'applications. Ainsi on a pu voir l'émergence avec ces nouvelles imageries 3D de logiciels de traitements d'images sur lesquels il est à la fois facile de mettre à disposition de nouvelles méthodologies et de les exploiter pour les utilisateurs. On prendra comme exemple le logiciel *Icy* [de Chaumont *et al.* (2012)] qui a une réelle approche intégrative et qui propose de rassembler les différentes communautés (développements et applications) pour échanger des informations utiles à la progression de la compréhension de ces imageries transdisciplinaires. De plus en plus de projets proposent des innovations sur toute la chaine de traitement allant de l'acquisition au traitement des données, pour l'imagerie par contraste de phase on a l'exemple de [Zuluaga *et al.* (2014)]. Pour comprendre les possibilités d'une approche intégrative on a comme exemple pour la microscopie 3D par fluorescence [Dieterlen *et al.* (2001), Dieterlen *et al.* (2002)] ou plus généralement sur du traitement multi-dimensionnel [Olivo-Marin (2006)]. Pour comprendre les directions globales de la recherche en traitements d'image pour la microscopie, [Olivo-Marin *et al.* (2011),de Chaumont *et al.* (2012)] permettra d'identifier les grandes familles méthodologiques qui bénéficient d'un intérêt reconnu.

En pratique, chaque technique d'imagerie est plus ou moins adaptée à des objets biologiques différents pour résoudre des tâches d'analyses différentes à des échelles qui peuvent varier. Ces connaissances restent toutefois à établir de façon systématique, et au cas par cas, en commençant par les organismes modèles des sciences du vivant qui intéressent le plus grand nombre d'utilisateurs. Nous présentons l'application biomédicale sur le cerveau de souris qui a encadré ces travaux de thèse et pour laquelle nous avons choisi de dévelop-

Hugo Rositi 9

Cette thèse est accessible à l'adresse : http://theses.insa-lyon.fr/publication/2015ISAL0094/these.pdf © [H. Rositi], [2015], INSA Lyon, tous droits réservés

per une méthodologie intégrative en s'appuyant sur des images issues de tomographie de phase par rayonnement synchrotron.

### **1.2 Contexte biomédical**

#### **1.2.1 Présentation de la pathologie**

Dans les pays occidentaux, l'accident vasculaire cérébral (AVC) représente la première cause d'handicaps acquis, la seconde cause de démence et la troisième cause de mortalité [Pendlebury and Rothwell (2009)]. Deux types d'accidents existent (cf. figure 1.5), hémorragique quand un vaisseau cérébral se rompt à l'intérieur du cerveau et entraîne une hémorragie ; ischémique quand un vaisseau sanguin est obstrué et que l'afflux sanguin n'est plus assuré pour une partie plus ou moins conséquente du cerveau. Dans 87% des cas, l'accident est d'origine ischémique [Lloyd-Jones *et al.* (2009)]. L'interruption de la circulation sanguine dans un vaisseau à destinée cérébrale est causée par la formation d'un caillot ou le détachement d'une plaque déjà formée (embolie). L'apport en nutriments et en oxygène est interrompu, une première dégradation des tissus peut alors être constatée. Cette occlusion va ensuite entraîner une réaction inflammatoire forte de l'organisme. Les cellules immunitaires recrutées vont être de différents types, nous nous intéressons en particulier aux cellules du système phagocytaire mononucléé (microglie et macrophages).

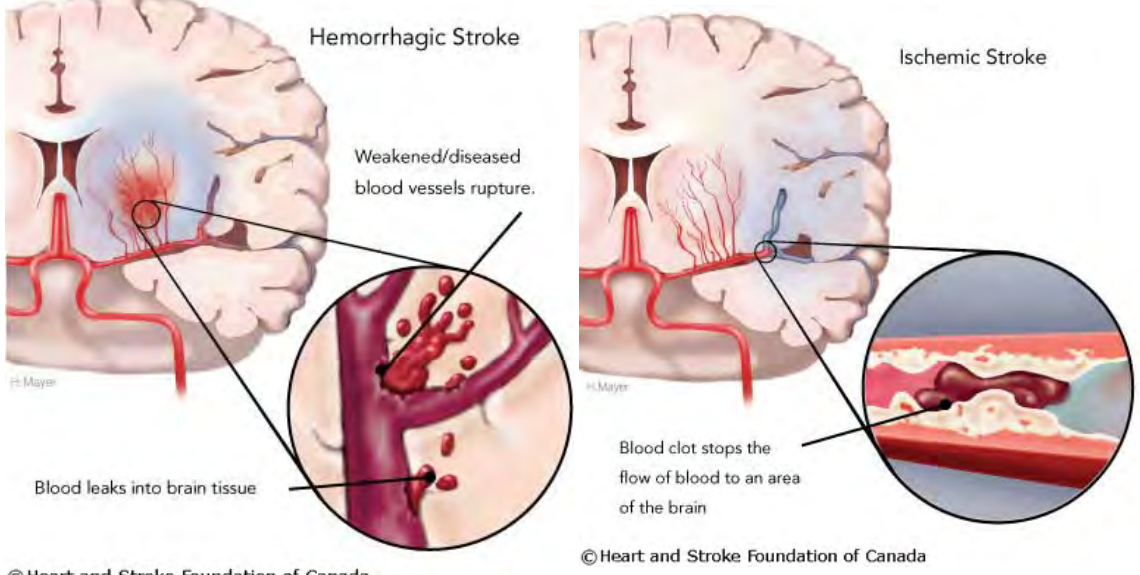

C Heart and Stroke Foundation of Canada

Figure 1.5 – Accident vasculaire cérébral, à gauche d'origine hémorragique, à droite d'origine ischémique.

#### **1.2.2 Réponse immunitaire de l'organisme et traitements**

Cette réponse inflammatoire peut être délétère et endommager ou détruire des tissus que l'on juge récupérable si l'apport sanguin est rétabli. Un concept qui a été décrit il y a maintenant une trentaine d'année est la zone dite de "pénombre". Décrite originellement par [Astrup *et al.* (1981)], il s'agit d'une portion de la lésion ischémique avec un flux sanguin (*Central blood flow, CBF*) réduit (vaisseaux collatéraux ou pression locale de perfusion) et qui pourrait retrouver ses pleines fonctions si le flux sanguin total est restauré. La zone de pénombre est une zone dynamique. Elle peut avec le temps retrouver pleine ou partie de ses fonctionnalités, comme elle peut rejoindre la zone de l'infarct irréversible. Plus le temps avant restauration de l'afflux sanguin va être long plus la zone de pénombre va se réduire pour laisser place à une zone de lésion dont la tendance ne pourra être inversée. Ces tissus cérébraux et leurs fonctions cognitives associées seront perdus.

Plusieurs études [Iadecola and Alexander (2001), Iadecola and Anrather (2011)] montrent que la réaction immunitaire de l'organisme (neuro-inflammation) peut engendrer des dommages supplémentaires aux tissus ischémiés. Il existe actuellement une seule voie thérapeutique cliniquement admise pour traiter l'accident vasculaire cérébral : la recherche de la reperfusion/recanalisation. Elle consiste à rétablir le plus rapidement possible l'afflux sanguin afin de réalimenter les tissus en oxygène et en nutriments. Une seconde voie de recherche est cependant en développement, il s'agit de la famille des traitements de neuroprotection qui visent à protéger les tissus en sursis de la zone de pénombre. Ces traitements peuvent chercher à protéger les cellules de la mort cellulaire programmée (apoptose) ou de la mort cellulaire induite par le contexte lésionnel (nécrose) [Albers *et al.* (1995)]. D'autres traitements [Durand *et al.* (2014),Emsley *et al.* (2008)], visent à réduire l'impact délétère engendré par la réaction immunitaire et notamment les cellules du système phagocytaire mononucléés.

#### **1.2.3 Imagerie de l'inflammation**

Une des voies de recherche clinique pour le traitement des accidents vasculaires visent à développer des agents anti-inflammatoire spécifiques. La validation de la performance de ces traitements peut être multiple, prélèvements sanguins ou histologie. L'équipe d'imagerie cérébrale du laboratoire *CREATIS* dans laquelle ces travaux de thèse ont été menés, s'est depuis de nombreuses années spécialisée dans l'imagerie de l'inflammation postischémique, une revue de cette imagerie est proposée par [Deddens *et al.* (2012)] . En effet, l'imagerie est de plus en plus utilisée en clinique pour observer et caractériser la réponse inflammatoire voire pour valider l'efficacité de traitements thérapeutiques. C'est à cette fin de caractérisation que notre équipe développe ses outils en imagerie. Dans l'application biomédicale que nous avons choisie pour illustrer nos développements sur l'imagerie par contraste de phase, un agent de contraste est injecté pour visualiser l'inflammation cérébrale qui survient à la suite d'un AVC. Les principes de cette méthode d'imagerie présentés dans [Wiart *et al.* (2007),Chauveau *et al.* (2010)] sont brièvement abordés.

Dans un premier temps, le suivi de la réponse inflammatoire post-ischémique est réalisé en imagerie par résonance magnétique à l'aide d'un agent de contraste. Dans un second temps, l'administration d'un agent thérapeutique anti-inflammatoire est réalisée afin de

Hugo Rositi 11

Cette thèse est accessible à l'adresse : http://theses.insa-lyon.fr/publication/2015ISAL0094/these.pdf © [H. Rositi], [2015], INSA Lyon, tous droits réservés

valider la possibilité d'observer la modulation de la réponse inflammatoire en IRM. Afin de visualiser la réponse inflammatoire de l'organisme en IRM, nous avons besoin d'injecter un produit de contraste. Nous injectons ici par voie intraveineuse chez la souris, des nanoparticules d'oxyde de fer (USPIO, P904, Guerbet©). Le processus d'action décrit dans [Marinescu *et al.* (2013)a] est de viser l'internalisation par voie phagocytaire de ces nanoparticules par les macrophages circulants au niveau du site de la lésion ischémique. Dès lors, les macrophages seront marqués magnétiquement et nous pourrons suivre le signal associé.

#### **1.2.4 Imagerie par résonance magnétique**

En IRM, nous observons le comportement d'un échantillon ou plus généralement de l'objet d'étude lorsqu'il est placé dans un champ magnétique (créé ici par l'aimant). Plus particulièrement, le principe de cette imagerie est d'exciter par une onde radiofréquence une des espèces d'atomes qui constituent l'objet (dans notre cas il s'agira de l'atome d'hydrogène *H*<sup>1</sup> ) pour qu'ils entrent en résonance et on observera alors leur retour à l'équilibre (temps de relaxation) suite à cette phase d'excitation. Cette imagerie peut être pondérée selon trois attributs : le temps de relaxation longitudinal (T1), le temps de relaxation transversal (T2) et la densité de protons (cf. figure 1.6). On considérera également le temps T2\* qui permet une meilleure détection de l'agent de contraste (*i.e.* nanoparticules) que nous utilisons. Suivant que l'on décide de pondérer les images dans une modalité ou une autre, le même échantillon ne va pas forcément apparaître avec les mêmes contrastes locaux ; ils peuvent être atténués ou être complètement inversés (pour mieux appréhender cette imagerie ou pour plus de détails se référer à [Kastler and Vetter (2011)]). Dans notre cas, nous nous intéressons principalement à l'imagerie pondérée T2\* et T2. La première permet une visualisation optimale des nanoparticules d'oxyde de fer et la seconde permet une meilleure quantification du signal de ces nanoparticules. Ainsi sur la figure 1.7, on observe en hypersignal et marqué par une flèche rouge le cœur ischémique de la lésion : l'œdème vasogénique et en hyposignal délimitant le pourtour de la lésion, la zone périlésionnelle marquée par la présence de macrophages ayant phagocyté les nanoparticules d'oxyde de fer [Marinescu *et al.* (2013)a,Marinescu *et al.* (2013)b].

Cette imagerie de marquage cellulaire permet de bien mettre en valeur les phases de la réponse inflammatoire et d'étudier ses phénomènes associés (recrutement de cellules immunitaires). On retrouve donc bien l'intérêt de cette imagerie vis à vis de la thématique de notre équipe, qui est l'observation et la caractérisation de la neuro-inflammation via des méthodes d'imageries. On pourra également y associer une validation de l'utilisation de certains thérapeutiques dans le traitement de l'AVC ischémique.

Dans l'étude dans laquelle nous nous positionnons, nous voulons démontrer que les méthodes d'imagerie que nous développons permettent de suivre la neuro-inflammation et ses atténuations à la suite d'un AVC. Pour cela, nous employons un agent de contraste déjà caractérisé [Wiart *et al.* (2007)] et un agent thérapeutique déjà validé pour ses effets anti-

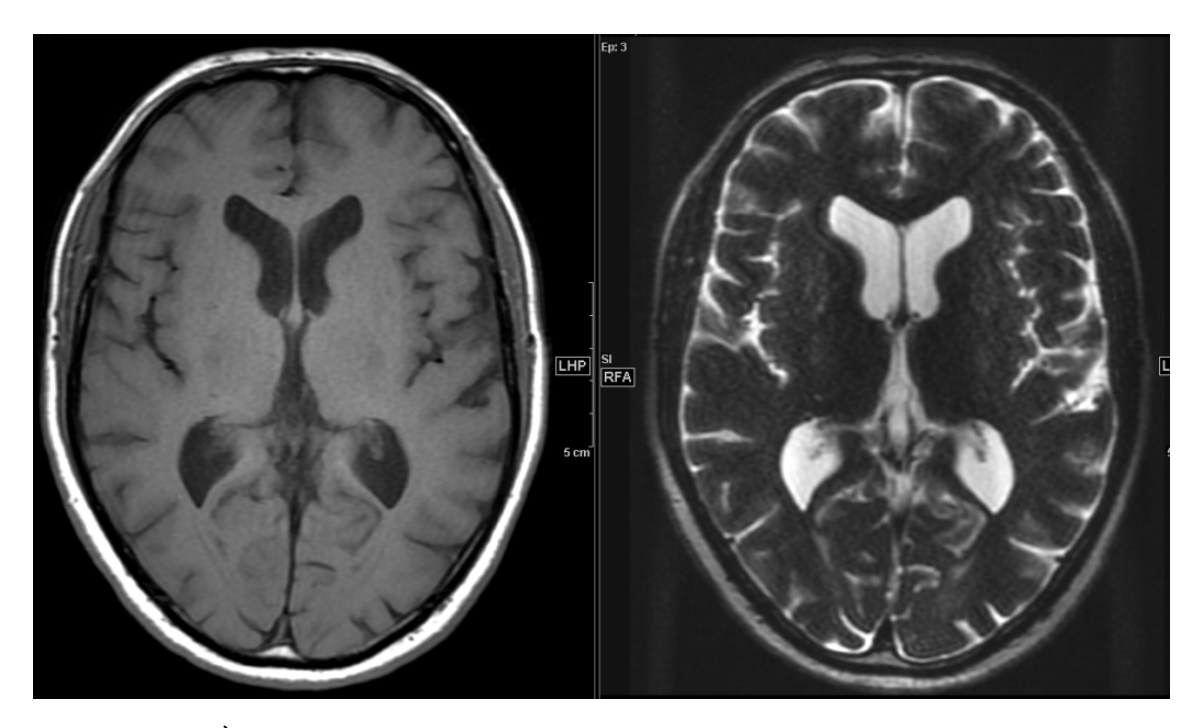

FIGURE  $1.6 - \text{\AA}$  gauche une IRM cérébrale pondérée T1, à droite une IRM pondérée T2.

inflammatoires : la minocycline [Planas and Traystman (2011), Marinescu *et al.* (2013)a]. Plusieurs animaux sont inclus dans cette étude, nous allons nous intéresser à ceux qui après les acquisitions IRM ont été imagés au Synchrotron en tomographie de phase.

L'avantage présenté par l'IRM est de bénéficier d'une bonne sensibilité vis à vis de la présence de nanoparticules. Ainsi même une quantité faible de nanoparticules induit une chute du signal magnétique.

#### **1.2.5 Limitations de l'IRM**

Comme on le voit, sur la figure 1.8, l'injection de produit de contraste permet de bien marquer la zone inflammatoire. On arrive bien à distinguer cette zone en hyposignal de la zone ischémiée en hypersignal. Cependant, plusieurs limitations apparaissent dans cette étude quant à l'imagerie par résonance magnétique. Une première limite, est celle de la résolution spatiale, le voxel est anisotropique avec une taille de 156×156*µm*<sup>2</sup> dans le plan et une épaisseur de coupe de 1000*µm*. Cette faible résolution au regard des phénomènes observés, la taille d'un macrophage pouvant varier de 30 à 60*µm*, peut poser problème pour valider le fait que la chute de signal soit bien due à des nanoparticules internalisées par les macrophages. Une autre limitation est ce que l'on appelle le flou magnétique ("blooming effect"). Le pouvoir superparamagnétique des oxydes de fer ont un rayon d'action bien plus important que les macrophages qui vont les contenir ou encore plus que la simple nanoparticule elle-même. Cela signifie que l'environnement magnétique local aux nanoparticules va être perturbé dans un rayon qui dépasse sa position précise. Ainsi, la chute de signal associée sera supérieure à la zone où se concentrent les nanoparticules. Pour ces

Hugo Rositi and the state of the state of the state of the state of the state of the state of the state of the state of the state of the state of the state of the state of the state of the state of the state of the state o

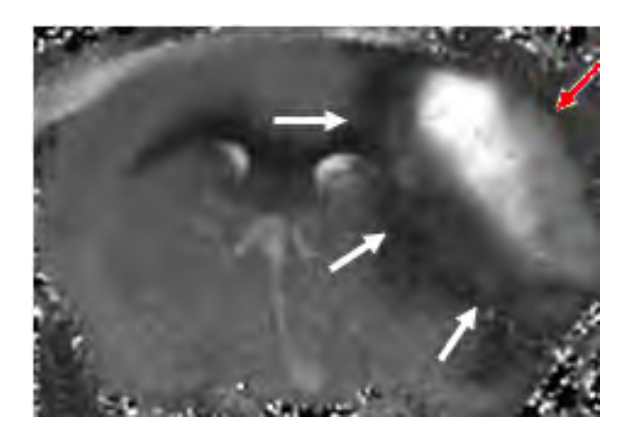

Figure 1.7 – Image IRM pondérée T2 d'un cerveau de souris *in vivo* avec une ischémie. La flèche rouge désigne le cœur ischémique en hypersignal. Les flèches blanches désignent la chute de signal provoquée par la présence de nanoparticules dans l'environnement local à la périphérie de la lésion.

deux raisons : limite de la résolution spatiale et perturbation magnétique bien supérieure au rayon des cellules considérées, il convient d'envisager une autre technique d'imagerie pour avoir une co-localisation précise du signal lié aux nanoparticules et de la position des macrophages dans le cerveau. Comme nous l'avons exposé auparavant, de nombreuses techniques d'histologies existent et permettent de marquer spécifiquement les macrophages ainsi que le fer des nanoparticules. Ce procédé nous permet de co-localiser avec précision les deux entités et de valider notre protocole de suivi de l'inflammation [Marinescu *et al.* (2013)a]. Les limitations de ces techniques étant qu'il faut découper les échantillons ainsi que leurs appliquer un agent de marquage/colorant pour visualiser les zones d'intérêts (F4/80 pour les macrophages, bleu de prusse pour marquer le fer). Ces traitements sont source de détériorations potentielles et cela constitue une forte limitation.

C'est pourquoi nous nous tournons vers une nouvelle technique d'imagerie que l'on peut considérer comme une histologie virtuelle, la tomographie de contraste de phase par rayonnement synchrotron, qui sera dans la suite de ce manuscrit désignée par l'imagerie de contraste de phase (ICP) et dont nous allons présenter les principes physiques et différentes clés de compréhension dans le chapitre à venir.

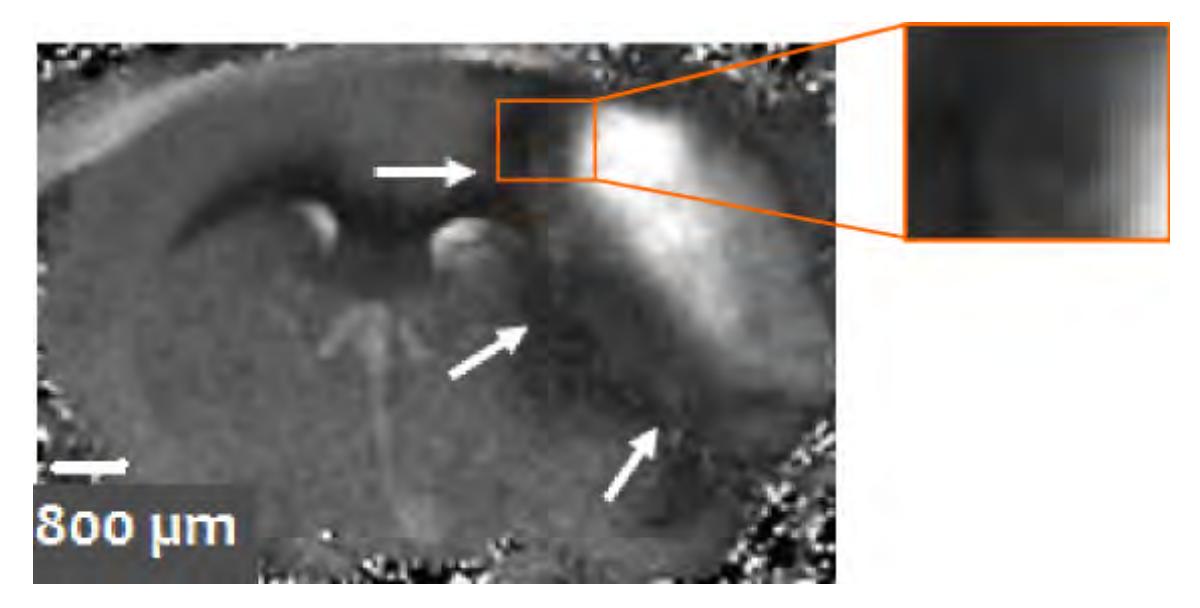

Figure 1.8 – Zoom sur la zone lésionnelle due à l'AVC. La limite de la résolution spatiale ainsi que le flou magnétique s'observent bien.

Cette thèse est accessible à l'adresse : http://theses.insa-lyon.fr/publication/2015ISAL0094/these.pdf © [H. Rositi], [2015], INSA Lyon, tous droits réservés

## **Bibliographie**

- [Albers *et al.* (1995)] Albers, G. W., Atkinson, R. P., Kelley, R. E., and Rosenbaum, D. M. (1995). Safety, tolerability, and pharmacokinetics of the n-methyl-d-aspartate antagonist dextrorphan in patients with acute stroke. *Stroke*, 26(2) :254–258.
- [Astrup *et al.* (1981)] Astrup, J., Siesjö, B. K., and Symon, L. (1981). Thresholds in cerebral ischemia - the ischemic penumbra. *Stroke*, 12(6) :723–725.
- [Chauveau *et al.* (2010)] Chauveau, F., Cho, T.-H., Berthezène, Y., Nighoghossian, N., and Wiart, M. (2010). Imaging inflammation in stroke using magnetic resonance imaging. *International journal of clinical pharmacology and therapeutics*, 48(11) :718–728.
- [Deddens *et al.* (2012)] Deddens, L. H., Van Tilborg, G. A. F., Mulder, W. J. M., De Vries, H. E., and Dijkhuizen, R. M. (2012). Imaging neuroinflammation after stroke : current status of cellular and molecular MRI strategies. *Cerebrovascular diseases*, 33 :392–402.
- [Dieterlen *et al.* (2001)] Dieterlen, A., Gramain, M.-P., Xu, C., Guillemin, F. H., and Jacquey, S. (2001). Psf identification applied to 3D fluorescence microscopy quantification. In *Photon Migration, Optical Coherence Tomography, and Microscopy*, volume 4431, pages 66–74.
- [Dieterlen *et al.* (2002)] Dieterlen, A., Xu, C., Gramain, M.-P., Haeberlé, O., Colicchio, B., Cudel, C., Jacquey, S., Ginglinger, E., Jung, G., and Éric Jeandidier (2002). Validation of image processing tools for 3-d fluorescence microscopy. *Comptes Rendus Biologies*,  $325(4)$ : 327 – 334.
- [Dong (2014)] Dong, P. (2014). *Three-dimensional analysis of bone cellular tissue from SR CT Imaging*. PhD thesis, INSA Lyon.
- [Dubois *et al.* (2002)] Dubois, A., Vabre, L., Boccara, A.-C., and Beaurepaire, E. (2002). High-resolution full-field optical coherence tomography with a linnik microscope. *Applied Optics*, 41(4) :805–812.
- [Durand *et al.* (2014)] Durand, A., Chauveau, F., Cho, T.-H., Kallus, K., Wagner, M., Boutitie, F., Maucort-Boulch, D., Berthezène, Y., Wiart, M., and Nighoghossian, N. (2014). Effects of a tafi-inhibitor combined with a suboptimal dose of rtpa in a murine thromboembolic model of stroke. *Cerebrovascular diseases*, 38 :268–275.
- [Emsley *et al.* (2008)] Emsley, H. C., Smith, C. J., Tyrrell, P. J., and Hopkins, S. J. (2008). Inflammation in acute ischemic stroke and its relevance to stroke critical care. *Neurocrit Care*, 9(1) :125–138.
- [Griffa *et al.* (2010)] Griffa, A., Garin, N., and Sage, D. (2010). Comparison of deconvolution software in 3D microscopy. a user point of view, part i and part ii. *Imaging & Microscopy*, 1 :43–45.
- [Iadecola and Alexander (2001)] Iadecola, C. and Alexander, M. (2001). Cerebral ischemia and inflammation. *Current opinion in neurology*, 14(1) :89–94.
- [Iadecola and Anrather (2011)] Iadecola, C. and Anrather, J. (2011). The immunology of stroke : from mechanisms to translation. *Nature medicine*, 17(7) :796–808.
- [Kastler and Vetter (2011)] Kastler, B. and Vetter, D. (2011). *Comprendre l'IRM : Manuel d'auto-apprentissage*. Elsevier Masson.
- [Kirshner *et al.* (2013)] Kirshner, H., Aguet, F., Sage, D., and Unser, M. (2013). 3-D PSF fitting for fluorescence microscopy : Implementation and localization application. *Journal of Microscopy*, 249(1) :13–25.
- [Li and Picart (2012)] Li, J.-C. and Picart, P. (2012). *Holographie numérique*. Lavoisier.
- [Lindeberg (1994)] Lindeberg, T. (1994). *Scale-Space Theory in Computer Vision*. The Springer International Series in Engineering and Computer Science. Springer US.
- [Lloyd-Jones *et al.* (2009)] Lloyd-Jones, D. *et al.* (2009). Heart disease and stroke statistics—2009 update a report from the american heart association statistics committee and stroke statistics subcommittee. *Circulation*, 119(3) :e1–e161.
- [Marinescu *et al.* (2013)a] Marinescu, M., Chauveau, F., Durand, A., Riou, A., Cho, T.-H., Dencausse, A., Ballet, S., Nighoghossian, N., Berthezène, Y., and Wiart, M. (2013a). Monitoring therapeutic effects in experimental stroke by serial uspio-enhanced MRI. *European Radiology*, 23(1) :37–47.
- [Marinescu *et al.* (2013)b] Marinescu, M., Langer, M., Durand, A., Olivier, C., Chabrol, A., Rositi, H., Chauveau, F., Cho, T., Nighoghossian, N., Berthezène, Y., Peyrin, F., and Wiart, M. (2013b). Synchrotron radiation X-ray phase micro-computed tomography as a new method to detect iron oxide nanoparticles in the brain. *Molecular Imaging and Biology*, 15(5) :552–559.
- [Olivo-Marin (2006)] Olivo-Marin, J.-C. (2006). An overview of image analysis in multidimensional biological microscopy. In *Acoustics, Speech and Signal Processing, 2006. ICASSP 2006 Proceedings. 2006 IEEE International Conference on*, volume 5, pages V–V.
- [Olivo-Marin *et al.* (2011)] Olivo-Marin, J.-C., Unser, M., Blanc-Feraud, L., Laine, A., and Lelieveldt, B. (2011). Trends in bioimaging and signal processing. *Signal Processing Magazine, IEEE*, 28(6) :200–201.
- [Pendlebury and Rothwell (2009)] Pendlebury, S. T. and Rothwell, P. M. (2009). Prevalence, incidence, and factors associated with pre-stroke and post-stroke dementia : a systematic review and meta-analysis. *The Lancet Neurology*, 8(11) :1006–1018.
- [Planas and Traystman (2011)] Planas, A. M. and Traystman, R. J. (2011). Advances in translational medicine 2010. *Stroke*, 42 :283–284.
- [Rositi *et al.* (2013)] Rositi, H., Frindel, C., Langer, M., Wiart, M., Olivier, C., Peyrin, F., and Rousseau, D. (2013). Information-based analysis of X-ray in-line phase tomography with application to the detection of iron oxide nanoparticles in the brain. *Optics Express*, 21(22) :27185.
- [Rositi *et al.* (2014)] Rositi, H., Frindel, C., Langer, M., Wiart, M., Olivier, C., Peyrin, F., and Rousseau, D. (2014). Computer vision tools to optimize reconstruction parameters in X-ray in-line phase tomography. *Physics in Medicine and Biology*, 59 :7767–7775.
- [Rositi *et al.* (2015)a] Rositi, H., Desestret, V., Chauveau, F., Cho, T.-H., Ong, E., Berner, L.-P., Weber, L., Langer, M., Olivier, C., Frindel, C., Nighoghossian, N., Berthezène, Y., Peyrin, F., Rousseau, D., and Wiart, M. (2015a). Fast virtual histology of unstained mouse brains using in-line X-ray phase tomography. In *European Molecular Imaging Meeting*.
- [Rositi *et al.* (2015)b] Rositi, H., Frindel, C., Langer, M., Wiart, M., Olivier, C., Peyrin, F., and Rousseau, D. (2015b). Analyse en échelles pour l'optimisation du paramètre de reconstruction en tomographie x de phase ; application à l'imagerie du cerveau du petit animal. In *Gretsi*. accepté.
- [Sage *et al.* (2005)] Sage, D., Neumann, F., Hediger, F., Gasser, S., and Unser, M. (2005). Automatic tracking of individual fluorescence particles : Application to the study of chromosome dynamics. *IEEE Transactions on Image Processing*, 14(0) :1372–1383.
- [Sharpe *et al.* (2002)] Sharpe, J., Ahlgren, U., Perry, P., Hill, B., Ross, A., Hecksher-Sørensen, J., Baldock, R., and Davidson, D. (2002). Optical projection tomography as a tool for 3D microscopy and gene expression studies. *Science*, 296(5567) :541–545.
- [Siedentopf and Zsigmondy (1902)] Siedentopf, H. and Zsigmondy, R. (1902). Uber sichtbarmachung und größenbestimmung ultramikoskopischer teilchen, mit besonderer anwendung auf goldrubingläser. *Annalen der Physik*, 315(1) :1–39.
- [Voie *et al.* (1993)] Voie, A. H., Burns, D. H., and Spelman, F. A. (1993). Orthogonalplane fluorescence optical sectioning : Three-dimensional imaging of macroscopic biological specimens. *Journal of Microscopy*, 170(3) :229–236.
- [Wiart *et al.* (2007)] Wiart, M., Davoust, N., Pialat, J.-B., Desestret, V., moucharrafie, S., Cho, T.-H., Mutin, M., Langlois, J.-B., Beuf, O., Honnorat, J., Nighoghossian, N., and Berthezène, Y. (2007). MRI monitoring of neuroinflammation in mouse focal ischemia. *Stroke*, 38(1) :131–137.
- [Zernike (1942)] Zernike, F. (1942). Phase contrast, a new method for the microscopic observation of transparent objects. *Physica*, 9(7) :686 – 698.
- [Zuluaga *et al.* (2014)] Zuluaga, M. A., Orkisz, M., Dong, P., Pacureanu, A., Gouttenoire, P.-J., and Peyrin, F. (2014). Bone canalicular network segmentation in 3D nano-ct images through geodesic voting and image tessellation. *Physics in medicine and biology*, 59(9) :2155–2171.

Hugo Rositi 19

[de Chaumont *et al.* (2012)] de Chaumont, F., Dallongeville, S., Chenouard, N., Hervé, N., Pop, S., Provoost, T., Meas-Yedid, V., Pankajakshan, P., T., L., Le Montagner, Y., Lagache, T., Dufour, A., and Olivo-Marin, J.-C. (2012). Icy : an open bioimage informatics platform for extended reproducible research. *Nature methods*, 9(7) :690– 696.

20 Hugo Rositi

## Chapitre 2

# Imageries de phase, instrumentation et acquisition

Nous allons dans ce chapitre décrire le fonctionnement général de l'acquisition d'images de contraste de phase au synchrotron, ainsi que les bases physiques sur lesquelles repose cette imagerie. Ceci nous permettra dans un second temps de présenter les étapes d'extraction d'information de phase et de reconstruction tomographique. Nous conclurons ce chapitre en présentant les paramètres d'acquisition et de traitements post-acquisition spécifiques que nous avons choisis.

### **2.1 Physique de l'imagerie par rayonnement synchrotron**

La microtomographie par rayonnement synchrotron est une technique innovante d'imagerie qui a pris son essor à la fin des années 1980 en bénéficiant conjointement des développements réalisés sur les sources de rayons X et les améliorations techniques de la microscopie classique. Ses applications deviennent de plus en plus larges avec des domaines fondateurs tels que la science des matériaux ou la biologie structurale.

#### **2.1.1 Le synchrotron**

L'installation européenne de rayonnement synchrotron ou European Synchrotron Radiation Facility (ESRF) est implantée à Grenoble (France) depuis 1994. Une dizaine de synchrotrons sont implantés à travers toute l'Europe, cependant en terme de puissance l'ESRF n'a d'équivalent qu'à travers le monde avec l'*Advanced Photon Source* basée à Chicago (États-Unis) et le *Spring-8* implanté à Hyōgo (Japon). Un synchrotron est un très grand accélérateur de particules (≈ 800 − 1000*m* de diamètre) dont les applications sont assez diverses :

- Sciences des matériaux (Imagerie des matériaux à des échelles nanoscopiques, observation des polymères, alliages ou métaux) ;
- Chimie (Spectroscopie, processus multi-photons) ;
- Biologie structurale (Cristallographie) ;
- Sciences du vivant (Imagerie ex et in-vivo) ;
- Ingéniérie (Développement des sources et acquisitions).

Fin 1895, W. Röntgen découvre les rayons X [Röntgen (1896)]. Rapidement, il découvre que ces rayons encore inconnus arrivent à traverser certains matériaux dont les tissus vivants comme l'atteste la photo prise de la main de sa femme (figure 2.1). Grâce aux rayons X, de nombreux problèmes scientifiques ont pu être résolus durant le *XIX*è*me* siècle, en 1912 M. von Laue et P. Knipping ont obtenu le premier motif de diffraction d'un cristal en utilisant les rayons X. En 1953, la structure de l'ADN a pu être décrite par J. Watson et F. Crick en utilisant la nature des rayons X.

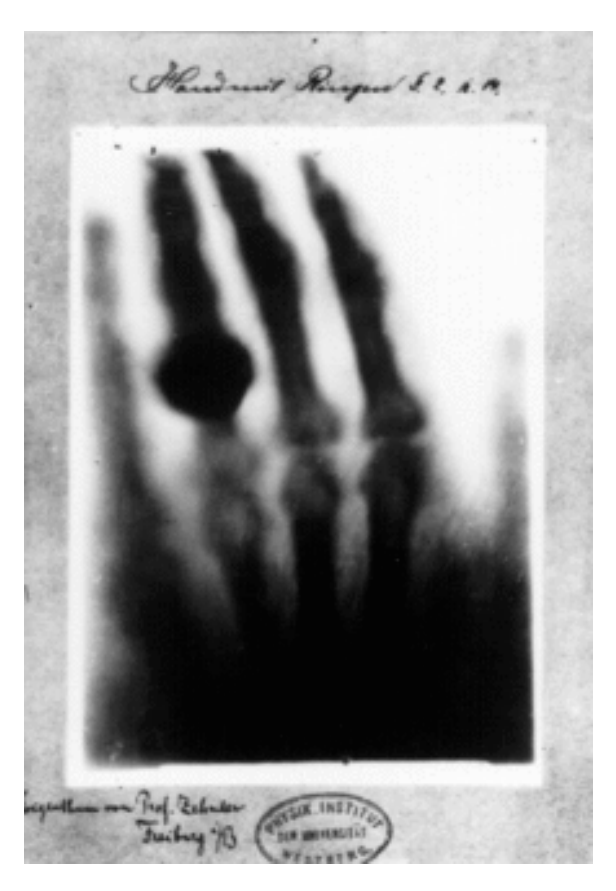

Figure 2.1 – Photographie par rayons X de la main de la femme de W. Röntgen en 1895.

La lumière synchrotron a été observée pour la première fois en 1947 par General Electric aux États-Unis avec un accélérateur différent des tubes à rayons X utilisés depuis la découverte de Röntgen. Ces accélérateurs disposent de propriétés intéressantes par rap-

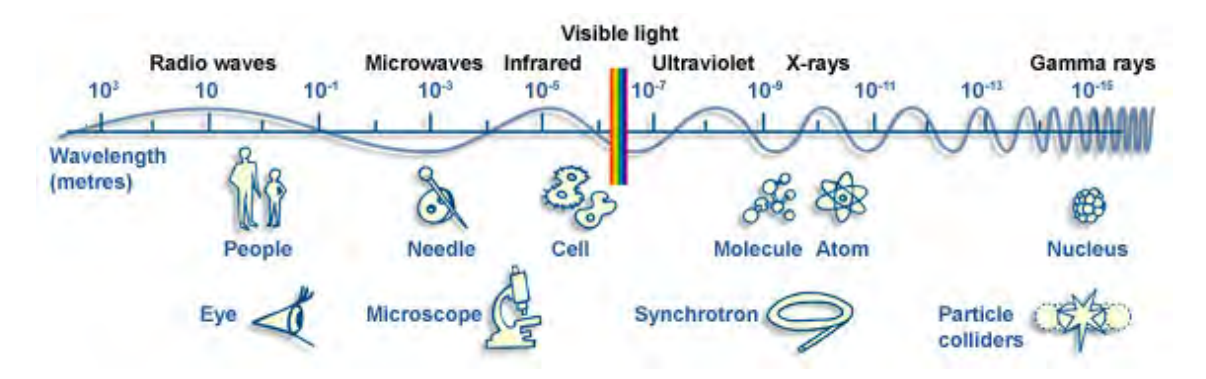

Figure 2.2 – Spectre éléctro-magnétique comparant la taille des objets et les techniques permettant de les visualiser. (<http://www.esrf.eu>)

port aux tubes classiques telles que la cohérence temporelle (faible largeur de spectre), la pulsation temporelle, la cohérence spatiale (dépendante de la largeur de la source) et la polarisation du faisceau. La lumière synchrotron se différencie des rayons X dits classiques utilisés en clinique par les propriétés bien spécifiques du faisceau généré en sortie, notamment une longueur d'onde comprise entre 0.10 et 0.01 nm et une énergie allant de 10 à 120 keV. Après la seconde guerre mondiale, les premières générations de synchrotrons (cf. figure 2.3) ont été conçues puis installées pour laisser place en 1990 aux synchrotrons de troisième génération avec les performances (*e.g.* brillance du rayonnement) que l'on connait aujourd'hui. Les progrès et les recherches pour améliorer les sources de rayons X continuent *a fortiori* de nos jours.

#### **Configuration d'un synchrotron**

Le rayonnement synchrotron est produit et calibré par l'intéraction de plusieurs éléments électroniques ou optiques. Certains de ces éléments interviennent sur le rayonnement global tandis que d'autres sont à configurer dans chacune des différentes sorties du faisceau (beamlines, cf. figure 2.4). Typiquement une installation de rayonnement synchrotron est définie par une source de lumière très brillante produite par des électrons accélérés à de très hauts niveaux d'énergie. Les interactions entre le rayonnement synchrotron et la matière à observer se réaliseront dans les cabines expérimentales en sortie d'anneau (*beamlines*). Le schéma 2.4 montre bien les différents éléments en jeu. Tout d'abord un pistolet à électron envoit des électrons dans l'accélérateur linéaire (*Linac*) puis dans l'accélérateur circulaire (*Booster Synchrotron*) qui accélère les électrons jusqu'à atteindre une énergie de 6 GeV où ils seront ensuite injectés dans l'anneau de stockage (*Storage ring*). L'interaction entre les électrons, les aimants et les onduleurs survient en début de beamline et provoque la création du rayonnement synchrotron (photons X). On voit bien en tête de ligne (figure 2.5), les différents éléments qui convertissent les électrons en photons et dirigent le faisceau vers les têtes de lignes.

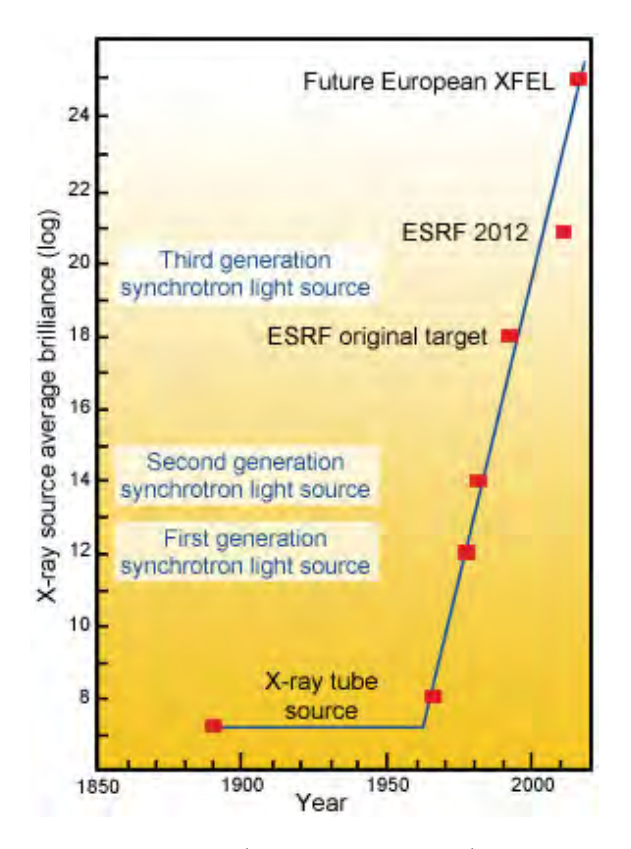

Figure 2.3 – Évolution de la brillance (mesure de qualité) des sources synchrotron durant le *XIX*è*me* siècle. (<http://www.esrf.eu>)

#### **Qualité d'une source de rayonnement synchrotron**

La qualité et la puissance du rayonnement synchrotron dépend de ces différents éléments, elle peut être mesurée par deux paramètres : la brillance et l'émittance. Soit un repère de coordonnées *xy* placé dans un plan perpendiculaire à l'axe de propagation du rayonnement synchrotron *z*, avec *x* et *y* respectivement les directions horizontale et verticale. On note  $\sigma_x$  et  $\sigma_y$  les moyennes quadratiques de la largeur et de la hauteur du faisceau (en millimètres), on ajoute  $\sigma_{\theta_x}$  et  $\sigma_{\theta_y}$  les divergences observées et mesurées en milliradians dans les mêmes directions. Enfin, on note  $\Phi(E)$  le flux de rayons X en photons par seconde pour l'énergie donnée *E* avec 0.1% de la bande-passante centrée sur cette énergie. À partir de ces définitions, nous pouvons donner la formule de la brillance  $\mathcal{B}(E)$  [Kim (2001)] :

$$
\mathcal{B}(E) = \frac{\Phi(E)}{4\pi^2 \sigma_x \sigma_y \sigma_{\theta_x} \sigma_{\theta_y}}.
$$
\n(2.1)

On voit avec cette expression sous la forme d'un quotient que pour optimiser la valeur de la brillance, il faut maximiser le flux de photons et rendre la source la plus focalisée possible en minimisant sa taille. La seconde mesure connue pour qualifier une source de rayons X est l'émittance définie dans la direction horizontale *ε<sup>x</sup>* et verticale *ε<sup>y</sup>* [Kim  $(2001)$  :

$$
\varepsilon_x \equiv \sigma_x \sigma_{\theta_x}, \varepsilon_y \equiv \sigma_y \sigma_{\theta_y}.
$$
\n(2.2)

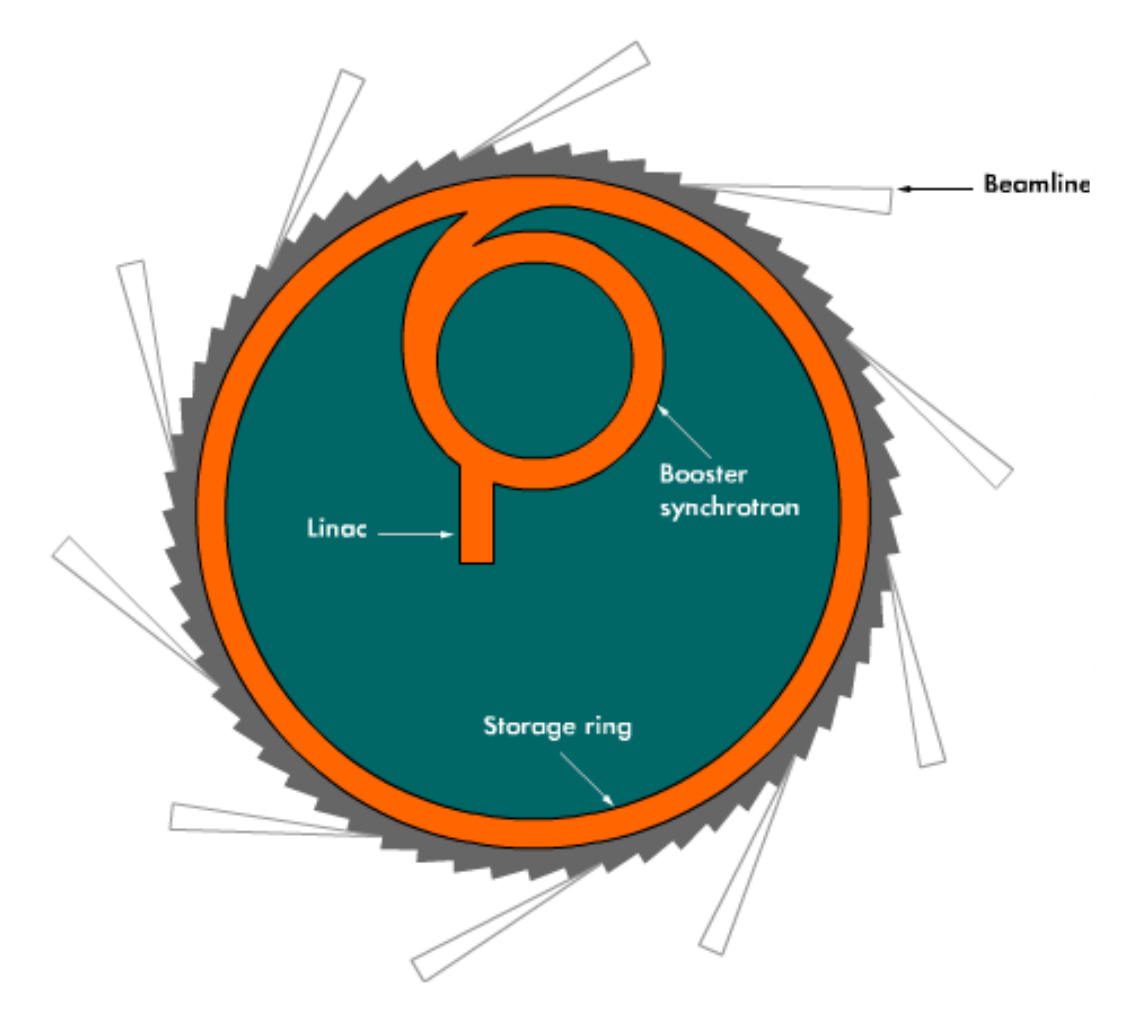

Figure 2.4 – Schéma de la configuration d'un synchrotron. (<http://www.esrf.eu>)

Ce qui nous permet maintenant d'écrire la brillance dans sa forme simplifiée :

$$
\mathcal{B}(E) = \frac{\Phi(E)}{4\pi^2 \varepsilon_x \varepsilon_y}.\tag{2.3}
$$

Une source de rayons X de haute qualité dispose d'une forte brillance et d'une faible émittance. Pour plus de détails sur cette section concernant la caractérisation du faisceau ou une description plus précise de chacun des éléments optiques et des caractéristiques à retenir pour maximiser la qualité d'une ligne optique de rayonnement synchrotron, la lecture de l'ouvrage de Paganin sur les optiques cohérentes [Paganin (2006)] apportent un certain nombre d'éléments de réponse.

#### **La cohérence d'une source de rayons X**

La cohérence de la lumière synchrotron est une de ses propriétés essentielles et indispensables. Il faut distinguer deux types de cohérences, la cohérence longitudinale (cohérence temporelle) et la cohérence transversale (cohérence spatiale, cf. figure 2.6). La cohérence

Hugo Rositi 25

Cette thèse est accessible à l'adresse : http://theses.insa-lyon.fr/publication/2015ISAL0094/these.pdf © [H. Rositi], [2015], INSA Lyon, tous droits réservés
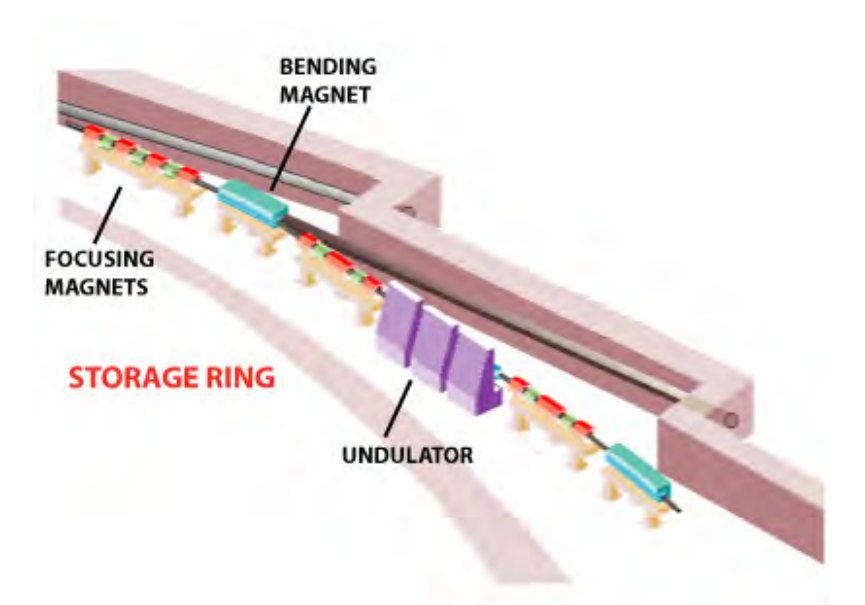

Figure 2.5 – Éléments d'insertion en tête de beamline. (<http://www.esrf.eu>)

longitudinale est reliée à la monochromaticité de la source de rayonnement. La cohérence spatiale est elle reliée directement à la taille de la source. La cohérence d'un point de vue général peut correspondre à l'état d'ordre qui règne dans une onde tels que les rayons X. La haute cohérence de la lumière synchrotron est une propriété indispensable quand on s'intéresse aux mesures de décalages de phase. La cohérence de l'onde planaire nous permet d'observer les phénomères de diffraction, de réfraction et d'interférences lorsque le rayonnement synchrotron traverse l'objet d'intérêt. Cette propriété exprimée dans les deux directions est essentielle.

La cohérence temporelle ou longitudinale témoigne de la largeur de la gamme de fréquences couverte par l'onde émise. Une onde purement monochromatique possède une unique fréquence. Il est extrêmement compliqué de produire des ondes avec une unique fréquence on qualifie donc ici la largeur de la bande spectrale pour l'onde donnée.

La cohérence spatiale témoigne des potentielles interférences qui peuvent avoir lieu entre deux points appartenant à l'onde. Une onde a forte cohérence spatiale produira théoriquement aucune interférence entre ces points, tandis qu'une onde peu cohérente aura des interférences de faibles à très élevées entre ses points.

La cohérence du rayonnement utilisé est une condition nécessaire pour la mesure de la phase, ce qui va être notre cas dans l'imagerie par contraste de phase. C'est une des raisons pour laquelle nous utilisons le rayonnement synchrotron qui dispose d'un très haut degré de cohérence spatiale et temporelle. Dans le cas de l'imagerie par contraste de phase, nous allons nous intéresser aux interférences et décalages de phase induits par l'objet d'étude. Nous comprendrons aisément qu'une onde support de l'information qui ne serait pas cohérente et serait intrinsèquement porteuse d'interférences ne nous permettrait par de discriminer celles résultantes des structures de l'objet de celles originalement présentes.

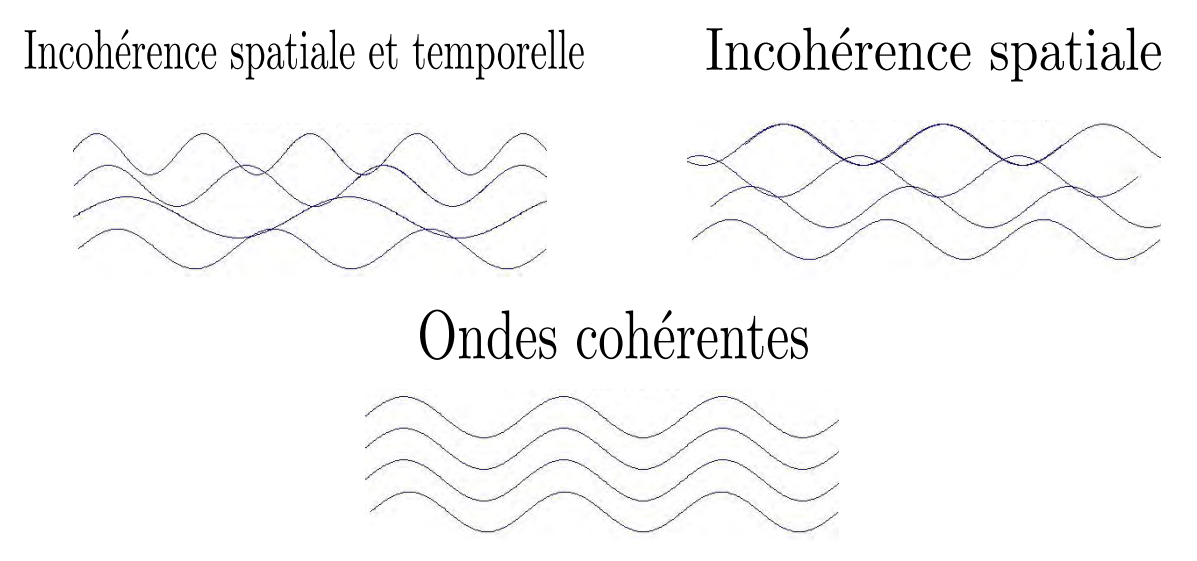

Figure 2.6 – Illustration de la cohérence des ondes.

Cependant, un élément de la ligne optique est indissociable de cette cohérence, il s'agit du détecteur en fin de ligne.

# **Cohérence et détecteur**

Nous venons de voir l'importance de s'assurer de la haute cohérence du faisceau pour pouvoir visualiser et mesurer l'information de phase. Cependant, pour pouvoir observer ces interférences et diffractions du rayonnement créées par l'objet il faut pouvoir les mesurer, il est donc très important de bénéficier d'un détecteur de qualité. Il existe différent types de détecteur dont les deux principalement utilisés sont les films radiographiques et les capteurs à transfert de charges plus connus sous leur appelation anglophone *charged couple device* (CCD). De nos jours, que ce soit pour la photographie classique ou pour des besoins de haute cadence et de sensibilité accrue, les capteurs CCD sont largement plus répandus. Plusieurs attributs permettent de qualifier un détecteur, la résolution spatiale en premier lieu, la conversion des photons en charges électriques ou encore le bruit généré par le capteur. La détection est réalisée par un ensemble d'éléments. La première étape consiste à traduire les photons X dans le domaine du visible, cette transformation est réalisé par le scintillateur (cf. figure 2.7). Cette étape est primordiale car à l'échelle de fréquence des rayons X, la pulsation de l'onde est beaucoup trop élevée pour pouvoir être mesurée par les détecteurs actuels, c'est pourquoi il faut une gamme de fréquence plus faible *i.e.* le domaine du visible. À la sortie du scintillateur, un jeu de lentilles permet de projeter une image à l'infini sur le capteur. Les différentes caractéristiques du système de détection vont donc être régies par chacun ou plusieurs de ces éléments. Les éléments principaux sont donc le scintillateur pour la qualité de la transformation des photons X en photons de lumière dans le domaine du visible et le capteur CCD avec ses propriétés intrinsèques (vitesse de transfert, taille du champ de vue, bruit éléctronique, etc.). Les scintillateurs peuvent être sous deux formes : soit des films fins (cf.figure 2.7) soit sous la forme de cristaux.

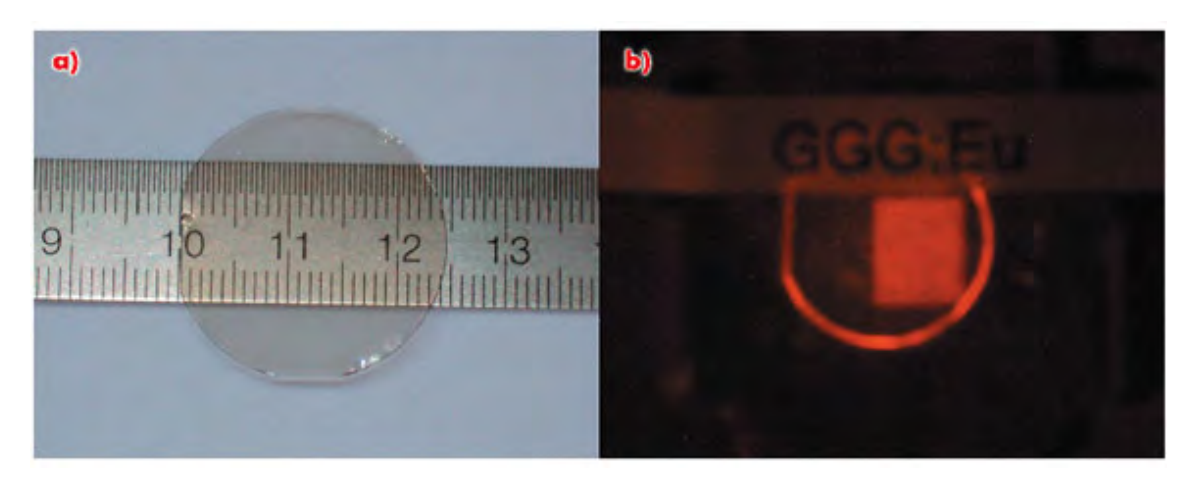

Figure 2.7 – Exemple d'un scintillateur film fin GGG (*Gd*3*Ga*5*O*12) utilisé à l'ESRF.

Les matériaux utilisés dans la composition des scintillateurs vont fortement influencer la résolution spatiale finale, de même que des effets bien connus tels que l'absorption, la diffusion de Rayleigh ou celle de Compton. Une étude a détaillé l'effet de ces phénomènes sur les scintillateurs en fonction des différents matériaux [Martin and Koch (2006)]. En plus de ces limitations, la résolution spatiale **r** qui est la caractéristique primordiale est décrite comme dans tout système optique par la limite de diffraction définie par le critère de Rayleigh :

$$
\mathbf{r} = \frac{0.61\lambda_s}{N.A.},\tag{2.4}
$$

avec *λ<sup>s</sup>* la longeur d'onde des photons en sortie du scintillateur et *N.A.* l'ouverture numérique du système.

Sur la ligne expérimentale où nous réalisons ces expériences : ID19 de l'ESRF, plusieurs configurations sont disponibles, nous avons toujours utilisé un scintillateur d'alliage LuAg (Lutécium + Argent) et une caméra FreLon de champ de vue 2048x2048 pixels avec une taille de pixel de 8*µm* [Labiche *et al.* (2007)]. Cette caméra développée spécifiquement pour les besoins de la ligne dispose d'une haute dynamique et d'un temps de transmission des données relativement faible.

#### **2.1.2 Formation de l'image : absorption et phase**

Plusieurs interactions surviennent lorsqu'un faisceau de rayons X traverse un matériau, parmi ces phénomènes on va retrouver de la réflection, de la réfraction, de la diffraction et de l'absorption des ondes. Ces interactions sont fondamentales, il faut bien les comprendre puisqu'elles portent l'information qui nous permettra ensuite d'établir des différences de contrastes en imagerie. Elles permettent notamment d'observer les différentes interfaces entre les matériaux ou entre les différentes structures. Ces interactions entre les rayons X et la matière sont le fondement de la formation de l'image. Pour résumer, lorsqu'un rayon X traverse un objet, il peut être modifié de deux façons : il peut être absorbé par l'objet ce qui va réduire son amplitude et il peut être dévié par l'objet ce qui va modifier sa phase. Les effets d'interactions entre ondes et matière peuvent être décrits par l'indice de réfraction complexe *n*. Pour les rayons X on a :

$$
n = 1 - \delta + i\beta \tag{2.5}
$$

avec *δ* le décrément de l'indice de réfraction et *β* l'indice d'absorption. Une quantité est à définir, le nombre d'onde qui est inversement proportionnel à la fréquence du train d'onde,

$$
k = 2\pi/\lambda,\tag{2.6}
$$

avec *λ* la longueur d'onde des rayons X. On peut maintenant décrire une onde planaire *ψinc* comme suit :

$$
\psi_{inc} = exp[i(1 - \delta)kz]exp(-\beta kz), \qquad (2.7)
$$

pour la profondeur z suivant l'axe d'incidence. Le décrément de l'indice de réfraction *δ* est relié au retard de phase et *β* à l'atténuation du matériau.

#### **Absorption**

La modalité d'imagerie la plus utilisée en rayons X consiste à s'intéresser à l'absorption par l'objet des rayons X. Cette absorption entraîne une atténuation de l'amplitude de l'onde. Cette propriété est facilement accessible puisqu'elle ne nécessite pas une très grande cohérence spatiale et temporelle de l'onde, comparée à l'information de phase qui demande, elle, une grande cohérence pour être étudiée. C'est l'observation de cette absorption qui est réalisé dans les techniques d'imageries cliniques telles que la radiographie ou la tomodensitométrie X (scanner). Pour une image de tomodensitométrie, l'unité Hounsfield (UH) est utilisée sur chaque image pour comparer de façon calibrée l'absorption des matériaux entre eux. La calibration de chaque appareil est faite en utilisant de l'eau distillée, son absorption des rayons X représente 0 UH tandis que celle de l'air est de -1000 UH. L'absorption d'un rayonnement par un matériau est régit par la loi de Beer-Lambert :

$$
I(\lambda, X) = I_0 e^{-\mu X},\tag{2.8}
$$

avec *I* l'intensité du rayonnement sortant exprimée ici en eV, *I*<sup>0</sup> l'intensité du rayon incident, *µ* le coefficient d'atténuation relié au matériau. Il est exprimé en fonction de l'indice d'absorption *β* par

$$
\mu = \frac{4\pi}{\lambda}\beta.
$$
\n(2.9)

L'absorption par la matière des rayons X est décrite par plusieurs phénomènes : l'effet photoélectrique, la diffusion élastique de Rayleigh et la diffusion inélastique de Compton [Michette and Buckley (1993)]. Une illustration de ces différents phénomènes est proposée en figure 2.8.

L'effet **photoélectrique** *σphoto*é*lectrique* est dépendant essentiellement du nombre atomique *Z* du matériau considéré et de l'énergie du photon incident *E*, selon la formule

Cette thèse est accessible à l'adresse : http://theses.insa-lyon.fr/publication/2015ISAL0094/these.pdf © [H. Rositi], [2015], INSA Lyon, tous droits réservés

de [Wang (2007)] :

$$
\sigma_{photo\acute{e}lectrique} \propto \frac{Z^5}{E^{3.5}}.\tag{2.10}
$$

Lorsqu'un photon incident d'énergie E interagit avec un électron de la couche externe, il est complètement absorbé. Si l'énergie *E* du photon est supérieure à l'énergie nécessaire pour détacher l'électron de sa couche, alors ce dernier est éjecté comme le montre la figure 2.8. L'effet photoélectrique est l'effet dominant pour l'absorption par la matière des rayons dont l'énergie est comprise entre [0-500 keV] ainsi que pour tous les matériaux avec un numéro atomique élevé, ce qui se comprend bien à la vue de l'équation 2.10.

La diffusion de **Rayleigh** ou diffusion élastique décrit la somme de toutes les diffusions isotropes et cohérentes possibles par les électrons de l'atome (principe de l'incertitude d'Heisenberg). Les photons incidents sont ainsi simplement déviés de leur trajectoire sans perte d'énergie. La diffusion élastique *σRayleigh* s'exprime en fonction du numéro atomique *Z* et de l'énergie du photon incident *E* :

$$
\sigma_{Rayleigh} \propto \left(\frac{Z}{E}\right)^2.
$$
\n(2.11)

La diffusion de **Compton** ou inélastique décrit la somme des diffusions incohérentes issues des électrons de l'atome. Dans ce cas, le photon incident est absorbé par l'atome, un électron est éjecté et un photon avec une énergie plus faible et donc une longueur d'onde plus grande  $\lambda'$  est émis. La différence de longueur d'onde est exprimé par :

$$
\lambda' - \lambda = \frac{h}{m_e c} (1 - \cos \theta),\tag{2.12}
$$

avec *h* la constante de Planck, *m<sup>e</sup>* la masse de l'électron et *c* la vitesse de la lumière dans le vide. L'effet compton *σCompton* dépend exclusivement de l'angle *θ* de diffusion. Cependant il est montré proportionnel à *Z* le numéro atomique et *E* l'énergie du photon incident par :

$$
\sigma_{Compton} \propto \frac{Zm_e c}{E + m_e c^2},\tag{2.13}
$$

avec  $m_e c^2$  l'énergie de l'électron au repos qui est égale à  $\approx 511 keV$ .

On peut en déduire maintenant un coefficient d'absorption total *σtot* :

$$
\sigma_{tot} = \sigma_{photo\acute{e}lectrique} + \sigma_{Rayleigh} + \sigma_{Compton}.
$$
\n(2.14)

Aux énergies auxquelles nous travaillons l'effet photoélectrique *σphoto*é*lectrique* est celui qui joue le plus grand rôle dans l'absorption, on en déduit donc :

$$
\beta \propto \frac{Z^5}{E^{3.5}}.\tag{2.15}
$$

Cette thèse est accessible à l'adresse : http://theses.insa-lyon.fr/publication/2015ISAL0094/these.pdf © [H. Rositi], [2015], INSA Lyon, tous droits réservés

Le coefficient linéaire d'atténuation total est :

$$
\mu = \frac{N_A \rho \sigma_{tot}}{A},\tag{2.16}
$$

avec *N<sup>A</sup>* le nombre d'Avogadro, *ρ* la masse volumique du matériau et *A* la masse atomique du matériau considéré. On peut exprimer le coefficient d'atténuation *µ* en fonction de l'indice d'absorption *β* comme vu avec l'équation 2.9.

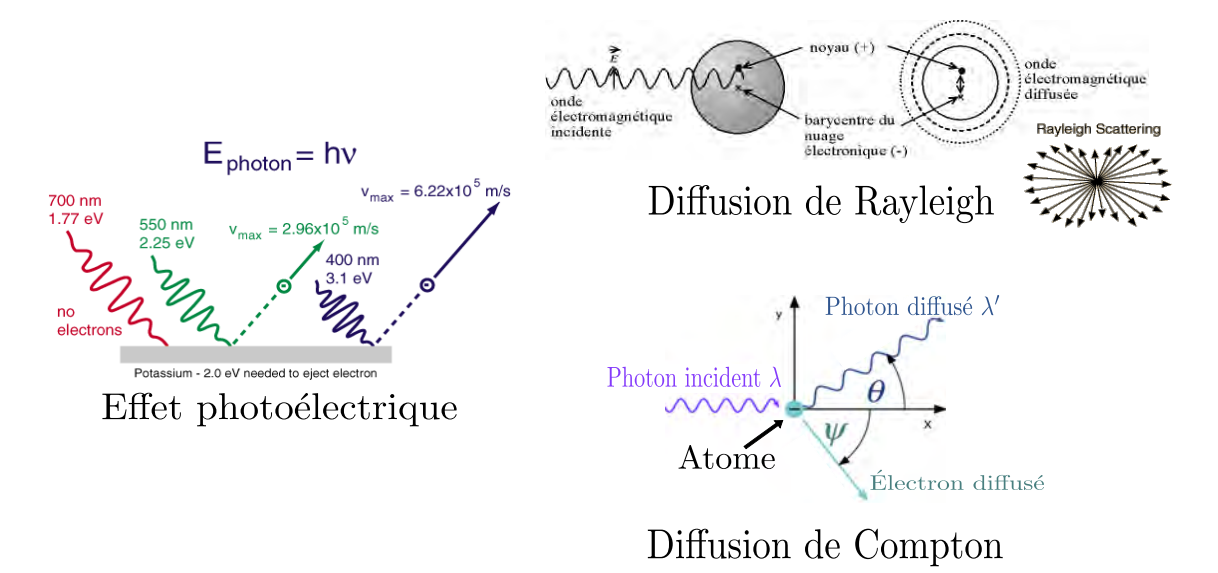

Figure 2.8 – Les différentes interactions entre les rayons X et la matière. Inspirées de [http://wanda.fiu.edu/teaching/courses/Modern\\_lab\\_manual/Compton\\_](http://wanda.fiu.edu/teaching/courses/Modern_lab_manual/Compton_Scattering.html) [Scattering.html](http://wanda.fiu.edu/teaching/courses/Modern_lab_manual/Compton_Scattering.html), [https://fr.wikipedia.org/wiki/Diffusion\\_Rayleigh](https://fr.wikipedia.org/wiki/Diffusion_Rayleigh), [http://](http://hyperphysics.phy-astr.gsu.edu/hbase/mod1.html) [hyperphysics.phy-astr.gsu.edu/hbase/mod1.html](http://hyperphysics.phy-astr.gsu.edu/hbase/mod1.html)

#### **Réfraction et décrément de l'indice de réfraction**

Le décrément de l'indice de réfraction *δ* est ce qui va nous permettre de décrire le comportement d'une onde qui traverse un matériau homogène. Quand une onde traverse un objet, on a vu que différents processus intervenaient : l'absorption de l'onde mais également une réfraction qui s'accompagne d'un décalage de la phase de celle-ci. Pour les rayons X de hautes énergies (jusqu'à 500 keV), on a :

$$
\delta \propto \frac{Z}{E^2}.\tag{2.17}
$$

Comme on le voit avec les équations 2.15 et 2.17, pour la gamme d'énergies que nous utilisons [10-500 keV] et pour des matériaux dits légers (numéro atomique faible), la valeur de *δ* est de plusieurs ordres de grandeur supérieure à celle de *β*. Cette différence justifie entièrement le recours à l'imagerie de phase et non d'absorption pour les matériaux légers. Ces deux quantités sont indispensables pour reconstruire les images de phase et d'absorption acquises dans le contexte de l'imagerie de contraste de phase par rayon-

Cette thèse est accessible à l'adresse : http://theses.insa-lyon.fr/publication/2015ISAL0094/these.pdf © [H. Rositi], [2015], INSA Lyon, tous droits réservés

nement synchrotron (ICP). De manière pratique elles sont sélectionnées en fonction de la composition physique de l'objet observé et de l'énergie du faisceau en se basant sur des valeurs théoriques pour les matériaux observés en utilisant le logiciel XOP [Dejus and del Rio (1996)]. Cette imagerie qui cartographie la modification de phase par l'objet n'est pas sans a priori physique, c'est ce que nous allons essayer de comprendre dans la suite de cette section.

#### **2.1.3 Imagerie de contraste de phase**

Nous venons de voir que plusieurs interactions existent lorsque des rayons X traversent de la matière. Des interactions qui diminuent l'amplitude du faisceau (baisse de l'énergie) et des interactions qui modifient la trajectoire (réfraction et diffraction) et la phase du faisceau d'ondes. L'imagerie par contraste de phase est due à la découverte par Zernike [Zernike (1942)] et ces travaux en microscopie sur les objets fortement transparents. Pour résoudre au mieux ces objets visuellement, il s'intéresse à la théorie des ondes et montre son applicabilité pour l'imagerie microscopique. Ce qui caractérise le décalage de phase induit est le décrément de phase *δ* et on a vu que celui-ci est plus important que l'atténuation de l'onde quand il s'agit de matériaux légers (*e.g.* tissus biologiques), c'est pourquoi il est intéressant de caractériser les objets suivant cette propriété. Pour cela, nous nous intéressons à l'imagerie par contraste de phase qui nous permet d'accéder à cette information. Nous allons voir maintenant sur quels grands principes cette imagerie repose et dans la section suivante quelles techniques permettent de produire de telles images.

Nous considérons ici l'objet d'étude comme décrit spécifiquement par l'indice de réfraction complexe 3D :

$$
n(x, y, z) = 1 - \delta(x, y, z) + i\beta(x, y, z).
$$
\n(2.18)

On peut alors décrire l'absorption et la diffraction dans l'objet par

$$
B(\mathbf{x}) = \frac{2\pi}{\lambda} \int \beta(\mathbf{x}, z) dz
$$
 (2.19)

et

$$
\varphi(\mathbf{x}) = -\frac{2\pi}{\lambda} \int \delta(\mathbf{x}, z) dz,
$$
\n(2.20)

avec **x** les coordonnées spatiales (*x, y*) dans le plan perpendiculaire à l'axe de propagation des ondes *z*.

À partir de maintenant, l'imagerie de phase va chercher à trouver pour l'objet étudié, sa fonction  $\varphi(\mathbf{x})$  qui porte l'information liée au décalage de phase induit par l'objet sur le faisceau d'ondes. C'est cette information qui permettra de bien caractériser les différentes structures de l'objet. À partir de ces équations et de techniques de tomographie associées, on pourra reconstruire coupe à coupe une carte 2D de  $\varphi(\mathbf{x})$ . Pour procéder, il existe plusieurs techniques qui permettent de discriminer  $B(\mathbf{x})$  de  $\varphi(\mathbf{x})$  à partir de l'intensité

Cette thèse est accessible à l'adresse : http://theses.insa-lyon.fr/publication/2015ISAL0094/these.pdf © [H. Rositi], [2015], INSA Lyon, tous droits réservés

des rayons X mesurée à la sortie de l'objet. C'est ce que nous allons voir dans la section suivante.

# **2.2 Techniques d'imagerie de contraste de phase par rayonnement synchrotron**

Plusieurs techniques permettent d'accéder à l'information de phase portée par les ondes cohérentes après transfert par des objets d'études, nous présentons dans cette thèse uniquement celles qui sont d'applicabilité au rayonnement synchrotron. Cette information sous certaines hypothèses peut être récupérée grâce à des montages optiques précis.

Parmi ces hypothèses, nous considérons qu'en l'absence d'échantillons, les ondes cohérentes se diffusent de manière strictement parallèle à l'axe de l'émission, *i.e.* il n'existe pas d'autres diffuseurs qui impactent les ondes du point de vue de l'absorption ou de la diffraction d'ondes. Les échantillons que nous considérons transparents au sens de leur densité ne modifient idéalement que la phase des ondes lorsque celles-ci le traversent. Ces hypothèses constituent un système d'imagerie sans aberrations qui semble parfait et pourtant nous arrivons à un paradoxe. Si l'objet d'étude est un objet transparent (*e.g.* tissus biologiques), l'intensité des rayons X à la surface de sortie de l'objet, ne portera aucune modification quant à son intensité mais uniquement des décalages de phase. D'aucun considère le système d'imagerie parfait comme représentant le module au carré de la fonction d'onde à la surface de sortie de l'objet. Ce module sans variations d'intensités et sans possibilité de mesurer seulement les décalages de phase, aucune information sur la structure interne de l'objet ne pourra être extraite. Le système idéal d'imagerie présenté sans aberrations ne permet donc pas d'étudier l'information de phase sans variations d'intensité. Il faut alors volontairement introduire des aberrations ou tirer parti de la non-transparence des échantillons (*i.e.* atténuation des rayons X) afin de rendre visibles les décalages de phase induits par l'objet sur les ondes lors de leur traversée. Ces systèmes qui rendent visibles les décalages de phase sous la forme de variations d'intensités sont appelés systèmes d'imagerie par contraste de phase.

Deux grandes familles sont à distinguer, les systèmes basés sur l'interférométrie qui étudie les interférences créées par l'objet sur les ondes cohérentes et les systèmes qui ne s'appuient pas sur les interférences pour résoudre l'information de phase. Dans ce dernier cas, nous considérons la propagation d'un champ d'ondes monochromatiques et cohérentes  $\psi_{inc}(x, y)$  comme source de rayonnement et nous nous intéressons au champ d'ondes en sortie de l'objet  $\psi_{out}(x, y)$  tel que :

$$
\psi_{out}(x, y) = \mathfrak{F}^{-1} \left[ T(k_x, k_y) \mathfrak{F}\left(\psi_{inc}(x, y)\right) \right],\tag{2.21}
$$

avec  $\mathfrak{F}$  et  $\mathfrak{F}^{-1}$  respectivement la transformée de Fourier et la transformée de Fourier inverse,  $T(k_x, k_y)$  la fonction de transmitance ou de transfert inhérente au système utilisé (*e.g.*) équation 2.25), (*x, y*) les coordonnées spatiales dans le plan de l'objet (perpendiculaire à

Cette thèse est accessible à l'adresse : http://theses.insa-lyon.fr/publication/2015ISAL0094/these.pdf © [H. Rositi], [2015], INSA Lyon, tous droits réservés

l'axe de propagation optique), (*kx, ky*) les coordonnées dans l'espace de Fourier corrélées à (*x, y*). On notera que dans le cas d'un système d'imagerie parfait, *T*(*kx, ky*) est égale à l'identité.

Nous présentons maintenant deux techniques basées sur l'étude des interférences en sections 2.2.1 et 2.2.2. Ainsi que deux techniques basées sur l'étude de la propagation d'un front d'ondes à travers l'objet en sections 2.2.3 et 2.2.4, la dernière technique étant celle que nous avons retenue dans le contexte de ces travaux. Nous allons voir que chacune possède ses caractéristiques propres et qu'elles permettent toutes d'atteindre des résolutions spatiales de l'ordre du micromètre (voire moins dans certaines conditions). Une revue de ces techniques proposée par [Momose (2005)], revient sur les derniers développements dont elles ont pu bénéficier.

# **2.2.1 Interférométrie de cristal**

Le premier interféromètre pour des rayons X a été introduit par [Bonse and Hart (1965)]. Il consiste en un cristal pur et monolithique et plusieurs lamelles de cristaux qui visent à séparer le front d'ondes cohérentes. Une implémentation technique moderne est proposée par Momose [Momose (1995), Momose (2002)]. Cette configuration illustrée en figure 2.9 est connue sous le nom de *Laue case interferometer* (LLL). L'interféromètre est constitué de plusieurs éléments, dans l'ordre, un séparateur de faisceau, deux miroirs et un analyseur. Ces éléments sont dénotés par les trois plaques visibles dans l'interféromètre en figure 2.9.

Le contraste de phase est obtenu en introduisant des décalages de phase dans le front d'ondes de référence via un élément appelé *phase shifter*. Les deux faisceaux d'ondes à savoir celui de référence et celui qui traverse l'objet étudié vont interagir entre eux au niveau de l'analyseur et créer des interférences qui seront représentatives de l'objet. Le capteur placé en bout de ligne aura pour rôle d'enregistrer ces motifs d'interférences. Nous pouvons modéliser ces motifs  $I_{int}(\mathbf{x})$  avec :

$$
I_{int}(\mathbf{x}) = a(\mathbf{x}) + b(\mathbf{x})\cos[\varphi(\mathbf{x}) + \Delta(\mathbf{x})],
$$
\n(2.22)

avec respectivement  $a(\mathbf{x})$  et  $b(\mathbf{x})$  l'intensité moyenne et l'amplitude des franges,  $\varphi(\mathbf{x})$  est le décalage de phase décrit en équation 2.20 et ∆(**x**) les interférences de bases présentes même en absence d'objet, elles sont liées à l'imperfection de l'interféromètre. À partir de ces interférences, différents processus permettent d'extraire l'information de phase  $\varphi(\mathbf{x})$ : une méthode est basée sur la lecture des franges [Bruning *et al.* (1974)] et une autre se base sur une décomposition en séries de Fourier [Takeda *et al.* (1982)]. Une fois les décalages de phase connus, il suffit de reconstruire l'information coupe à coupe pour un volume donné, nous verrons cela plus en détails dans la section 2.2.5 où nous nous intéresserons de façon plus générale à la tomographie. Le principal désavantage de cette technique est la nécessaire stabilité du montage optique qui possède une grande influence sur les interférences qui seront créées entre le front de référence et celui qui traverse l'objet d'étude.

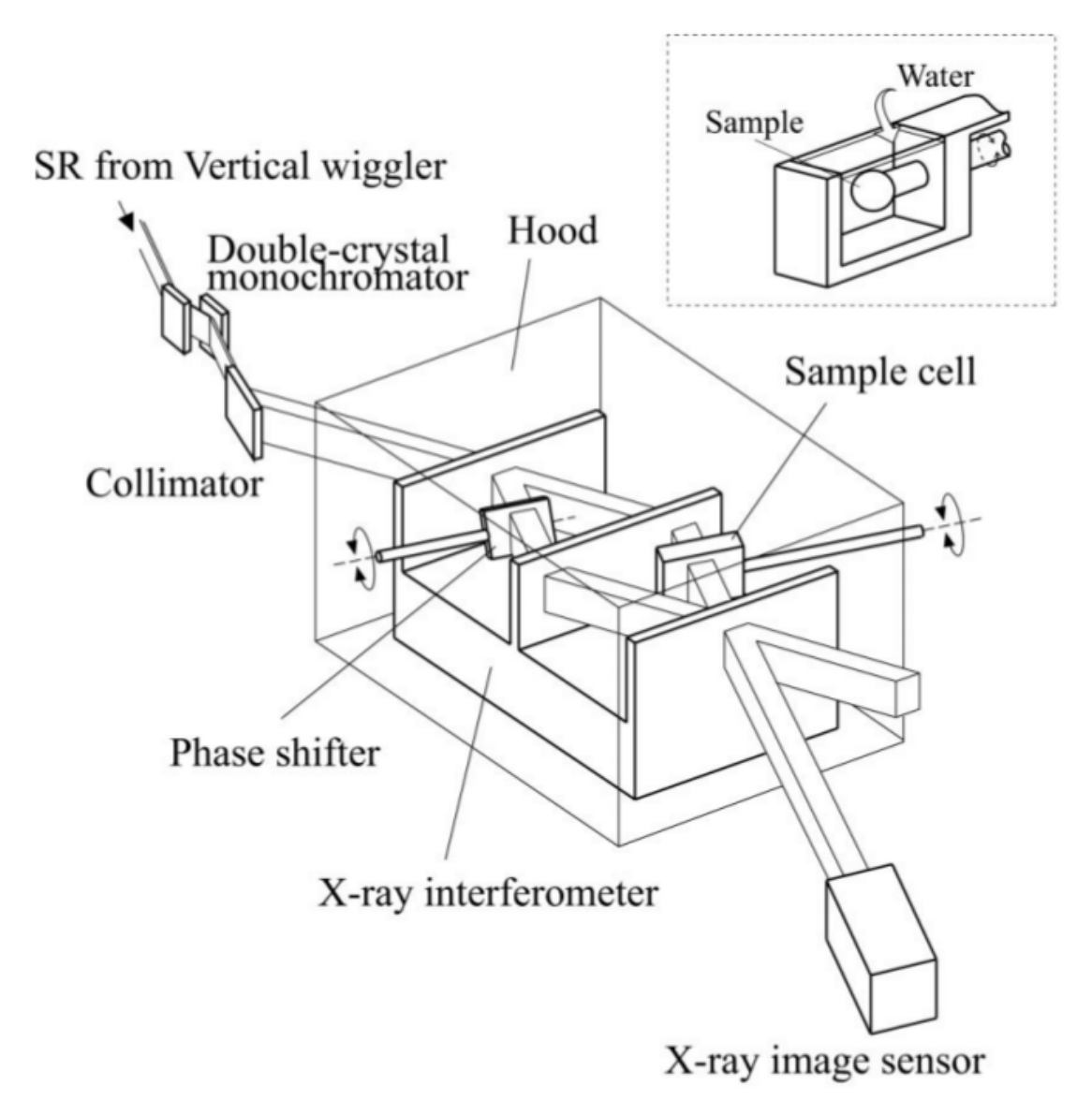

Figure 2.9 – Système d'acquisition d'imagerie de phase avec un cristal d'interférométrie. Image issue de [Momose (2002)].

# **2.2.2 Interférométrie par réseaux de grilles**

L'interférométrie de réseaux de grilles plus connue sous le nom d'interférométrie de Talbot est une technique introduite par [David *et al.* (2002)]. Cette technique s'appuie sur la diffraction en champ proche décrite par Fresnel qui intervient lorsque qu'une onde diffracte à travers une ouverture ou à l'interface d'une structure et pour des structures périodiques s'ajoute l'effet de Talbot [Talbot (1836)] qui décrit lorsque que la structure est illuminée par des ondes cohérentes une répétition à différentes échelles de la structure périodique. Appliqué au rayonnement synchrotron, cet effet a été pour la première fois observé par [Cloetens *et al.* (1997)].

Plusieurs configurations permettent de combiner la diffraction de Fresnel et la répétition des structures périodiques selon l'effet de Talbot, nous en présentons une sur la

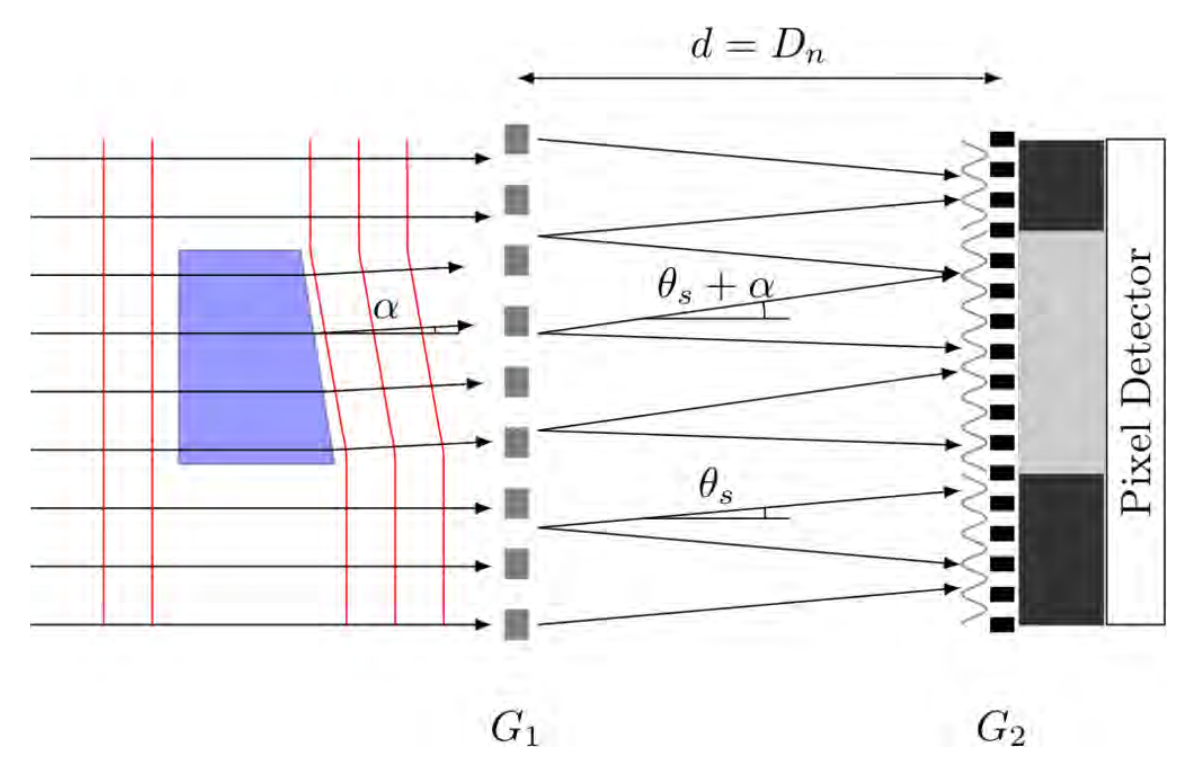

Figure 2.10 – Système d'interféromètre basé sur des grilles d'absorption *G*<sup>1</sup> et de phase *G*2. (<http://www.psi.ch/lmn/grating-based-x-ray-interferometry>)

figure 2.10. Une description détaillée de ce schéma est donnée par [Momose *et al.* (2003)]. Deux grilles sont généralement utilisées, une grille de phase placée directement derrière l'échantillon *G*<sup>1</sup> et une seconde grille d'absorption *G*<sup>2</sup> placée à une distance *D<sup>n</sup>* de *G*1. La première grille *G*<sup>1</sup> agit comme un séparateur de faisceau et diffracte la radiation incidente avec un angle  $\pm\theta$  par rapport à sa direction de propagation initiale. Ces deux motifs interfèrent à une distance *d* et peuvent être analysés par une seconde grille *G*2. Lorsqu'un objet se voit traversé par un front d'onde alors les interférences initialement observées sans objet vont subir un décalage du fait de la réfraction d'angle *α* générée par l'objet. Ce décalage local est identifiable et quantifiable en alliant une grille d'analyse *G*<sup>2</sup> et un capteur adéquat. À partir de ce décalage, l'angle *α* de réfraction qui caractérise l'objet pourra être résolu. Pour échantillonner au mieux les motifs d'interférence, la grille *G*<sup>2</sup> a une période égale à la moitié de *G*<sup>1</sup> (*i.e. G*<sup>1</sup> = 2*G*2). La distance optimale *D<sup>n</sup>* entre *G*<sup>1</sup> et *G*<sup>2</sup> est donnée par :

$$
D_n = (p - \frac{1}{2})\frac{G_1^2}{4\pi},\tag{2.23}
$$

avec *p* l'ordre de diffraction. Plusieurs méthodes permettent ensuite de récupérer les cartes différentielles de phase ou de diffraction, par une lecture linéaire et latérale en déplaçant les grilles ou bien il existe une méthode plus rapide basée sur l'effet de Moiré [Momose *et al.* (2009)]. L'avantage de cette technique par grille est sa très haute sensibilité pour les matériaux peu denses. Malheureusement, elle est très sensible à la stabilité mécanique des grilles et le temps d'acquisition pour une image peut souvent être long, plus d'informations à ce sujet se trouvent dans la section 2.3. Son champ d'application est assez large allant de l'analyse de matériaux à la caractérisation de tissus biologiques touchés par une pathologie [Zanette (2011)].

# **2.2.3 Imagerie avec un cristal analyseur**

L'imagerie avec un cristal analyseur ou par le terme anglophone consacré *Analyser based imaging*, également connue sous le nom de *Diffraction-enhanced imaging*, a été introduite par différents groupes dans les années 1990 [Ingal and Beliaevskaya (1995), Davis *et al.* (1995),Chapman *et al.* (1997),Bravin (2003)]. Le schéma d'acquisition classique est présenté en figure 2.11. Le principe de cette technique est d'utiliser un cristal pur qui sert d'analyseur entre l'objet d'étude et le détecteur. L'objectif de ce cristal est d'agir comme un filtre angulaire. Seuls les rayons X qui seront passés au travers de l'échantillon et qui auront été réfractés en respect de la loi de Bragg seront transmis par le cristal analyseur. Pour rappel, la loi de Bragg stipule que la surface plane d'un cristal pur se comporte comme un miroir parfait pour les ondes cohérentes qui touchent le cristal avec un angle d'incidence spécifique *θbragg* tel que :

$$
n\lambda = 2d\sin\theta_{bragg},\tag{2.24}
$$

avec *n* l'indice de réfraction du cristal, *λ* la longueur d'onde de l'onde incidente et *d* la profondeur parcourue dans le cristal par l'onde avant d'être complètement réfléchie. La sensibilité du cristal (fonction de transfert angulaire) est donnée par des mesures en balancement (*Rocking curve*) présentées pour un cristal de Silicium (333) en figure 2.11-(b). La sensibilité du cristal est exprimée par la largeur à mi-hauteur (*full width half maximum*, FWHM) de la courbe de balancement. La tolérance pour cette mesure est de l'ordre de quelques microradians à une dizaine de radians. Dans le cas de la figure 2.11, on est à une sensibilité  $\approx 0.95 \mu$ rad. Des détails concernant la formation du contraste de phase avec cette technique se trouvent dans [Fiedler *et al.* (2004)]. Cependant de manière simple, il faut retenir qu'un front d'ondes cohérentes va traverser l'échantillon qui est responsable de la réfraction et de la diffraction de ces ondes. Si ces ondes se trouvent dans la gamme angulaire du cristal alors elles seront transmises avec une intensité qui dépendra de la position du cristal, de l'absorption et de la réfraction engendrée par l'échantillon. Une expression détaillée de l'intensité enregistrée dans le cadre de cette imagerie est donnée par [Pavlov *et al.* (2004)].

Cette technique est peu sensible aux déviations angulaires engendrées par l'échantillon qui créent du flou, puisque l'intensité transmise se fait dans une unique direction qui est celle de la diffraction. Des cartes de la phase sont enregistrées pour plusieurs positions et nous pouvons finalement extraire les angles de réfraction et de diffraction qui nous intéressent en utilisant différentes approches comme par exemple [Pagot *et al.* (2003)]. Comme pour les techniques précédentes, une fois les angles de réfraction ou les décalages de phase *ϕ*(**x**) extraits, un algorithme d'extraction de l'information de phase et de reconstruction to-

Cette thèse est accessible à l'adresse : http://theses.insa-lyon.fr/publication/2015ISAL0094/these.pdf © [H. Rositi], [2015], INSA Lyon, tous droits réservés

mographique est utilisé pour obtenir l'information de l'échantillon observé coupe à coupe. L'avantage de cette technique est son montage optique relativement simple. Comme les autres techniques, il nécessite une forte stabilité vis à vis du cristal. Enfin, les caractéristiques de ce système d'imagerie dépendent fortement de la qualité du cristal employé en ce qui concerne la réponse angulaire ou la résolution spatiale. Son développement a fortement bénéficié d'une application majeure en mammographie [Bravin *et al.* (2007)].

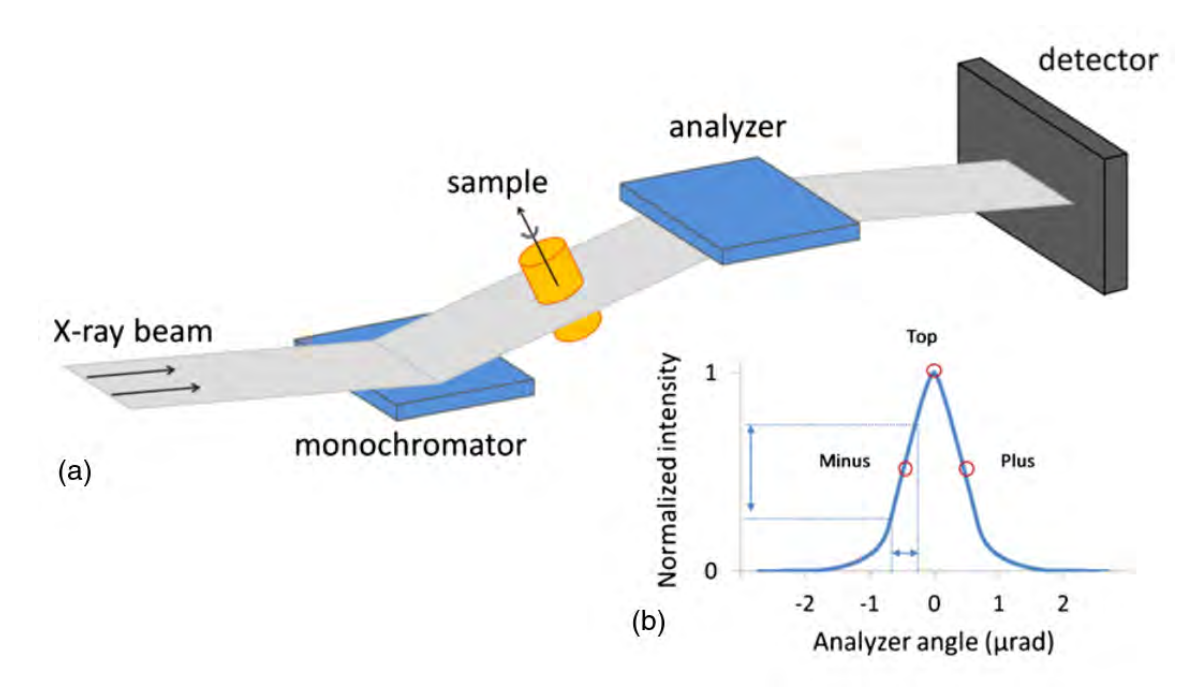

FIGURE  $2.11 - a$ ) Configuration typique d'une acquisition d'imagerie par analyseur. b) La courbe représente l'intensité moyenne dans l'image enregistrée suivant l'angle de rotation appliqué au cristal analyseur pour un matériau donné, ici le cristal est fait de Silicium (333). Figure issue de [Sztrókay *et al.* (2012)].

# **2.2.4 Imagerie de phase en propagation libre**

Cette technique est l'une des plus simples présentées puisqu'elle ne demande aucun élément optique supplémentaire entre la source, l'échantillon et le détecteur en bout ligne. Le principe sous-jacent est de s'intéresser à la diffraction engendrée par l'objet sur le front d'ondes cohérentes. Après interaction avec la matière, les rayons X vont se propager librement pour créer des motifs de diffraction qui seront observables à différentes distances de propagation. Deux types de diffraction co-existent, la diffraction d'une onde en champ proche dite de Fresnel et la diffraction en champ lointain dite de Fraunhofer, nous allons ici nous intéresser uniquement à la diffraction de Fresnel que l'on observe dans une zone allant de 0 à 999*mm* de propagation. Les applications de cette technique sont nombreuses sur la ligne de l'ESRF où elle est déployée allant de la science des matériaux à la paléontologie en passant par l'analyse des tissus biologiques [Langer *et al.* (2010)].

Le montage optique illustré en figure 2.12 est assez simple, il se rapproche d'un mon-

tage classiquement utilisé en imagerie d'absorption (radiographie). Il consiste à laisser un front d'ondes cohérentes traverser l'objet et à observer les motifs de diffraction résultant de l'interaction entre le faisceau et la matière qui vont apparaître dans le régime de Fresnel. L'imagerie en propagation libre est peu sensible à la polychromaticité du faisceau (*i.e.* cohérence temporelle), cependant elle est extrêmement sensible à la cohérence spatiale qui est régit par la phase  $\varphi(\mathbf{x})$  du front d'onde  $\psi(\mathbf{x})$ . Dans un premier temps introduit par [Snigirev *et al.* (1995),Cloetens *et al.* (1996)] pour des rayonnements purement monochromatiques, cette technique a été montrée d'applicabilité pour des sources polychromatiques telles que celles rencontrées dans les centres cliniques [Wilkins *et al.* (1996)]. Une fois ces diffractions observées, les projections vont servir d'entrée à des algorithmes de traitements. Soit pour procéder à une reconstruction tomographique directement, on aura alors une image de réhaussement de bord qui témoigne à la fois de l'absorption et du décalage de phase. Soit ces projections serviront d'entrée à des algorithmes qui vont chercher à extraire l'information de phase uniquement et obtenir une carte coupe par coupe du décrément de l'indice de réfraction *δ*(*x, y, z*). Parmi ces approches d'extraction de la phase la majorité travaille avec plusieurs acquisitions qui correspondent à plusieurs distances de propagation (*a minima* deux distances) entre l'échantillon et le capteur, ce champ est celui de l'*holotomogragphie* [Cloetens *et al.* (1999)]. Cependant une autre approche existe et sous certaines hypothèses, elle permet de travailler avec une seule distance de propagation [Paganin *et al.* (2002)]. C'est cette approche que nous avons utilisée et que nous détaillons dans la section 2.2.6. Pour l'instant nous allons voir brièvement la théorie du contraste de phase et essayer de comprendre ce qui est mesuré dans les projections enregistrées sur le capteur.

L'objet peut être décrit en 2D par une fonction de transmittance (transfert) du faisceau *T*(**x**) en supposant que la direction de propagation est rectiligne à travers l'objet, ce qui est le cas ici. La fonction de transmittance s'écrit sous la forme :

$$
T(\mathbf{x}) = exp[-B(\mathbf{x})]exp[i\varphi(\mathbf{x})].
$$
\n(2.25)

À partir de cette fonction on en déduit l'impact de l'objet sur le faisceau d'ondes incident  $\psi_{inc}(\mathbf{x})$ , en définissant le faisceau d'ondes  $\psi_0(\mathbf{x})$  à la sortie de l'objet :

$$
\psi_0(\mathbf{x}) = T(\mathbf{x})\psi_{inc}(\mathbf{x}).\tag{2.26}
$$

L'intensité  $I_D(\mathbf{x})$  mesurée à une distance D en aval de l'objet est :

$$
I_D(\mathbf{x}) = |\psi_D(\mathbf{x})|^2. \tag{2.27}
$$

En effet, les capteurs employés ne sont pas capables de mesurer directement la pulsation de l'onde car la fréquence est trop élevée. On a des capteurs de champs qui mesure uniquement une moyenne de l'énergie captée sur un temps défini, ce qui se traduit par le module au carré de la fonction d'onde *ψ*(**x**).

Hugo Rositi 39

Cette thèse est accessible à l'adresse : http://theses.insa-lyon.fr/publication/2015ISAL0094/these.pdf © [H. Rositi], [2015], INSA Lyon, tous droits réservés

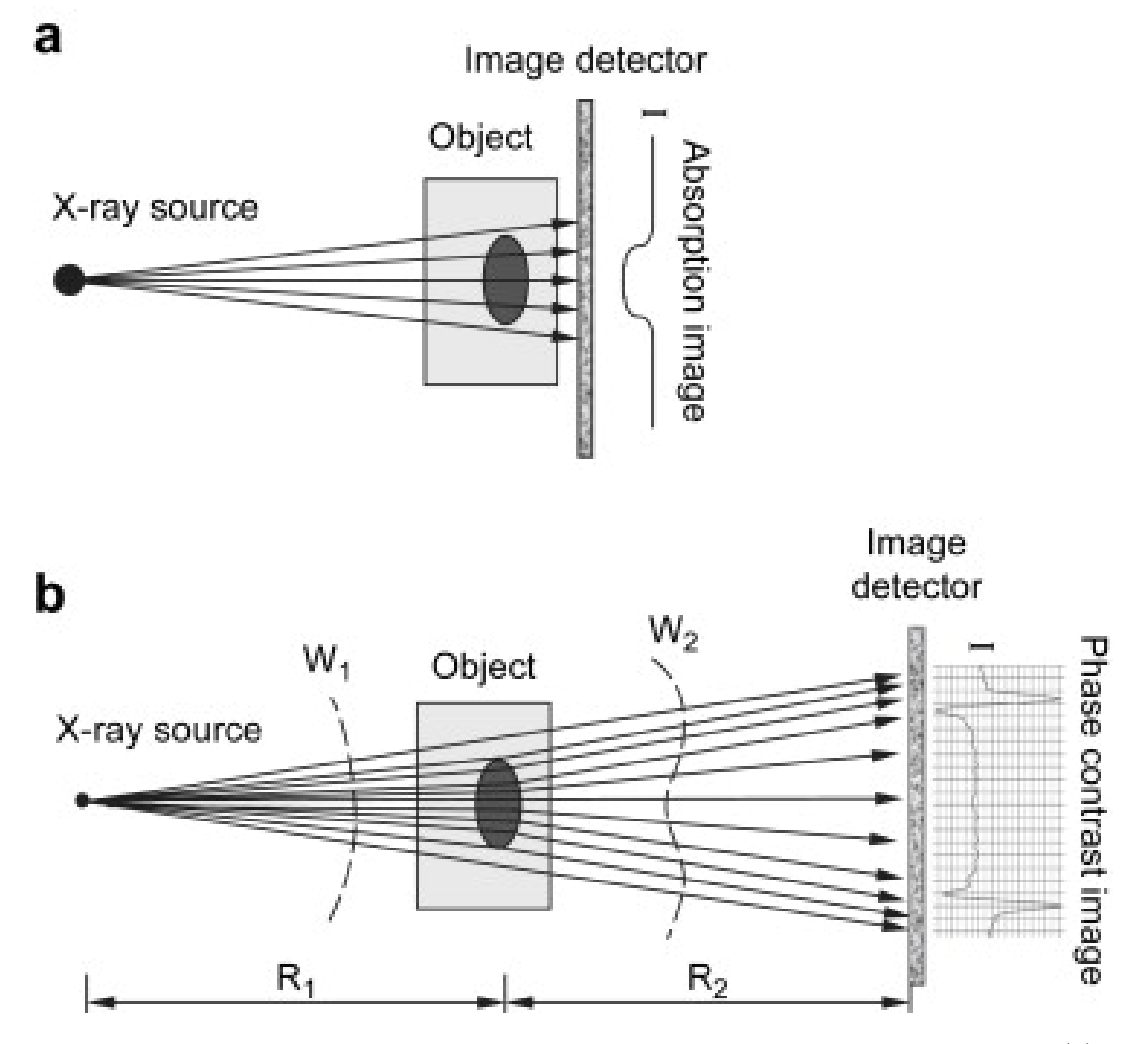

Figure 2.12 – Schéma d'un montage classique d'imagerie en propagation libre. (a) Le détecteur est placé juste en aval de l'échantillon, l'image correspond à une radiographie classique. (b) Le détecteur est placé à une distance *R*<sup>2</sup> de l'échantillon ce qui permet à des franges de diffraction de Fresnel de se créer et d'être observées sur le capteur. [Zhou and Brahme (2008)]

À partir de ces équations on peux obtenir l'intensité enregistrée à la sortie de l'objet par exemple :

$$
I_0(\mathbf{x}) = |T(\mathbf{x})\psi_{inc}(\mathbf{x})|^2 = exp[-2B(\mathbf{x})]I_{inc}(\mathbf{x}).
$$
\n(2.28)

Cependant, ce que l'on aimerait connaître c'est la fonction d'onde complexe  $\psi_D(\mathbf{x})$  à une distance *D* donnée afin de pouvoir calculer *ID*. Dans le cas de la diffraction de Fresnel, on montre qu'une onde incidente qui se propage librement dans l'espace est définie par une convolution [Goodman (2005)] :

$$
\psi_D(\mathbf{x}) = P_D(\mathbf{x}) * \psi_0(\mathbf{x}),\tag{2.29}
$$

avec *P<sup>D</sup>* la description de la propagation dans l'espace, aussi appellée propagateur de

Fresnel :

$$
P_D(\mathbf{x}) = \frac{1}{i\lambda D} exp\left(i\frac{\pi}{\lambda D}|\mathbf{x}|^2\right).
$$
 (2.30)

Pour plus de détails sur ces différents développements et une théorie plus détaillée, [Langer (2008),Davidoiu (2013)] apporteront de nombreux éclaircissements.

À partir de ce point, nous avons des radiographies en contraste de phase qui si on fait le parallèle correspondent à des projections dans le cas de la radiographie d'absorption. Nous souhaitons maintenant exprimer ces projections d'intensité en fonction de la contribution de l'absorption  $B(\mathbf{x})$  (équation 2.19) et celle de la diffraction  $\varphi(\mathbf{x})$  (décalage de phase, équation 2.20). D'après  $[Convley (1995)]$  on a :

$$
I_D(\mathbf{x}) = I_0(\mathbf{x}) \left[ 1 - \frac{\lambda D}{2\pi} \nabla^2 \varphi(\mathbf{x}) \right] - \frac{\lambda D}{\pi} exp\left[ -B(\mathbf{x}) \right] \left[ \nabla exp[-B(\mathbf{x})] \nabla \varphi(\mathbf{x}) \right],\tag{2.31}
$$

avec ∇ le gradient dans la direction transversale à la direction de propagation du faisceau d'ondes. Dans notre cas, l'absorption de la matière est quasi nulle (numéro atomique faible, cf. section 2.1.2) comparée au terme de phase on peut alors écrire :

$$
I_D(\mathbf{x}) = I_0(\mathbf{x}) exp\left[-\frac{\lambda D}{2\pi} \nabla^2 \varphi(\mathbf{x})\right], \left[-\frac{\lambda D}{2\pi} \nabla^2 \varphi(\mathbf{x})\right] \ll 1,
$$
\n(2.32)

le terme de phase étant de plusieurs ordres de grandeur inférieur à 1, on néglige ce terme dans l'équation. Il ne reste maintenant plus qu'à remplacer  $I_0(\mathbf{x})$ ,  $B(\mathbf{x})$  et  $\varphi(\mathbf{x})$  par leurs définitions, respectivement en équations 2.28, 2.19, 2.20 pour avoir une expression complète de l'intensité. Un petit détail reste cependant à prendre en compte, l'intensité mesurée est issue d'une projection. C'est à dire que l'intensité a subi une décroissance exponentielle tout au long de l'axe optique *z*. Pour prendre en compte ce fait on représente l'équation en lui appliquant un logarithme népérien négatif :

$$
-ln[I_D(\mathbf{x})] = \frac{4\pi}{\lambda} \int \beta(x, y, z) dz - D\left(\frac{\partial^2}{\partial x^2} + \frac{\partial}{\partial y^2}\right) \int \delta(x, y, z) dz.
$$
 (2.33)

À partir de cette équation, que nous obtenons en mesurant l'intensité à la sortie de l'échantillon, nous pouvons procéder à une reconstruction tomographique. Cela afin de récupérer en chaque point du volume une quantité **r**(*x, y, z*) à laquelle contribue l'indice d'absorption *β*(*x, y, z*) et le laplacien de la partie réelle de l'indice de réfraction complexe  $\delta(x, y, z)$ . La reconstruction faite est donc proportionnelle en chaque point à :

$$
\mathbf{r}(x, y, z) \propto \mu(x, y, z) + D\left(\frac{\partial^2}{\partial x^2} + \frac{\partial}{\partial y^2}\right) \delta(x, y, z). \tag{2.34}
$$

Le second terme de cette expression contribue fortement dans les régions de l'échantillon où il y a des interfaces très marquées, qui se traduisent par un saut de l'indice de réfraction et donc un fort décalage de phase. On a pour habitude de considérer cette imagerie comme une imagerie qui réhausse naturellement les bords. Pour faciliter l'inter-

Cette thèse est accessible à l'adresse : http://theses.insa-lyon.fr/publication/2015ISAL0094/these.pdf © [H. Rositi], [2015], INSA Lyon, tous droits réservés

prétation, on aimerait pouvoir associer à l'intensité du contraste une seule contribution cependant cela est impossible dans notre cas, c'est pourquoi on peut essayer de minimiser la contribution d'un terme au maximum. Par exemple, on peut augmenter la distance de propagation *D* pour avoir une forte contribution de la phase ou au contraire la diminuer au minimum pour avoir une imagerie fortement pondérée en absorption. On peut imaginer utiliser des énergies très élevées pour s'abstenir de l'effet de l'absorption. Cependant les contraintes expérimentales de chaque configuration font qu'il ne sera jamais possible d'éliminer complètement l'absorption ou le contraste de phase en propagation libre. C'est pourquoi des algorithmes ont été développés pour extraire spécifiquement la phase à partir de l'intensité mesurée comme [Cloetens *et al.* (1999),Paganin *et al.* (2002)] pour n'en citer que deux, on aura ainsi accès à des cartes de la phase  $\varphi(\mathbf{x})$  sous la forme de projection. Ces projections seront alors utilisées par les algorithmes de reconstruction tomographique pour avoir une image témoignant du décrément de l'indice de réfraction en chaque point du volume. Ces méthodes seront exposées dans la section 2.2.6. Cette technique encore plus que celles présentées en introduction, a vu son application démocratisée dans de nombreux domaines allant du biomédical à la science des matériaux en passant par la paléontologie ce qui montre bien le bénéfice qu'elle apporte en terme de visualisation quant aux techniques existantes d'imagerie. Elle peut apporter un gain de résolution spatiale ou tonale, un rayonnement hautement cohérent ou encore une plus grande simplicité de configuration même si son accès reste malheureusement encore trop limité. Dans les sections à venir, nous allons faire un bref rappel sur l'étape de tomographie et d'extraction de la phase afin de comprendre comment les données passent du stade d'acquisition à celui de la visualisation et de leur exploitation. Nous décrirons dans une ultime section de ce chapitre les détails de la configuration expérimentale que nous avons utilisée dans le cadre de ces travaux en essayant de justifier au mieux les choix qui ont été faits par rapport au champ des possibles.

#### **2.2.5 Reconstruction tomographique**

Souvent mentionnée, la tomographie est une méthode qui permet à partir d'un ensemble de projections de retrouver l'information présente dans le volume en chaque point de l'espace. Une projection correspond à l'intégration d'une quantité (ici l'atténuation du signal, le décalage de phase ou une quantité hybride mesurée : l'intensité) suivant un axe donné, ici l'axe optique de propagation du rayonnement *z*. On constitue un ensemble de projection en acquérant ces intégrations suivant des angles *θ<sup>j</sup>* différents tout autour de l'objet d'étude. La tomographie a été développée grâce aux travaux de [Hounsfield (1973)], qui à partir de la radiographie X classique, a ensuite développé cette méthode (Prix nobel en 1979 pour la tomodensitométrie X, Scanner). On parle souvent de *Computed Tomography* pour désigner cette technique. L'essor prépondérant et le bénéfice clinique apportés par cette technique l'ont intimement liée à son application pour la radiographie X. Cependant il faut garder à l'esprit que cette technique s'applique dans un cadre bien plus

large à différentes modalités (*e.g.* tomographie par émission de positons). On parle de tomographie quand on acquiert un ensemble de projections d'un objet (projection angulaire 2D) qui nous permettent ensuite de résoudre les structures internes de l'objet et de le visualiser en 3D. Le schéma possible d'une acquisition est montré en figure 2.13. Cette approche repose sur les travaux mathématiques de Johann Radon [Radon (1917)] qui montre la possibilité de reconstituer une fonction réelle à deux variables (assimilable à une image) à l'aide de la totalité de ses projections selon des droites concourantes. Appliquée à notre problématique, nous allons donc prendre un ensemble de projections de l'intensité *ID*(**x**) pour des angles *θ<sup>j</sup>* définis par la rotation de l'objet sur lui même. À partir de ces projections, nous reconstruisons en chaque point du volume à partir de ces projections, soit un terme proportionnel aux interactions de l'onde avec la matière (cf. équation 2.34), soit après extraction, la carte de phase  $\varphi(\mathbf{x})$ . Nous aborderons cette approche dans la section 2.2.6.

On considère le volume final comme un volume 3D même si nous montrons l'approche sous l'angle 2D, l'extension au 3D est relativement triviale. Nous travaillons avec un faisceau que nous considérons comme parallèle car la source des rayons X est très éloignée de l'objet ce qui nous assure un rayonnement bien parallèle (*e.g.* distance de propagation depuis la source ≈ 145*m* à l'ESRF pour la ligne ID19). Cela se traduit sur le capteur par le fait qu'une ligne, correspond strictement à un ensemble de projections pour le même niveau de coupe. On peut donc les considérer comme des reconstructions 2D indépendantes.

On définit le système de coordonnées dans l'objet par **x** = (*x, y*) et le système de coordonnées dépendant de l'axe de propagation et du détecteur par (*xs, ys*) (cf. figure 2.13). La relation entre les deux systèmes de coordonnées dépendra de l'angle d'incidence du rayonnement par rapport à l'objet défini par *θ*. Une projection correspond à la rotation de l'objet et donc de son système de coordonnées par rapport à la direction de propagation optique, ce qui donne :

$$
\begin{bmatrix} x_s \\ y_s \end{bmatrix} = \begin{bmatrix} \cos \theta & \sin \theta \\ -\sin \theta & \cos \theta \end{bmatrix} \begin{bmatrix} x \\ y \end{bmatrix} = \begin{bmatrix} x \cos \theta + y \sin \theta \\ -x \sin \theta + y \cos \theta \end{bmatrix},\tag{2.35}
$$

soit par inversion de matrice :

$$
\begin{bmatrix} x \\ y \end{bmatrix} = \begin{bmatrix} \cos \theta & -\sin \theta \\ \sin \theta & \cos \theta \end{bmatrix} \begin{bmatrix} x_s \\ y_s \end{bmatrix} = \begin{bmatrix} x_s \cos \theta - y_s \sin \theta \\ x_s \sin \theta + y_s \cos \theta \end{bmatrix},
$$
(2.36)

On peut alors définir une projection par l'équation :

$$
P_{\theta}(x_s) = \int_D f(x_s \cos \theta - y_s \sin \theta, x_s \sin \theta + y_s \cos \theta) dy_s, \qquad (2.37)
$$

avec *D* la direction du faisceau qui traverse l'objet le long duquel on intègre les intensités.

Hugo Rositi 43

Cette thèse est accessible à l'adresse : http://theses.insa-lyon.fr/publication/2015ISAL0094/these.pdf © [H. Rositi], [2015], INSA Lyon, tous droits réservés

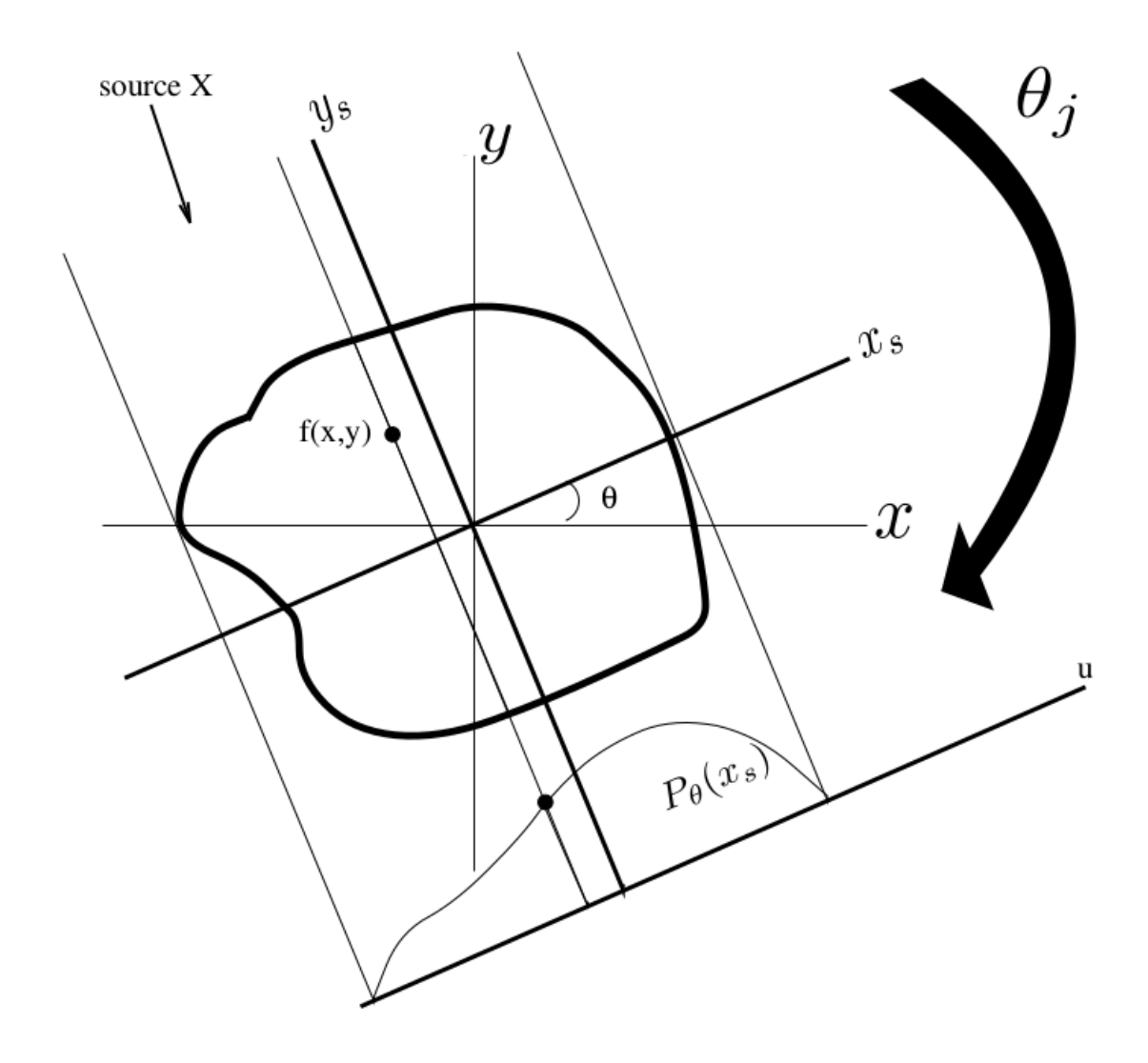

FIGURE 2.13 – Acquisition d'un ensemble de projections d'un objet défini par  $f(x, y)$ : la mesure  $p_{\theta}(x_s)$  correspond à l'intégrale de la fonction à reconstruire (projection) le long d'une droite orthogonale à l'axe *xs*.

#### **Théorème de projection de Fourier**

Nous allons maintenant voir comment à partir de cet ensemble de projections nous pouvons reconstruire la fonction d'origine f. Pour cela nous introduisons le théorème de projection de Fourier, plus connu sous son appelation anglophone *Fourier slice theorem*. Si on veut résumer en une phrase ce théorème, on peut statuer qu'une projection dans le domaine spatial correspond à une coupe dans le domaine fréquentielle de Fourier. Par conséquent, on arrive à la propriété que la transformée de Fourier d'une projection en 1D correspond à une coupe dans le domaine des fréquences pour la transformée de Fourier en 2D, coupe qui sera parallèle à la projection. La formulation mathématique est la suivante en commençant par la transformée de Fourier 2D de la fonction *f*(*x, y*) :

$$
\tilde{f}(u,v) = \int_{-\infty}^{+\infty} \int_{-\infty}^{+\infty} f(x,y)e^{-2\pi i(ux+vy)}dxdy.
$$
\n(2.38)

La transformée de Fourier d'une projection est par conséquent :

$$
\tilde{P}_{\theta}(\mathbf{f}) = \int_{-\infty}^{+\infty} P_{\theta}(x_s) e^{-2\pi i (x_s \mathbf{f})} dx_s.
$$
\n(2.39)

Soit en utilisant la définition de la projection (équation 2.37) :

$$
\tilde{P}_{\theta}(\mathbf{f}) = \int_{-\infty}^{+\infty} \int_{-\infty}^{+\infty} f(x_s \cos \theta - y_s \sin \theta, x_s \sin \theta + y_s \cos \theta) e^{-2\pi i (x_s \mathbf{f})} dx_s dy_s.
$$
 (2.40)

En appliquant les relations de l'équation 2.35 on obtient :

$$
\tilde{P}_{\theta}(\mathbf{f}) = \int_{-\infty}^{+\infty} \int_{-\infty}^{+\infty} f(x, y) e^{-2\pi i ((x \cos \theta + y \sin \theta) \mathbf{f})} dx dy
$$
\n
$$
\iff \int_{-\infty}^{+\infty} \int_{-\infty}^{+\infty} f(x, y) e^{-2\pi i ((x \mathbf{f} \cos \theta) + (y \mathbf{f} \sin \theta))} dx dy.
$$
\n(2.41)

On reconnait alors la transformée de Fourier 2D de l'objet *f*(*x, y*) pour les fréquences spatiales  $k_x = \mathbf{f} \cos \theta$  et  $k_y = \mathbf{f} \sin \theta$ . On peut écrire :

$$
\tilde{P}_{\theta}(\mathbf{f}) = \tilde{f}(\mathbf{f}\cos\theta, \mathbf{f}\sin\theta) = \tilde{f}(k_x, k_y). \tag{2.42}
$$

On retrouve donc ici, le résultat fondamental du théorème qui est que la transformée de Fourier d'une projection correspond à une ligne à partir de l'origine dans la transformée de Fourier 2D et perpendiculaire à l'axe de projection (rotation d'angle *θ*) [Kak and Slaney (1988)].

En faisant l'hypothèse que nous puissions couvrir la totalité de l'objet avec une infinité de projections, on aurait alors grâce au théorème que nous venons de décrire une infinité de ligne décrivant totalement l'espace fréquentiel de l'objet. En faisant appel à la transformée de Fourier inverse on pourrait alors résoudre l'objet dans son intégralité et bien sûr ses structures internes, soit :

$$
f(x,y) = \int_{-\infty}^{+\infty} \int_{-\infty}^{+\infty} \tilde{f}(u,v)e^{2\pi i(xu+gv)}du dv.
$$
 (2.43)

#### **Nécessité du développement de méthodes de reconstruction**

Nous avons jusqu'à présent décrit la théorie dans le cas idéal où nous avions un nombre infini de projections et où nous travaillions sur des fonctions continues sur  $\mathbb{R}^2$ . La réalité est bien autre puisque nous sommes sur un échantillonnage discret des angles de projections et de la mesure de celles-ci. On ne pourra donc pas utiliser directement l'approche présentée en équation 2.43. Si on souhaite retrouver la définition de l'objet en utilisant cet ensemble

Hugo Rositi 45

Cette thèse est accessible à l'adresse : http://theses.insa-lyon.fr/publication/2015ISAL0094/these.pdf © [H. Rositi], [2015], INSA Lyon, tous droits réservés

tronqué de projections, cela nous amène face à un problème dit mal-posé. D'après sa définition, il ne remplit pas les conditions suivantes :

- 1. Une solution existe au problème
- 2. La solution est unique
- 3. La solution suit continûment les données

Les deux premières conditions ne sont pas tout le temps remplies en tomographie, la troisième condition, elle, témoigne du fait que si les données varient peu alors la solution doit elle aussi être peu différente et ne pas tendre vers un grand écart. Un champ de recherche est donc complètement dédié à la reconstruction de données tomographiques avec des méthodes basées sur des a priori ou des méthodes qui régularisent les données pour plus de stabilité ; ce ne sont ici que deux exemples parmi beaucoup d'autres méthodes. Concrètement, ces méthodes peuvent être classées en deux catégories, les méthodes dites analytiques qui cherchent à discrétiser les outils mathématiques tels que la transformée de Fourier ou les formules d'inversions et les méthodes dites algébriques qui ont une approche complètement différentes en discrétisant l'équation de projection ce qui donnera un système d'équations linéaires à résoudre. Une revue de ces méthodes est proposée dans [Kak and Slaney (1988)]. En ce qui nous concerne nous allons seulement présenter la rétroprojection filtrée (*Filtered back projection*) qui est une méthode analytique qui utilise des projections discrètes, c'est cette méthode qui est utilisée et implémentée de base pour la reconstruction de données synchrotron à l'ESRF de Grenoble.

#### **La rétroprojection filtrée**

La rétroprojection filtrée est une méthode qui cherche à discrétiser l'opération de rétroprojection (équation 2.43) ainsi que les opérateurs de Fourier. Elle applique également un filtre sur les projections pour une meilleure stabilité et pour éviter un lissage trop excessif (par rapport à d'autres algorithmes) qui a pour but de diminuer l'effet de crénelage observé en présence d'un faible nombre de projections. Il s'agit de la méthode la plus utilisée dans le cas de la reconstruction tomographique pour sa simplicité d'implémentation, sa relative rapidité d'éxécution et sa résolution relativement directe (discrétisation de l'opérateur de Radon, rétroprojection). Sa seule hypothèse est de travailler sur un faisceau de rayons X strictement parallèle ce qui n'est pas toujours validé dans le cas des scanners cliniques mais qui l'est assurément dans notre configuration expérimentale.

À partir de l'équation 2.43 et en remplaçant les coordonnées fréquentielles (*u, v*) par leurs homologues dans un système polaire (**f***, θ*) (cf. équation 2.41), on obtient :

$$
f(x,y) = \int_0^{2\pi} \left[ \int_0^{+\infty} \tilde{f}(\mathbf{f}, \theta) \mathbf{f} e^{2i\pi \mathbf{f}(x\cos\theta + y\sin\theta)} d\mathbf{f} \right] d\theta
$$
  
\n
$$
\iff \int_0^{\pi} \left[ \int_0^{+\infty} \tilde{P}_{\theta}(\mathbf{f}) |\mathbf{f}| e^{2i\pi \mathbf{f}(x\cos\theta + y\sin\theta)} d\mathbf{f} \right] d\theta
$$
  
\n
$$
\iff \int_0^{\pi} \int_0^{+\infty} P_{\theta}(x) h(x\cos\theta + y\sin\theta - x) dx d\theta.
$$
 (2.44)

En considérant le filtre de reconstruction  $h(x)$ :

$$
h(x) = \int_{\mathbf{f_{min}}}^{\mathbf{f_{max}}} |\mathbf{f}| e^{2i\pi \mathbf{f}x} d\mathbf{f}.
$$
 (2.45)

On peut alors à partir d'un ensemble de projections filtrées (convolution dans le domaine spatial de toutes les projections avec  $h(x)$ , obtenir la coupe  $(f, y)$ . Ce qui pour une lecture plus aisée s'écrit :

$$
f(x,y) = \int_0^{\pi} \mathcal{B}_{\theta}(x \cos \theta + y \sin \theta) d\theta
$$
  

$$
\mathcal{B}_{\theta}(x) = \int P_{\theta}(x')h(x - x')dx'
$$
 (2.46)

 $B_{\theta}$  est la projection filtrée, c'est à dire la convolution entre  $P_{\theta}(x)$  et  $h(x)$ .  $f(x, y)$  est bien exprimée en fonction de la somme de  $\mathcal{B}_{\theta}$  suivant tous les angles  $\theta_j$ . Le nombre de projections suit également le théorème d'échantillonnage de Shannon. Le nombre de projection doit donc permettre d'échantillonner correctement le domaine de Fourier et donc la fréquence maximale à résoudre. La distance entre deux points des projections est donnée par :

$$
D_{ech} = \frac{4\pi |\mathbf{f}_{max}|}{N},\tag{2.47}
$$

avec N le nombre de points sur le capteur. Pour plus de détails sur cet algorithme, l'ouvrage [Kak and Slaney (1988)] propose une analyse approfondie ainsi qu'une vision plus large de la reconstruction tomographique. À l'ESRF, tous les algorithmes de reconstruction sont implémentés sous le paquetage logiciel *PyHST, Python High Speed Tomography* [Mirone *et al.* (2014)]. Implémentée en python, cette suite de programmes permet de reconstruire les volumes de données de manière optimisée par rapport au cluster de calcul mis à disposition.

#### **2.2.6 Extraction de l'information pure de phase**

Nous venons de voir dans les sections précédentes, quels montages optiques permettent d'obtenir un contraste de phase avec un rayonnement cohérent (contrairement à un contraste d'absorption qui est moins restrictif vis à vis de la chromaticité et de la cohérence spatiale). À partir de ces images de contraste de phase, appelées projections ou radiographies, on peut directement appliquer un algorithme de reconstruction tomographique (*e.g.* l'algorithme de rétroprojection filtrée). On aura alors des images où l'absorption par la matière et le décalage de phase induit par la diffraction seront à l'origine du contraste, on reconstruit alors le terme exprimé en équation 2.34. En ce qui concerne la phase, la quantité reconstruite sera proprtionnelle à la dérivée seconde de la distribution du décrément d'indice de réfraction. Ce qui explique bien que ces images fassent ressortir les limites des interfaces avec un fort effet de bord, ce que l'on observe sur la figure 2.14. Ces images sont utiles pour une inspection visuelle des données, cependant si nous souhaitons faire des analyses plus quantitatives (mesure du décalage de phase, segmentation de régions), la

tâche sera difficile en utilisant ces seules images. En effet, même si les interfaces ressortent relativement bien, il n'y a dans l'image que peu pour ne pas pas dire aucune variation de l'intensité des niveaux de gris entre les différents matériaux, on observe principalement des images dites de contours. Il n'y a pas de relation directe, comme on l'observe en contraste d'absorption, entre le niveau d'intensité du pixel et la densité ou la composition du matériau auquel il appartient. C'est pourquoi un nombre conséquent de méthodes ont été développées depuis les années 1990 pour extraire l'information de phase de ces images et pouvoir y appliquer une reconstruction tomographique. Plusieurs familles de méthodes co-existent toutes avec leurs limites et conditions d'application. Ainsi bon nombre de méthodes nécessitent d'acquérir des projections à plusieurs distances (*a minima* 2) en général une distance très courte et une distance de propagation suffisante pour observer les motifs de diffraction de Fresnel (Holotomographie, [Cloetens *et al.* (1999)]). Des restrictions peuvent aussi s'appliquer sur la composition du matériau (homogène), ses propriétés optiques ou sur les propriétés du faisceau de lumière (monochromaticité). Pour ne citer que quelques exemples de méthodes publiées on trouvera des méthodes itératives ou non iteratives. Des méthodes qui prennent plusieurs distances [Maleki and Devaney (1994), Nugent *et al.* (1996)] ou une seule distance ( [Paganin *et al.* (2002),Moosmann *et al.* (2010)]). La majorité de ces méthodes imposent une absorption très faible du rayonnement afin d'avoir une bonne propagation des ondes à la sortie de l'objet. Une comparaison de plusieurs de ces méthodes a été effectuée par [Langer *et al.* (2008)]. Plus récemment des méthodes non-linéaires ont été développées [Davidoiu *et al.* (2014)].

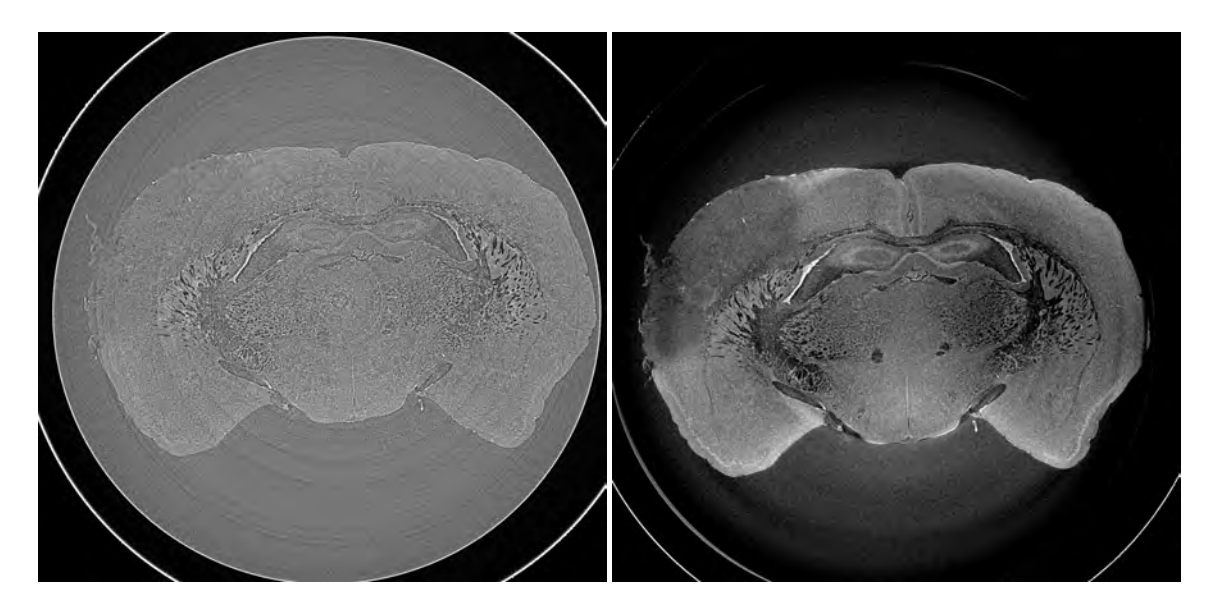

FIGURE  $2.14 - A$  gauche, une coupe tomographique reconstruite sans extraction de phase, seules les interfaces sont visibles. À droite, une coupe tomographique reconstruite en se basant sur la carte de la phase  $\varphi(\mathbf{x})$ , on aperçoit plus de détails et de la variation dans les intensités des différents tissus biologiques.

Nous allons maintenant présenter la méthode que nous avons utilisée dans ces travaux pour reconstruire nos données et extraire les cartes de phase, il s'agit de la méthode

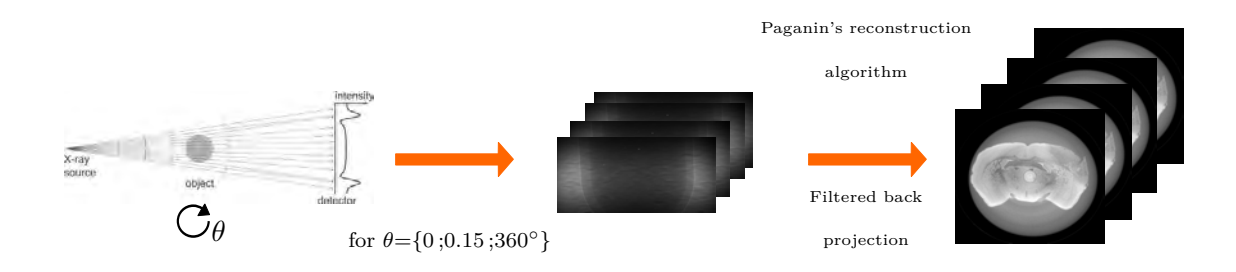

Figure 2.15 – Récapitulatif d'une acquisition en propagation libre et de la reconstruction des données en trois étapes. 1) Acquisition des projections angulaires ; 2) extraction de la carte de phase ; 3) reconstruction tomographique.

introduite par [Paganin *et al.* (2002)]. Cette méthode permet d'extraire les cartes de phase à partir d'une seule distance de propagation ce qui correspond à la configuration du montage expérimental que nous avons utilisé. Cependant, elle impose plusieurs hypothèses de base pour être appliquée :

- 1. Le rayonnement doit être monochromatique.
- 2. Le rayonnement doit avoir une forte cohérence spatiale.
- 3. La distance *z* entre l'objet et le détecteur doit être dans la gamme de diffraction en champ proche soit :

$$
z \ll \frac{d^2}{\lambda},\tag{2.48}
$$

avec *d* la taille du plus petit élément discernable dans l'objet (*i.e.* résolution spatiale) et  $\lambda$  la longueur d'onde du rayonnement.

4. La composition physique de l'objet doit être homogène.

La première est de travailler avec un faisceau monochromatique, ce qui est notre cas avec le rayonnement synchrotron (l'énergie sélectionnée est généralement de 17.6 keV). La seconde est également établie puisque nous travaillons avec le rayonnement synchrotron qui dispose d'excellentes propriétés de cohérences temporelles et spatiales (cf. section 2.1.1). La troisième hypothèse dépend fortement du montage expérimental mais dans notre cas on remplit la condition de champ proche puisque la taille d'un élément du détecteur est de l'ordre du *µm* et la longueur d'onde des rayons est ≈ 10<sup>-10</sup>*m*. On a donc le droit a une distance de propagation comprise entre [0 − 1000]*mm*. La dernière hypothèse impose de visualiser un objet homogène dans sa composition. Or on ne peut pas dire que dans notre contexte biomédical (cf. section 1.2), cette condition soit remplie puisque les cerveaux de souris que nous visualisons sont relativement hétérogènes dans leur composition malgré l'appartenance générale à la famille des tissus mous. On trouvera à l'intérieur du cerveau malgré l'absorption généralement faible des structures avec des compositions et propriétés optiques différentes voire même certains échantillons comporteront des agents de contraste chimiques au numéro atomique bien plus élevé (*e.g.* fer). Malgré l'hétérogénéité certaines des cerveaux, la gamme de variation des propriétés restent relativement étroite. On ne peut donc pas dire que cette condition soit réellement remplie. Cependant deux argu-

Cette thèse est accessible à l'adresse : http://theses.insa-lyon.fr/publication/2015ISAL0094/these.pdf © [H. Rositi], [2015], INSA Lyon, tous droits réservés

ments doivent être énoncés pour défendre notre positionnement : tout d'abord la relative tolérance au non-respect de ces deux conditions (*i.e.* monochromaticité et homogénéité de l'échantillon) a été démontrée par [Myers *et al.* (2007)] avec une source de rayons X polychromatiques et sur des fantômes hétérogènes. Deuxièmement, l'idée que nous introduisons tout au long de ces travaux de thèse (plus précisément explicitée en introduction du chapitre 3) est qu'il n'est pas nécessaire d'avoir un a priori strict sur la composition du matériau pour extraire et reconstruire les données. Il vaut mieux reconstruire les données en fonction de la tâche informationnelle de l'utilisateur et non pas seulement dans la seule perspective de pouvoir réaliser une extraction quantitative du décalage de phase. Nous utilisons cette méthode de reconstruction avec une approche inspirée des visions signal-image et non en considérant uniquement les hypothèses physiques même si on essaye de les respecter au mieux. Cette approche justifie pour nous d'utiliser cette technique d'extraction de la phase, du moment que les tissus ne sont pas trop hétérogènes, on arrive dans les données reconstruites à voir à l'œil nu les structures d'intérêt ce qui est suffisant et nous permet d'appliquer des outils de vision par ordinateur.

Cette méthode ainsi que les autres reposent sur le fait qu'il est possible à partir des intensités mesurées  $I_D(\mathbf{x})$  de retrouver les informations d'absorption  $B(\mathbf{x})$  et de la phase du front d'onde *ϕ*(**x**). Tout d'abord, revenons sur les interactions rayons/matière qui opèrent lorsqu'un rayonnement de particules traverse un objet. Présentées en section 2.1.2, les principales équations sont ici retranscrites pour une meilleure fluidité de lecture.

Soit un objet défini par la distribution de son indice de réfraction :

$$
n(x, y, z) = 1 - \delta(x, y, z) + i\beta(x, y, z).
$$
 (2.49)

Quand l'objet est traversé par un rayonnement on peut décrire cette interaction par la fonction de transfert ou de transmittance de l'objet définie par :

$$
T(\mathbf{x}) = exp[-B(\mathbf{x}) + i\varphi(\mathbf{x})],
$$
\n(2.50)

avec  $\mathbf{x} = (x, y)$  les coordonnées spatiales dans le plan orthogonal à la direction de propagation du rayonnement.

Dans le cas de la diffraction en champ proche de Fresnel, l'intensité enregistrée par le détecteur est :

$$
I_D(\mathbf{x}) = |T(\mathbf{x}) * P_D(\mathbf{x})|^2
$$
\n(2.51)

avec *P<sup>D</sup>* le propagateur de Fresnel décrit en équation 2.30.

En transposant l'équation dans le domaine de Fourier on obtient d'après [Guigay  $(1977)$ :

$$
\tilde{I}_D(\mathbf{f}) = \int T\left(\mathbf{x} - \frac{\lambda D\mathbf{f}}{2}\right) T^*\left(\mathbf{x} + \frac{\lambda D\mathbf{f}}{2}\right) e^{-2\pi i \mathbf{x} \cdot \mathbf{f}} dx, \tag{2.52}
$$

avec **f** les coordonnées dans le domaine de Fourier correspondant à **x**.

#### **Résolution de l'équation de transfert**

Plusieurs approches se confrontent maintenant pour récupérer l'information de phase, la première s'intéresse à une linéarisation de l'équation 2.52 afin d'extraire directement la phase en passant par un développement de Taylor d'ordre 1 ce qui donne :

$$
I_D(\mathbf{x}) = I_0(\mathbf{x}) - \frac{D\lambda}{2\pi} \nabla \cdot [I_0(\mathbf{x}) \nabla \varphi(\mathbf{x})]. \tag{2.53}
$$

avec *I*<sup>0</sup> l'intensité mesurée à la sortie de l'objet et ∇ l'opérateur de gradient. D'après [Teague (1982)], on obtient l'équation de transfert de l'intensité (*Transport intensity equation, TIE*) :

$$
\nabla \cdot [I_0(\mathbf{x}) \nabla \varphi(\mathbf{x})] = -\frac{2\pi}{\lambda} \frac{\partial I_0(\mathbf{x})}{\partial z}.
$$
\n(2.54)

La résolution de cette équation est proposée par [Gureyev and Nugent (1996)] ou plus récemment par [Paganin *et al.* (2002)], pour obtenir une formulation de la carte de phase.

#### **Autres approches de résolution**

Une seconde approche propose de linéariser directement le modèle avec comme point d'entrée la fonction de transmittance, cette approche est connue sous le nom de *Contrast transfert function* [Cloetens *et al.* (1999)]. Enfin une dernière approche couple la résolution de la TIE avec les approximations développées par l'approche CTF, c'est une approche mixte [Guigay *et al.* (2007)]. Toutes ces approches ont leurs avantages et leurs inconvénients qui résident principalement dans les hypothèses formulées et qui ne s'appliquent donc pas à tous les cas de figure. Pour plus de détails sur ces approches et une comparaison quantitative entre elles, la lecture de [Langer (2008), Langer *et al.* (2008), Davidoiu (2013)] se révélera d'intérêt.

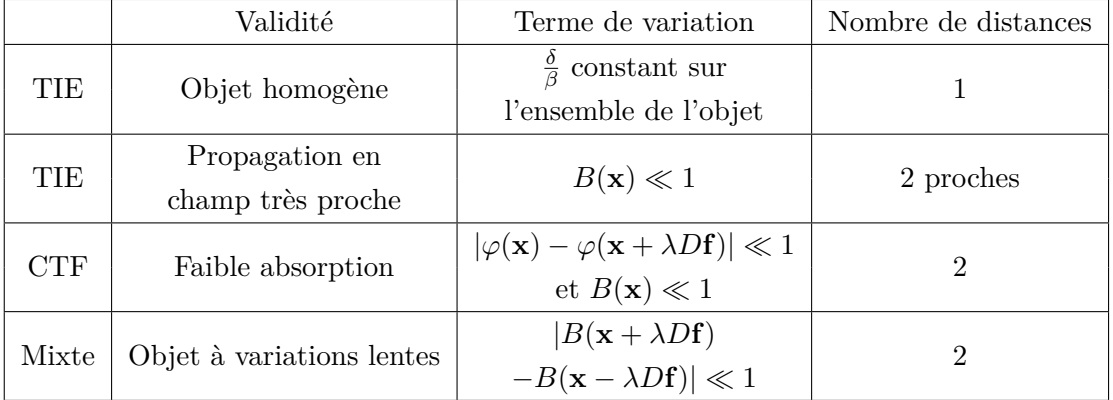

Table 2.1 – Récapitulatif des méthodes d'extraction de la phase. Tableau issu de [Davidoiu (2013)].

Hugo Rositi 51

Cette thèse est accessible à l'adresse : http://theses.insa-lyon.fr/publication/2015ISAL0094/these.pdf © [H. Rositi], [2015], INSA Lyon, tous droits réservés

#### **Solution pour la carte de phase**

La méthode développée par Paganin [Paganin and Nugent (1998),Paganin *et al.* (2002), Paganin (2006)] fait partie de la première classe de méthode avec un a priori sur la composition homogène de l'objet (*i.e.* un rapport entre les quantités *δ* et *β* constant dans l'échantillon). Elle résoud directement l'équation TIE 2.54 et permet d'obtenir *in fine* une formulation de la phase comme suit :

$$
\varphi(\mathbf{x}) = \frac{1}{2} \ln \left( \mathfrak{F}^{-1} \left[ \frac{\mathfrak{F}[I_D(\mathbf{x})/I_0(\mathbf{x})]}{\beta/\delta + |\mathbf{f}|^2 (\lambda/4\pi)} \right] \right). \tag{2.55}
$$

On peut montrer qu'une formulation faisant intervenir directement le rapport  $\frac{\delta}{\beta}$  est exprimée par [Zanette *et al.* (2013)] :

$$
\varphi(\mathbf{x}) = \frac{\delta}{2\beta} \ln \left( \mathfrak{F}^{-1} \left[ \frac{\mathfrak{F}[I_D(\mathbf{x})/I_0(\mathbf{x})]}{1 + (D\lambda \frac{\delta}{4\pi\beta}) |\mathbf{f}|^2} \right] \right). \tag{2.56}
$$

Il s'agit de l'algorithme que nous allons utiliser dans tout le reste de cette thèse et par conséquent, nous ferons souvent appel à la la définition de l'information de phase de l'équation 2.56. En particulier quand il s'agira du réglage du paramètre *<sup>δ</sup> β* sur lequel nous reviendrons en détails dans le chapitre suivant.

# **2.3 Paramétrage et configuration de l'acquisition**

Après avoir dans un premier temps présenté les techniques d'imagerie de contraste de phase par rayonnement synchrotron, nous avons pu voir que plusieurs configurations existaient pour récupérer l'information de phase et quel était son apport par rapport à l'absorption classique des rayons X. En introduction, nous avons présenté le contexte biomédical dans lequel nous nous plaçons et ainsi expliqué ce que nous attendions de cette imagerie et des bénéfices qu'elle apporte par rapport à notre problématique. Dans la section qui suit, nous présentons la configuration retenue pour imager les échantillons et nous essayons au mieux de justifier le choix des paramètres d'acquisition qui ont été faits.

Tout d'abord, il faut comprendre que l'observation des modèles animaux d'accidents vasculaires cérébraux était réalisée jusqu'à présent, en IRM [Wiart *et al.* (2007)] et en histologie optique classique pour plus spécifiquement cibler l'inflammation. Notre équipe a donc été la première à s'intéresser à l'imagerie par contraste de phase par rayonnement synchrotron (ICP) pour observer et mieux caractériser l'ischémie cérébrale. Cela est le fruit d'une étroite collaboration avec l'équipe d'imagerie tomographique du laboratoire, dont une partie de l'équipe est détachée en permanence à l'ESRF. Ces premiers travaux ont été publiés dans [Marinescu *et al.* (2013)].

Jusqu'à présent dans le domaine biomédical beaucoup d'applications ont pu tirer profit des gains permis par l'imagerie de phase [Langer *et al.* (2010)]. Parmi ces applications biomédicales on trouve la biopsie de tumeur cancéreuse [Lang *et al.* (2014)], des applications de l'imagerie par analyseur à la mammographie [Arfelli *et al.* (2000)], une étude des voies respiratoires et pathologies associées [Siu *et al.* (2008)]. Beaucoup d'études concernant l'analyse des cartilages et des os sont parues [Mollenhauer *et al.* (2002), Dong *et al.* (2014)], de même que des études in-vivo de coronarographie [S. *et al.* (1997), Kidoguchi *et al.* (2006)]. L'imagerie par contraste de phase du cerveau n'est pas en reste avec la visualisation du cerebellum humain [Schulz *et al.* (2010)a, Schulz *et al.* (2010)b]. Cependant, nous avons été les premiers à visualiser dans son intégralité le cerveau de souris avec une pathologie donnée en utilisant configuration d'imagerie par contraste de phase en propagation libre. Encore peu connue dans les années 2000, l'imagerie par rayonnement synchrotron est de plus en plus reconnue et ses applications comme on vient de le voir dans le domaine biomédical sont de plus en plus nombreuses. Au début des années 2000, on travaillait uniquement avec du matériel biologique *ex-vivo*, de nos jours les applications *in-vivo* telle que l'angiographie sont de plus en plus en développement. Outre le domaine biomédical, l'imagerie par rayonnement synchrotron connait un franc succès dans d'autres domaines tels que les sciences du matériaux [Spanne *et al.* (1994)] ou encore la paléontologie [Ni *et al.* (2013)]. Il est important également de prendre en considération que l'imagerie par rayonnement synchrotron, indépendamment de la configuration choisie est une technique que l'on rattache à la famille des histologies virtuelles. C'est une installation lourde à faire fonctionner et obtenir des images de tissus biologiques n'est pas évident, de nombreux paramètres sont à prendre en compte et les tests préliminaires pour adapter les paramètres d'acquisition ou la préparation intrinsèque des échantillons sont primordiaux et ont, dans notre cas, nécessité plusieurs campagnes d'acquisition. Tous les aspects de cette préparation ne seront pas détaillés ici, il faut cependant comprendre que de nombreuses campagnes d'acquisitions ont été nécessaires au cours de ces dernières années pour réaliser l'optimisation des paramètres d'acquisitions. Nous traitons ici avec une imagerie computationnelle dont les réglages pour mettre en place l'acquisition de même que les traitements de post-acquisitions sont tous aussi cruciaux les uns que les autres pour obtenir une bonne qualité des images finales.

La configuration d'imagerie retenue et les choix des paramètres impliqués est maintenant abordée.

#### **2.3.1 Pertinence de l'imagerie de phase**

L'imagerie des rayons X a été développée en s'intéressant principalement à l'absorption de ces rayons. L'absorption décrite par la loi de Beer-Lambert est caractéristique des matériaux, elle constitue donc la source du contraste en imagerie X classique. Pour certains objets, qualifiés de transparents ou faiblement absorbants, cette imagerie basée sur l'atténuation des ondes ne donnent pas de bons résultats. Les rayons sont faiblement absorbés, le contraste créé entre les différentes structures ne permet pas de les discriminer. C'est pourquoi partant de l'observation que les objets transparents créaient toujours des contours hyper ou hypo-intenses suivant les conditions d'illumination et de mise à l'échelle que Zernike en 1942 s'est intéressé à la phase des ondes traversant ces objets [Zernike (1942)], ce qui lui vaudra le prix nobel en 1953 pour l'imagerie de phase par microscopie. De nombreux tissus biologiques peuvent être observés avec l'imagerie par contraste de phase allant de biopsie de tumeurs en passant par de l'os et des tissus de foie (cf. figure 2.16). Dans le contexte biomédical dans lequel nous nous plaçons (section 1.2), nous nous intéressons aux cerveaux de souris qui sont des tissus biologiques et qui comme la majorité d'entre eux sont faiblement absorbants. Le contraste d'absorption comme on le voit sur la figure 2.17 ne permet pas d'identifier les différentes structures du cerveau par contre on arrive très bien à percevoir les nanoparticules d'oxyde de fer qui avec un numéro atomique bien plus élevé atténuent les rayons et créent un hypersignal en imagerie d'absorption. C'est pour cela que nous nous sommes tournés vers l'imagerie de contraste de phase par rayonnement synchrotron pour pouvoir détecter avec une résolution spatiale élevée la présence de nanoparticules et pouvoir les co-localiser dans le cerveau par rapport à ces structures. L'application de cette imagerie à des problématiques biomédicales diverses est bien illustrée par [Langer *et al.* (2010)].

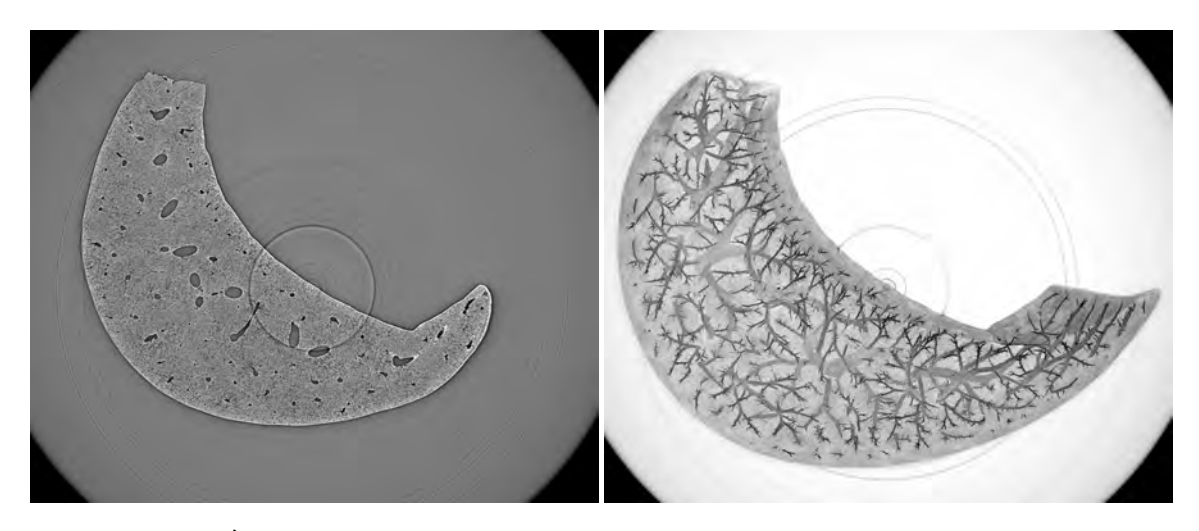

FIGURE 2.16 –  $\hat{A}$  gauche, une coupe de foie observée en imagerie par contraste de phase. À droite, une projection dans la profondeur sur plusieurs coupes de foie révèle le système vasculaire sanguin.

# **2.3.2 Interférométrie ou propagation ?**

Ces acquisitions de données ont été faites en collaboration sur la ligne *ID19* de l'ESRF. Cette ligne de lumière est dédiée à l'imagerie tomographique de phase et d'absorption. Deux configurations d'imagerie de contraste de phase ont été testées sur cette ligne, l'interférométrie à grilles (présentée en section 2.2.2) et l'imagerie par propagation libre (présentée en section 2.2.4). Pour les deux techniques, des images en absorption et en contraste de phase ont été acquises (cf. figure 2.17). Dans les deux cas, une reconstruction tomographique est nécessaire pour accéder à l'information résolue en chaque point spatial de l'objet d'étude. Cependant et sans surprise, les images d'absorption ne permettent pas

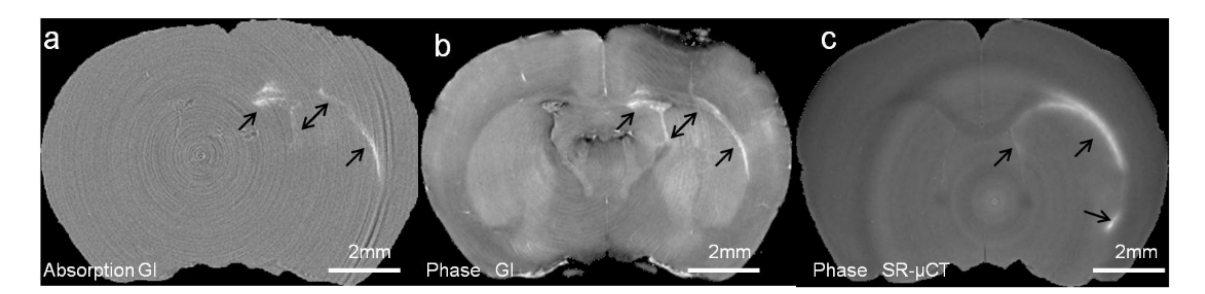

Figure 2.17 – Comparaison des contrastes entre l'interférométrie à réseaux de grilles (en absorption (A), en contraste de phase (B)) et en contraste de phase par propagation libre (C). Les flèches indiquent la présence de nanoparticules injectées directement dans le cerveau.

d'observer le cerveau et ses structures avec un contraste suffisant. Cette modalité permet néanmoins de bien détecter les nanoparticules d'oxyde de fer.

#### **Contraste de phase par interférométrie à grilles**

Une acquisition entière du cerveau de souris a été réalisée avec cette configuration. Pour cela, une énergie de 23*.*5*keV* a été sélectionnée et une taille de pixel de 7*.*5*µm* a été déterminée. Pour chaque vue, les grilles d'interférométrie ont été placées à 4 pas différents pour couvrir la totalité de l'échantillon. Le temps d'exposition pour chaque pas est de 5 sec, 1500 vues ont été également réparties sur 360◦ . Cette imagerie se révèle être bien résolue et permet de bien voir les structures internes du cerveau (cf. figure 2.18-B.1). Malheureusement du fait des 4 positionnements des grilles par vue, cette imagerie se révèle avoir des temps d'acquisitions rédhibitoires ( $\approx$  6h par échantillon), ce qui n'est pas possible dans le cadre d'une campagne d'acquisition où l'accès au faisceau est limité. De plus, ce temps d'exposition élevé fait subir à l'échantillon une grande dose de rayons X ce qui peut l'endommager et se révéler être limitant pour des analyses futures.

# **Contraste de phase par propagation libre**

Pour cette acquisition, une énergie de 17*.*6*keV* a été utilisée, ce choix est assez primordial puisqu'une énergie trop faible ne permettrait pas d'avoir une illumination constante de l'échantillon, tandis qu'une énergie trop élevée ne permettrait pas d'avoir un bon contraste dans l'échantillon (le faisceau traverserait l'échantillon sans interactions réelles avec la matière). 1999 vues de projections sont réparties également autour d'un angle de 360◦ . Le nombre de vues constitue un réel compromis à prendre en compte, en effet un nombre de vues important assurera une très bonne reconstruction tomogaphique, fidèle aux données mais nécessitera un temps d'acquisition plus important. Il faut donc faire un compromis qualité/temps d'acquisition. Le choix des optiques (lentilles), monochromateurs, ouvertures des fentes de focalisation est fortement dépendant de la disponibilité du matériel sur la ligne à une période donnée. Ainsi suivant le matériel disponible, plusieurs configurations sont possibles mais pour obtenir une énergie et un champ de vue donnés, le choix des schémas sera restreint. Ces paramètres ne seront pas discutés ici tant leur utilisation est encadrée par des schémas précis d'utilisation pour au final permettre à l'utilisateur de guider son choix uniquement par rapport à l'énergie ou à la luminance du faisceau envisagées. Il n'est pas possible de mixer tous les éléments entre eux afin de réduire les problèmatiques de montage. La distance de propagation des ondes est un choix crucial, comme on l'a vu, plus la distance sera grande, plus les motifs de diffraction seront importants et perceptibles. Cependant on est limité par le montage optique qui ne peut pas s'étendre à l'infini dans la cabine d'acquisition mais également par l'algorithme de reconstruction que nous utilisons [Paganin *et al.* (2002)] qui est valable uniquement pour des distances de propagation courtes (*i.e.* champ proche, cf. équation 2.48). Nous utilisons donc ici une distance de propagation  $D = 999$ *mm*. En bout de ligne, le capteur qui permet d'avoir une résolution spatiale de 7*.*5*µm* (dépendant du champ de vue et donc du système optique utilisé) est une caméra FreLon [Labiche *et al.* (2007)] développée à l'ESRF pour des besoins de haute résolution tonale, spatiale et des temps de pose et de transmission des données faibles. C'est un capteur de type CCD qui dispose de 2048x2048 éléments ce qui permet à ce champ de vue (7*.*5 × 2048 = 15360*µm* = 15 × 15*mm*<sup>2</sup> ) d'imager un cerveau de souris dans sa globalité en deux aquisitions avec un chevauchement de 0*.*8*mm*. L'imagerie par propagation libre a donné des résultats extrêmement satisfaisants en terme de visualisation de l'information de phase. En absorption, le résultat est attendu, impossible de distinguer des structures mais les agents de contrastes sont perceptibles. En utilisant l'information de phase, les structures internes comme visible sur la figure 2.18-D.1, sont bien résolues. On détecte également des nanoparticules. Avec un temps d'acquisition de deux fois 20 minutes et qui sera amélioré à 2 fois 8 minutes lors des campagnes d'acquisitions 2012-2015, l'imagerie par propagation libre permet de résoudre des problèmes biologiques mais dans des temps très raisonnables. C'est pourquoi nous avons choisi ce montage pour appliquer les bénéfices apportés par l'imagerie de contraste de phase à notre contexte biomédical. Il faut cependant retenir que malgré les bénéfices certains apportés par cette imagerie, un investissement conséquent est nécessaire tant pour la phase d'acquisition que pour la phase d'analyse des données.

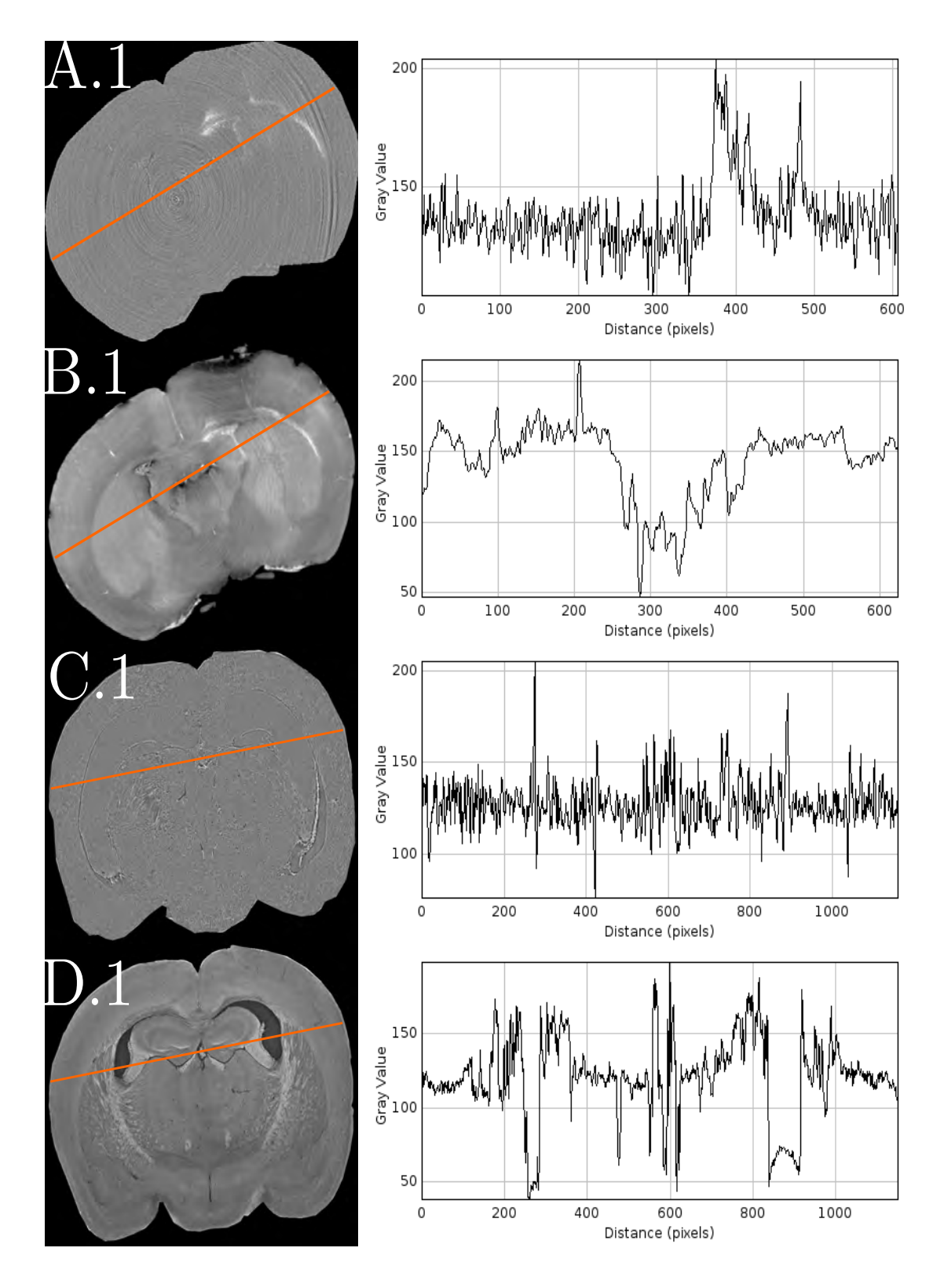

Figure 2.18 – Comparaison des différentes modalités, absorption (A.1-C.1) et phase (B.1- D.1), pour l'interférométrie (A-B) et la propagation libre (C-D). La colonne adjacente représente les tracés du profil des intensités suivant la ligne orange dans chaque échantillon.

Cette thèse est accessible à l'adresse : http://theses.insa-lyon.fr/publication/2015ISAL0094/these.pdf © [H. Rositi], [2015], INSA Lyon, tous droits réservés

# **2.3.3 Préparation des échantillons**

La préparation des échantillons comme pour toute technique d'histologie est primordiale et conditionnera directement le contraste obtenu dans les images. Ainsi il faut réaliser avec précaution chaque étape du protocole expérimental à savoir le modèle de pathologie appliqué, le prélèvement du cerveau (qui est une forte source de dommages aux échantillons), la fixation du cerveau pour éviter toutes détériorations dans le temps des structures et enfin le conditionnement physique pour le transport et la mise en place sur le support d'imagerie. Le prélèvement des cerveaux ainsi que le modèle d'ischémie ont été réalisés sur la plateforme d'imagerie du CERMEP (Centre d'imagerie du vivant, Bron, France) en étroite collaboration avec les personnels sur place.

L'étape de fixation est sans doute l'une des plus importantes qui conditionnera ensuite le contraste. Nous avons dans ces travaux testés deux fixations, la première la plus couramment utilisée pour l'imagerie cellulaire et moléculaire en général (sans objectif précis de visualisation) est la fixation au paraformaldéhyde 4%. La seconde est une fixation à l'éthanol 96% [Takeda *et al.* (2013)]. Les deux fixations donnent de bons résultats en terme de visualisation. Malheureusement, elles ont chacune leurs inconvénients. La fixation au paraformaldéhyde ne nous assure pas à 100% d'avoir une visualisation correcte des données reconstruites, les raisons de cette variabilité sont encore en cours d'investigation. La fixation à l'éthanol elle donne de très forts contrastes, ce qui est plutôt positif mais cela peut devenir gênant quand deux structures différentes mais aux mêmes échelles spatiales donnent un signal similaire en contraste de phase. Cette similarité nous empêche de distinguer ces structures. Le cas peut se présenter dans nos images quand les fibres de myéline des axones peuvent être confondues avec les nanoparticules que nous cherchons à discriminer. En effet, ces deux structures apparaissent sur une coupe 2D comme circulaires et hyperintenses [Rositi *et al.* (2015)]. Nous privilégions donc la fixation au paraformaldéhyde qui donne une signature unique aux nanoparticules.

Une étape indispensable est aussi celle de l'extraction du cerveau de la boite crânienne. En effet, les tests effectués sur les têtes entières de souris ne sont pas concluants comme l'atteste la figure 2.19. Il faut donc prélever le cerveau et le fixer physiquement dans un support compatible avec l'acquisition des images.

Enfin, les cerveaux sont stockés soit directement dans l'agent fixateur, soit dans du sucrose à 30% quand une conservation par congélation est prévue, le sucrose ayant un effet cryo-protecteur. On conditionne les cerveaux dans des tubes à hémolyse afin d'éliminer tout mouvement parasite lors des acquisitions au synchrotron qui serait une source de flou sur les images.

#### **2.3.4 Paramètres sélectionnés pour le post-traitement**

Une fois les différents paramètres ajustés pour l'acquisition, quelques traitements postacquisition sont nécessaires pour améliorer la qualité des données. Tout d'abord, ces images ont souvent un artefact d'anneau (*ring artefact*). Cet artefact est bien connu des problé-

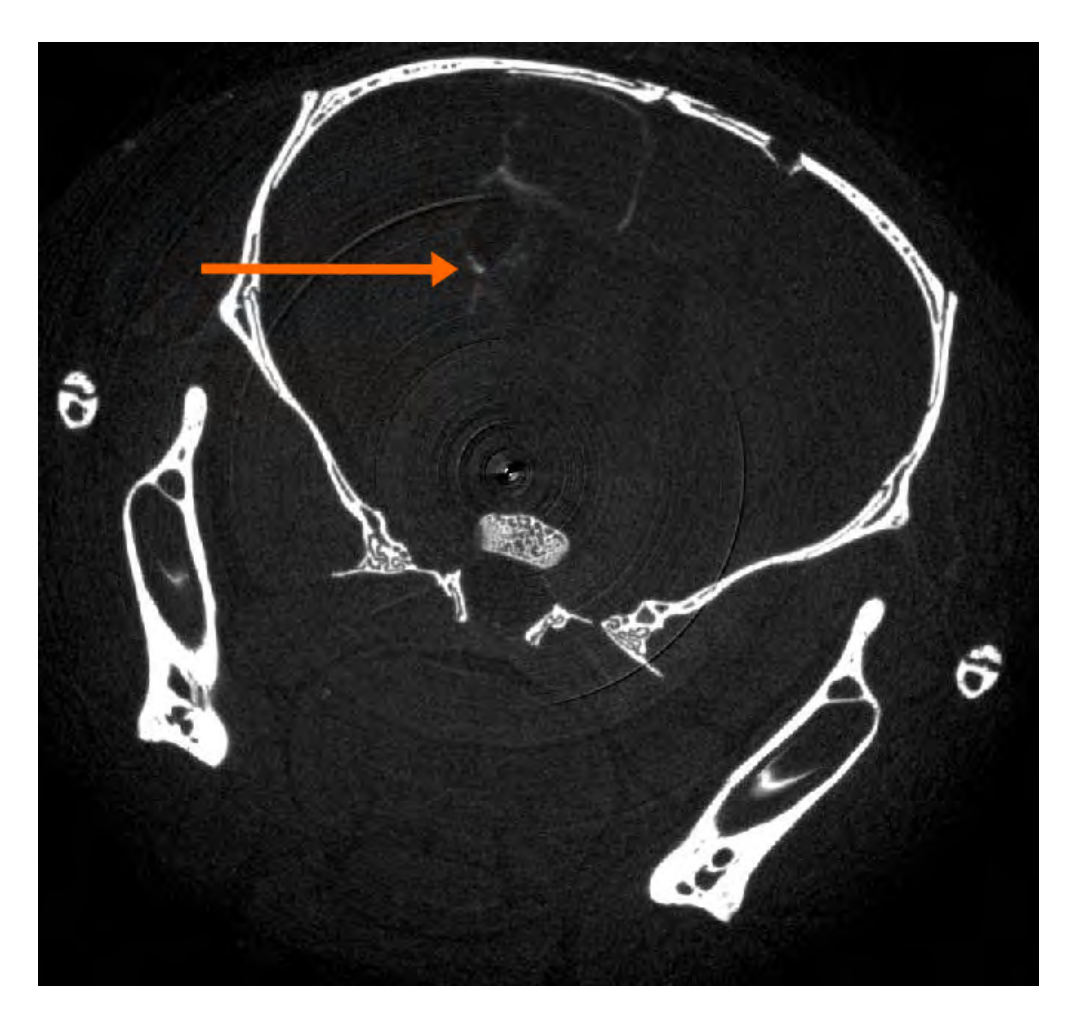

Figure 2.19 – Image par contraste de phase en propagation libre d'une tête de souris avec le crâne. On peut deviner les tissus entourant le crâne mais l'intérieur de la boite crânienne est imperceptible, à l'exception des éléments lourds : nanoparticules (flèche orange).

matiques de reconstruction tomographique. Il provient de points aberrants dans les projections angulaires qui s'observent après reconstruction par un cercle hyper ou hypo-intense. Ces points aberrants proviennent d'un défaut du capteur, temporaire ou permanent sur la durée de l'acquisition. Pour pallier à ce problème, des méthodes de filtrages existent telles que présentées dans [Raven (1998),Boin and Haibel (2006)]. Ces méthodes prennent avantage du fait que ces artefacts ont une signature bien caractéristique dans l'espace de Fourier et l'utilise pour l'atténuer ou le supprimer.

Un second prétraitement, est celui de l'extraction de la phase. Dans notre cas, nous avons choisi d'utiliser l'algorithme proposé par Paganin [Paganin *et al.* (2002)], dont le résultat principal est l'information de phase en équation 2.56. Il s'applique bien à notre acquisition puisque c'est un des rares à proposer sous certaines conditions l'extraction de la phase avec une unique distance de propagation, là où les autres en demandent au minimum deux. Une difficulté toutefois porte sur l'ajustement du paramètre *<sup>δ</sup> β* dans l'équation 2.56 pour des matériaux hétérogènes comme les échantillons considérés dans cette thèse. Nous abordons cette question dans la section suivante.

Cette thèse est accessible à l'adresse : http://theses.insa-lyon.fr/publication/2015ISAL0094/these.pdf © [H. Rositi], [2015], INSA Lyon, tous droits réservés

Cette thèse est accessible à l'adresse : http://theses.insa-lyon.fr/publication/2015ISAL0094/these.pdf © [H. Rositi], [2015], INSA Lyon, tous droits réservés

# **Bibliographie**

- [Arfelli *et al.* (2000)] Arfelli, F., Bonvicini, V., Bravin, A., Cantatore, G., Castelli, E., Palma, L. D., Michiel, M. D., Fabrizioli, M., Longo, R., Menk, R. H., Olivo, A., Pani, S., Pontoni, D., Poropat, P., Prest, M., Rashevsky, A., Ratti, M., Rigon, L., Tromba, G., Vacchi, A., Vallazza, E., and Zanconati, F. (2000). Mammography with synchrotron radiation : Phase-detection techniques. *Radiology*, 215(1) :286–293. PMID : 10751500.
- [Boin and Haibel (2006)] Boin, M. and Haibel, A. (2006). Compensation of ring artefacts in synchrotron tomographic images. *Optics express*, 14(25) :12071–12075.
- [Bonse and Hart (1965)] Bonse, U. and Hart, M. (1965). An X-ray interferometer. *Applied Physics Letters*, 6(8) :155–156.
- [Bravin (2003)] Bravin, A. (2003). Exploiting the X-ray refraction contrast with an analyser : the state of the art. *Journal of Physics D : Applied Physics*, 36(10A) :A24.
- [Bravin *et al.* (2007)] Bravin, A., Keyriläinen, J., Fernández, M., Fiedler, S., Nemoz, C., Karjalainen-Lindsberg, M.-L., Tenhunen, M., Virkkunen, P., Leidenius, M., von Smitten, K., Sipilä, P., and Suortti, P. (2007). High-resolution ct by diffraction-enhanced X-ray imaging : mapping of breast tissue samples and comparison with their histo-pathology. *Physics in Medicine and Biology*, 52(8) :2197.
- [Bruning *et al.* (1974)] Bruning, J. H., Herriott, D. R., Gallagher, J. E., Rosenfeld, D. P., White, A. D., and Brangaccio, D. J. (1974). Digital wavefront measuring interferometer for testing optical surfaces and lenses. *Applied optics*, 13(11) :2693–2703.
- [Chapman *et al.* (1997)] Chapman, D., Thomlinson, W., Johnston, R. E., Washburn, D., Pisano, E., Gmür, N., Zhong, Z., Menk, R., Arfelli, F., and Sayers, D. (1997). Diffraction enhanced X-ray imaging. *Physics in medicine and biology*, 42(11) :2015–2025.
- [Cloetens *et al.* (1996)] Cloetens, P., Barrett, R., Baruchel, J., Guigay, J.-P., and Schlenker, M. (1996). Phase objects in synchrotron radiation hard X-ray imaging. *Journal of Physics D : Applied Physics*, 29(1) :133.
- [Cloetens *et al.* (1997)] Cloetens, P., Guigay, J. P., Martino, C. D., Baruchel, J., and Schlenker, M. (1997). Fractional talbot imaging of phase gratings with hard x rays. *Optics Letters*, 22(14) :1059–1061.
- [Cloetens *et al.* (1999)] Cloetens, P., Ludwig, W., Baruchel, J., Guigay, J.-P., Pernot-Rejmánková, P., Salomé-Pateyron, M., Schlenker, M., Buffière, J.-Y., Maire, E., and
Peix, G. (1999). Hard X-ray phase imaging using simple propagation of a coherent synchrotron radiation beam. *Journal of Physics D : Applied Physics*, 32(10A) :A145.

[Cowley (1995)] Cowley, J. M. (1995). *Diffraction physics*. North-Holland.

- [David *et al.* (2002)] David, C., Nöhammer, B., Solak, H. H., and Ziegler, E. (2002). Differential X-ray phase contrast imaging using a shearing interferometer. *Applied Physics Letters*, 81(17) :3287–3289.
- [Davidoiu (2013)] Davidoiu, V. (2013). *Nonlinear approaches for phase retrieval in the Fresnel region for hard X-ray imaging*. PhD thesis, INSA Lyon.
- [Davidoiu *et al.* (2014)] Davidoiu, V., Sixou, B., Langer, M., and Peyrin, F. (2014). Nonlinear phase tomography based on fréchet derivative. *Advances in Computed Tomography*, 3 :39–50.
- [Davis *et al.* (1995)] Davis, T. J., Gao, D., Gureyev, T. E., Stevenson, A. W., and Wilkins, S. W. (1995). Phase-contrast imaging of weakly absorbing materials using hard X-rays. *Nature*, 373 :595–598.
- [Dejus and del Rio (1996)] Dejus, R. J. and del Rio, M. S. (1996). XOP : A graphical user interface for spectral calculations and X-ray optics utilities. *Review of Scientific Instruments*, 67 :3356.
- [Dong *et al.* (2014)] Dong, P., Haupert, S., Hesse, B., Langer, M., Gouttenoire, P.-J., Bousson, V., and Peyrin, F. (2014). 3D osteocyte lacunar morphometric properties and distributions in human femoral cortical bone using synchrotron radiation micro-ct images. *Bone*, 60 :172–185.
- [Fiedler *et al.* (2004)] Fiedler, S., Bravin, A., Keyriläinen, J., Fernández, M., Suortti, P., Thomlinson, W., Tenhunen, M., Virkkunen, P., and Karjalainen-Lindsberg, M.-L. (2004). Imaging lobular breast carcinoma : comparison of synchrotron radiation deict technique with clinical ct, mammography and histology. *Physics in Medicine and Biology*, 49(2) :175.
- [Goodman (2005)] Goodman, J. W. (2005). *Introduction to Fourier optics*. Roberts & Company Publishers, third edition.
- [Guigay (1977)] Guigay, J.-P. (1977). Fourier transform analysis of fresnel diffraction patterns in in-line holograms. *Optik*, 46 :12–125.
- [Guigay *et al.* (2007)] Guigay, J. P., Langer, M., Boistel, R., and Cloetens, P. (2007). Mixed transfer function and transport of intensity approach for phase retrieval in the fresnel region. *Opt. Lett.*, 32(12) :1617–1619.
- [Gureyev and Nugent (1996)] Gureyev, T. E. and Nugent, K. A. (1996). Phase retrieval with the transport-of-intensity equation. ii. orthogonal series solution for nonuniform illumination. *Journal of the optical society of america A*, 13(8) :1670–1682.
- [Hounsfield (1973)] Hounsfield, G. N. (1973). Computerized transverse axial scanning (tomography) : Part 1. description of system. *The British Journal of Radiology*, 46(552) :1016–1022.
- [Ingal and Beliaevskaya (1995)] Ingal, V. N. and Beliaevskaya, E. A. (1995). X-ray planewave topography observation of the phase contrast from a non-crystalline object. *Journal of Physics D : Applied Physics*, 28(11) :2314.
- [Kak and Slaney (1988)] Kak, A. C. and Slaney, M. (1988). *Principles of Computerized Tomographic Imaging*. IEEE Press.
- [Kidoguchi *et al.* (2006)] Kidoguchi, K., Tamaki, M., Mizobe, T., Koyama, J., Kondoh, T., Kohmura, E., Sakurai, T., Yokono, K., and Umetani, K. (2006). In vivo X-ray angiography in the mouse brain using synchrotron radiation. *Stroke*, 37(7) :1856–1861.
- [Kim (2001)] Kim, K. J. (2001). Characteristics of synchrotron radiation. In Thompson, A. C., Attwood, D. T., Gullikson, E. M., Howells, M. R., Kortright, J. B., Robinson, A. L., Underwood, J. H., Kim, K.-J., Kirz, J., Lindau, I., Pianetta, P., Winick, H., Williams, G. P., and Scofield, J. H., editors, *X-ray data booklet*, pages 2–1–2–16. Lawrence Berkeley National Laboratory, second edition.
- [Labiche *et al.* (2007)] Labiche, J.-C., Mathon, O., Pascarelli, S., A., N. M., Ferre, G. G., Curfs, C., Vaughan, G., Homs, A., and Carreiras, D. F. (2007). Invited article : the fast readout low noise camera as a versatile X-ray detector for time resolved dispersive extended X-ray absorption fine structure and diffraction studies of dynamic problems in materials science, chemistry, and catalysis. *Review of scientific instruments*, 78(9) :091301.
- [Lang *et al.* (2014)] Lang, S., Zanette, I., Dominietto, M., Langer, M., Rack, A., Schulz, G., Le Duc, G., David, C., Mohr, J., Pfeiffer, F., Müller, B., and T., W. (2014). Experimental comparison of grating- and propagation-based hard X-ray phase tomography of soft tissue. *Journal of Applied Physics*, 106 :1–13.
- [Langer (2008)] Langer, M. (2008). *Phase retrieval in the Fresnel region for hard X-ray tomography*. PhD thesis, INSA Lyon.
- [Langer *et al.* (2008)] Langer, M., Cloetens, P., Guigay, J.-P., and Peyrin, F. (2008). Quantitative comparison of direct phase retrieval algorithms in in-line phase tomography. *Medical Physics*, 35(10) :4556–4566.
- [Langer *et al.* (2010)] Langer, M., Boistel, R., Pagot, E., Cloetens, P., and Peyrin, F. (2010). X-ray in-line phase microtomography for biomedical applications. In Méndez-Vilas, A. and Díaz, J., editors, *Microscopy : Science, Technology, Applications and Education*, volume 1 of *Formatex microscopy book series*, pages 391–402. Formatex Research Center, Badajoz, Spain.
- [Maleki and Devaney (1994)] Maleki, M. H. and Devaney, A. J. (1994). Noniterative reconstruction of complex-valued objects from two intensity measurements. *Optical engineering*, 33(10) :3243–3253.
- [Marinescu *et al.* (2013)] Marinescu, M., Langer, M., Durand, A., Olivier, C., Chabrol, A., Rositi, H., Chauveau, F., Cho, T., Nighoghossian, N., Berthezène, Y., Peyrin, F., and Wiart, M. (2013). Synchrotron radiation X-ray phase micro-computed tomography as

a new method to detect iron oxide nanoparticles in the brain. *Molecular Imaging and Biology*, 15(5) :552–559.

- [Martin and Koch (2006)] Martin, T. and Koch, A. (2006). Recent developments in Xray imaging with micrometer spatial resolution. *Journal of Synchrotron Radiation*, 13(2) :180–194.
- [Michette and Buckley (1993)] Michette, A. G. and Buckley, C. J. (1993). *X-ray Science and Technology*. CRC Press, presumed first edition.
- [Mirone *et al.* (2014)] Mirone, A., Brun, E., Gouillart, E., Tafforeau, P., and Kieffer, J. (2014). The pyhst2 hybrid distributed code for high speed tomographic reconstruction with iterative reconstruction and a priori knowledge capabilities. *Nuclear Instruments and Methods in Physics Research Section B : Beam Interactions with Materials and Atoms*, 324 :41 – 48. 1st International Conference on Tomography of Materials and Structures.
- [Mollenhauer *et al.* (2002)] Mollenhauer, J., Aurich, M. E., Zhong, Z., Muehleman, C., Cole, A. A., Hasnah, M., Oltulu, O., Kuettner, K. E., Margulis, A., and Chapman, L. D. (2002). Diffraction-enhanced X-ray imaging of articular cartilage. *Osteoarthritis and Cartilage*, 10(3) :163–171.
- [Momose (1995)] Momose, A. (1995). Demonstration of phase-contrast X-ray computed tomography using an X-ray interferometer. *Nuclear Instruments and Methods in Physics Research Section A : Accelerators, Spectrometers, Detectors and Associated Equipment*, 352(3) :622–628.
- [Momose (2002)] Momose, A. (2002). Phase-contrast X-ray imaging based on interferometry. *Journal of Synchrotron Radiation*, 9(3) :136–142.
- [Momose (2005)] Momose, A. (2005). Recent advances in X-ray phase imaging. *Japanese journal of applied physics*, 44(9A) :6355–6367.
- [Momose *et al.* (2003)] Momose, A., Kawamoto, S., Koyama, I., Hamaishi, Y., Takai, K., and Suzuki, Y. (2003). Demonstration of X-ray talbot interferometry. *Japanese Journal of Applied Physics*, 42(7B) :L866.
- [Momose *et al.* (2009)] Momose, A., Yashiro, W., Maikusa, H., and Takeda, Y. (2009). High-speed X-ray phase imaging and X-ray phase tomography with talbot interferometer and white synchrotron radiation. *Optics Express*, 17(15) :12540–12545.
- [Moosmann *et al.* (2010)] Moosmann, J., Hofmann, R., Bronnikov, A., and Baumbach, T. (2010). Nonlinear phase retrieval from single-distance radiograph. *Optics express*, 18(25) :25771–25785.
- [Myers *et al.* (2007)] Myers, G. R., Mayo, S. C., Gureyev, T. E., Paganin, D. M., and Wilkins, S. W. (2007). Polychromatic cone-beam phase-contrast tomography. *Physical review A*, 76 :045804.
- [Ni *et al.* (2013)] Ni, X., Gebo, D. L., Dagosto, M., Meng, J., Tafforeau, P., Flynn, J. J., and Beard, K. C. (2013). The oldest known primate skeleton and early haplorhine evolution. *Nature*, 498 :60–64.
- [Nugent *et al.* (1996)] Nugent, K. A., Gureyev, T. E., Cookson, D. F., Paganin, D., and Barnea, Z. (1996). Quantitative phase imaging using hard x rays. *Physical review letters*, 77 :2961–2964.
- [Paganin (2006)] Paganin, D. M. (2006). *Coherent X-ray optics*. Oxford Science Publications.
- [Paganin *et al.* (2002)] Paganin, D., Mayo, S. C., Gureyev, T. E., Miller, P. R., and Wilkins, S. W. (2002). Simultaneous phase and amplitude extraction from a single defocused image of a homogeneous object. *Journal of microscopy*, 206(1) :33–40.
- [Paganin and Nugent (1998)] Paganin, D. and Nugent, K. A. (1998). Noninterferometric phase imaging with partially coherent light. *Physical review letters*, 80 :2586–2589.
- [Pagot *et al.* (2003)] Pagot, E., Cloetens, P., Fiedler, S., Bravin, A., Coan, P., Baruchel, J., Härtwig, J., and Thomlinson, W. (2003). A method to extract quantitative information in analyzer-based X-ray phase contrast imaging. *Applied Physics Letters*, 82(20) :3421– 3423.
- [Pavlov *et al.* (2004)] Pavlov, K. M., Gureyev, T. E., Paganin, D., Nesterets, Y. I., Morgan, M. J., and Lewis, R. A. (2004). Linear systems with slowly varying transfer functions and their application to X-ray phase-contrast imaging. *Journal of Physics D : Applied Physics*, 37(19) :2746.
- [Radon (1917)] Radon, J. K. A. (1917). Über die bestimmung von funktionen durch ihre integralwerte längs gewisser mannigfaltigkeiten. *Berichte der Sachsischen Akadamie der Wissenschaft*, 69 :262–277.
- [Raven (1998)] Raven, C. (1998). Numerical removal of ring artifacts in microtomography. *Review of Scientific Instruments*, 69(8) :2978–2980.
- [Rositi *et al.* (2015)] Rositi, H., Desestret, V., Chauveau, F., Cho, T.-H., Ong, E., Berner, L.-P., Weber, L., Langer, M., Olivier, C., Frindel, C., Nighoghossian, N., Berthezène, Y., Peyrin, F., Rousseau, D., and Wiart, M. (2015). Fast virtual histology of unstained mouse brains using in-line X-ray phase tomography. In *European Molecular Imaging Meeting*.
- [Röntgen (1896)] Röntgen, W. C. (1896). On a new kind of rays. *Science*, 3(59) :227–231.
- [S. *et al.* (1997)] S., T., Isshiki, T., Mori, H., Tanaka, E., Eto, K., Miyazawa, Y., Tanaka, A., Shinozaki, Y., Hyodo, K., Ando, M., Kubota, M., Tanioka, K., Umetani, K., Ochiai, M., Sato, T., and Miyashita, H. (1997). Use of synchrotron radiation microangiography to assess development of small collateral arteries in a rat model of hindlimb ischemia. *Circulation*, 95 :805–808.
- [Schulz *et al.* (2010)a] Schulz, G., Morel, A., Imholz, M. S., Deyhle, H., Weitkamp, T., Zanette, I., Pfeiffer, F., David, C., Müller-Gerbl, M., and Müller, B. (2010a). Evaluating

Hugo Rositi 65

the microstructure of human brain tissues using synchrotron radiation-based microcomputed tomography. In Stock, S. R., editor, *Developments in X-ray Tomography VII*, volume 7804, pages 78040F–78040F–8.

- [Schulz *et al.* (2010)b] Schulz, G., Weitkamp, T., Zanette, I., Pfeiffer, F., Beckmann, F., David, C., Rutishauser, S., Reznikova, E., and Müller, B. (2010b). High-resolution tomographic imaging of a human cerebellum : comparison of absorption and gratingbased phase contrast. *Journal of The Royal Society Interface*, 7(53) :1665–1676.
- [Siu *et al.* (2008)] Siu, K. K. W., Morgan, K. S., Paganin, D. M., Boucher, R., Uesugi, K., Yagi, N., and Parsons, D. W. (2008). Phase contrast X-ray imaging for the non-invasive detection of airway surfaces and lumen characteristics in mouse models of airway disease. *European journal of radiology*, 68(3) :S22–S26.
- [Snigirev *et al.* (1995)] Snigirev, A., Snigireva, I., Kohn, V., Kuznetsov, S., and Schelokov, I. (1995). On the possibilities of X-ray phase contrast microimaging by coherent highenergy synchrotron radiation. *Review of Scientific Instruments*, 66(12) :5486–5492.
- [Spanne *et al.* (1994)] Spanne, P., Thovert, J. F., Jacquin, C. J., Lindquist, W. B., Jones, K. W., and Adler, P. M. (1994). Synchrotron computed microtomography of porous media : Topology and transports. *Phys. Rev. Lett.*, 73 :2001–2004.
- [Sztrókay *et al.* (2012)] Sztrókay, A., Diemoz, P. C., Schlossbauer, T., Brun, E., Bamberg, F., Mayr, D., Reiser, M. F., Bravin, A., and Coan, P. (2012). High-resolution breast tomography at high energy : a feasibility study of phase contrast imaging on a whole breast. *Physics in Medicine and Biology*, 57(10) :2931.
- [Takeda *et al.* (1982)] Takeda, M., Ina, H., and Kobayashi, S. (1982). Fourier-transform method of fringe-pattern analysis for computer-based topography and interferometry. *Journal of the optical society of america*, 72(1) :156–160.
- [Takeda *et al.* (2013)] Takeda, T., Thet-Thet-Lwin, Kunii, T., Sirai, R., Ohizumi, T., Maruyama, H., Hyodo, K., Yoneyama, A., and Ueda, K. (2013). Ethanol fixed brain imaging by phase-contrast X-ray technique. *Journal of physics : Conference series*, 425(2) :022004.
- [Talbot (1836)] Talbot, H. (1836). Lxxvi. facts relating to optical science. no. iv. *Philosophical Magazine Series 3*, 9(56) :401–407.
- [Teague (1982)] Teague, M. R. (1982). Irradiance moments : their propagation and use for unique retrieval of phase. *Journal of the optical society of america*, 72(9) :1199–1209.
- [Wang (2007)] Wang, Y. (2007). Intuitive dimensional analyses of the energy and atomic number dependences of the cross sections for radiation interaction with matter. *Journal of X-ray Science and Technology*, 15 :169–175.
- [Wiart *et al.* (2007)] Wiart, M., Davoust, N., Pialat, J.-B., Desestret, V., moucharrafie, S., Cho, T.-H., Mutin, M., Langlois, J.-B., Beuf, O., Honnorat, J., Nighoghossian, N., and Berthezène, Y. (2007). MRI monitoring of neuroinflammation in mouse focal ischemia. *Stroke*, 38(1) :131–137.
- [Wilkins *et al.* (1996)] Wilkins, S. W., Gureyev, T. E., Gao, D., Pogany, A., and Stevenson, A. W. (1996). Phase-contrast imaging using polychromatic hard X-rays. *Nature*, 384 :335–338.
- [Zanette (2011)] Zanette, I. (2011). *Interférométrie X à réseaux pour l'imagerie et l'analyse de front d'ondes au synchrotron*. PhD thesis, Université de Grenoble.
- [Zanette *et al.* (2013)] Zanette, I., Daghfous, G., Weitkamp, T., Gillet, B., Adriaens, D., Langer, M., Cloetens, P., Helfen, L., Bravin, A., Peyrin, F., Baumbach, T., Dischler, J.-M., Loo, D. V., Praet, T., Poirier-Quinot, M., and Boistel, R. (2013). Looking inside marine organisms with magnetic resonance and X-ray imaging. In *Imaging Marine Life*, pages 122–184. Wiley-VCH Verlag GmbH & Co. KGaA.
- [Zernike (1942)] Zernike, F. (1942). Phase contrast, a new method for the microscopic observation of transparent objects. *Physica*, 9(7) :686 – 698.
- [Zhou and Brahme (2008)] Zhou, S.-A. and Brahme, A. (2008). Development of phasecontrast x-ray imaging techniques and potential medical applications. *Physica Medica*,  $24(3)$ :129 – 148.

# Chapitre 3

# Traitements des images

Nous abordons à présent la question de l'extraction quantitative d'information à partir des images de contraste de phase par rayonnement synchrotron. Comme le montre la figure 3.1 issue des différentes campagnes d'acquisitions que nous avons réalisées sur cerveau de souris, cette imagerie promet d'accéder à toute une diversité de structures anatomiques avec des contrastes inégalés si l'on compare avec ce qui serait possible en IRM ou encore si l'on se rappelle que ces images de qualité quasi histologique ont été obtenues sans agent de contraste ni découpe physique des échantillons.

Toutefois, pour tirer véritablement profit des informations portées par ces contrastes, il convient de régler l'étape de reconstruction de la phase de manière adéquate. Cette étape est habituellement réalisée dans un but de métrologie de la phase selon la description faite dans le chapitre précédent. En montrant que cette approche se heurte à une difficulté face à l'hétérogénéité des tissus biologiques, nous allons proposer une approche alternative avec un point de vue informationnel. Nous considérons dans ce chapitre l'optimisation du paramètre de reconstruction de phase de l'algorithme de Paganin présenté dans le chapitre précédent (voir equation 2.56) pour différentes tâches comme celle de la visualisation des images, la détection de nanoparticules (visibles sur la figure 3.1(L)) et la tractographie des fibres de myéline (visibles sur la figure 3.1(N-O)).

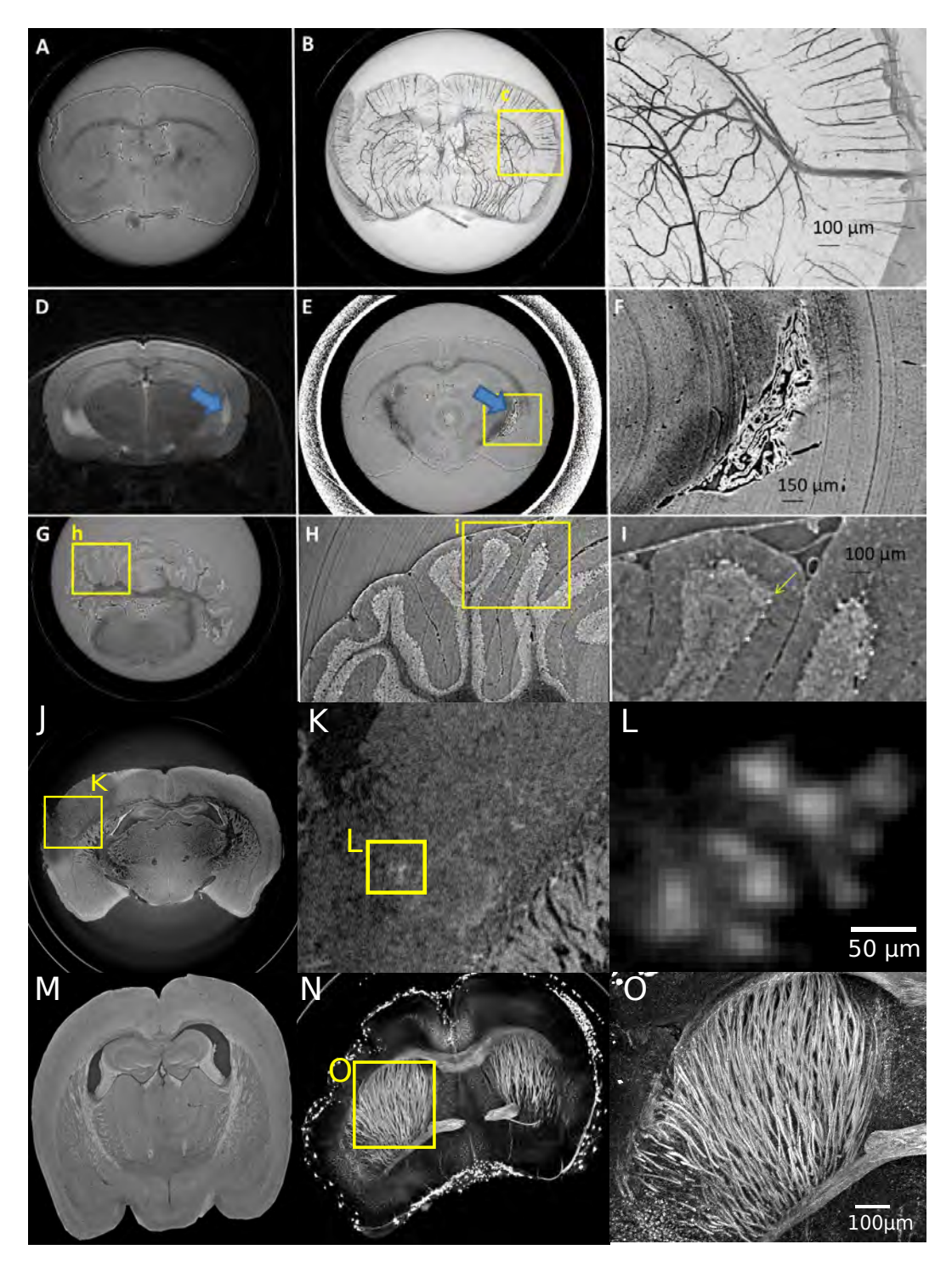

Figure 3.1 – Différentes régions du cerveau de souris et leurs intérêts en imagerie par contraste de phase par rayonnement synchrotron. (A) est une acquisition ICP. (B) est une projection de l'intensité maximale à travers les coupes du volume d'où est issue (A). (C) est un zoom sur le réseau vasculaire. (E-F) montrent la possibilité d'observer un kyste en ICP comparées à celle faite en IRM (D). (G-H-I) montrent les différentes substances composantes du cervelet. (K) est un zoom de la lésion ischémique présente dans (J) et (L) est un zoom des nanoparticules visibles dans (K). (N) est une projection maximale de l'intensité de (M) qui permet d'avoir un rendu visuel des fibres avec un zoom en (O).

# **3.1 Reconstruction métrologique de la phase**

Pour visualiser les données fournies par l'imagerie de contraste de phase, une étape d'extraction de l'information de phase et de reconstruction tomographique est indispensable (voir sections 2.2.6 et 2.3.4). L'algorithme que nous utilisons fonctionne avec une seule distance de propagation et sous différentes hypothèses dont l'homogénéité chimique de l'échantillon. De manière usuelle, les experts pour un jeu de données sélectionnent en fonction d'abaques déjà établis pour différents matériaux [Dejus and del Rio (1996)], une valeur de  $\frac{\delta}{\beta}$  qui correspond à la composition chimique de l'échantillon observé. Ce paramètre *<sup>δ</sup> β* décrit le rapport entre le décrément de l'indice de réfraction et le coefficient d'absorption de l'objet. Ces deux quantités sont indispensables pour une extraction métrologique de la phase du front d'ondes incident comme décrit par l'équation 2.56.

Dans les cerveaux de souris utilisés pour cette thèse, on trouve différents matériaux comme de la substance blanche, de la substance grise, de l'eau ou encore du fer puisque des agents de contraste contenant du fer ont été injectés dans ces échantillons. Ceci pose un problème pour l'approche de métrologie de la phase, car, comme le montre la figure 3.2, il y a autant de valeurs correctes du paramètre *<sup>δ</sup> β* que de matériaux. Des approches existent pour résoudre le cas d'échantillons plurimatériaux [Langer *et al.* (2014)], cependant elles nécessitent une connaissance précise du nombre et de la composition de ces matériaux, ce qui n'est pas forcément évident à obtenir dans le cas de tissus biologiques complexes. De plus, elles nécessitent également plusieurs distances de propagation, une condition qui n'est pas remplie par nos acquisitions. L'approche métrologique de la phase assure une reconstruction fidèle de cette quantité physique. Dans cette optique, une valeur empirique pour l'extraction de la phase dans nos données a été proposée par les experts de l'ESRF tel que  $\frac{\delta}{\beta} = 321$  sur la base d'une pure observation qualitative. Toutefois, dans un contexte d'application biologique, il y a fort à parier que la mesure de la phase ne soit pas la motivation principale. On souhaite sans doute plutôt extraire des structures, des objets, des textures qui portent une information spatiale signifiante pour la problématique biologique. Nous montrons dans la suite que ce point de vue peut se développer de façon concrète et objective pour différentes tâches informationnelles.

Cette thèse est accessible à l'adresse : http://theses.insa-lyon.fr/publication/2015ISAL0094/these.pdf © [H. Rositi], [2015], INSA Lyon, tous droits réservés

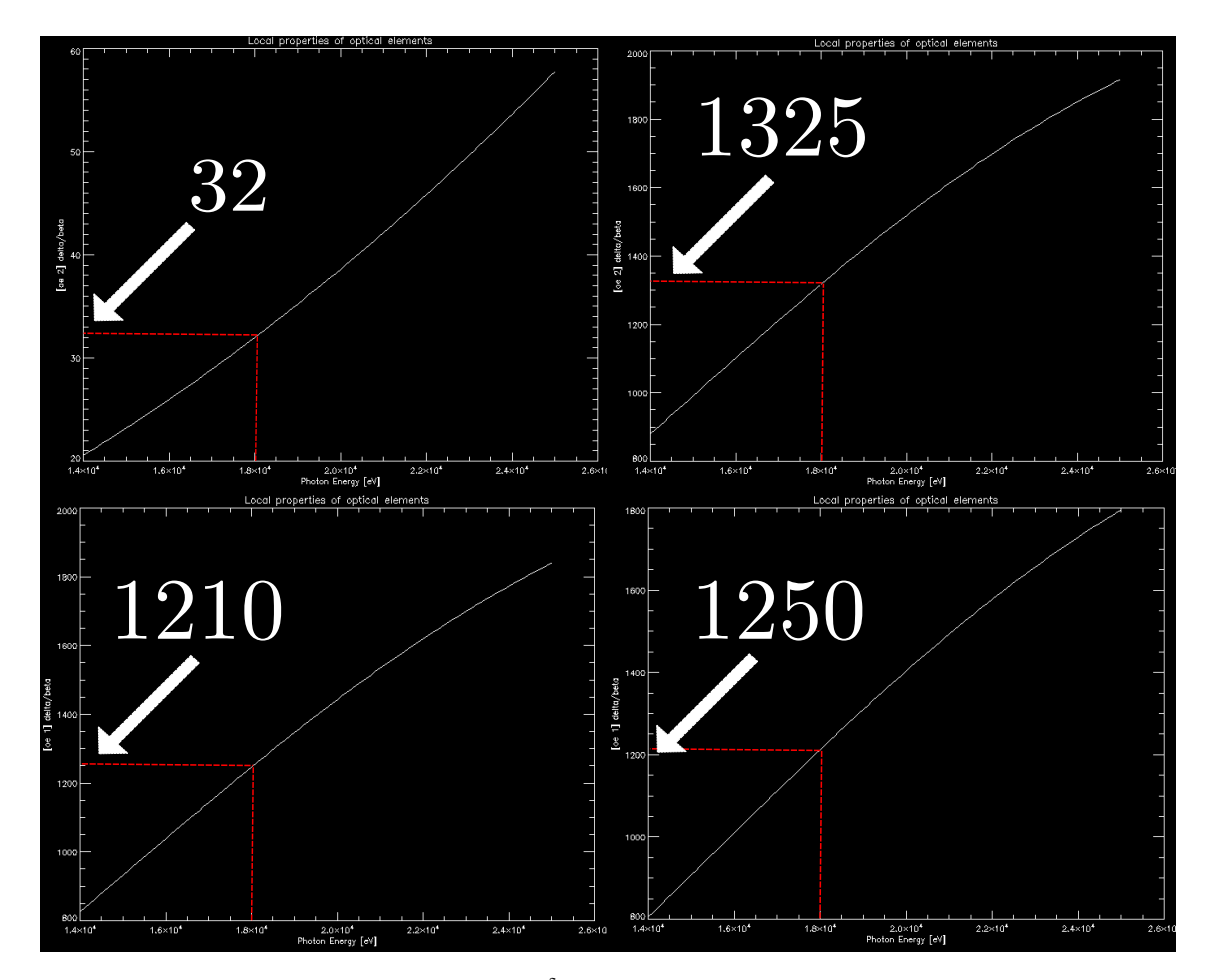

Figure 3.2 – Courbes des valeurs de *<sup>δ</sup> β* en fonction de l'énergie (eV) [14 − 26*keV* ] des photons X incidents. De gauche à droite et de haut en bas, les éléments sont : le fer, les tissus mous, l'eau et la substance blanche du cerveau. Ces courbes sont calculées à l'aide du logiciel *XOP* [Dejus and del Rio (1996)], de même que les labels proposés. Les segments rouges pointillés correspondent à l'énergie utilisée dans nos conditions expérimentales.

# **3.2 Optimisation de la visualisation**

La visualisation des images de contraste de phase est délicate à différents titres. Tout d'abord, les images sont codées sur 32 bits. Il est admis que notre œil est capable de distinguer environ 200 niveaux de gris. Il est donc difficile comme le montre la figure 3.3 d'observer tous les contrastes de l'image en un clin d'œil. De plus, un opérateur non linéaire (logarithmique) est appliqué dans le filtre de reconstruction de phase de Paganin de l'équation 2.56. Enfin, le réglage du paramètre *<sup>δ</sup> β* dans l'équation 2.56 a un fort impact sur les contrastes dans l'image. Ceci est montré sur la figure 3.3 où la même image est montrée pour différentes valeurs de *<sup>δ</sup> β* . Nous allons voir dans cette section comment on peut utiliser des outils issus de la vision par ordinateur pour guider l'étape de reconstruction pour une visualisation optimale des images. Ces outils vont nous permettre d'objectiver le choix du paramètre de reconstruction *<sup>δ</sup> β* . Dans un premier temps, nous optimiserons

la reconstruction pour maximiser la similarité à une référence en utilisant un outil de vision par ordinateur multi-échelles puis en nous intéressant à une analyse en échelles de nos images. Nous examinerons ensuite le cas pour lequel aucune image de référence n'est disponible. Une partie de l'approche proposée ici a donné lieu à publication [Rositi *et al.* (2014)].

## **3.2.1 Mesure de similarité à une référence**

Le scénario dans lequel nous nous positionnons est celui où nous souhaitons reconstruire nos images dans un but de visualisation afin de se rapprocher au plus d'une référence déjà existante. Les images produites en tomographie de phase sont similaires en terme de résolution spatiale aux images que l'on acquiert en histologie optique classique, de l'ordre du micromètre. Des atlas de coupes histologiques 2D existent, ils identifient sur l'ensemble du cerveau de souris les structures d'intérêt principales, nous utilisons ici l'atlas de Paxinos [Paxinos and Franklin (2001)] comme référence. Un exemple de coupe histologique que l'on peut retrouver dans l'atlas est présenté en figure 3.4(A). Nous chercherons ensuite parmi les différentes reconstructions de nos données (*e.g.* figure 3.4(B-F)), laquelle donne le plus de similarité vis à vis de notre référence.

Pour trouver cette similarité, nous nous intéresserons à la région encadrée par les pointillés verts sur la figure 3.4. En effet, les contours et le fond de l'image donnant trop de similitudes à tous les niveaux, cela fausserait notre mise en correspondance puisqu'il s'agit bien ici de trouver la meilleure correspondance entre une reconstruction des données et l'image de référence issue de l'atlas histologique à un niveau anatomique. Par simple observation visuelle, on peut identifier les images 3.4(D-E) comme étant plus similaires que les images 3.4(B,C,F) à notre image d'atlas 3.4(A). Visuellement, nous observons que les valeurs élevées de *<sup>δ</sup> <sup>β</sup> >* 300 produisent un effet de flou sur les images. Cela s'explique bien si on observe la formule de reconstruction de la phase du front d'onde  $\varphi(\mathbf{x})$  (cf. équation 2.56), où le paramètre *<sup>δ</sup> β* en dénominateur dans le domaine de Fourier agit comme un filtre passebas sur les fréquences. Les faibles valeurs de *<sup>δ</sup> <sup>β</sup> <* 300, elles, conserveront toute la gamme des fréquences spatiales ce qui produit des images plus bruitées de part les hautes fréquences présentes. Ce phénomène s'observe très bien sur les zooms (encarts 2) de la figure 3.4, on voit bien en augmentant le *<sup>δ</sup> β* qu'on perd le faisceau de fibres tandis que le bruit présent dans l'encart 1 (figure 3.4) est renforcé pour les *<sup>δ</sup> β* faibles. Ces observations qualitatives permettent notamment aux experts de régler les valeurs du paramètre de reconstruction à utiliser pour chaque échantillon. Nous allons maintenant proposer des outils pour avoir une mesure quantitative de ces observations visuelles. Pour cela, nous avons mis en place une mesure de similarité entre les images reconstruites et une image de référence, comme on peut le voir dans la figure 3.4(A), il s'agit d'une coupe histologique issue de l'atlas [Paxinos and Franklin (2001)]. Cependant, l'image de référence ne correspond pas *stricto sensu* à la coupe virtuelle reconstruite avec laquelle nous allons procéder à la mesure de similarité. D'un point de vue physiologique, elle s'en rapproche au maximum, cependant il peut y avoir

Hugo Rositi 73

des différences d'alignement ou de mise à l'échelle. Les deux échantillons peuvent également souffrir de quelques déformations physiques dues à la préparation pour l'imagerie. Découpe du cerveau dans le cas de l'histologie optique et légères compressions dues au support contenant l'échantillon dans le cas de l'imagerie de contraste de phase. Cependant, nous basons cette mesure de similarité sur la constance anatomique de certaines structures anatomiques (fibres de myéline, hippocampe, etc.) qui sont présentes dans les échantillons avec une faible variabilité. Dans ces conditions, un recalage des images semble une tâche peu aisée et une mesure de similarité pixel à pixel ne semble pas une stratégie adéquate. Nous avons donc besoin d'un outil de similarité qui sera invariant en échelle, en rotation et au niveau de base des intensités de l'image. Pour cela, nous allons choisir un outil qui s'intéresse aux descripteurs locaux dans nos images. Un large panel d'outils existe pour extraire ces descripteurs locaux, allant des premiers détecteurs de coins [Moravec (1980), Harris and Stephens (1988)] à des développements plus récents tels que *Scale invariant features transform* (SIFT) [Lowe (1999),Lowe (2004)] ou son extension *Speeded-Up robust features* (SURF) [Bay *et al.* (2008)] (Voir [Li and Allinson (2008)] pour une revue plus complète).

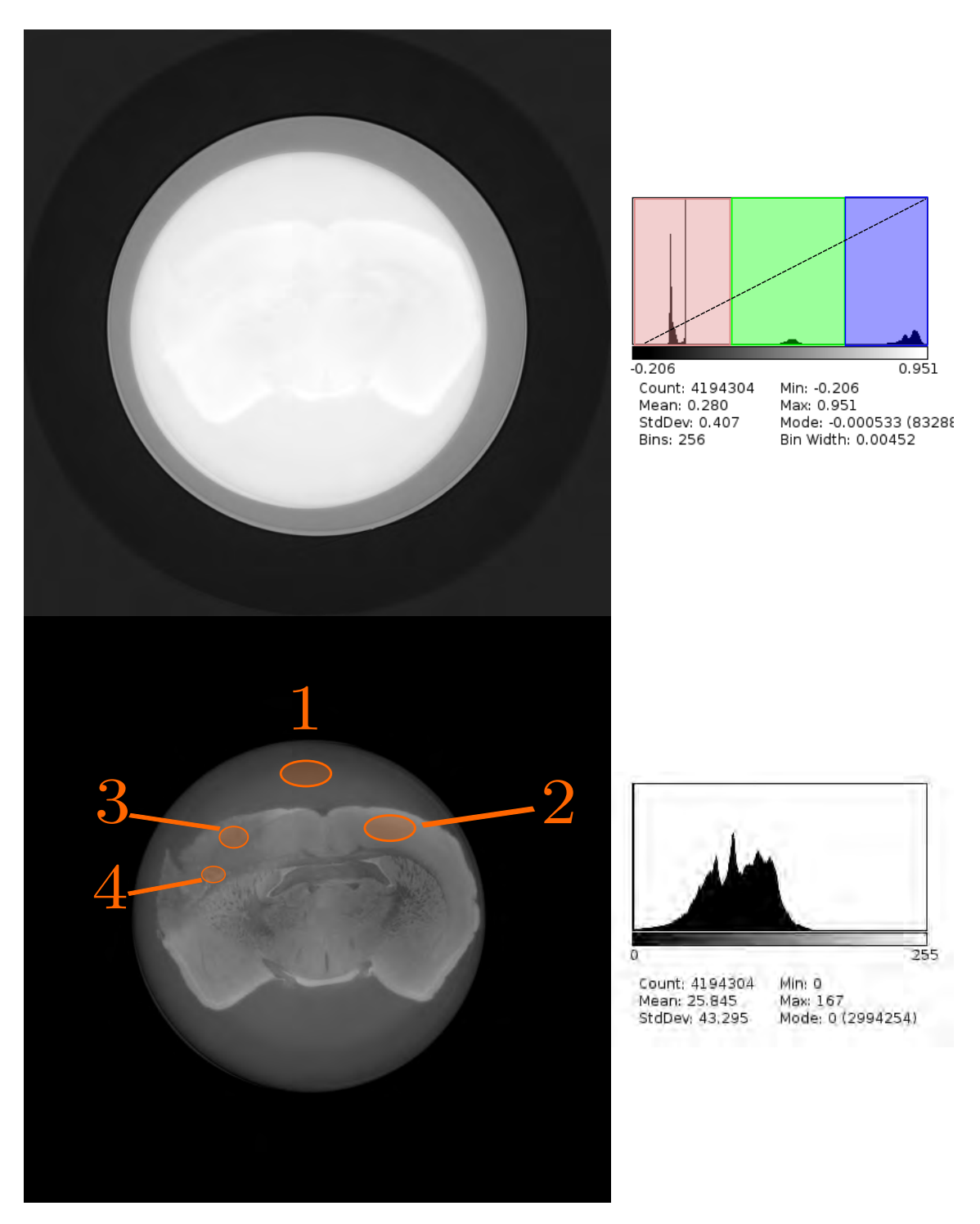

Figure 3.3 – Images de contraste de phase de cerveau de souris et leurs histogrammes associés pour l'image brute et après recalage de l'histogramme. La partie rouge correspond au fond de l'image, la partie verte correspond au tube contenant notre échantillon et la partie bleue correspondond à notre échantillon et le milieu qui la contient (solution tampon de type PBS). L'image du bas a été recadrée sur ce qui correspond à la partie bleue. Les ROI de 1 à 4 représentent respectivement le fond de l'image, les tissus sains, la lésion ischémique et les nanoparticules.

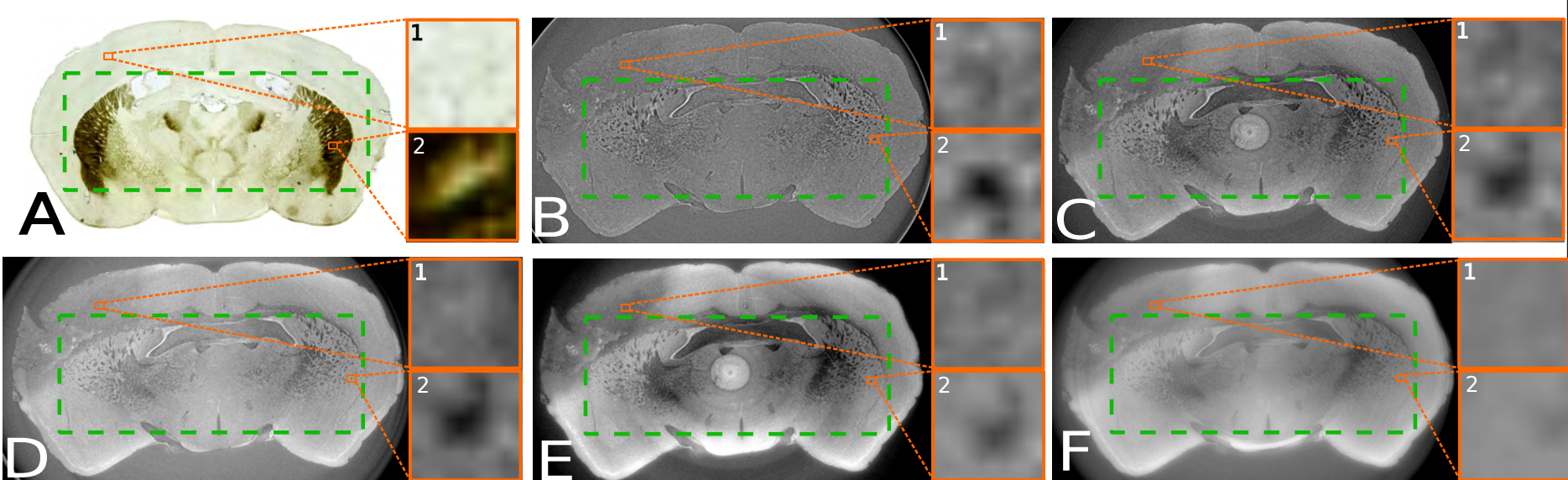

FIGURE 3.4 – Influence du paramètre  $\frac{\delta}{\beta}$  sur la qualité des images. (A) est une coupe histologique extraite de l'atlas [Paxinos and Franklin] (2001)] utilisé comme référence dans la section 3.2. (B-F) sont des images de contraste de <sup>p</sup>hase reconstruites avec différentes valeurs de *δ β* <sup>=</sup> <sup>50</sup>*,* <sup>200</sup>*,* <sup>321</sup>*,* <sup>600</sup>*,* 1250. La région encadrée par les pointillés verts représente les fibres de myéline qu<sup>i</sup> sont les structures de référence pour la section 3.2.1. Les zooms <sup>1</sup> et <sup>2</sup> sont réalisés sur des zones de <sup>80</sup> <sup>×</sup> <sup>80</sup>*µm*2, respectivement dans une zone sans fibres nerveuses et sur un faisceau de fibres nerveuses.

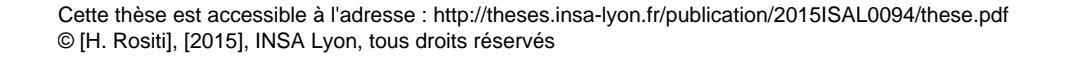

#### **Scale invariant feature transform (SIFT)**

Nous choisissons l'outil SIFT basé sur la caractérisation de descripteurs locaux et notamment son implémentation didactique proposée par VLFeat [Vevaldi *et al.* (2008)]. L'algorithme SIFT recherche d'abord des points clés qui correspondent à des extrema locaux dans les cartes des gradients. Ces cartes sont calculées à plusieurs échelles *σ<sup>i</sup>* différentes, obtenues par convolution avec un noyau gaussien ce qui permet également d'atténuer le bruit. À partir de ces cartes, on recherche les extrema locaux qui constituent les points clés SIFT. Ils sont localisés grâce à une convolution avec un filtre de type différence de gaussiennes (DoG). Cette recherche des points remarquables à travers les échelles constitue le caractère d'invariance en échelle de SIFT. Pour chaque point remarquable, un descripteur local du gradient est calculé. La description du voisinage local du gradient est faite dans un sens précis (sens trigonométrique polaire) avec pour référence l'orientation principale du gradient, ce qui donne le caractère invariant en rotation à l'outil. Une description plus complète et une démonstration de l'algorithme ont été publiées par [Rey Otero and Delbracio (2014)].

À partir de ces descripteurs, que nous calculons à la fois dans l'image atlas de référence (A) et dans les images de contraste de phase reconstruites (B), nous allons chercher à les associer entre eux. Cependant, une étape de filtrage précède le calcul des descripteurs SIFT sur les images afin de le rendre plus fiable. Le filtre utilisé est un filtre moyenneur (de taille  $[3 \times 3]$  qui a pour objectif de diminuer l'impact du bruit afin de ne pas créer de fausses correspondances. Nous voulons également éviter le cas où l'algorithme SIFT sélectionnerait un point aberrant résultant du bruit comme un point remarquable (extremum).

Après cette étape de filtrage, le calcul des descripteurs SIFT est réalisé et nous cherchons ensuite à appareiller chacun des descripteurs de l'image A avec un descripteur de l'image B. C'est à dire que nous allons chercher à trouver pour les descripteurs de l'image (A), le descripteur le plus proche parmi ceux de l'image (B). Proche non pas au sens spatial du terme mais le plus proche au sens de la distance euclidienne  $D(S_A, S_B)$  entre les descripteurs. Pour ce faire, deux étapes sont opérées. La première consiste à calculer la distance euclidienne *D* entre le descripteur d'un point de l'image *A*, *SA*, et tous les descripteurs de l'image *B*, *S<sup>B</sup>* décrite par :

$$
D(S_A, S_B) = \sqrt{\sum_{k=0}^{K} [S_A(k) - S_B(k)]^2},
$$
\n(3.1)

avec les descripteurs SIFT sous la forme de vecteurs de taille *K*. Une fois cette distance calculée pour chaque paire de points, il faut sélectionner les couples de points SIFT qui ont la plus petite distance. On utilise alors la formule d'appareillement suivante :

$$
\forall_i, D(S_A, S_B) * \nu \le D(S_A, S_i) \Rightarrow S_A \equiv S_B,\tag{3.2}
$$

*S<sup>i</sup>* représente tous les points SIFT de l'image *B*, *ν* est le seuil qui permet d'avoir des

Hugo Rositi 77

Cette thèse est accessible à l'adresse : http://theses.insa-lyon.fr/publication/2015ISAL0094/these.pdf © [H. Rositi], [2015], INSA Lyon, tous droits réservés

correspondances vraiment plus fortes par rapport à toutes les autres associations possibles. On vérifie alors que la distance entre *S<sup>A</sup>* et *S<sup>B</sup>* est inférieure à la distance entre *S<sup>A</sup>* et tous les descripteurs des points remarquables présents dans l'image *B*, multipliée par un seuil *ν* pour s'assurer que l'on est pas dans une situation où toutes les correspondances seraient éligibles (association de points issus de zones très bruitées par exemple). On répète cette étape d'appariement pour chacun des points remarquables identifiés dans l'image *A*.

Pour chacune de ces correspondances, une dernière étape de sélection est appliquée. Cette étape a pour but d'exclure les associations pour lesquelles, les points SIFT et leurs descripteurs seraient proches mais ne correspondraient pas à une réalité anatomique. Par exemple, une structure fibreuse avec des contours nets pourrait être associée à une structure interne spécifique. Les contrastes sont similaires mais la réalité anatomique n'est pas validée. On souhaite donc supprimer ces associations que l'on considère comme erronées. Plusieurs exemples de ce cas de figures sont visibles sur la figure 3.5.

C'est pourquoi nous sommes obligés de vérifier que les deux points SIFT sont dans une région similaire de l'image. Nos connaissances a priori nous permettent de faire cette vérification car les images sont de tailles identiques et sans être recalées nos images présentent la même vue du cerveau. Pour un couple (*SA, SB*) établi, un seuil *T* (en pixels) est appliqué sur les coordonnées spatiales des points clés (en abscisse et en ordonnée). Nous tolérons donc un décalage spatial inférieur à *T* pixels entre deux points. Ce seuil permet bien de filtrer les points qui ont des descripteurs proches mais qui ne correspondent pas du tout à la même structure anatomique. Dans ce cas là, la distance sur un axe du repère spatial entre les descripteurs est supérieure à *T* et la correspondance des points SIFT n'est plus considérée. Le nombre final de SIFT mis en correspondance constitue alors une bonne mesure de similarité entre deux images, comme cela est fait dans [Delahaies *et al.* (2012)].

La figure 3.6 présente pour une coupe sélectionnée à la fois dans l'atlas de référence et dans le volume de données, le nombre d'associations de points SIFT établies entre les deux images. Nous avons fait varier le coefficient de reconstruction  $\frac{\delta}{\beta}$  car l'objectif est bien de déterminer le meilleur *<sup>δ</sup> β* pour obtenir une visualisation la plus proche de notre référence. L'évolution des courbes pour différentes valeurs des seuils *ν* et *T* a été mesurée, afin de montrer que le résultat obtenu est robuste par rapport aux paramètres du processus utilisé. Les valeurs de ces seuils ont été testées empiriquement sur une large gamme afin de trouver les plus adéquates par rapport à notre problématique. Les résultats de la figure 3.6 montrent une évolution non monotone du nombre de correspondances SIFT établies. La valeur  $\frac{\delta}{\beta} = 200$  donne le plus grand nombre de correspondances de points SIFT entre la coupe de référence histologique et la coupe reconstruite, pour toutes les valeurs de paramètres, ce qui atteste du caractère pérenne de cette hypothèse. Le nombre d'associations diminue lorsque la valeur de *ν* ou de *T* augmente ce qui est logique puisqu'on est plus restrictif sur ces associations. Cependant pour tous les paramètres, on conserve l'évolution non-monotone des courbes, avec un maximum de correspondances pour *<sup>δ</sup> <sup>β</sup>* = 200. Ces résultats ont été vérifiés pour plusieurs coupes de référence. Pour chaque coupe de référence issue de l'atlas, on moyenne le nombre d'associations pour

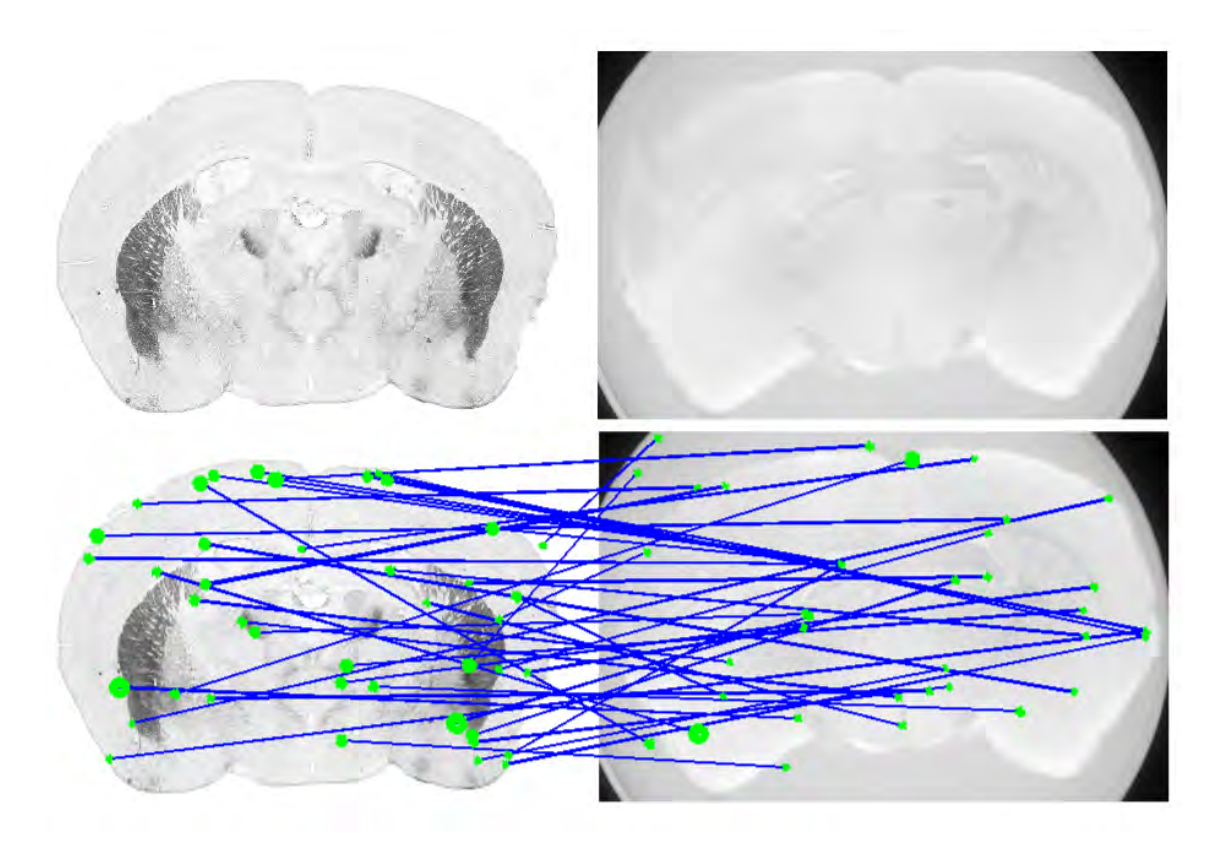

Figure 3.5 – Exemple de détection et d'association de points SIFT entre une image de référence à gauche et une coupe reconstruite à droite.

plusieurs coupes reconstruites afin d'être plus robuste. En effet, une coupe reconstruite a une épaisseur virtuelle de 8*µm* tandis qu'une coupe issue de l'atlas à une épaisseur de 1200*µm* avec un écart inter-coupe variable de 400 à 1600*µm*. On comprend donc bien qu'en ne sélectionnant qu'une coupe on est trop dépendant de ce choix, d'où l'idée de sélectionner 4 niveaux de coupes virtuelles non-adjacentes et de moyenner les résultats. Ces coupes de part la proximité anatomique correspondent toutes à la même coupe de référence dans l'atlas d'histologie pour lequel les coupes sont plus épaisses. Nos repères principaux pour choisir ces coupes sont les structures anatomiques qui permettent de relativement bien se situer dans le cerveau. À titre d'exemple, pour la coupe visualisée en figure 3.4 et dont on expose les résultats des associations SIFT en figure 3.6, les niveaux de coupes virtuelles utilisées sont {390*,* 401*,* 410*,* 420}*/*1000 ; soit entre la première et la dernière coupe virtuelle une épaisseur totale de 240*µm*.

Cette thèse est accessible à l'adresse : http://theses.insa-lyon.fr/publication/2015ISAL0094/these.pdf © [H. Rositi], [2015], INSA Lyon, tous droits réservés

Hugo Rositi 79

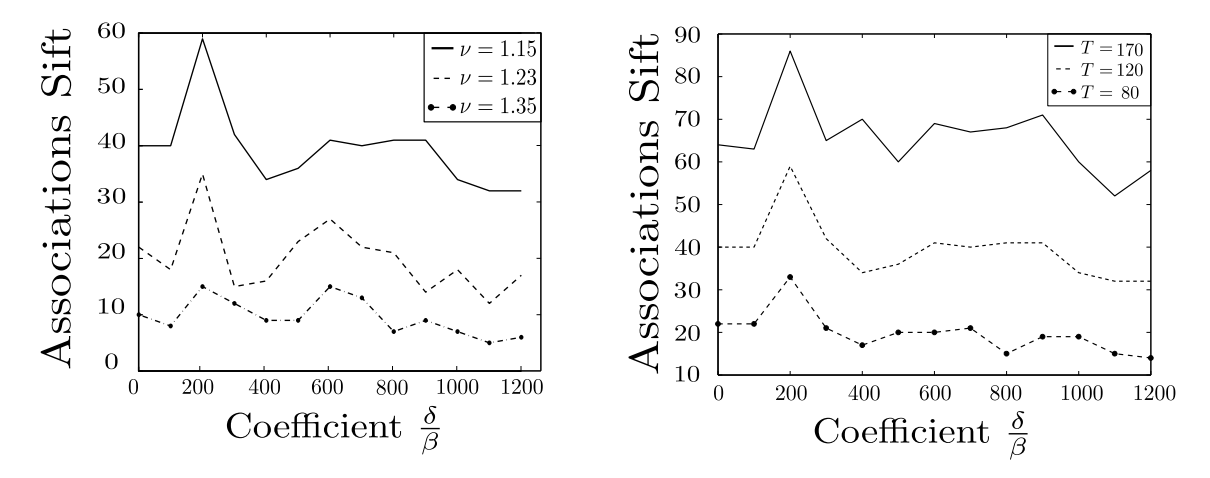

Figure 3.6 – Nombre d'associations SIFT entre les images reconstruites pour différents rapport  $\frac{\delta}{\beta}$ . À gauche, avec différentes valeurs de seuil  $\nu = \{1.15, 1.23, 1.35\}$ . À droite, avec différentes valeurs de seuil  $T = \{170, 120, 80\}$ . Pour chaque paramètre, les valeurs correspondent respectivement au trait plein, traits pointillés et trait-point.

#### **Analyse en échelles**

Nous venons de voir une approche pour sélectionner de manière objective la valeur du paramètre de reconstruction *<sup>δ</sup> β* afin d'avoir une visualisation optimale par rapport à une référence donnée. Nous proposons toujours ici de diriger la sélection du paramètre de reconstruction par rapport à une référence mais en utilisant cette fois une analyse fréquentielle. L'analyse fréquentielle proposée se veut de tenir compte de toutes les échelles spatiales présentes dans l'image plutôt que l'approche multi-échelles locale des SIFT. Aussi cette approche fréquentielle est naturelle dans la mesure où l'équation du filtre de reconstruction de la phase de Paganin de l'équation 2.56 peut être vue comme la fonction de transfert d'un filtre. Nous débuterons cette analyse avec une approche mono-échelle puis dans un second temps une proposition multi-échelles sera exposée.

#### **Approche mono-échelle**

Pour le traiteur d'images, la transformation de l'équation 2.56 dans la méthode de reconstruction de Paganin est équivalente à un filtre passe-bas dans le domaine des fréquences spatiales appliqué à l'image d'intensité suivi d'un opérateur logarithmique. Comme l'illustre les figures 3.4 et 3.7, un *<sup>δ</sup> β* faible donne une image riche en hautes fréquences alors qu'un *<sup>δ</sup> β* élevé donne une image floue. Selon cette lecture, la sélection du paramètre *δ β* de l'équation 2.56 nécessite de connaître la gamme de fréquences spatiales attendues dans l'image à reconstruire plutôt que d'une connaissance physique de la constitution de l'échantillon. Ainsi, lorsque la forme des objets à visualiser est connue, la gamme de fréquences spatiales correspondant à ces objets peut être considérée comme connue. Par exemple, pour des structures circulaires la signature en fréquence spatiale suit une fonction de Bessel du premier ordre. Si on considère la valeur correspondant au premier zéro de cette fonction de Bessel comme fréquence de coupure **fc**, on obtient une valeur de *<sup>δ</sup> β* donnée

par :

$$
\frac{\delta}{\beta} = \frac{1}{\mathbf{f_c}^2 \pi \Delta \lambda} \tag{3.3}
$$

Dans les conditions expérimentales des images de la figure  $3.7 \ (\Delta = 1 \text{ m} \text{ et } \lambda = 0.07 \text{ nm})$  $\frac{\delta}{\beta}$  = 1 comme dans la figure 3.7(A) pour des structures tubulaires de ≈ 32*µm* de rayon telles les fibres de myélines que l'on rencontre dans le cerveau de souris et *<sup>δ</sup> <sup>β</sup>* = 3000 comme dans la figure 3.7(D) pour l'ensemble de la coupe de cerveau de souris approximée telle une structure circulaire de rayon 1 cm. Cette approche se distingue radicalement de celle du physicien métrologue, qui, pour faire ressortir une structure particulière, considère des a priori de constitution physique du matériau afin d'obtenir des niveaux de gris qui soient les plus proches de la phase réelle de l'onde [Langer *et al.* (2014)]. Par exemple, sur la figure 3.7 (en hypersignal), des particules de fer de taille de quelques nanomètres de diamètre ont été injectées puis phagocytées par les macrophages du système immunitaires ce qui donne lieu à des agrégats de quelques micromètres dans le cerveau de la souris. Les abaques d'indices de réfraction du fer à la longueur d'onde considérée dicte une valeur de *<sup>δ</sup> <sup>β</sup>* = 321 comme sur la figure 3.7(C). Notons que cette valeur serait inchangée si le matériau de fer changeait de taille (pour faire 1 cm par exemple) contrairement à ce qui se produit avec cette approche mono-échelle.

Les représentations des figures  $3.7(A,D)$  sont satisfaisantes pour faire ressortir une échelle particulière. Si on souhaite observer l'ensemble des échelles spatiales qui constituent l'échantillon, une approche multi-échelles est nécessaire. Nous montrons comment il est possible d'adopter cette approche en demeurant sur l'ajustement d'un unique paramètre.

## **Approche multi-échelles**

Nous proposons de considérer la situation où des atlas d'histologies des objets à imager peuvent être utilisés pour optimiser le paramètre *<sup>δ</sup> β* , comme nous l'avons fait dans la section 3.2.1. La tomographie X de phase produit des piles d'images avec une résolution spatiale similaire à celle de l'histologie 2D optique classique. Nous montrons comment l'analyse des échelles de fréquences spatiales dans des atlas d'histologie 2D [Sidman *et al.*,Paxinos and Franklin (2001)] peut être utilisée pour ajuster le paramètre *<sup>δ</sup> β* de l'équation 2.56.

Une façon classique de caractériser le contenu fréquentiel d'une image *ψω*(*x, y,* 0) consiste à calculer  $\mathfrak{F}(\psi_\omega(x,y,0))$  sa transformée de Fourier puis son spectre de puissance  $P =$  $|\mathfrak{F}(\psi_\omega(x,y,0))|^2$ , que l'on moyenne par intégration selon toutes les directions angulaires dans un diagramme polaire pour donner, en fonction de la fréquence spatiale  $f = k/2\pi$ , le spectre de puissance moyen

$$
DSP(f) = \frac{1}{2\pi} \int_0^{2\pi} P(f \exp(i\theta)) d\theta.
$$
 (3.4)

Nous avons réalisé cette analyse sur un ensemble d'images anatomiques de référence des organes que nous souhaitons imager par tomographie X de phase. Pour illustration, nous travaillons avec des cerveaux de souris. Nous utilisons, comme visible sur la figure 3.8,

Hugo Rositi 81

Cette thèse est accessible à l'adresse : http://theses.insa-lyon.fr/publication/2015ISAL0094/these.pdf © [H. Rositi], [2015], INSA Lyon, tous droits réservés

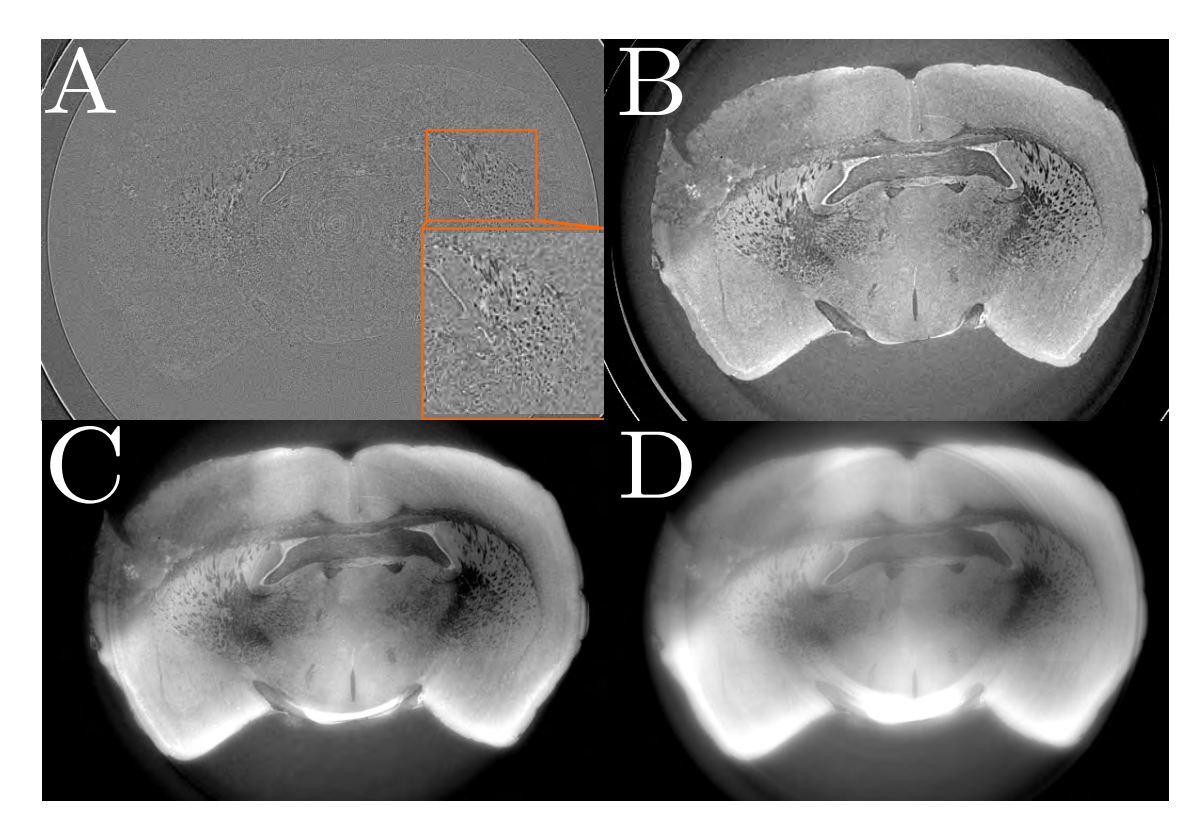

Figure 3.7 – Quatre reconstructions (A)-(D) d'une même coupe de cerveau de souris obtenues en imagerie synchrotron à contraste de phase pour différentes valeurs du paramètre  $\frac{\delta}{\beta} = 1,200,321,3000$  de l'équation (1). L'encart dans (A) donne un zoom sur des fibres de myéline.

des images issues d'un atlas histologique de référence obtenu après marquage à l'aide d'un agent coloré via un scanner optique de résolution spatiale comparable à celle de la tomographie X de phase. Les résultats obtenus sur 2 atlas réalisés avec des colorations différentes sont donnés sur la figure 3.8 selon un diagramme log-log. Sur la figure 3.8, les graphes log-log montrent une évolution en *DSP*(*f*) ∼ *f <sup>α</sup>*. Ce comportement est préservé de façon robuste sur notre ensemble de plus de 500 images pour chacun des deux atlas de cerveau de souris. Ceci traduit pour les images d'histologie de cerveau de souris, d'une organisation invariante en échelle d'après la loi de puissance *DSP*(*f*) ∼ *f <sup>α</sup>*. L'exposant *α* prend des valeurs différentes pour chaque coupe, majoritairement non entières comprises entre −2 et −3*.*6 comme le montre la figure 3.9 avec un excellent ajustement linéaire sur l'ensemble de la gamme de fréquences accessible. Les évolutions de ces exposants sont similaires dans les deux atlas avec des pentes plus faibles, *i.e.* avec des hautes fréquences spatiales plus riches, dans les images de l'atlas au crésyl violet de la figure 3.8, ce qui semble en accord avec le fait que cet atlas présente une apparence granulaire plus fine que l'autre atlas.

Nous avons réalisé les mêmes analyses fréquentielles sur les images issues de la tomographie X de phase pour différents *<sup>δ</sup> β* . La figure 3.10 montre les résultats typiquement obtenus pour une coupe de cerveau, correspondant à la deuxième ligne de la figure 3.8.

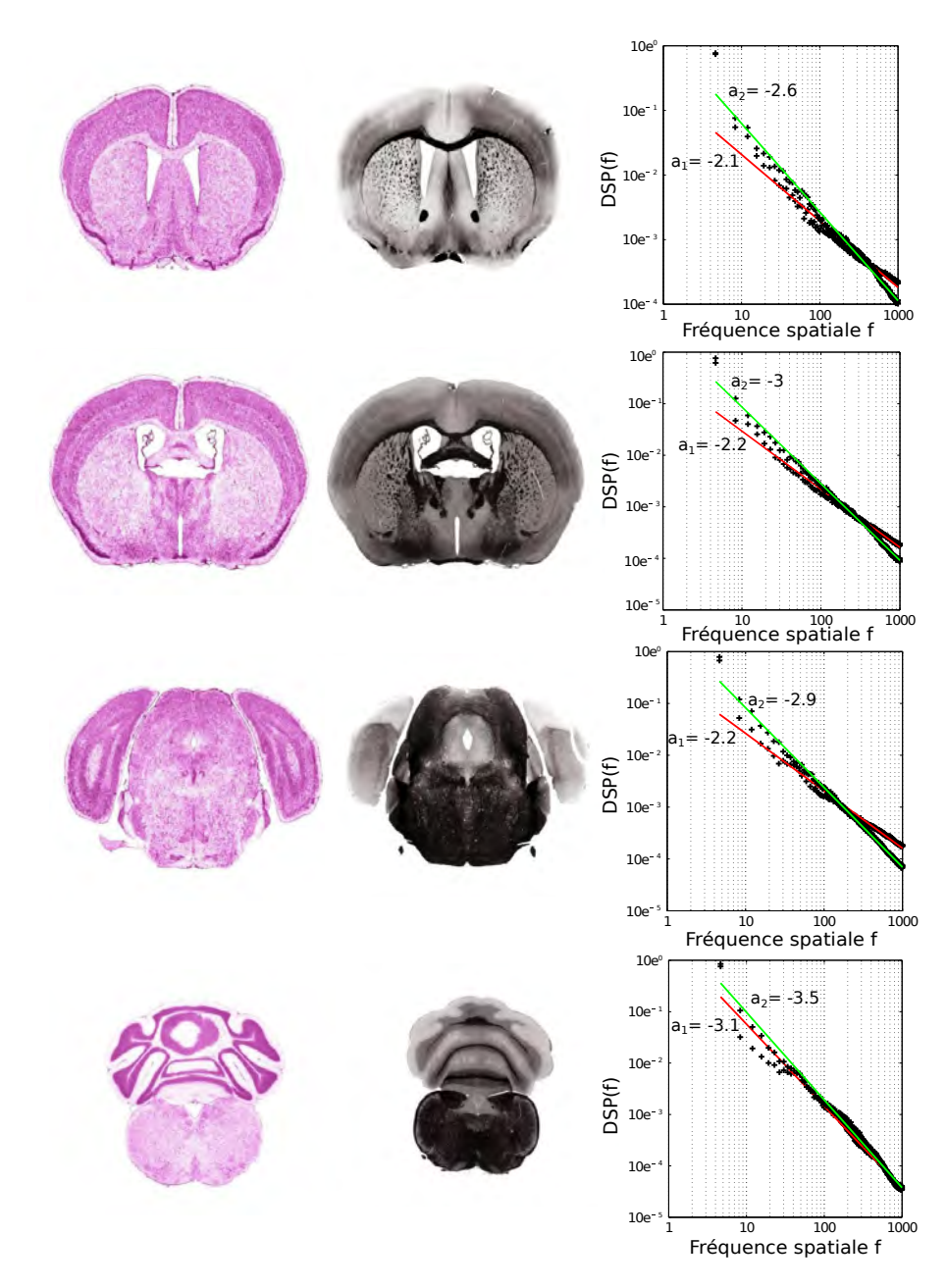

Figure 3.8 – Analyse en échelles fréquentielles des images d'atlas histologiques de cerveau de souris. Première colonne, 4 coupes de cerveau de souris issues de [Sidman *et al.*] avec un agent de coloration de type Nissl au crésyl violet. Deuxième colonne, idem mais avec une fixation noire dite de myéline car elle fait ressortir les fibres neuronales. Troisième colonne, densité spectrale de puissance moyennée *DSP*(*f*) de l'équation 3.4 en fonction de la fréquence spatiale dans un diagramme log-log. Les croix représentent les points expérimentaux et les droites en trait plein les ajustements linéaires sur l'ensemble de la gamme des fréquences avec  $\alpha_1$  et  $\alpha_2$  les pentes pour les images de la première colonne (droite rouge) et de la deuxième colonne (droite verte). La *DSP*(*f*) est calculée sur les images passées en niveau de gris après une étape de déconvolution couleur [Ruifrok and Johnston (2001)] correspondant aux agents de coloration utilisés.

Hugo Rositi 83

Cette thèse est accessible à l'adresse : http://theses.insa-lyon.fr/publication/2015ISAL0094/these.pdf © [H. Rositi], [2015], INSA Lyon, tous droits réservés

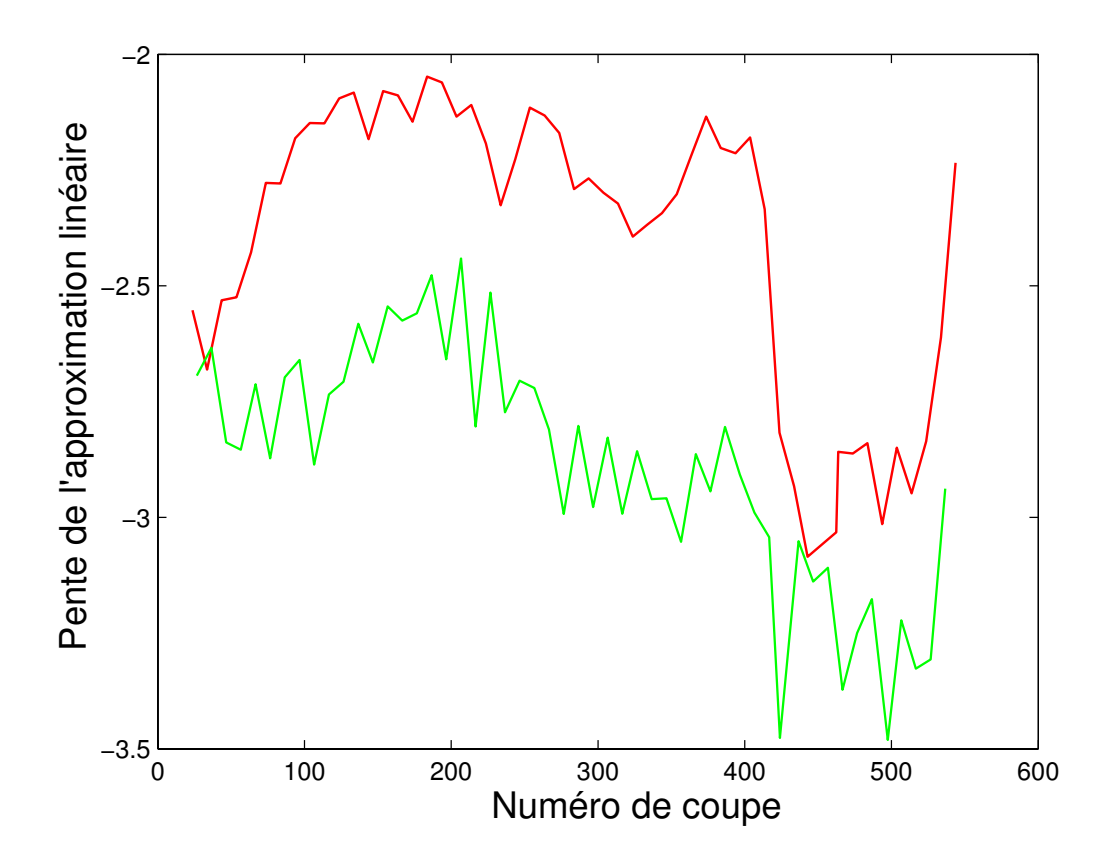

FIGURE  $3.9$  – Pente  $\alpha$  de l'approximation linéaire de la densité spectrale de puissance *DSP*(*f*) de l'équation 3.4 en log-log pour l'ensemble des coupes de cerveaux de souris correspondant aux deux atlas (rouge pour les images de la première colonne et vert pour celles de la deuxième colonne) de la figure 3.8. Le coefficient de détermination  $R^2$  moyen des ajustements linéaires avec les points expérimentaux sur l'ensemble de la gamme de fréquences est  $R^2 = 0.97$  pour le crésyl violet et  $R^2 = 0.98$  pour l'atlas myéline.

Le comportement s'écarte cette fois clairement d'une unique loi de puissance aux faibles valeurs de *<sup>δ</sup> β* où l'on observe plutôt deux coudes, *i.e.* un enchaînement de trois lois de puissance sur des gammes restreintes de fréquences. Aux grandes valeurs de *<sup>δ</sup> β* également on observe plutôt un seul coude, *i.e.* un enchaînement de deux lois de puissance. Pour des valeurs intermédiaires de *<sup>δ</sup> β* néanmoins, on trouve sur la figure 3.10, un régime où le spectre se rapproche d'une loi de puissance unique comme avec les images histologiques.

#### **Conclusion et discussion**

Ces observations nous permettent d'établir l'analyse suivante. Tout d'abord les résultats de la figure 3.9 constituent une caractérisation quantitative nouvelle de la complexité intrinsèque des scènes naturelles, en s'intéressant à l'intérieur d'un organisme vivant avec des résolutions allant de la cellule à l'organisme entier via l'histologie. Les lois de puissance enregistrées dans le graphe de la figure 3.8 peuvent être mises en rapport avec des propriétés fractales et d'invariance d'échelle qui ont aussi été rapportées sur les images de

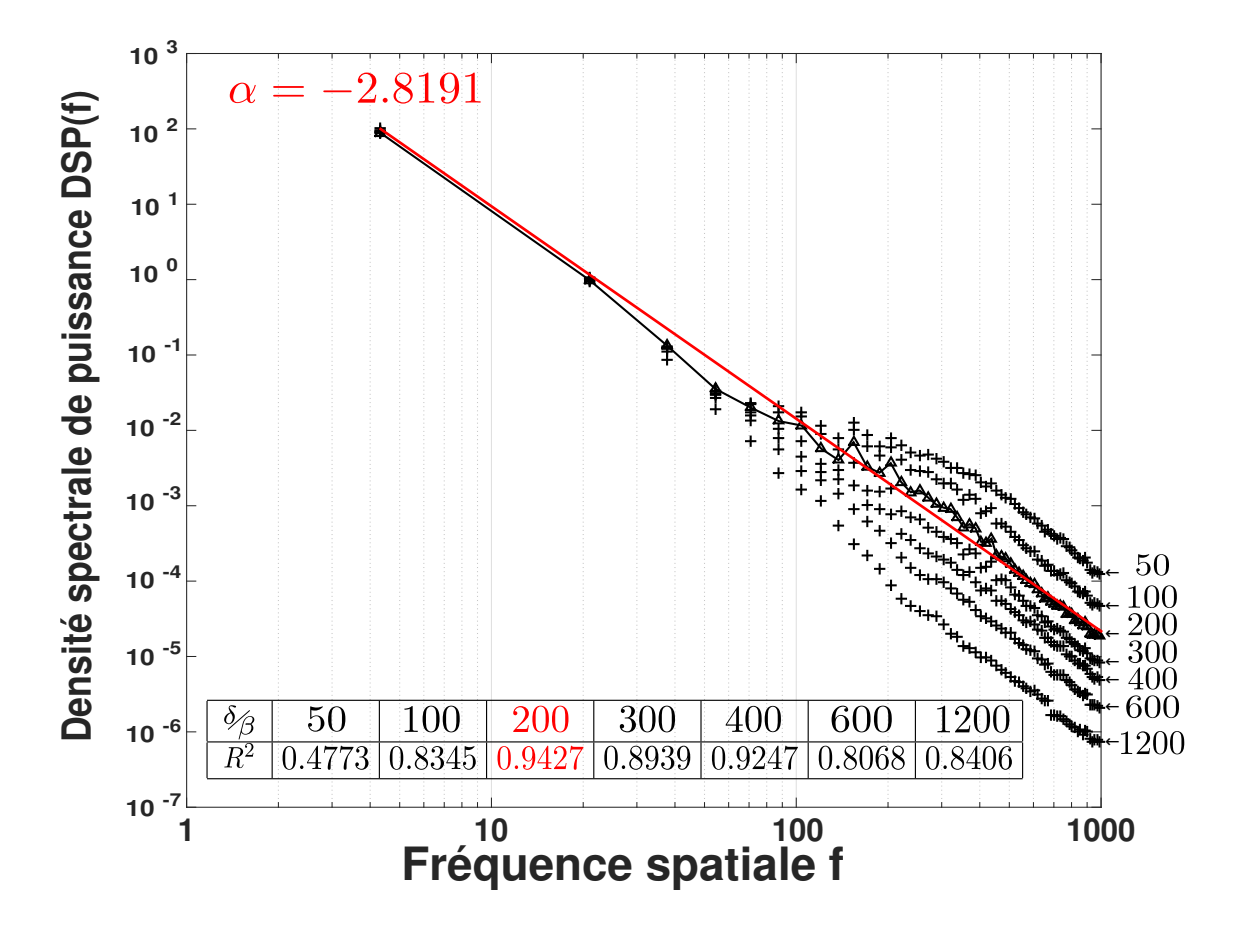

Figure 3.10 – Analyse en échelles fréquentielles de la coupe de cerveau de souris de la figure 3.7 par tomographie X de phase pour différents *<sup>δ</sup> β* de l'équation 2.56. Les croix correspondent à la *DSP*(*f*) de l'équation 3.4 tracée en fonction de la fréquence spatiale exprimée en pixel−<sup>1</sup> dans un diagramme log-log. La droite est l'ajustement linéaire pour la valeur de  $\frac{\delta}{\beta}$  qui maximise le  $R^2$ .

scènes naturelles principalement étudiées sur des vues en luminance ou couleurs du monde extérieur [Field (1987),Ruderman and Bialek (1994),Chauveau *et al.* (2010),Chéné *et al.* (2013)] aux échelles macroscopiques. Cette organisation en loi de puissance fait apparaître un continuum de fréquences spatiales dans le spectre de l'équation 3.4 qui traduit la présence de structures anatomiques à toutes les échelles allant des cellules à l'organe entier en passant par les différentes régions anatomiques. Ceci amène à la deuxième analyse de la figure 3.8 en lien direct avec notre problématique d'ajustement du *<sup>δ</sup> β* de l'équation 2.56. Une signature fréquentielle qui permettrait de déterminer un choix pour  $\frac{\delta}{\beta}$  serait une évolution faisant apparaître une fréquence de coupure. Or, avec les signatures en loi de puissance comme dans la figure 3.8, aucune fréquence spatiale ne se dégage du spectre. Cela signifie qu'il est délicat de déterminer une fréquence de coupure naturelle qui serait dictée par l'anatomie telle que capturée en histologie. En revanche, puisque le comportement en fréquence des coupes histologiques peut être résumé par le paramètre de loi d'échelle *α* il est possible de préserver au mieux l'ensemble de ces fréquences en ajustant *<sup>δ</sup> β* de l'équation 2.56) de façon à ce que les images en sortie du filtre de Paganin de l'équation (1)

suivent le plus possible une loi de puissance sur l'ensemble de la gamme des fréquences spatiales considérées. Nous donnons en insert dans le tableau de la figure 3.10, le coefficient de détermination *R*<sup>2</sup> qui témoigne de l'adéquation entre le fit linéaire en log-log et les points expérimentaux. Ce coefficient passe par un maximum pour  $\frac{\delta}{\beta} = 200$ , qui permet de maximiser un comportement de type loi de puissance en contraste de phase comme on l'observe avec les images de l'atlas crésyl violet et myéline. La pente obtenue, −2*.*81, est différente de celle obtenue dans les coupes de la deuxième ligne dans la figure 3.8 pour les 2 atlas histologiques. Néanmoins, la figure 3.7(B) qui correspond à cette valeur de  $\frac{\delta}{\beta} = 200$ montre une bonne similarité avec les contrastes observés dans les images d'atlas d'histologie. Aussi de façon intéressante, on trouve la même valeur de *<sup>δ</sup> β* quand on optimise, comme récemment montré dans [Rositi *et al.* (2014)], le nombre de SIFT (qui est une mesure également invariante en échelle) entre l'image d'atlas et l'image en sortie du filtre de Paganin.

L'approche proposée offre un cadre général pour optimiser la reconstruction des images vis à vis de leur signature fréquentielle et non pas seulement de leur composition physique. Nous démontrons par exemple avec les figures 3.11, 3.12, 3.13 que le comportement en loi de puissance se retrouve dans d'autres organismes modèles, pour les mêmes structures (cerveaux) ou pour un organisme entier, exemple du poisson zèbre. Une limitation toutefois de cette approche tient au fait que le *<sup>δ</sup> β* optimal ainsi obtenu sera *a priori* différent pour chaque coupe. Une façon de dépasser cette limitation consisterait à réaliser dans l'équation 3.4 une transformation de Fourier 3D sur l'ensemble de l'échantillon en intégrant suivant les différents angles d'Euler.

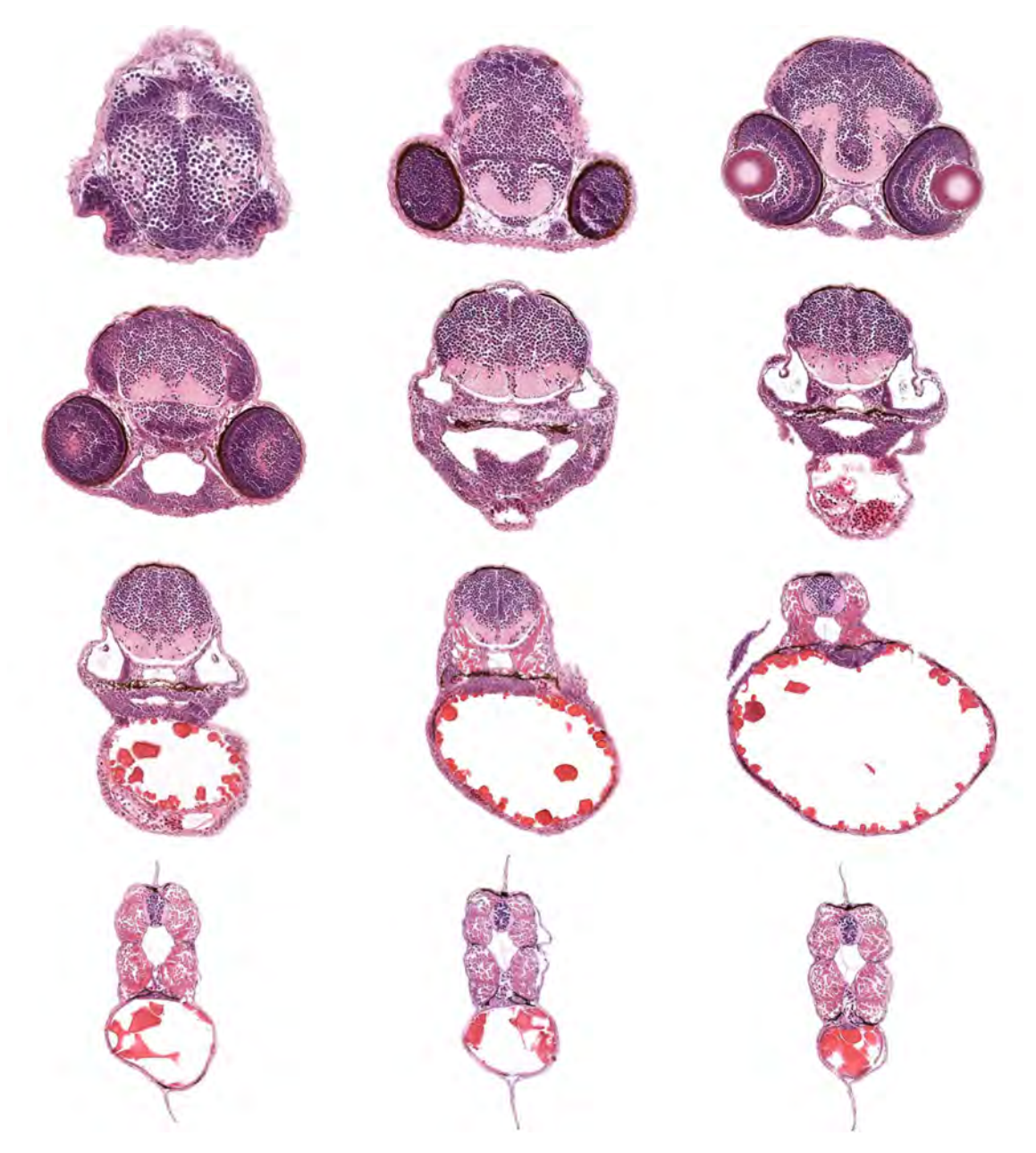

Figure 3.11 – Coupes histologiques d'un organisme modèle, ici le poisson zèbre (*Danio rerio*).

Cette thèse est accessible à l'adresse : http://theses.insa-lyon.fr/publication/2015ISAL0094/these.pdf © [H. Rositi], [2015], INSA Lyon, tous droits réservés

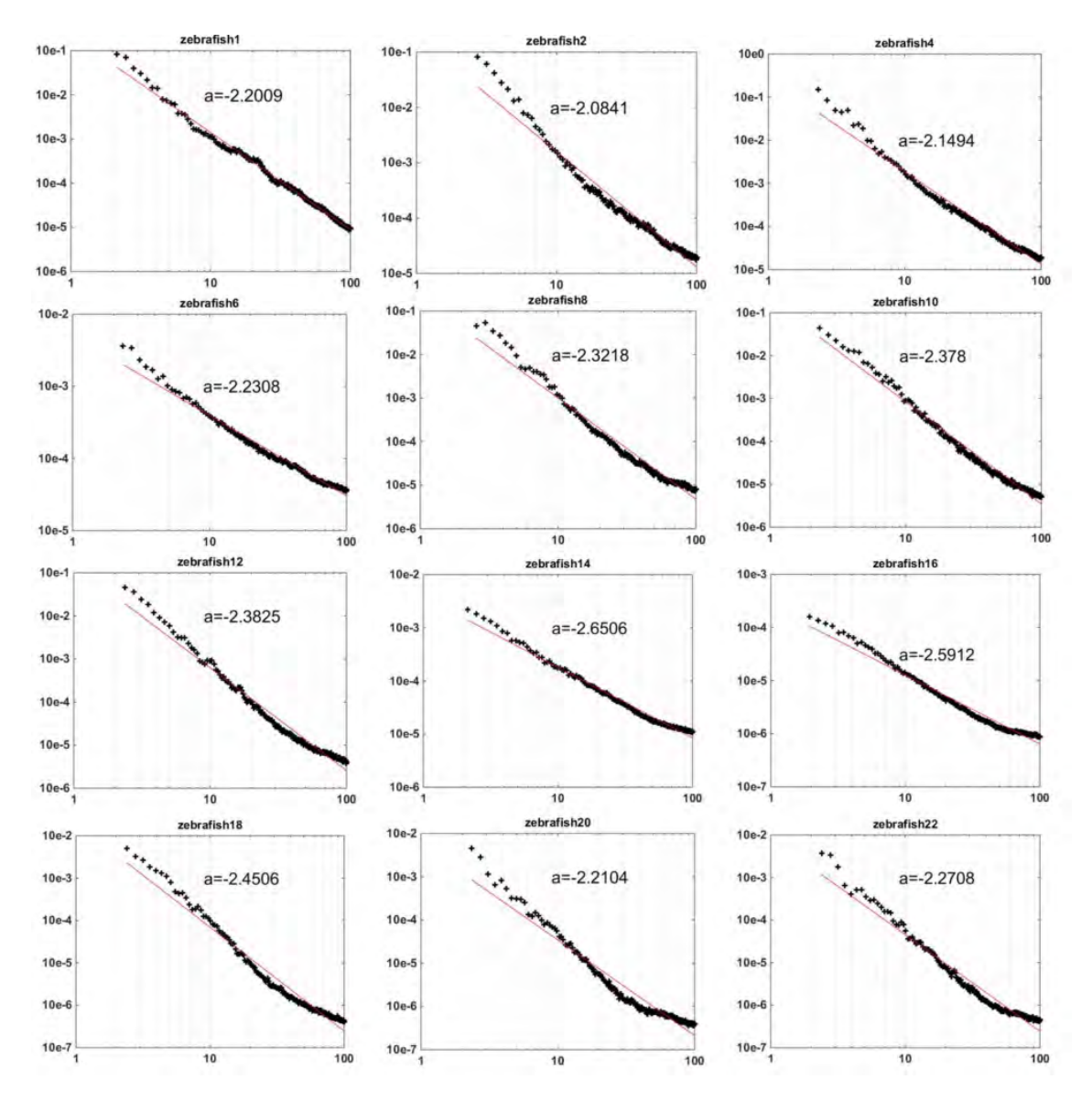

Figure 3.12 – Densités spectrale de puissance associées aux images de la figure 3.11.

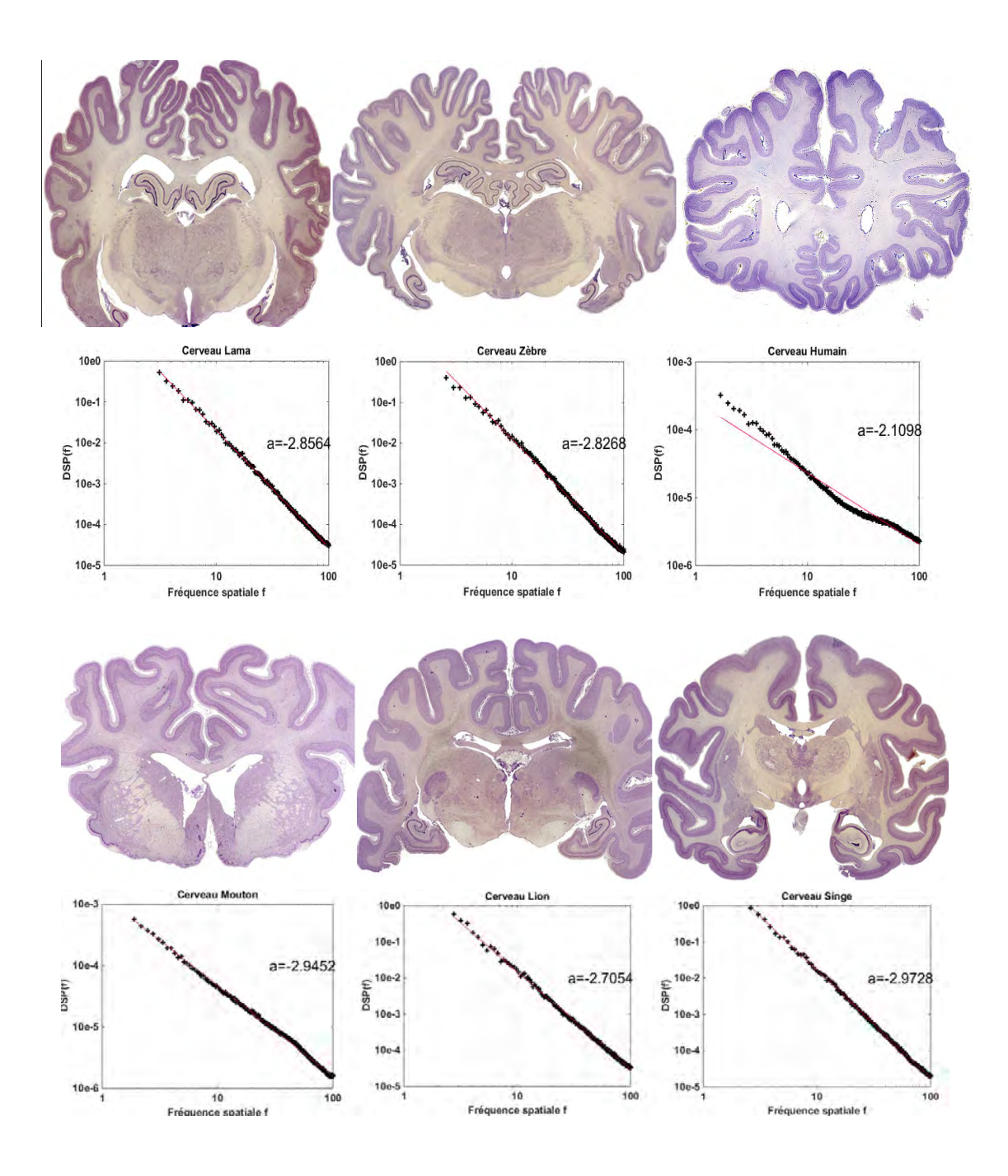

Figure 3.13 – Coupes histologiques du cerveau de plusieurs espèces animales et leurs densités spectrale de fréquences associées.

Hugo Rositi 89

Cette thèse est accessible à l'adresse : http://theses.insa-lyon.fr/publication/2015ISAL0094/these.pdf © [H. Rositi], [2015], INSA Lyon, tous droits réservés

## **3.2.2 Mesure de netteté sans référence**

Toujours dans une optique de visualisation, nous nous intéressons à présent au cas où aucune référence connue de l'échantillon n'est à notre disposition pour l'étalonnage de la reconstruction. Comme on le voit avec la figure 3.4, plus la valeur du *<sup>δ</sup> β* est élevée, plus on observe un effet de flou sur nos images. Ce que nous proposons dans cette section est de s'intéresser à la netteté des images et plus particulièrement, nous considérons la netteté pour les échelles  $\sigma_i$  des structures anatomiques d'intérêt connues. Pour l'exemple, nous allons ici chercher à optimiser la netteté pour les fibres de myéline (encart 2 de la figure 3.4) qui ont une taille approximative de 64*µm*. En optimisant la sélection du *<sup>δ</sup> β* par rapport à la netteté de l'image, nous espérons pouvoir produire une carte nette des structures d'intérêt. L'outil que nous allons utiliser va devoir mesurer la netteté pour une échelle donnée et lorsque l'on maximisera cette mesure pour une valeur de *<sup>δ</sup> β* alors on aura trouvé le paramètre idéal pour l'échelle considérée puisque l'on souhaite avoir des structures les plus nettes possibles. Pour quantifier la netteté, de nombreuses mesures existent qui sont développées pour des applications particulières, [Pertuz *et al.* (2013)] en présente une revue. Nous choisissons une mesure de netteté simple d'usage pour illustration. Il s'agit d'une mesure qui calcule pour chaque pixel, la moyenne des écarts de chaque pixel à son voisinage. Une zone homogène aura donc une valeur de netteté proche de 0. Un pixel appartenant à un contour franc aura une valeur plus élevée. Comme on le voit sur la figure 3.14, pour une échelle spatiale donnée, seules les structures appartenant à cette échelle ressortent comme nettes. Selon le paramètre de reconstruction utilisé, ces structures seront plus ou moins nettes, ce qui constitue pour nous une mesure objective pour sélectionner le paramètre de reconstruction. La netteté se traduit d'un point de vue visuel par des contours bien marqués et distincts de leur environnement. La mesure de netteté *FM*(*i, j*) introduite par [Groen *et al.* (1985)] est calculée en chaque pixel de l'image  $I(i, j)$  telle que :

$$
FM(i,j) = \frac{1}{(2N+1)^2} \sum_{x=i-N}^{i+N} \sum_{y=j-N}^{j+N} [I(x,y) - \bar{I}(i,j)]^2,
$$
\n(3.5)

avec  $I(i, j)$  la valeur moyenne du voisinage du pixel  $(i, j)$  d'intensité  $I(i, j)$  avec un voisinage de taille  $N = \text{round}(\sigma/2 \times S_{pix})$ , avec  $S_{pix} = 8 \mu m$  la taille du pixel. La mesure de netteté *FM*(*i, j*) (*Focus measure*) est ensuite moyennée sur toute l'image pour avoir une mesure globale de la netteté de l'image.

De même que pour la mesure du nombre de SIFT, nous espérons une évolution nonmonotone de la mesure de netteté. Cette rupture de tendance de la courbe permettra de déterminer le *<sup>δ</sup> β* optimal à utiliser pour maximiser la netteté selon notre mesure et cela pour une gamme d'échelles donnée. L'évolution de la mesure de netteté en fonction du *δ β* est représentée sur la figure 3.15. On voit que la netteté est faible pour des *<sup>δ</sup> β* faibles également et augmente constamment jusqu'à atteindre un maximum pour  $\frac{\delta}{\beta} = 600$ , on atteint ensuite un plateau. Ce comportement est observé pour les différentes échelles testées

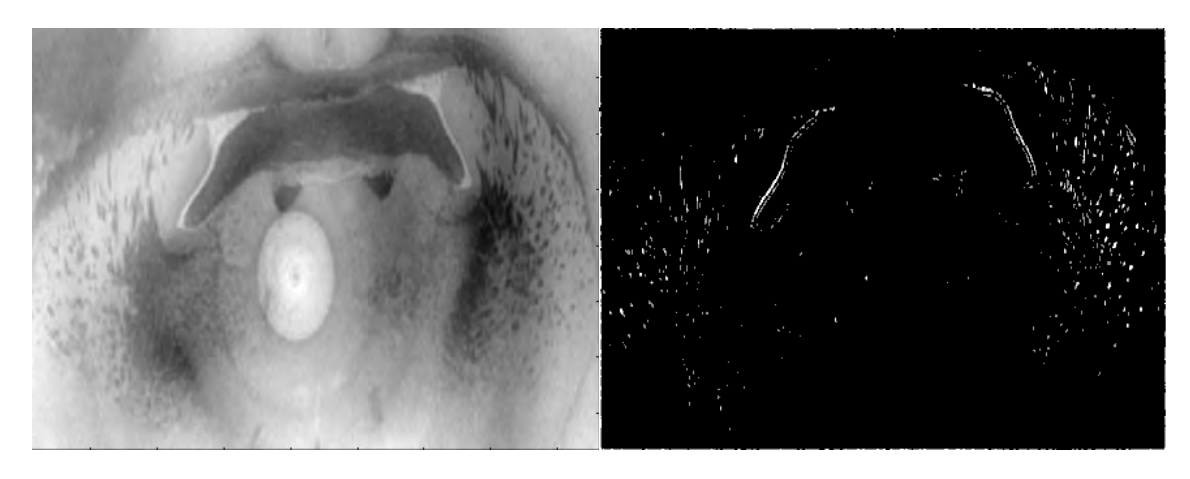

Figure 3.14 – Exemple d'une région d'intérêt centrée sur des fibres de myéline sur notre jeu de données. À gauche, l'image originale et à droite une image de la mesure de netteté  $FM(i, j)$  en chaque pixel.

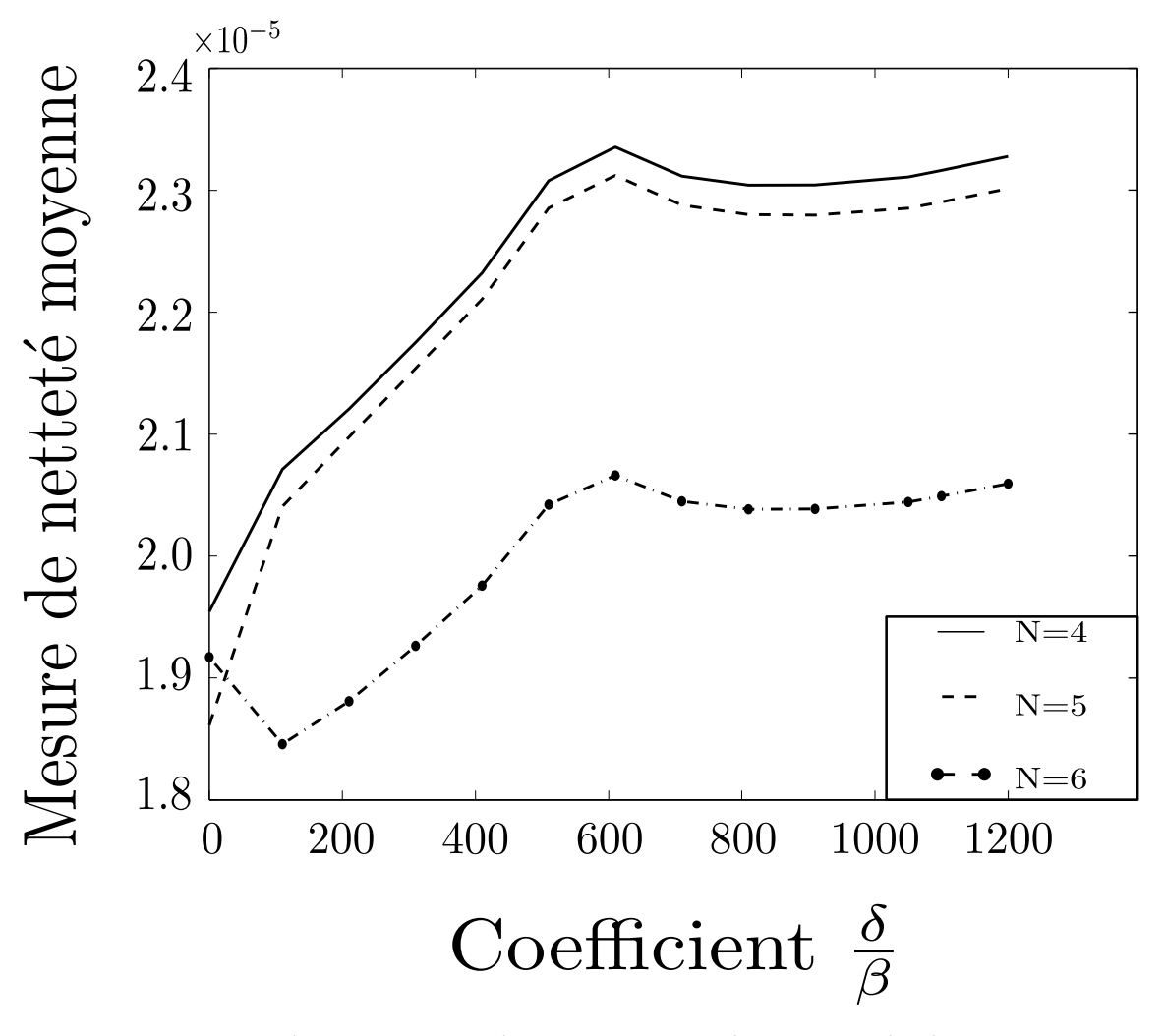

Figure 3.15 – Netteté moyenne mesurée pour une image de contraste de phase reconstruite pour plusieurs *<sup>δ</sup> β* . Trois largeurs de noyau ont été testées, *N* = {3*,* 4*,* 5}, ce qui correspond à des échelles de structures recherchées allant de  $\sigma_i = \{48 - 80\} \mu m$ .

Hugo Rositi 91

Cette thèse est accessible à l'adresse : http://theses.insa-lyon.fr/publication/2015ISAL0094/these.pdf © [H. Rositi], [2015], INSA Lyon, tous droits réservés

qui correspondent aux fibres caractéristiques de myéline. Cette valeur optimale correspond uniquement à un optimum local pour la mesure de similarité par SIFT (cf. section 3.2.1). Cela s'explique puisque nous avons restreint la mesure de netteté sur une gamme particulière d'échelles alors que la mesure des correspondances SIFT s'appliquait sur toute une région de l'image et pas sur des gammes d'échelles particulières. Ce résultat est en plus en bon accord avec l'inspection visuelle que l'on peut faire de l'encart 2 des fibres neuronales de la figure 3.4. La faible netteté pour les faibles rapports *<sup>δ</sup> β* peut s'expliquer par la présence d'un bruit prononcé qui perturbe les contastes pour les échelles considérées. La faible évolution de la netteté pour un  $\frac{\delta}{\beta} \geq 600$  se constate visuellement à ces échelles. Pour cette méthode, il est donc primordial de bien prendre en compte les échelles à considérer ainsi qu'un potentiel bruit spatialement corrélé qui pourrait perturber les contrastes. La mesure de netteté pourrait être particulièrement pertinente pour des structures autosimilaires dont on connait les tailles caractéristiques (*e.g.* structures osseuses ou matériaux composites).

### **Conclusion et discussion**

Les méthodologies que nous venons de présenter nous ont permis de montrer qu'il était possible d'automatiser la sélection du paramètre *<sup>δ</sup> β* de l'équation 2.56. Pour cela nous avons introduit différents outils de vision par ordinateur qui nous permettent de choisir les structures d'intérêt à conserver et par conséquent les échelles spatiales associées. Pour chaque résultat que nous présentons, nous avons montré sa robustesse en testant les différents réglages des outils employés et/ou en moyennant les résultats obtenus sur plusieurs jeux de données (*e.g.* plusieurs niveaux de coupe). Bien sûr, malgré les décalages nets observés dans les scores des différents outils de cette section, des métriques plus sensibles et précises pourraient être introduites afin de confirmer et de préciser les tendances qui se dégagent des observations pour un choix de *<sup>δ</sup> β* plus fin. Il est important de comprendre que cette approche se détache de ce qui se faisait jusqu'à présent pour le choix du paramètre de reconstruction  $\frac{\delta}{\beta}$  qui ne se basait que sur la composition physique du matériau en utilisant des abaques prédéfinis (cf. figure 3.2) ou en sélectionnant le paramètre par essai-erreur en se basant sur l'œil de l'expert. D'un point de vue signal-image, l'équation 2.56 qui permet d'obtenir le front d'onde à la sortie de l'objet peut être vu comme un filtre passe-bas sur les fréquences spatiales, suivi par un opérateur logarithmique, c'est ce que nous avons illustré avec la section 3.2.1.

Avec ces éléments d'analyse et nos objectifs énoncés, il semble plus judicieux de considérer le rapport *<sup>δ</sup> β* en fonction de la gamme des fréquences spatiales à conserver dans nos images. À partir de ces a priori, nous pouvons mettre en place comme nous l'avons présenté, des stratégies pour automatiser le choix du coefficient *<sup>δ</sup> β* à partir de mesures quantitatives. Avec cette approche basée sur le traitement des images et du signal, de nombreuses métriques peuvent être utilisées pour déterminer de manière objective le paramètre de reconstruction adapté à notre tâche informationnelle. Cela constitue une avancée dans ce domaine.

Nous proposons une approche qui se base sur des outils de vision par ordinateur pour permettre d'obtenir des mesures quantitatives quant à la sélection du  $\frac{\delta}{\beta}$  en tenant compte de structures d'intérêt à conserver ou de la tâche informationnelle finale de l'utilisateur. Cette approche n'est cependant pas sans inconvénient puisqu'elle nécessite d'avoir à disposition les données reconstruites avec plusieurs paramètres afin d'évaluer la meilleure reconstruction. Cela entraîne donc un coût computationnel et de stockage non négligeable vu les dimensions des données et l'espace nécessaire (32 Go par volume) pour les stocker.

# **3.3 Détection d'agrégats de nanoparticules**

Nous allons maintenant considérer une autre tâche informationnelle avec la détection de la lésion ischémique et des nanoparticules d'oxyde de fer dans les images à contraste de phase. Comme pour la tâche de visualisation, nous allons montrer qu'il est intéressant de sélectionner le paramètre *<sup>δ</sup> β* en fonction du contenu final à extraire et non plus pour une reconstruction purement métrologique de la phase. Ces travaux qui se basent sur l'information à extraire, permettent d'envisager une reconstruction orientée par l'information d'intérêt, c'est ce que nous avons présenté dans les publications [Rositi *et al.* (2013),Rositi *et al.* (2014)] et que nous allons détailler dans la suite de ce chapitre.

## **3.3.1 Algorithme de détection de nanoparticules**

Nous cherchons à détecter et à mesurer la taille des regroupements de nanoparticules d'oxyde de fer. Comme présenté précédemment, ces nanoparticules sont phagocytées par des macrophages qui sont eux-mêmes recrutés sur la zone touchée par l'accident ischémique. On se retrouve confronté à deux types de signaux : un hyper-signal diffus qui témoigne de la présence de nanoparticules libres dans la zone lésée mais pas de la présence des macrophages et un hypersignal très dense qui a la forme de taches circulaires (cf. figure 3.16) plus ou moins agrégées entre elles. Ces signaux regroupés correspondent selon notre analyse [Marinescu *et al.* (2013)] à des macrophages circulants ou locaux au parenchyme cérébral qui ont phagocyté les nanoparticules présentes dans le milieu sanguin. Ce sont ces derniers signaux qui nous intéressent car on cherche à quantifier la présence de macrophages dans la lésion ischémique. Ces cercles plus ou moins regroupés vont donc être hyper-intenses par rapport aux tissus biologiques environnants qui sont eux hétérogènes mais hypo-intenses. Cet hypersignal est le résultat d'une concentration élevée en fer à l'intérieur des macrophages (*i.e.* phagocytose des nanoparticules). Il nous faut donc un détecteur qui puisse extraire un signal blanc sur un fond sombre et qui soit sensible à la forme à détecter, plutôt circulaire dans notre cas.

Les a priori que nous avons concernant ces objets sont leurs formes, leurs intensités et la gamme d'échelles spatiales à laquelle ils apparaissent (*i.e.* [20 − 60]*µm*). À partir de l'observation de ces signaux et des a priori, une méthode par simple seuillage semble difficile

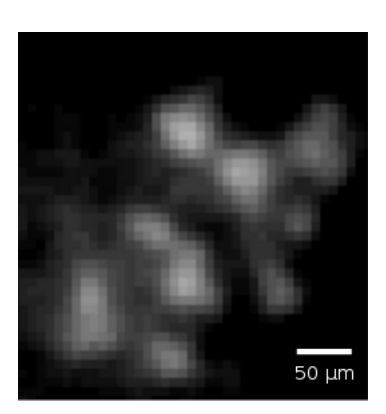

Figure 3.16 – Macrophages ayant phagocyté des nanoparticules d'oxyde de fer.

à mettre en place vue l'intensité variante des objets. De plus, elle ne serait pas vraiment adaptée car de nombreuses autres structures qu'elles soient dans le cerveau entier ou dans la lésion seule possèdent la même gamme d'intensités que les taches que nous souhaitons segmenter. C'est pourquoi les techniques de reconnaissances de formes avec un a priori d'échelles semblent bien adaptées à notre problématique.

#### **Reconnaissance de formes**

Parmi ces techniques, on peut citer la transformée de Hough qui s'intéresse à la détection de formes géométriques (*e.g.* ligne ou cercle) dans l'image. Initialement développée pour la détection de lignes, elle a été généralisée par [Duda and Hart (1972)] pour détecter des formes plus complexes, avec l'obligation que la forme à détecter soit paramétrable dans un espace. Chaque couple de points dans l'image va voter pour un ou plusieurs jeux de paramètres qui caractérisent la ou les formes auxquelles ils appartiennent. Dans l'espace d'accumulation (*i.e.* l'espace de description des formes), on pourra ainsi identifier les formes présentes dans l'image comme étant celles qui ont reçu le plus de votes. Un paramètre critique est le choix de la discrétisation de l'espace de description des formes. De cette discrétisation dépend les bonnes performances de détection, un échantillonnage trop fin de cet espace entraînera un coût computationnel important et des prises de décision concernant les formes détectées difficiles. La variation d'intensité à l'intérieur de notre objet n'est pas prise en compte par cette méthode.

La reconnaissance de motifs (*Pattern matching* en anglais) est une seconde approche qui pourrait être mise en place. Si le motif à détecter, dans notre cas une forme circulaire, peut être défini à différentes échelles alors l'approche est multi-échelles. Une carte de similarité/dissimilarité au motif va être calculée en chaque point de l'image par convolution avec ce motif. La faiblesse de cette méthode est que le calcul de la corrélation peut être gourmand en ressources (suivant la taille du motif et des données). Une implémentation multi-échelles et rapide de cette méthode a cependant été développée par Tang [Tang and Tao (2007)]. Une autre limitation est que le motif doit pouvoir se retrouver à l'identique dans l'image de recherche. Cette technique est efficace quand on connaît parfaitement le motif à rechercher dans l'image et que celui-ci varie peu voire pas du tout dans l'image. Cela semble compliqué dans le cas de cellules biologiques qui ont une variation non négligeable en termes de tailles, de formes et d'intensités.

D'autres techniques pour extraire des formes existent, on peut citer par exemple la transformée dite de *Top-Hat*. Au lieu de rechercher un motif par convolution, cette méthode va extraire le motif en utilisant des opérations de morphologie mathématique successives avec comme élément structurant l'objet à extraire. Une limite se retrouve comme précédemment sur la connaissance *a priori* du motif à extraire et la faible variation que celui-ci doit exprimer l'image.

Dans ces conditions, une famille de méthodes se détache plus que les précédentes pour l'application à notre problématique, il s'agit de la détection de blobs multi-échelles. Cette détection nous apparaît bien adaptée de part son caractère intrinsèquement multi-échelles et la bonne détection de formes circulaires définies par un extremum local au centre de la forme, ce qui semble en bon accord avec les macrophages à détecter (cf. figure 3.16).

# **Détection de blobs**

Il est nécessaire en premier lieu de définir ce qu'est un blob. Nous le définissons comme une composante connexe centrée autour d'un extremum local. Maximum ou minimum, on parlera de blobs clairs ou sombres (*bright blobs* et *dark blobs* dans la littérature). Pour détecter un blob, on cherchera après convolution avec un certain filtre les minima locaux qui caractérisent les blobs en un point de l'espace.

La détection de blobs se rapproche d'un filtrage d'image classique puisque les blobs sont extraits par la convolution d'une image avec un noyau particulier. Le laplacien de gaussienne (LoG) (cf. figure 3.17) est de loin le détecteur le plus utilisé. Il s'agit classiquement d'un noyau gaussien (g) à une échelle *σ* donnée pour lequel on calcule la dérivée seconde (laplacien) que l'on convolue ensuite avec notre image soit :

$$
g(x, y, \sigma) = \frac{1}{2\pi\sigma} e^{-(x^2 + y^2)/2\sigma}
$$
 (3.6)

et sa dérivée seconde :

$$
g''(x, y, \sigma) = \frac{x^2 + y^2 - 2\sigma^2}{\sigma^4} e^{-(x^2 + y^2)/2\sigma^2}.
$$
 (3.7)

Une fois l'image filtrée par le noyau de notre choix, il faut rechercher les minima locaux qui témoignent de la présence de blobs. La position de ces maxima alors identifiée et l'échelle caractéristique  $\sigma$  détectée, on a toutes les informations pour qualifier les blobs. Comme on le voit sur la figure 3.18, l'échelle que l'on utilise pour détecter les blobs est extrêmement importante. Si le noyau utilisé est trop petit par rapport à la taille du phénomène à détecter, on détectera deux petits blobs au niveau des contours. Si au contraire le noyau est trop grand, on ne détectera pas de blobs. Et si enfin la taille du noyau est

Hugo Rositi 95

Cette thèse est accessible à l'adresse : http://theses.insa-lyon.fr/publication/2015ISAL0094/these.pdf © [H. Rositi], [2015], INSA Lyon, tous droits réservés

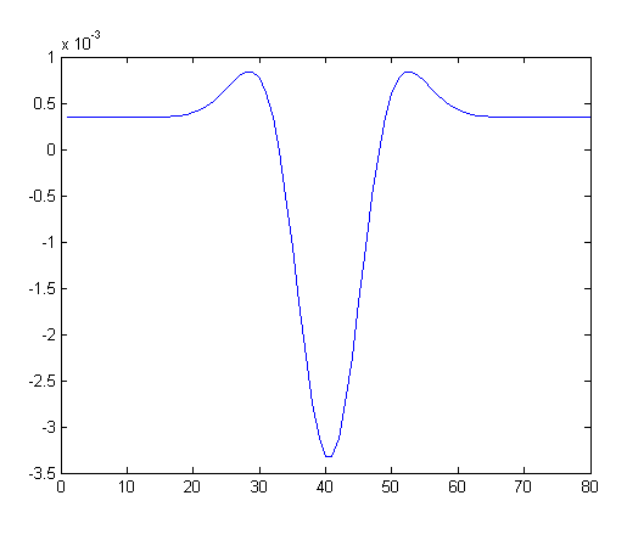

FIGURE  $3.17$  – Laplacien de gaussienne,  $\sigma = 6$ .

adaptée, on sera capable de détecter un minimum local qui caractérise la présence du blob.

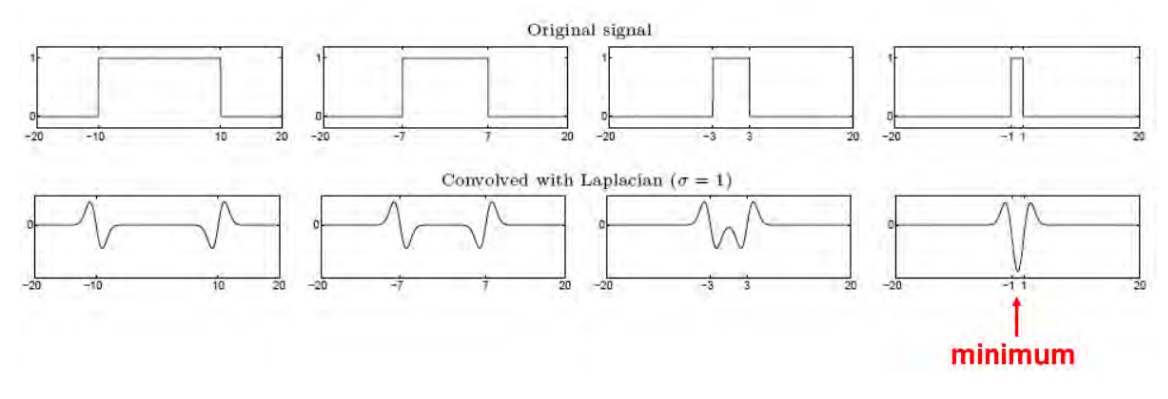

Figure 3.18 – Principe de la détection de blob en une dimension.

Un aspect important à évoquer est la normalisation par le paramètre d'échelle. En effet, il faut savoir que la réponse au filtrage est très dépendante de la relation entre la taille des structures recherchées et la taille du noyau gaussien. Ainsi plus le paramètre d'échelle sera élevé, plus la réponse à ce filtre sera faible. Il sera donc difficile voire impossible de détecter certains minima ; comme l'illustre très bien la figure 3.19. Pour pallier ce problème, il suffit de multiplier la réponse par le carré du paramètre d'échelle : *σ* 2 . L'opérateur de détection devient alors :

$$
g''_{norm}(x, y, \sigma) = \sigma^2 \frac{x^2 + y^2 - 2\sigma^2}{\sigma^4} e^{-(x^2 + y^2)/2\sigma^2}.
$$
 (3.8)

L'avantage de cette méthode de détection est qu'elle est invariante aux perturbations telles que les translations, les rotations et les changements d'échelles. Invariant aux changements d'échelles signifie que l'on arrivera à détecter la forme même si celle-ci est plus petite mais en faisant varier les paramètres d'échelles.

On comprendra vite que la notion d'espaces d'échelles est un point clé de cette méthode.

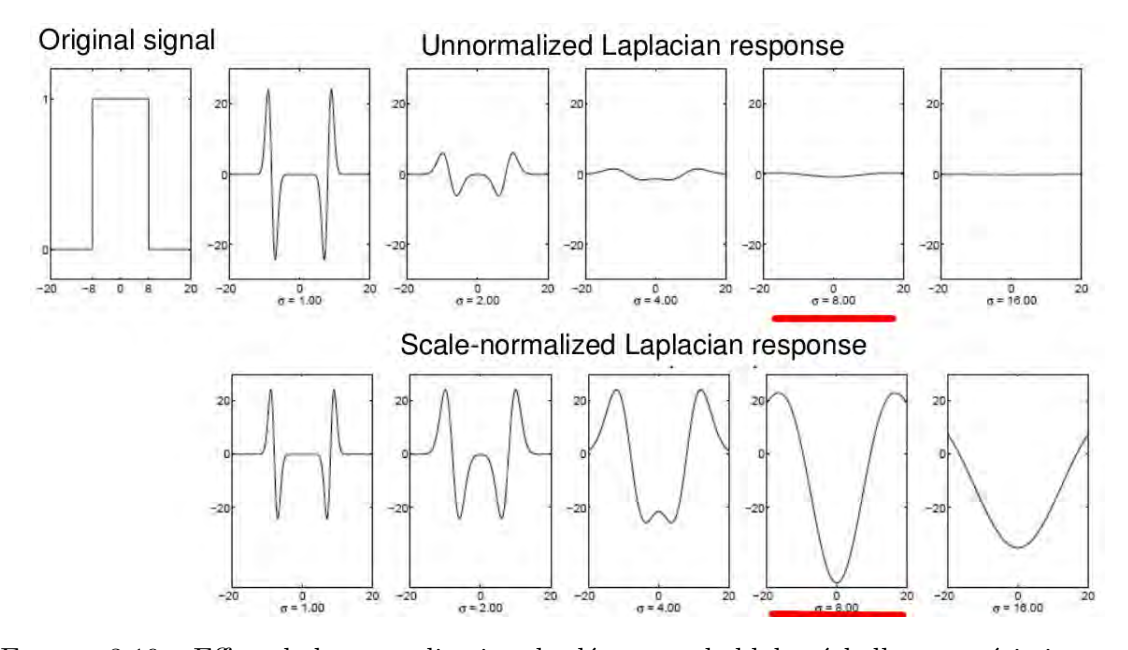

Figure 3.19 – Effets de la normalisation du détecteur de blobs, échelle caractéristique en rouge.

Pour l'instant, seule la méthode en considérant une échelle *σ* fixe a été présentée. Or l'un des gros avantages de la détection de blobs est de pouvoir intégrer un aspect multi-échelles très simplement en faisant varier le paramètre *σ*. En effet, ce paramètre va modifier la taille du noyau gaussien ce qui aura pour effet de détecter des blobs de tailles différentes.

La bonne détection des formes circulaires offerte par cet algorithme et sa propriété multi-échelles nous ont convaincu de l'utiliser pour cette tâche informationnelle de détection. En effet, la taille des cellules étant liées à la variabilité biologique et au fait de pouvoir absorber plus ou moins de nanoparticules, il était certain que nous aurions à travailler sur des échelles différentes. C'est ici pris en compte très simplement en modifiant le noyau gaussien par son unique paramètre  $\sigma$  qui régule la taille du lobe.

# **3.3.2 Caractérisation et simulation du bruit**

Maintenant que le choix de l'algorithme de détection est arrêté et avant de l'appliquer sur nos images, nous allons caractériser le bruit présent dans celles-ci et l'impact qu'il a sur l'algorithme retenu.

L'estimation statistique du bruit est un outil important dans différents champs de la théorie de l'information allant de la physique à l'imagerie [Réfrégier (2004)]. Il est souvent admis en imagerie que le bruit qui vient perturber nos images et diminuer notre capacité de détection (séparer le signal de son environnement) est un bruit additif et gaussien. Cependant suivant le système utilisé et la particule support de l'information (photons ou électrons), le bruit peut varier. Il est fréquent de rencontrer dans les systèmes d'imageries un bruit gaussien dû à une faible illumination ou une température du capteur
## Detection scheme

 $\blacktriangleright$  Algorithm

### repeat

Apply a Laplacian of Gaussian filter of standard deviation r onto the input image to...

...produce a detection map

Store the detection map and the corresponding scale r

Increase r

until r is not judged too high

## for  $k \leftarrow r_{min}$  to  $r_{max}$

Seek for the local minimas in the detection map

- This gives the estimated center (xc, yc) of the nanoparticles
- The estimated radius  $\tilde{r}$  is given by the scale to achieve the smallest local... ... minimum across scales
- $\blacktriangleright$  Principle

do

## Detection maps

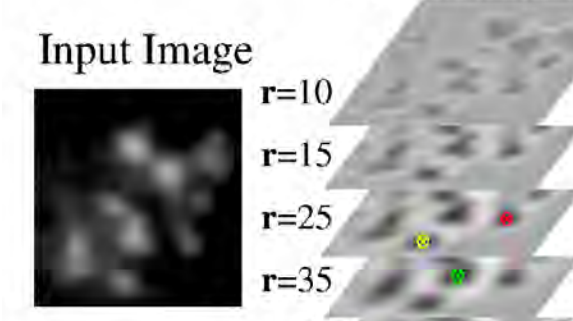

 $r=40$ 

## **Output Image**

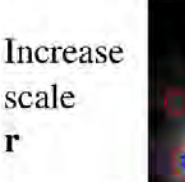

r

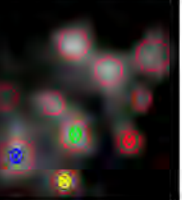

Figure 3.20 – Description du schéma de détection de blobs multi-échelles.

trop élevée, un bruit poissonien dû à la nature statistique des photons et un bruit poivre et sel lorsqu'interviennent des erreurs de transmission des données sur des capteurs de type CCD. Il est courant dans les problématiques de traitements du signal et des images de considérer la présence de bruit sous la forme d'un bruit additif gaussien blanc. Cependant, lorsque l'on s'intéresse à une nouvelle imagerie, il est important de caractériser le bruit présent dans nos images.

Des mesures telles que le contraste et le rapport signal à bruit ont été récemment appliquées à l'ICP [Nesterets *et al.* (2005),Gureyev *et al.* (2008),Diemoz *et al.* (2012)a,Diemoz *et al.* (2012)b]. Ces études montrent qu'il est possible de comparer de manière quantitative les expressions analytiques qui décrivent le contraste de phase et les expérimentations basées sur des fantômes calibrés. Le modèle de bruit utilisé dans [Nesterets *et al.* (2005),Gureyev *et al.* (2008), Diemoz *et al.* (2012)a, Diemoz *et al.* (2012)b] est un bruit poissonien qui témoigne de la nature statistique des photons. D'autres sources de perturbations, non introduites dans [Nesterets *et al.* (2005),Gureyev *et al.* (2008),Diemoz *et al.* (2012)a,Diemoz *et al.* (2012)b], ont été rapportées en imagerie de contraste de phase. De part la nature cohérente de la source de rayons X, on observe un bruit de tavelure (Speckle) qui intervient dans le second ordre statistique du bruit poissonien [Kitchen *et al.* (2005)]. De plus, des inhomogénéités de la sensibilité du scintillateur (qui convertit les photons X en photons visibles) lors de l'acquisition provoquent des "artefacts d'anneaux", visibles lors de la reconstruction (on citera pour exemple [Carsten (1998), Boin and Haibel (2006),Titarenko *et al.* (2010)]). Ces sources de bruits sont à combiner à un bruit éléctronique issu de la caméra CCD au bout de la ligne d'acquisition. Il est donc tout à fait possible d'accroître le réalisme des modèles de bruits déjà réalisés dans [Nesterets *et al.* (2005),Gureyev *et al.* (2008), Diemoz *et al.* (2012)a, Diemoz *et al.* (2012)b]. La prise en considération de ces phénomènes de bruits est tout à fait courante dans d'autres champs des imageries cohérentes (voir [Goudail and Réfrégier (2004)]) et est extrêmement importante lorsqu'on se place dans la perspective d'une tâche informationnelle purement non-linéaire comme peut l'être une tâche de détection. C'est pourquoi, pour un motif particulier ou une tâche informationnelle précise, il faut définir un rapport signal à bruit et évaluer systématiquement la performance de la dite détection. Plutôt que de quantifier le bruit d'un point de vue purement signal (mesure d'atténuation du signal en dB, rapport signal à bruit, etc.), nous abordons la problématique avec un positionnement différent qui consiste à prendre en compte la tâche informationnelle qui dirige notre démarche et quantifier le bruit par rapport à cette tâche [Rositi *et al.* (2013)].

Dans cette section, nous utilisons comme jeu de données un unique volume de taille {2048 ∗ 2048 ∗ 1000} reconstruit avec la méthode de Paganin [Paganin *et al.* (2002)] avec un pixel encodé sur 32 bits. L'analyse statistique se concentre ensuite sur deux zones d'intérêts prises respectivement dans le fond de l'image (air environnant l'échantillon) et dans le fond du tube contenant un milieu homogène (solution tampon de phosphate (PBS)), chaque région d'intérêt (ROI) mesurera 128x128 pixels soit un total de 16384 pixels considérés.

Dans le tableau 3.1, on observe quelques valeurs exemples pour les principales sta-

Hugo Rositi 99

Cette thèse est accessible à l'adresse : http://theses.insa-lyon.fr/publication/2015ISAL0094/these.pdf © [H. Rositi], [2015], INSA Lyon, tous droits réservés

| Niv. coupe | Nb. pixels | Moyenne | Ecart-type | Minimum | Maximum | Skewness | Kurtosis |
|------------|------------|---------|------------|---------|---------|----------|----------|
| 100        | 20925      | 0.866   | 0.005      | 0.850   | 0.883   | 0.228    | $-0.472$ |
| 300        | 20925      | 0.857   | 0.004      | 0.844   | 0.868   | $-0.485$ | $-0.479$ |
| 500        | 20925      | 0.835   | 0.005      | 0.821   | 0.849   | $-0.175$ | $-0.691$ |
| 700        | 20925      | 0.846   | 0.004      | 0.832   | 0.858   | $-0.271$ | $-0.144$ |

Table 3.1 – Tableau des valeurs statistiques dans une région d'intérêt prise dans le fond (cf. figure 3.21).

tistiques d'ordres. Les différents moments statistiques  $\mu_r$  d'ordre  $r \in [2, +\infty]$  que nous mesurons, sont définis par  $\mu_r \equiv \mathbb{E}\left[\left(\frac{\mathbf{X}-\mu}{\sigma}\right)^r\right]$ , avec  $\mu$  la moyenne de la variable aléatoire **X** (moment d'ordre 1) et  $\sigma$  l'écart-type (équivalent à la variance, moment d'ordre 2). Le *skewness* qui est le moment d'ordre 3 témoigne de l'asymétrie de la distribution. Le *kurtosis* qui est le moment d'ordre 4 témoigne de l'aplatissement de la distribution de l'échantillon. Pour donner quelques calibrations, une distribution gaussienne (symétrique) possède un coefficient d'asymétrie (*skewness*) de 0 et un coefficient d'aplatissement (*kurtosis*) estimé à 3. Il est à noter que toutes ces statistiques du premier ordre ne nous donnent aucune information sur la potentielle corrélation spatiale du bruit. Le tableau 3.1 donnent quelques valeurs précises pour la ROI représentée par un carré jaune dans la figure 3.21 et ce pour une sélection de coupe {100*,* 300*,* 500*,* 700}. Cette région est située dans une partie de l'image qui ne contient qu'un milieu liquide et homogène sur tout le volume. Les histogrammes représentés en figure 3.21, montrent une réelle diversité des distributions de l'intensité des pixels sur les coupes sélectionnées. On trouve des asymétries positives et négatives (première ligne de la figure 3.21), un schéma bi-modal voire une distribution qui semble suivre une loi normale pour la dernière vignette en bas à droite de la figure. La figure 3.22 représente pour une ROI similaire, l'évolution de ces moments statistiques pour les 700 premières coupes du volume. On observe une évolution non monotone du niveau d'intensité moyen des pixels, l'écart-type oscille faiblement entre [0*.*006*,* 0*.*02] ce qui représente environ 4% de la dynamique. On remarque également que le kurtosis est assez éloigné de la ligne de base 3 (caractéristique de la distribution gaussienne), majoritairement en deça. Le skewness est quant à lui principalement négatif sur l'ensemble du volume.

Afin d'avoir une vision plus complète, une représentation de l'évolution de ces différents moments pour le volume tout entier est donnée par la figure 3.23 en utilisant cette fois une ROI dans la partie noire (représentant l'air environnant) de la figure 3.21. On observe ainsi des phénomènes intéressants comme une intensité des pixels toujours croissante dans le fond de l'image. L'écart-type est du même ordre de grandeur que celui de la ROI dans le fond du tube. Le kurtosis semble également un peu en deça de la ligne de base 3 et le skewness est lui plutôt positif de manière générale.

Enfin pour terminer, présentés dans le contexte biomédical (cf. section1.2), les mêmes mesures ont été réalisées sur les huit échantillons biologiques à notre disposition. La moyenne et l'écart-type (figure 3.24) montrent que les huit jeux de données évoluent tous

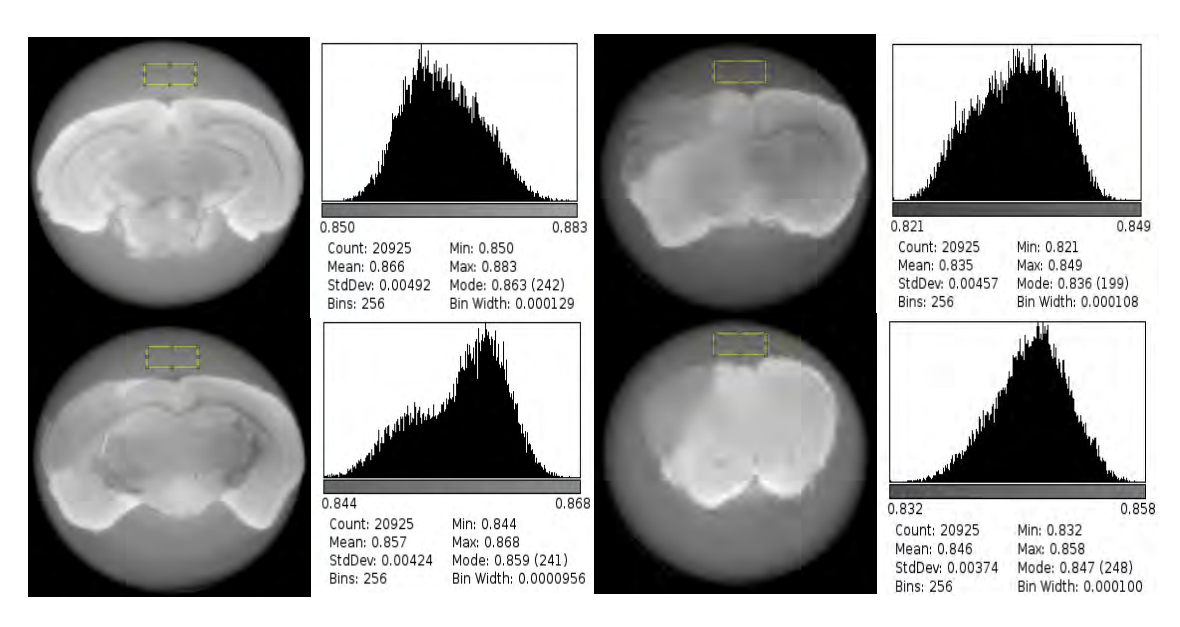

Figure 3.21 – Visualisation de coupes de données synchrotron et les histogrammes associés aux régions d'intérêt.

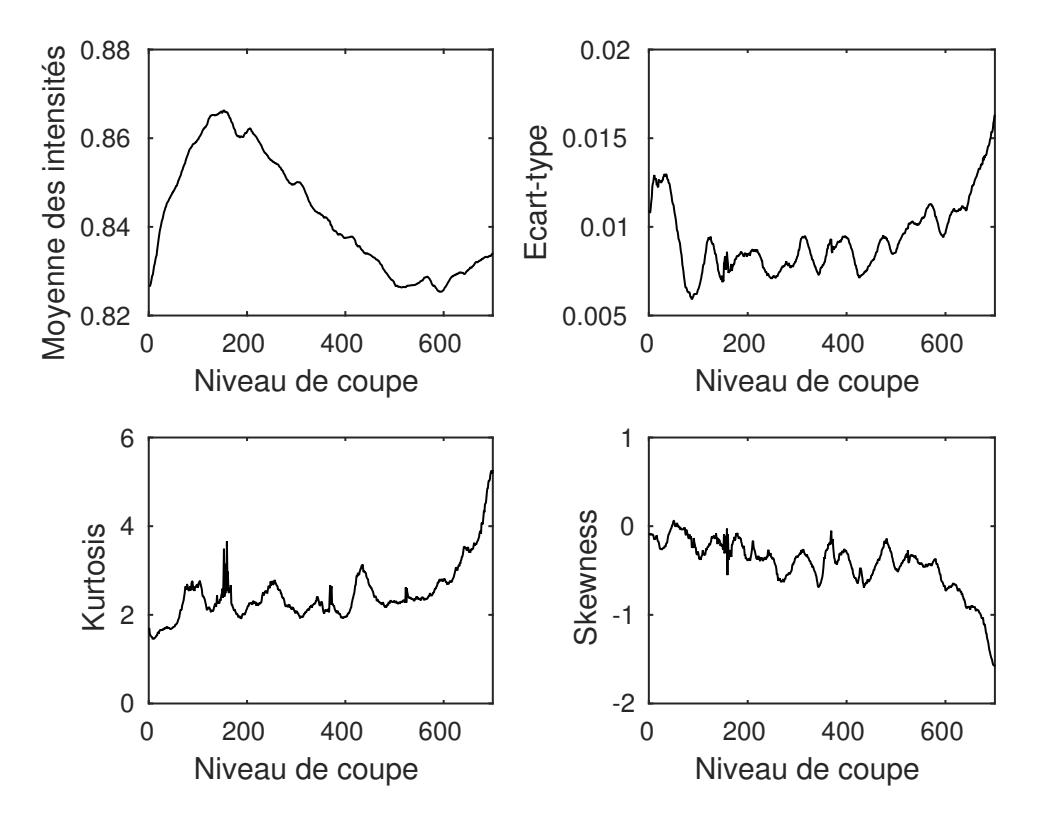

Figure 3.22 – Moments statistiques pour une région d'intérêt prise dans le fond du tube (cf. rectangle jaune sur la figure 3.21). De gauche à droite et de haut en bas respectivement : la moyenne de l'intensité, l'écart-type, le kurtosis et le skewness.

dans la même gamme. On observe bien un comportement similaire entre les huit volumes reconstruits en ce qui concerne la moyenne et l'écart-type. Sur chacun de ces différents jeux

Cette thèse est accessible à l'adresse : http://theses.insa-lyon.fr/publication/2015ISAL0094/these.pdf © [H. Rositi], [2015], INSA Lyon, tous droits réservés

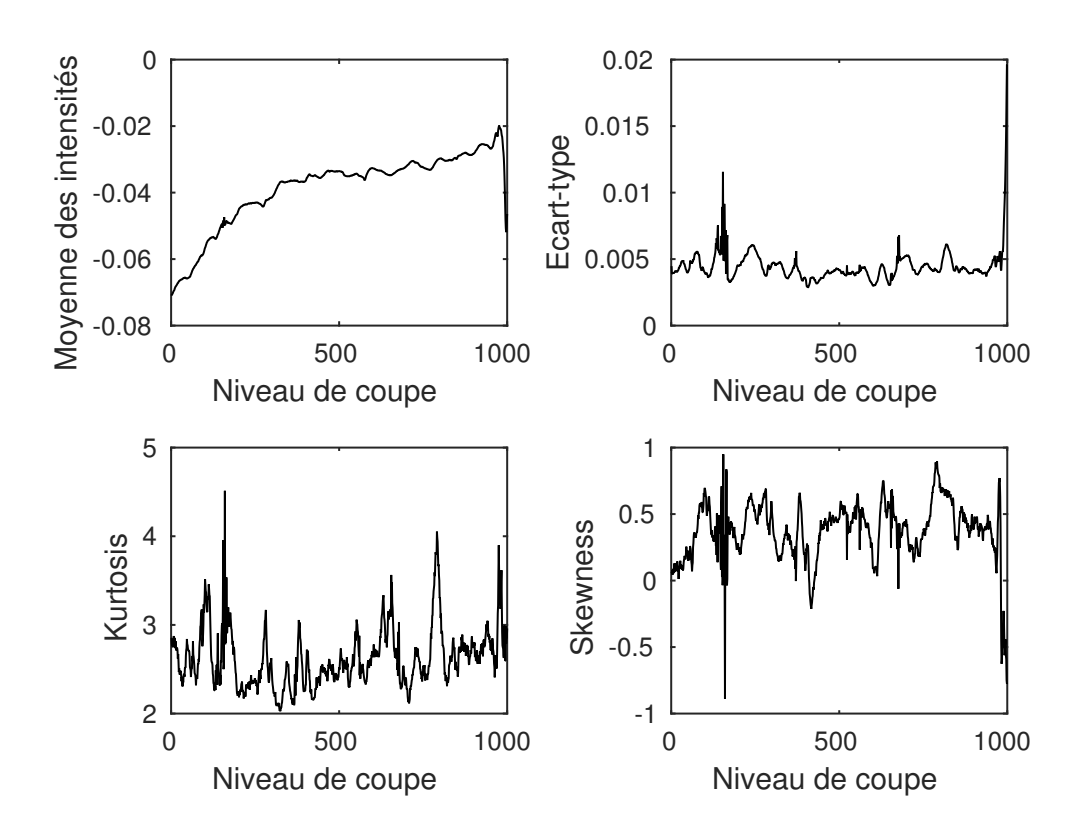

Figure 3.23 – Moments statistiques pour une région d'intérêt prise dans le fond de l'image (partie noire, cf. figure 3.21). De gauche à droite et de haut en bas respectivement : la moyenne de l'intensité, l'écart-type, le kurtosis et le skewness.

de données, deux tests statistiques ont été réalisés pour déterminer si nous avions à faire à des distributions gaussiennes. Nous choisissons les tests de Lilliefors [Lilliefors (1967)] et de Jarque-Bera [Jarque and Bera (1987)] qui tous les deux testent l'hypothèse nulle *H*<sup>0</sup> selon laquelle la distribution des données est gaussienne. Les deux tests ont révélés des différences significatives par rapport à la distribution gaussienne sur les 1000 coupes mesurées avec des p-values inférieures à 10<sup>-3</sup>. Pour que les tests soient non-significatifs et valident l'hypothèse nulle, il aurait fallu avoir des p-values supérieures à 0.05. Ce seuil *α*0*.*<sup>05</sup> représente le risque de première espèce, c'est à dire la probabilité de rejet de *H*<sup>0</sup> quand celle-ci s'avère vraie. Nous pouvons donc en conclure que ces données ne suivent pas une distribution gaussienne, cela s'observe également de part la mesure du kurtosis inférieure à la valeur 3 et le skewness qui se trouve non nul et témoigne donc d'une asymétrie de distribution.

La distribution statistique du bruit dans nos données ne nous permet pas de proposer facilement un modèle statistique. Pour plus de lisibilité dans la suite de cette partie, le référencement de chaque zone de l'échantillon sera associé à un symbole (cf. figure 3.25). La figure 3.24 montre les statistiques retenues pour *N*1. La valeur moyenne de l'intensité des pixels montre une évolution non-monotone au travers des coupes mais reproductible d'un échantillon à l'autre. L'écart-type standard est compris entre 1 et 8.

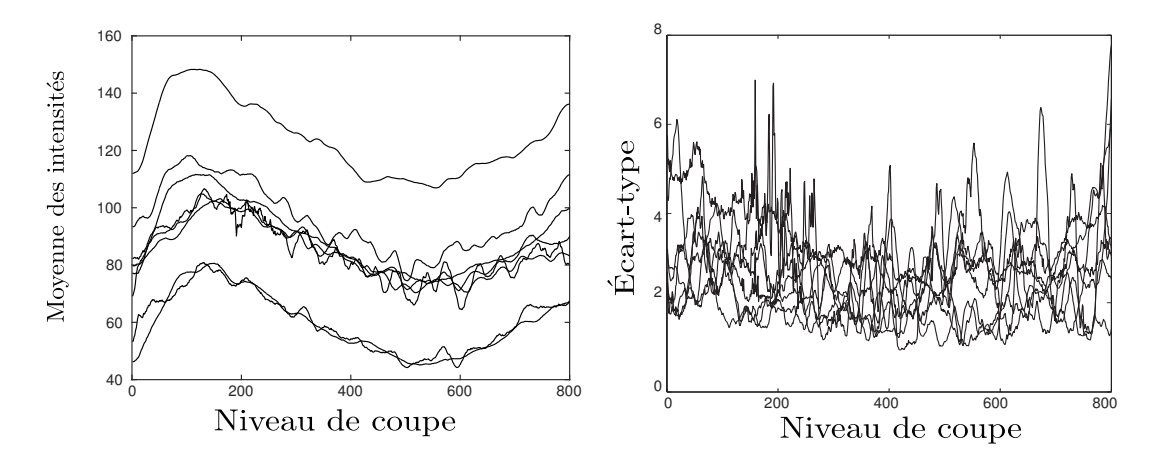

Figure 3.24 – Moyenne et écart-type pour une ROI dans le fond du tube de huit échantillons différents.

À partir de ces observations, nous sommes en mesure de proposer un modèle statistique empirique pour simuler des images bruitées de contraste de phase synchrotron  $S_1(x, y)$ 

$$
S_1(x, y) = B(x, y) \times M_B + \sigma_{N_1} \times N_1(x, y), \tag{3.9}
$$

avec (*x, y*) les coordonnées spatiales.

Dans l'équation 3.9, *B*(*x, y*) sont des blobs binaires simulées. *M<sup>B</sup>* est la valeur moyenne enregistrée par observation de nos données réelles pour les nanoparticules d'oxyde de fer identifiées. Nous considérons un bruit additif et nous proposons de simuler le bruit de fond *N*<sup>1</sup> en sélectionnant de façon aléatoire des imagettes appartenant aux 8 échantillons dont nous disposons. Cependant, le bruit de fond  $N_1$  ne tient pas compte des variations biologiques des différents échantillons surtout dans la zone lésionnelle qui est une zone très hétérogène. Pour pallier ce problème, nous utilisons un autre ensemble d'imagettes qui contiendront le bruit lié à la lésion *N*<sup>2</sup> (cf. figure 3.25). Ces portions d'images contiennent une grande diversité de distributions avec une valeur moyenne d'intensité  $M_{N_2}$  et un écart-type  $\sigma_{N_2}$ . Le même modèle de bruit est donc implémenté pour le bruit lésionnel avec l'hypothèse d'un bruit additif s'ajoutant aux blobs suivant l'équation 3.9. Le bruit issu de la lésion *N*<sup>2</sup> montre une corrélation spatiale non négligeable, vraisemblablement due aux microstuctures biologiques alors que le bruit de fond *N*<sup>1</sup> apparaît comme un bruit blanc non-corrélé spatialement. La comparaison des performances de notre schéma de détection avec les bruits *N*<sup>1</sup> et *N*<sup>2</sup> nous sera très utile pour quantifier l'impact des statistiques du second ordre induit par les structures biologiques. Pour comparer à un processus statistique de référence, nous considérons également un couplage additif, comme décrit en équation 3.9 un bruit blanc gaussien centré sur la valeur du bruit lésionnel  $M_{N_2}$  et avec un écart-type  $\epsilon$ gal à  $\sigma_{N_2}$ .

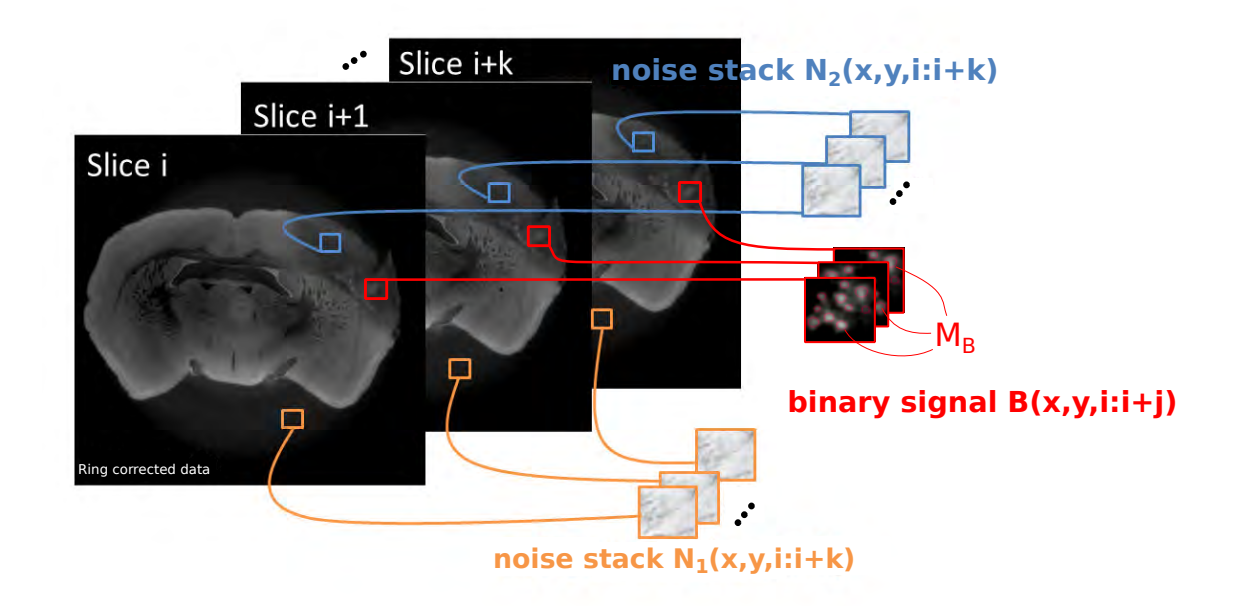

Figure 3.25 – Régions définies comme étant du bruit ou du signal : le bruit de fond *N*<sup>1</sup> est extrait d'une région exempte de cerveau. Le bruit *N*<sup>2</sup> présent dans la lésion ischémique est sélectionné dans des zones sans nanoparticules. Enfin, les régions de signal *B* sont des masques binaires où les structures considérées comme des nanoparticules sont mises à 1 et le reste à 0.

#### **3.3.3 Influence du bruit sur la détection de nanoparticules**

Nous proposons de simuler les nanoparticules à détecter en se basant sur des masques binaires employés selon l'équation 3.9. Ces masques sont constitués par un fond noir et des disques blancs positionnés de manière aléatoire aux coordonnées (*xori, yori*) sur l'image *B*, avec un rayon *rori* tiré aléatoirement dans la gamme étudiée [16*,* 48] *µms*, soit l'échelle attendue pour les cibles à détecter. L'impact du bruit sur les performances de la détection est évalué en termes de précision et de probabilités de détection. La précision quant au positionnement du centre estimé  $(\tilde{x}_c, \tilde{y}_c)$  et au rayon estimé  $\tilde{r}_c$  est également mesurée de même que les probabilités de bonne détection ou de fausse alarme. La précision de détection est calculée en utilisant l'erreur moyenne définie comme suit :

$$
Er_{radius} = \langle \mid r_{ori} - \tilde{r} \mid \rangle , \qquad (3.10)
$$

et

$$
E_{center} = \left\langle \sqrt{(x_{ori} - \tilde{x}_c)^2 + (y_{ori} - \tilde{y}_c)^2} \right\rangle, \qquad (3.11)
$$

avec  $\langle \cdot \rangle$  la valeur moyenne. Pour les probabilités de bonnes et de fausses alarmes, nous appellons *H*<sup>0</sup> l'hypothèse nulle selon laquelle il n'y a pas de blob à détecter au pixel considéré et  $H_1$  l'hypothèse selon laquelle il y a un blob à détecter. Nous définissions  $D_0$ ,

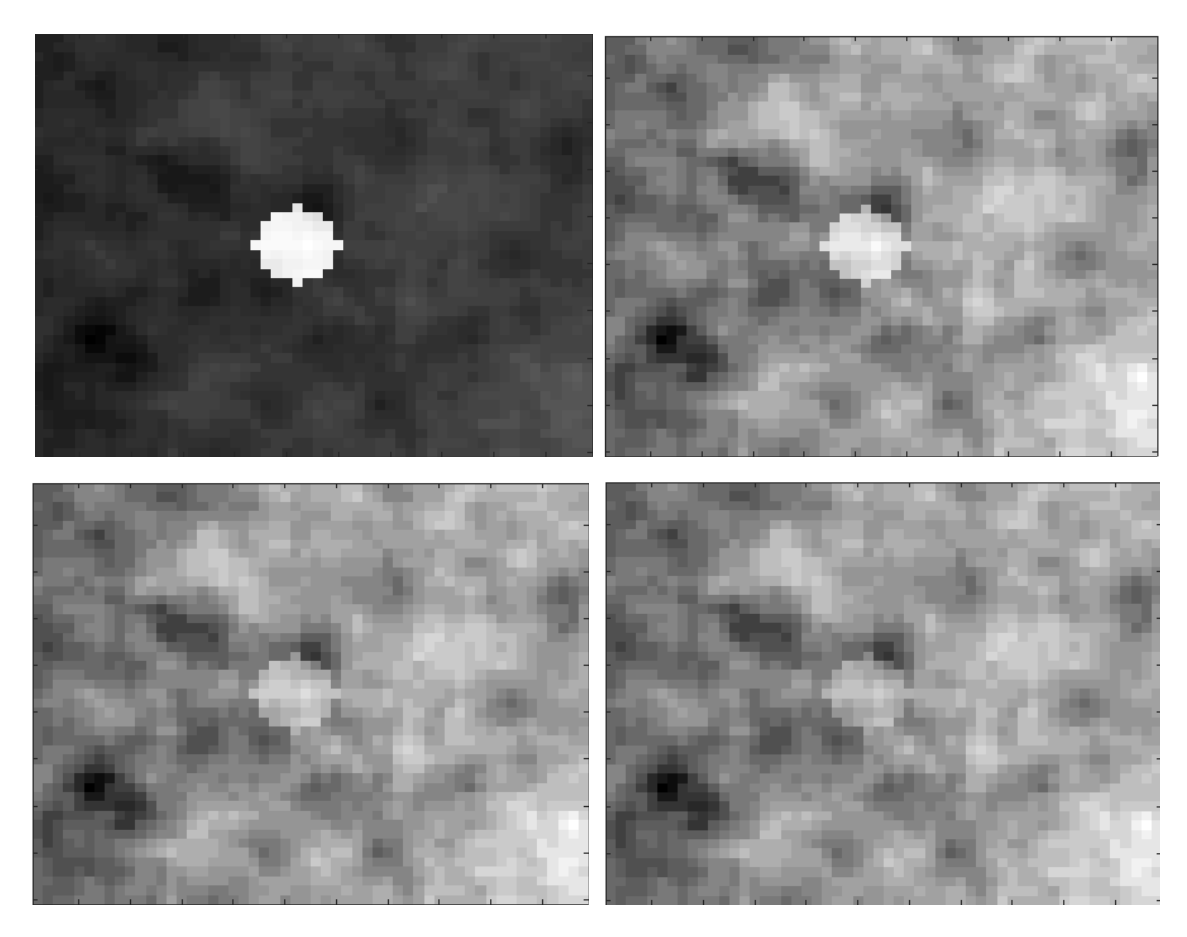

FIGURE 3.26 – Exemple de données simulées  $S_2(x, y)$ , avec respectivement de gauche à droite et de haut en bas  $\sigma_{N_2} = \{1, 6, 9, 12\}.$ 

la décision de l'absence de blob et *D*<sup>1</sup> celle de la présence de blob. La probabilité de bonne détection est définie par *P*(*D*<sup>1</sup> | *H*1) et la probabilité de fausse alarme est définie par  $P(D_1 | H_0)$ . Nous estimons ces probabilités sur plus de 10.000 essais.

#### **Résultats et discussion**

Maintenant que nous avons introduits tous les outils de simulation, de détection et de mesure des performances, nous allons présenter les résultats obtenus en figure 3.27. Nous avons donc trois jeux de données basés sur différents modèles de bruits *N*{1*,*2*,*3} (cf. figure 3.25). Les différentes performances mesurées *Erradius*, *Ercenter*, P(*D*<sup>1</sup> | *H*1) et P(*D*<sup>1</sup> | *H*0) se dégradent avec le régime de bruit *σN<sup>i</sup>* qui augmente. Dans le régime de bruit observé  $\sigma \in [1, 8]$ , la détection est meilleure avec le bruit blanc gaussien  $N_3$ qu'avec le bruit de fond *N*1. Ce résultat nous renforce dans l'idée que le bruit présent dans les images ICP n'est pas un bruit gaussien. De plus, dans la figure 3.27 on voit que la détection est meilleure avec le bruit de fond *N*<sup>1</sup> que le bruit issu de la lésion *N*<sup>2</sup> pour tous les régimes de bruit avec *σ >* 2. Pour les régimes de bruit plus faibles, l'effet du bruit de fond *N*<sup>1</sup> dû à l'ensemble des éléments de la chaine d'acquisition possède le même impact que le bruit de la lésion  $N_2$  qui inclut les fluctuations dues aux microstructures biologiques.

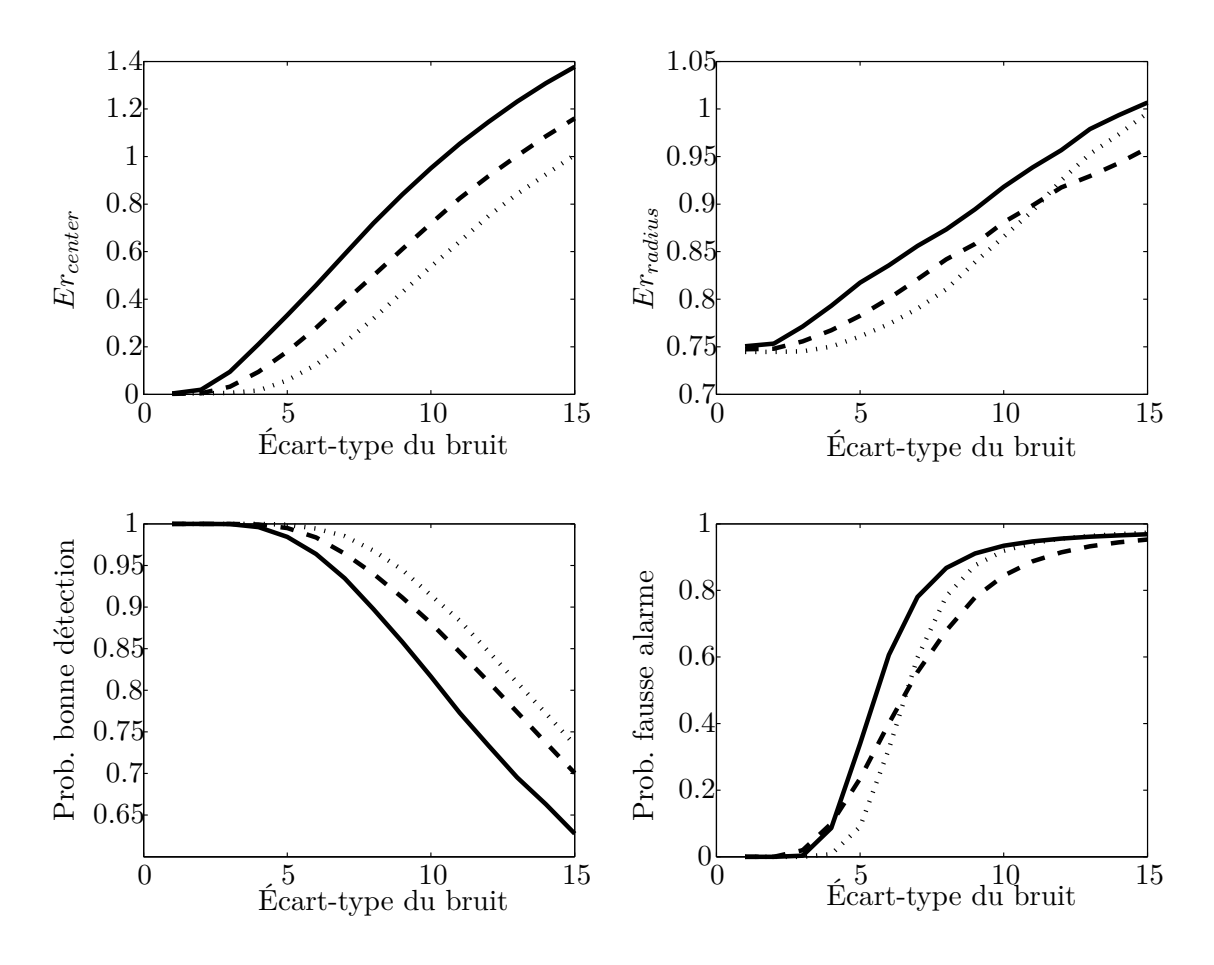

Figure 3.27 – Performance de la détection sur les données simulées en fonction de l'amplitude du bruit. Le trait plein correspond au bruit *N*2, le trait pointillé correspond au bruit de fond *N*<sup>1</sup> et la ligne de points correspond au bruit blanc gaussien *N*3.

Cependant pour un régime de bruit plus important, *σ >* 2, les microstructures de la lésion qui peuvent apparaitre dans la gamme d'échelles spatiales correspondant aux structures à détecter [16*,* 48*µms*], vont opérer un biais sur la bonne détection des blobs et/ou produire de fausses alarmes. La distance qui sépare les courbes des bruits *N*<sup>1</sup> et *N*<sup>2</sup> sur la figure 3.27 quantifie cet effet.

La caractérisation du bruit dans nos données et son impact sur notre tâche informationnelle était une étape indispensable à notre travail. En effet, on essaie de montrer que la reconstruction doit être guidée par la tâche informationnelle pour que cette dernière soit réalisée plus aisément, il faut donc caractériser, mesurer et tenir compte de l'impact que le bruit ou les perturbations des contrastes locaux peuvent avoir sur cette tâche de détection. À partir de ces mesures, on peut voir que le comportement de la détection varie en fonction de l'intensité du bruit et ce pour chacun des trois modèles considérés. D'après les observations, nos données expérimentales évoluent avec un écart-type *σ* ≈ 4. Pour cette valeur, on observe nettement une différence entre les modèles comme l'atteste la figure 3.27. Cela nous permet de confirmer que nos données ne s'accordent pas avec un modèle statistique gaussien. De plus, il y a un réel effet des structures présentes qui vont perturber notre détection, c'est la différence entre *N*<sup>1</sup> et *N*2. L'idée de cette démarche est de tenir compte de ces statistiques de détection quand on interprétera les résultats de détection dans la suite de cette thèse.

#### **3.3.4 Influence de l'étape de reconstruction sur la détection**

Avec l'imagerie par contraste de phase que nous utilisons, le rapport signal à bruit qui influe sur notre tâche de détection n'est pas seulement influencé par le bruit lié à la chaine d'acquisition et aux différentes étapes dans la formation de l'image de projection mais également par la reconstruction des données (cf. figure 3.4), c'est à dire par le passage des projections de l'échantillon aux images coupe à coupe. Une possibilité d'un point de vue utilisateur pour intervenir sur l'étape de reconstruction est de fixer la valeur que l'on souhaite utiliser pour le paramètre  $\frac{\delta}{\beta}$ . Nous montrons maintenant comment le fait de faire varier ce paramètre influence également la gamme du bruit dans nos images et l'impact que cela a sur une détection de régions d'intérêts (*e.g.* lésion ischémique, nanoparticules).

#### **Variation du bruit en fonction de la reconstruction**

Pour représenter ces fluctuations du bruit, comme dans la section 3.3.2, les figures 3.28 et 3.29 donnent à observer les différents moments statistiques qui permettent d'évaluer le bruit dans nos images. Chaque courbe représente la valeur du moment statistique considéré en fonction du niveau de coupe et d'une valeur de *<sup>δ</sup> β* ∈ [50*,* 1000]. On remarque que les évolutions de ces mesures statistiques suivent les mêmes allures le long du volume mais ne sont pas dans les mêmes gammes de valeur. Cela se traduit par des faisceaux de courbes qui ont la même allure avec des niveaux de base différents (*e.g.* l'écart-type qui a un niveau de base faible pour la majorité des volumes et autour de 0.04 pour un volume en particulier).

#### **Détection de régions et de nanoparticules**

L'étape de reconstruction influe sur le régime du bruit présent dans nos données, c'est ce que nous venons de montrer. Cette gamme de bruit étant du même ordre de grandeur que celle observée dans la section 3.3.2, nous pouvons en déduire l'impact que le bruit aura sur la tâche informationnelle. Pour valider cette hypothèse, nous introduisons ici deux outils pour attester du bruit sur les contrastes dans différentes régions de nos images. Deux situations sont testées avec chacun des outils. La première est celle dans laquelle nous souhaitons discriminer les nanoparticules présentes dans la lésion des tissus lésionnels environnants. La seconde situation est de discriminer les tissus de la lésion des tissus sains qui l'entourent. Pour chacun de ces outils, des échantillons de chacune des sous-régions considérées sont extraits manuellement.

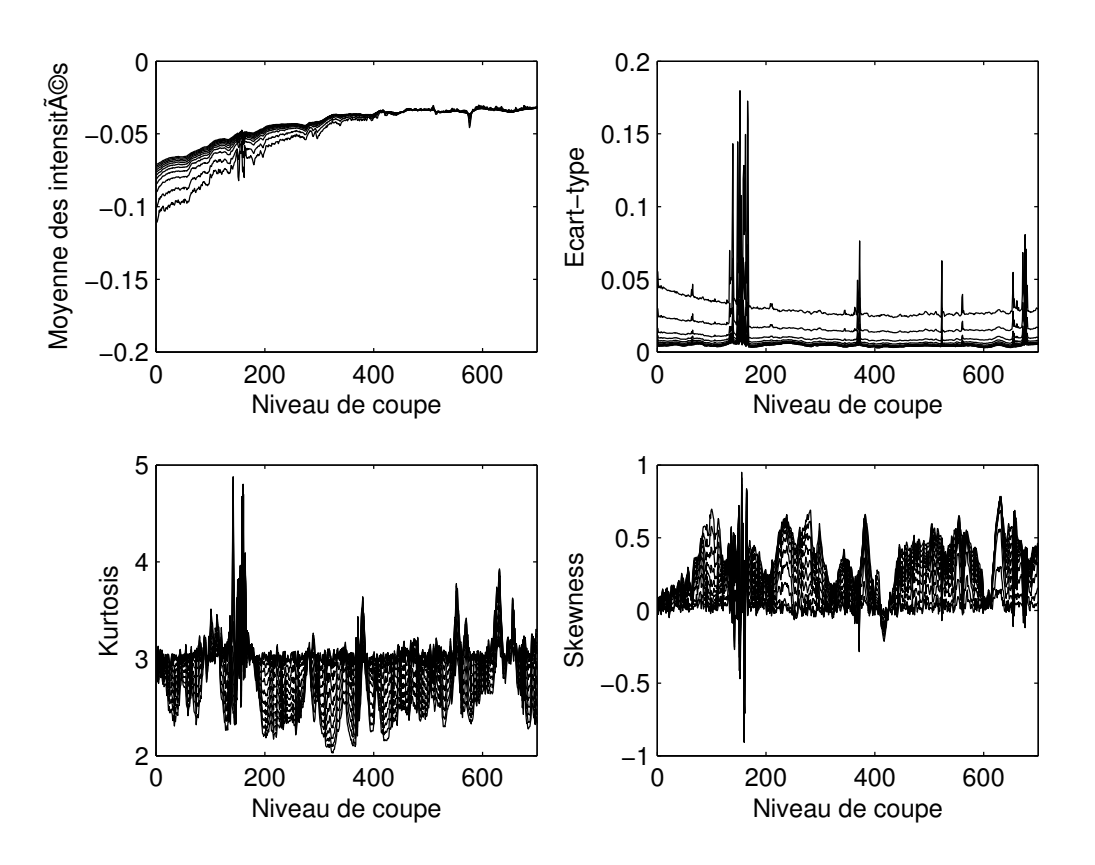

Figure 3.28 – Moments statistiques pour une région d'intérêt prise dans le fond de l'image (partie noire, cf. figure 3.21). De gauche à droite et de haut en bas respectivement : la moyenne de l'intensité, l'écart-type, le kurtosis et le skewness. Chaque courbe représente une valeur de  $\frac{\delta}{\beta} \in [50, 1000]$ .

#### **Rapport de Fisher**

Le premier outil considéré est le rapport de Fisher (RF) :

$$
RF = \frac{(\mu_{signal} - \mu_{bruit})^2}{\sigma_{signal}^2 + \sigma_{bruit}^2} \,, \tag{3.12}
$$

avec *µ* la moyenne et *σ* l'écart type des zones qui nous intéressent. Plus ce rapport aura une valeur élevée, plus il sera aisé de discriminer les deux régions considérées, notées *bruit* et *signal* dans l'équation 3.12. Le rapport de Fisher est une bonne mesure de la détectabilité d'une région A par rapport à une région B. Il constitue également une bonne mesure locale du contraste signal à bruit. La figure 3.30 présente le rapport de Fisher pour les deux sousrégions déjà stipulées. On observe sur cette figure, que pour discriminer au mieux les deux sous-régions (nanoparticules/tissus lésionnels), il vaut mieux adopter un rapport  $\frac{\delta}{\beta}$  faible, entre 50 et 400, avec un maximum pour *<sup>δ</sup> <sup>β</sup>* = 321, qui est la valeur de référence historique. Si l'on s'intéresse à une autre situation pour laquelle on souhaite identifier au mieux la lésion par rapport au reste du cerveau sain, alors on voit sur la courbe pointillé de la

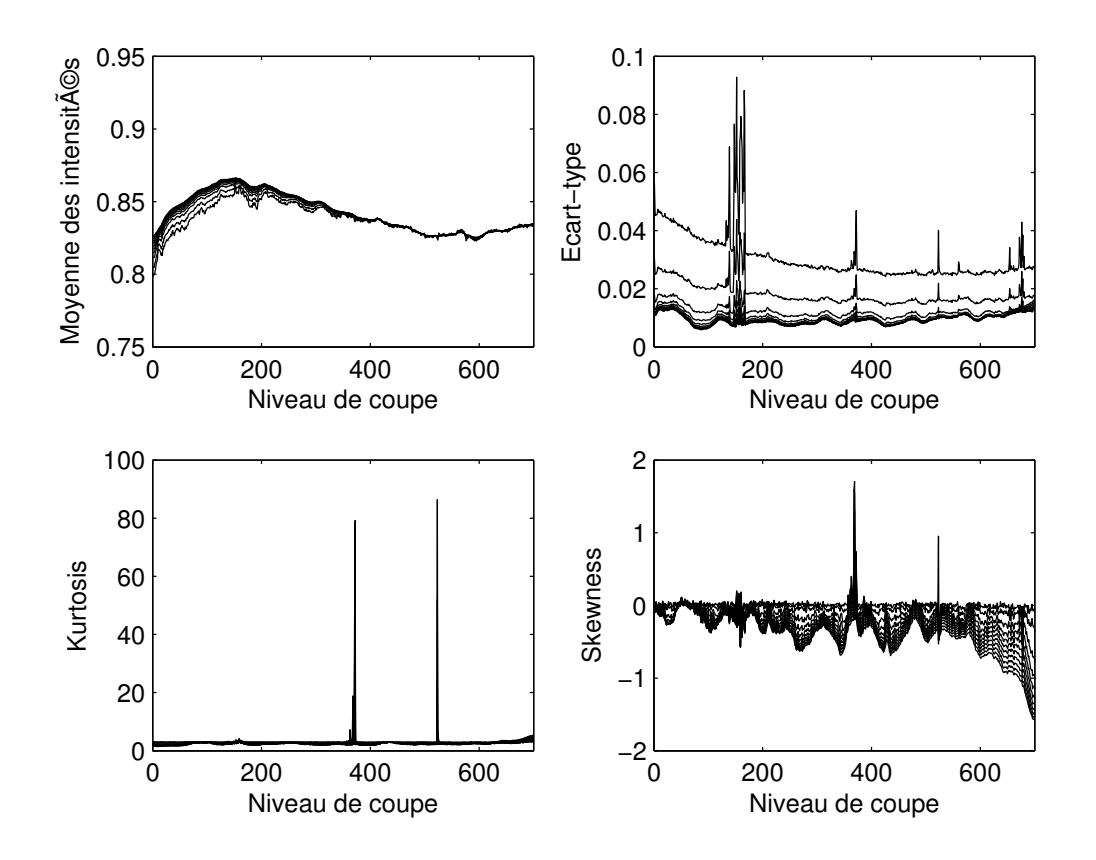

Figure 3.29 – Moments statistiques pour une région d'intérêt prise dans le fond du tube (cf. rectangle jaune figure 3.21). De gauche à droite et de haut en bas respectivement : la moyenne de l'intensité, l'écart-type, le kurtosis et le skewness. Chaque courbe représente une valeur de  $\frac{\delta}{\beta} \in [50, 1000]$ .

figure 3.30 qu'il vaut mieux utiliser un rapport *<sup>δ</sup> <sup>β</sup> >* 1000. La reconstruction a donc un fort impact sur les contrastes locaux comme on pouvait l'observer sur la figure 3.4.

#### **ROC Curves**

Le second outil que nous introduisons est la courbe sensibilité/spécificité ou en anglais *Receiver Operating Characteristic, ROC curves*. On représente avec cette courbe la probabilité de bonne détection pour un détecteur choisi (*e.g.* seuillage, détection de blob),  $P(D_1 | H_1)$  en fonction de la probabilité de fausse alarme  $P(D_1 | H_0)$ . L'idée de cet outil est de faire varier le seuil de notre détecteur du plus restrictif au moins restrictif. Dans notre cas, on construit la courbe de probabilité en utilisant un seuillage des intensités de l'image, les valeurs du seuil **s** que nous feront varier, prendront successivement toutes les valeurs possibles dans l'image. Pour le niveau de coupe considéré dans le volume, nous disposons d'un masque binaire des nanoparticules *M<sup>N</sup>* (*x, y*) et d'un autre masque de la lésion ischémique  $M_L(x, y)$ . Tous les deux provenant d'une segmentation manuelle. A chaque fois que nous allons incrémenter le seuil, nous pourrons dire combien de pixels sont considérés comme appartenant à la lésion et/ou comme étant des nanoparticules. On pourra donc

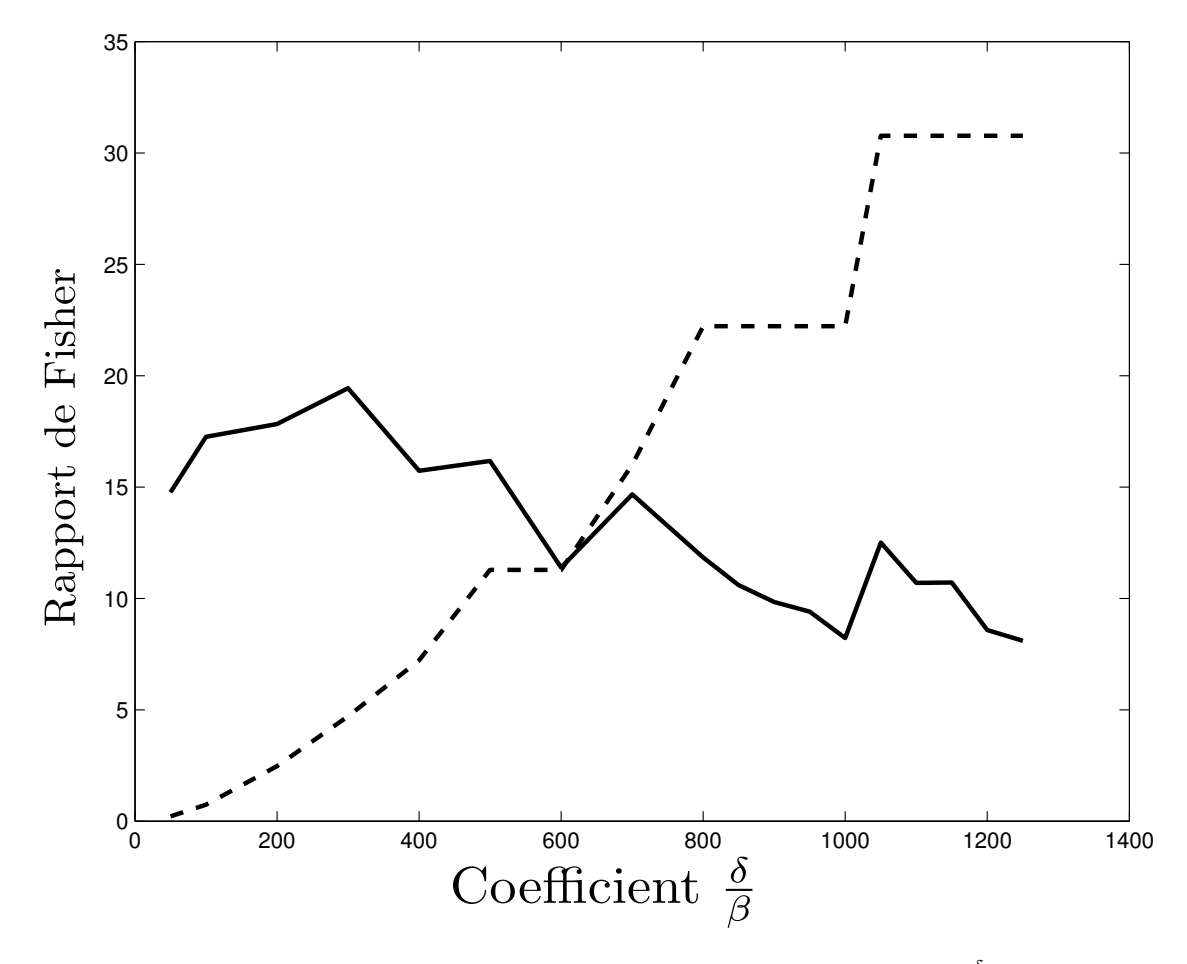

Figure 3.30 – Rapport de Fisher représenté en fonction du coefficient *<sup>δ</sup> β* . Un total de 18 sous-régions ont été testées, une pour chaque  $\frac{\delta}{\beta}$ , soit un total de 1080 pixels de signal (nanoparticules) et 272700 pixels pour les régions environnantes. La ligne pleine représente le RF des nanoparticules par rapport à la lésion et la ligne en pointillés représente le RF des tissus de la lésion par rapport aux tissus sains environnants.

calculer les différentes statistiques qui permettent d'obtenir la spécificité *Sp***<sup>s</sup>** et sensibilité  $Se_{\bf s}$  de notre système avec le seuil  ${\bf s}$  appliqué :

$$
Sp_{\mathbf{s}} = \frac{VP}{(VP + FN)}
$$
\n
$$
\tag{3.13}
$$

et

$$
Se_{\mathbf{s}} = \frac{VN}{(FP + VN)},\tag{3.14}
$$

avec les décisions des vrais positifs (VP), faux négatifs (FN), faux positifs (FP) et vrai négatifs (VN) définies dans le tableau 3.2.

|                                                                                                    | Détecteur positif | Détecteur négatif                                              |
|----------------------------------------------------------------------------------------------------|-------------------|----------------------------------------------------------------|
| Pixel appartenant à la région                                                                        |                   | Vrai positif = $P(D_1   H_1)$   Faux négatifs = $P(D_0   H_1)$ |
| Pixel n'appartenant pas à la région   Faux positif = $P(D_1   H_0)$   Vrai négatifs = $P(D_0   H_0)$ |                   |                                                                |

Table 3.2 – Définition des statistiques en fonction du résultat du détecteur suivant le seuil **s**.

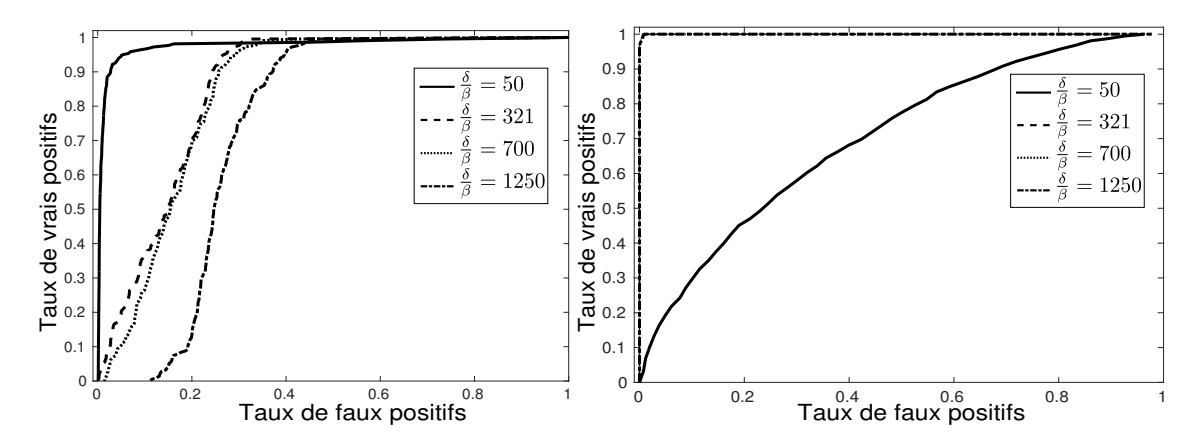

Figure 3.31 – Courbes de sensibilité/spécificité, représentant la probabilité de bonne détection  $P(D_1 | H_1)$  en fonction de la probabilité de fausse alarme  $P(D_1 | H_0)$ . Chaque courbe représente un *<sup>δ</sup> β* différent. Pour le graphique de gauche, la région considérée *H*<sup>1</sup> est segmentée manuellement pour extraire les nanoparticules d'une coupe du volume bien spécifique. Le reste de l'image correspond à *H*0. Pour le graphique de droite, la région qui représente l'hypothèse *H*<sup>1</sup> est la lésion ischémique dans sa globalité et le reste de l'image correspond à *H*<sub>0</sub>. On note dans cette situation que pour  $\frac{\delta}{\beta}$  ≥ 321, les courbes se superposent.

L'interprétation d'une courbe ROC est assez simple, nous voulons que notre détecteur maximise le taux de vrais positifs (coin supérieur gauche) et minimise le taux de faux positifs. L'allure de la courbe idéale est donc une courbe en angle droit comme on le voit sur le second graphique de la figure 3.31. Le premier graphique de cette figure représente la capacité suivant le paramètre *<sup>δ</sup> β* utilisé à différencier avec plus ou moins d'erreur les nanoparticules de leurs environnements. On voit qu'il est préférable d'utiliser un  $\frac{\delta}{\beta}$  faible pour bien détecter les nanoparticules, plus ce paramètre va augmenter, plus on voit à l'aide

Cette thèse est accessible à l'adresse : http://theses.insa-lyon.fr/publication/2015ISAL0094/these.pdf © [H. Rositi], [2015], INSA Lyon, tous droits réservés

des courbes ROC que les performances de détection vont diminuer avec un taux de faux positifs qui augmente. Ainsi la meilleure courbe est celle obtenue pour *<sup>δ</sup> <sup>β</sup>* = 50, dont l'écart avec la courbe *<sup>δ</sup> <sup>β</sup>* = 321 (recommandé si on veut conserver une valeur métrologique de la phase) est significatif. Si on s'intéresse à détecter la lésion ischémique (graphique de droite de la figure 3.31), alors on voit que le résultat est inverse, il faut utiliser un *<sup>δ</sup> β* élevé pour détecter au mieux la lésion. On remarque que pour un *<sup>δ</sup> <sup>β</sup>* ≥ 321, les courbes se superposent ce qui peut s'expliquer en regardant le rapport de Fisher (figure 3.30) qui est croissant pour des valeurs grandes. Ces courbes nous permettent de mesurer quantitativement le gain obtenu pour la détection dans une approche centrée sur la tâche informationnelle pour choisir le paramètre *<sup>δ</sup> β* . Comme nous l'avons dit précédent, la tâche informationnelle finale est primordiale et va guider le choix de la reconstruction. C'est pourquoi nous avons illustré les deux études avec différentes zones d'intérêts que sont les nanoparticules, la lésion ischémique et les tissus sains entourant ces zones.

À partir de ces observations, plusieurs scénarios de reconstruction guidée par la tâche informationnelle peuvent être envisagés. Si la segmentation de plusieurs régions et structures est étudiée, il peut être intéressant de procéder à plusieurs reconstructions, chacune étant optimisée pour la dite région. Dans notre exemple, justifier par les études du rapport de Fisher et des courbes ROC, il faudrait faire une première reconstruction avec un *<sup>δ</sup> β* élevé (1250) pour segmenter la lésion ischémique de nos données. Une seconde reconstruction avec cette fois un *<sup>δ</sup> β* faible (50) nous permettrait d'extraire les nanoparticules de la lésion ischémique. Ce scénario est similaire à celui exposé dans [Beltran *et al.* (2010)] en terme de rapport signal à bruit appliqué à des fantômes multi-matériaux. Cette étude [Beltran *et al.* (2010)], propose un algorithme d'extraction de la phase afin de reconstruire une carte de la distribution du décrément de l'indice de réfraction pour des matériaux homogènes inclus dans un second matériau qui diffère par sa composition physico-chimique. Cette algorithme qui comme celui proposé par [Paganin *et al.* (2002)] fonctionne avec plusieurs projections à une seule distance objet-capteur. Cet algorithme de manière séparée et sélective reconstruit paire à paire les interfaces de deux matériaux homogènes présentes dans le fantôme. Notre cas diffère grandement puisque nous ne travaillons pas avec des tissus homogènes mais avec des tissus biologiques dont les frontières ne sont pas forcément nettement marquées et qui sont fortement hétérogènes. Nous n'avons donc aucune information *a priori* sur la valeur du *<sup>δ</sup> β* à utiliser, de même que nous ne pouvons pas en déterminer une unique pour les différentes composantes que sont les nanoparticules, la lésion ou le fond de l'image. Cette approche constitue une extension de l'idée introduite par [Beltran *et al.* (2010)] selon laquelle lorsque nous travaillons avec des échantillons aux matériaux hétérogènes, il faut procéder à des reconstructions séparées pour chacune des structures se délimitant par une interface. Bien sûr, pour des raisons computationnelles on peut vouloir optimiser les données de sortie et donc procéder à une unique reconstruction. Dans ce cas, la figure 3.30 montre qu'un compromis est envisageable et que pour deux tâches informationnelles différentes on peut utiliser  $\frac{\delta}{\beta} = 600$ . Les deux courbes se croisent pour ce critère ce qui permet de maximiser les performances de détections de deux régions distinctes.

Encore une fois, la valeur retenue (600) est différente de la valeur recommandée (321) pour un usage métrologique (mesure exacte d'une quantité ; ici le décrément de l'indice de réfraction).

Ainsi avec deux outils et deux approches différentes, on retrouve les mêmes résultats pour des régions considérées distinctes. Nous pouvons retenir que l'étape de reconstruction peut être améliorée dans sa finalité en prenant en compte des critères informationnels. On obtiendra des réglages de la reconstruction des données qui seront mieux adaptés pour l'information à extraire *in fine*. De plus, l'utilisation de tels outils permet de déterminer un critère quantitatif pour le choix du paramètre *<sup>δ</sup> β* , ce qui est un réel bénéfice par rapport à une sélection basée uniquement sur une inspection visuelle du résultat.

## **3.4 Tractographie des fibres neuronales en 3D**

Nous venons d'introduire et de proposer des stratégies pour sélectionner le paramètre de reconstruction  $\frac{\delta}{\beta}$  en se basant sur une analyse 2D des images. Nous analysons sur le même mode une nouvelle tâche informationnelle liée à des structures 3D comme les fibres neuronales visibles sur la figure 3.32.

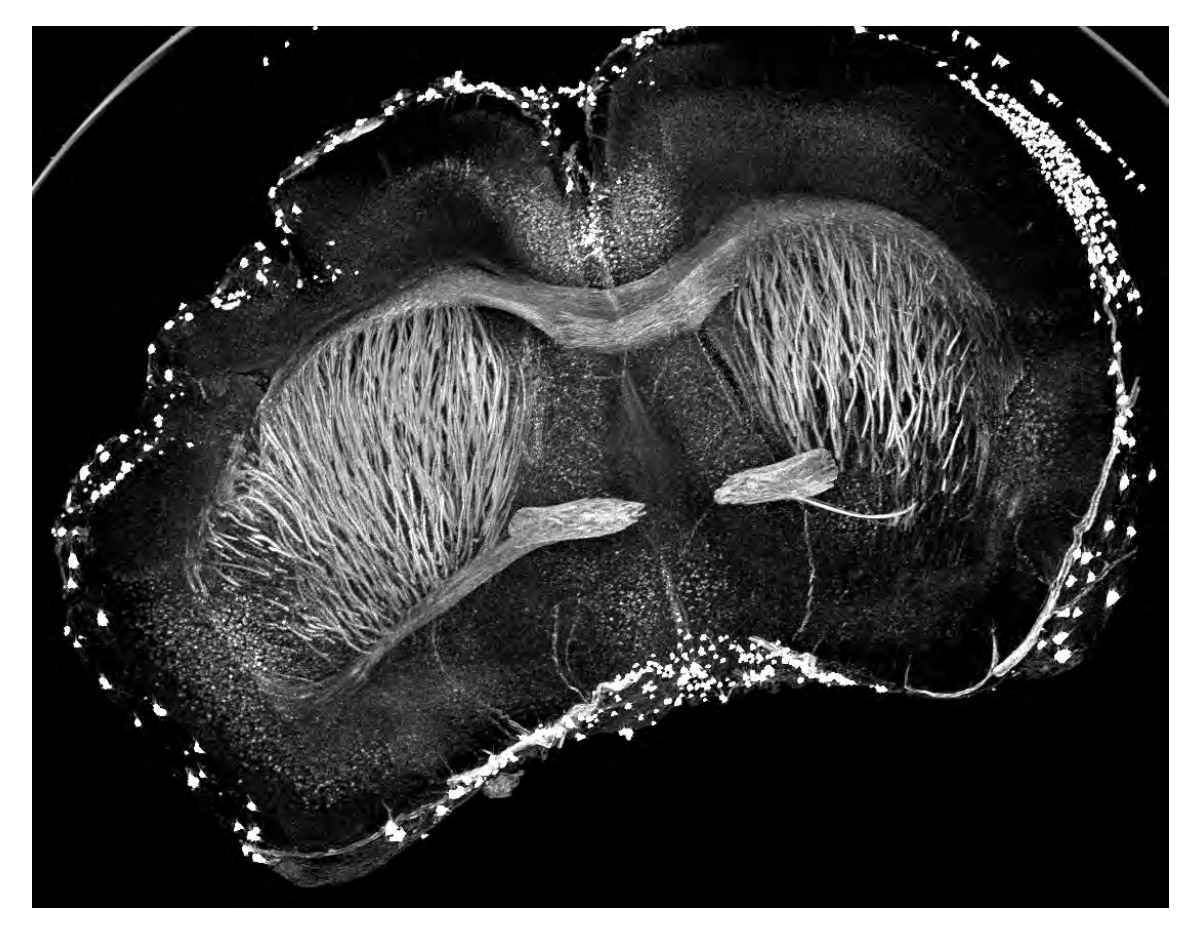

Figure 3.32 – Projection de l'intensité maximale sur plusieurs coupes issues d'une acquisition ICP. Au centre du cerveau, en hypersignal, des fibres neuronales dites de myéline.

Cette thèse est accessible à l'adresse : http://theses.insa-lyon.fr/publication/2015ISAL0094/these.pdf © [H. Rositi], [2015], INSA Lyon, tous droits réservés

#### **3.4.1 Algorithme de tractographie**

Pour illustrer cette approche 3D, nous nous intéressons aux fibres de myéline. Elles ont l'avantage de présenter une forte continuité en profondeur ce qui illustrera bien les bénéfices de cette approche. Ces fibres neuronales peuvent être considérées comme des structures tubulaires, c'est à dire circulaires dans le plan et longitudinale dans la profondeur du volume. L'idée est donc de sélectionner un $\frac{\delta}{\beta}$ qui respectera au plus la structure des fibres qui sont continues comme le montre [Paxinos and Franklin (2001)] dans tout l'échantillon. Nous allons donc chercher à retrouver dans nos images ce caractère continu des fibres. Un moyen de qualifier ce caractère continu est de détecter et de suivre ces fibres, il s'agit de réaliser une tractographie des fibres, tractographie à partir de laquelle on pourra extraire des mesures sur la qualité des fibres. Pour cette tâche informationnelle de détection et de suivi des fibres, on sélectionnera le *<sup>δ</sup> β* qui donne les meilleures fibres au sens de leur contraste local et de leur évolution en 3D. Pour ce faire, on utilise les travaux récents de [Frangi *et al.* (1998),Cetin *et al.* (2013)], qui font ressortir les structures tubulaires et en font une tractographie. La matrice hessienne  $\mathcal H$  est calculée en chaque voxel  $(i, j, k)$ après convolution avec un noyau gaussien  $\mathcal G$  d'écart-type  $N = (\sigma/S_{pix})$  correspondant à l'échelle des fibres neuronales à suivre. Soit H la matrice hessienne définie par :

$$
\mathcal{H}(I) = \begin{pmatrix} \frac{\partial^2 I}{\partial x^2} & \frac{\partial^2 I}{\partial x \partial y} & \frac{\partial^2 I}{\partial x \partial z} \\ \frac{\partial^2 I}{\partial y \partial x} & \frac{\partial^2 I}{\partial y^2} & \frac{\partial^2 I}{\partial y \partial z} \\ \frac{\partial^2 I}{\partial z \partial x} & \frac{\partial^2 I}{\partial z \partial y} & \frac{\partial^2 I}{\partial z^2} \end{pmatrix} .
$$
 (3.15)

À partir de la matrice  $\mathcal H$  on peut calculer ses valeurs propres  $\lambda_{1,2,3}$  associées aux vecteurs propres qui nous permettront de calculer l'indice de fraction d'anisotropie *FA* :

$$
FA(i,j,k) = \sqrt{\frac{1}{2} \frac{\sqrt{(\lambda_1 - \lambda_2)^2 + (\lambda_1 - \lambda_3)^2 + (\lambda_2 - \lambda_3)^2}}{\sqrt{\lambda_1^2 + \lambda_2^2 + \lambda_3^2}}}.
$$
(3.16)

La fraction d'anisotropie est une extension des sections coniques donnée par un scalaire normalisé sur la mesure unité (0–1) qui décrit l'anisotropie en 3D. Une valeur proche de 0 indique une isotropie dans chaque direction, c'est à dire lorsqu'on a des structures constantes dans toutes les directions (*e.g.* sphère). Une fraction d'anisotropie de 1 équivaut à une hessienne orientée selon un axe principal, ce qui correspond au cas qui nous intéresse (*i.e.* une structure tubulaire). Comme le montre le tableau 3.3 issu de [Frangi *et al.* (1998)],

| 2D          |             | 3D          |             |             | Orientation de la structure         |  |
|-------------|-------------|-------------|-------------|-------------|-------------------------------------|--|
| $\lambda_1$ | $\lambda_2$ | $\lambda_1$ | $\lambda_2$ | $\lambda_3$ |                                     |  |
| В           | В           | В           | В           | В           | Pas de direction privilégiée        |  |
|             |             | F           | F           | $E-$        | Structure plaque/disque (brillante) |  |
|             |             | F           | F           | $E+$        | Structure plaque/disque (sombre)    |  |
| F           | $E-$        | F           | $E-$        | $E-$        | Structure tubulaire (brillante)     |  |
| F           | $E+$        | F           | $E+$        | E+          | Structure tubulaire (sombre)        |  |
| $F_{\rm -}$ | $F-$        | F-          | $E-$        | $F_{\rm -}$ | Structure blob (brillante)          |  |
| E+          | $E+$        | E+          | $E+$        | $E+$        | Structure blob (sombre)             |  |

TABLE 3.3 – Orientation possible en 2D et 3D, suivant la valeur des valeurs-propres  $\lambda_k$ (E=élevée, F=faible, B=bruitée, +/- indique le signe de la valeur propre). Les valeurs propres sont rangées par ordre croissant  $|\lambda_1| \leq |\lambda_2| \leq |\lambda_3|$ .

suivant les valeurs propres on va pouvoir détecter grâce au calcul de la hessienne différents types de structures dans le volume 3D ou l'image 2D. La tractographie se base sur l'espace vectoriel décrit par les vecteurs propres de la hessienne pour détecter la structure d'intérêt à suivre. Elle suit l'axe principal du vecteur propre qui possède la plus grande valeur propre associée. La tractographie est initialisée en chaque pixel du volume et on considère qu'il y a une fibre tant que la fraction d'anisotropie est grande et qu'une structure tubulaire au sens des valeurs propres  $\lambda_k$  peut être décrite. Deux pixels sont reliés par une fibre si leurs fractions d'anisotropie est supérieure à un seuil arbitraire couramment admis par la littérature de 0.1 [Basser *et al.* (2000)].

#### **3.4.2 Résultats de la tractographie**

Nous avons appliqué cet algorithme de tractographie sur un faisceau de fibres similaires à celui présent dans le zoom 2 de la figure 3.4. À partir de cette tractographie (figure 3.33), on peut s'intéresser à différents critères de qualité [Gouttard *et al.* (2012)], nous en représentons deux sur la figure 3.34, le nombre de fibres interrompues par une anisotropie trop faible et la longueur moyenne des fibres conservées. Les résultats concernant ces mesures sont présentés en figure 3.34 et on observe une évolution non monotone des deux critères de qualité que nous avons choisis. Les deux critères donnent un *<sup>δ</sup> β* optimal de 600 ce qui est intéressant pour nous puisque ce résultat correspond à celui trouvé avec la mesure de netteté 2D (cf. section 3.2.2). On voit bien avec les tractographies de la figure 3.33 qu'un faible  $\frac{\delta}{\beta}$  entraîne de nombreuses fibres tandis qu'avec des  $\frac{\delta}{\beta}$  plus élevés et une image comme on l'a dit qui perd en hautes fréquences on ne conserve plus que les faisceaux de fibres les plus importants (en nombre). Les  $\frac{\delta}{\beta}$  faibles favorisent les petites fibres bruitées dans diverses directions tandis que les valeurs plus élevées de  $\frac{\delta}{\beta}$  vont privilégier les fibres orientées dans une même direction et regroupées spatialement quitte à en perdre certaines à cause de l'aspect flou des images (cf. figure 3.4). On remarque que l'évolution des critères de qualité en fonction du *<sup>δ</sup> β* semble peu influencée par la variation du seuil fixé pour la fraction d'anisotropie [0.08 ;0.10 ;0.12], on conservera à travers les différents seuils un paramètre  $\frac{\delta}{\beta}$  optimal de 600.

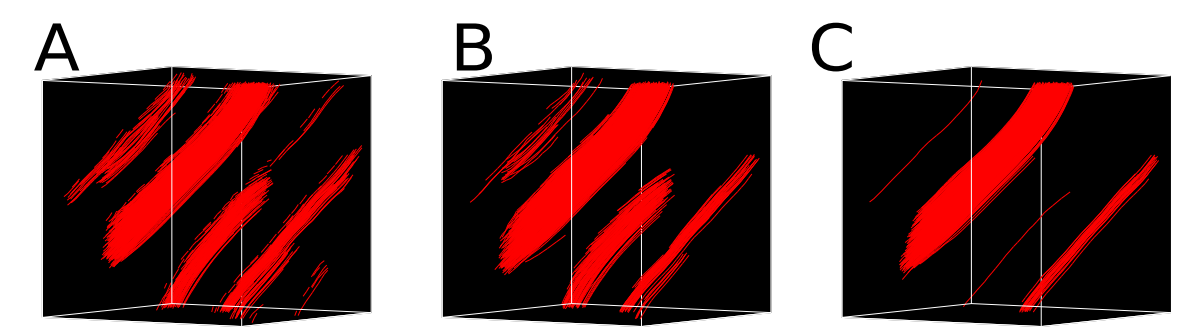

Figure 3.33 – Trois représentations de la tractographie de fibres appliquées au même volume de  $80 \times 80 \times 80 \mu m^3$  pour différents rapport  $\frac{\delta}{\beta} = \{50, 600, 1250\}$  respectivement de gauche à droite. Volume d'intérêt correspondant à une zone similaire au zoom 2 de la figure 3.4.

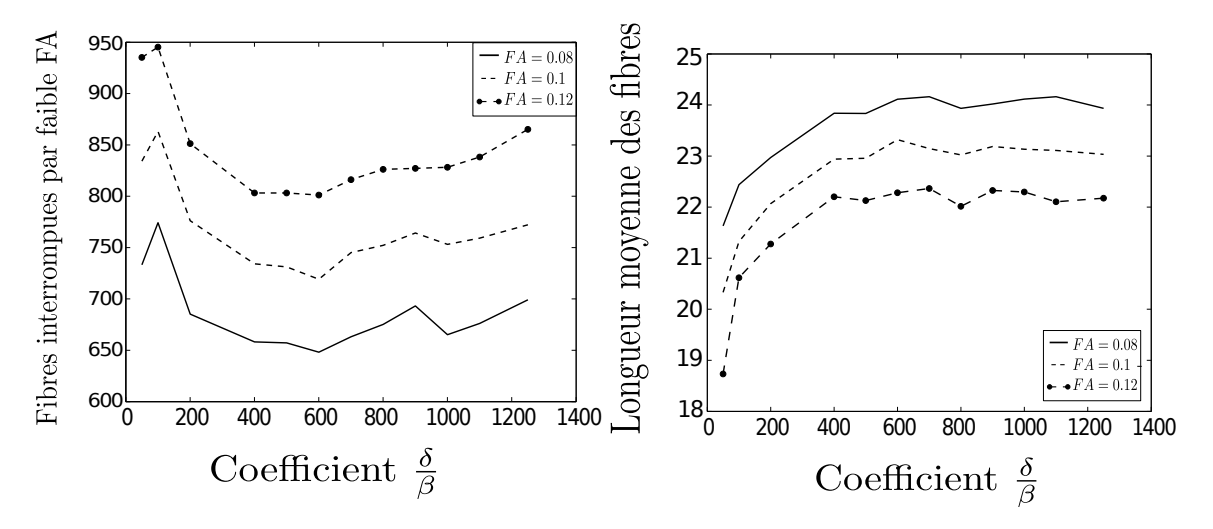

Figure 3.34 – Mesures qualitatives de la tractographie des fibres en fonction de la fraction d'anisotropie de l'équation 3.16 de du rapport *<sup>δ</sup> β* . À gauche, le nombre de fibres interrompues par une fraction d'anisotropie en dessous du seuil. À droite, la longueur moyenne en micromètres des fibres dans la région d'intérêt.

## **3.4.3 Comparaison de la tractographie ICP avec la tractographie par IRM de diffusion**

Forts de l'observation qui est faite des fibres neuronales en imagerie par contraste de phase, nous nous sommes intéressés à la comparaison de cette tractographie avec une autre modalité : l'IRM de diffusion qui est actuellement la technologie la plus utilisée pour visualiser les fibres cérébrales [Basser and Jones (2002),Le Bihan (2003)]. En plus du gain considérable en terme de résolution spatiale qu'apporte l'ICP (8 × 8 × 8*µm*<sup>3</sup> contre  $100 \times 100 \times 1000 \mu m^3$ , cette imagerie pourrait également aider à la validation de la tractographie en IRM de diffusion. Une des limites de la tractographie est sa validation en 3D par des techniques non destructives. Des travaux pour valider les résultats de tractographies en IRM ont été réalisés en comparant ces résultats à des mesures d'orientations des fibres en histologies classiques chez l'humain [Simonyan *et al.* (2008)] et dans des modèles expérimentaux [Kim *et al.* (2007),Leergaard *et al.* (2010),Gao *et al.* (2013)]. Ces validations sont basées sur des technologies d'imageries en 2D, l'histologie classique pour [Kim *et al.* (2007),Gao *et al.* (2013)] et la microscopie électronique à transmission pour [Simonyan *et al.* (2008)]. Le recalage entre les images IRM et les images d'histologies (pouvant souffrir de dégâts liés à la découpe de l'échantillon) est difficile. C'est sur ce point qu'une technologie appartenant aux histologies virtuelles peut apporter un réel bénéfice, telle que l'ICP. Nous venons de montrer dans la section précédente qu'une tractographie des fibres est possible en ICP, l'objectif de cette section est d'apporter une validation par rapport à ce que l'on observe en IRM de diffusion.

#### **Approche tractographique**

L'approche pour réaliser la tractographie est ici similaire à celle présentée en section 3.4.1 inspirée par [Frangi *et al.* (1998)]. Nous calculons à partir d'une matrice Hessienne H ses valeurs propres  $\lambda_k$  afin de définir une mesure  $v(x)$  d'appartenance à une fibre pour chaque pixel *x* telle que :

$$
v(x) = \begin{cases} 0 & \text{si } \lambda_2 > 0 \quad \text{ou} \quad \lambda_3 > 0, \\ \left(1 - \exp\left(\frac{-R_a^2}{2a^2}\right)\right) \exp\left(\frac{-R_b^2}{2b^2}\right) \left(1 - \exp\left(\frac{-S^2}{2c^2}\right)\right). \end{cases} \tag{3.17}
$$

avec a,b et c les paramètres de contrôle de la sensibilité du filtre aux mesures *Ra*, *R<sup>b</sup>* et *S*. Ces mesures étant définies par  $R_a = |\lambda_2|/|\lambda_3|$ , qui distingue les structures plates (pièce) des structures longilignes et  $R_b = |\lambda_1| / \sqrt{|\lambda_2 \lambda_3|}$  pour distinguer les structures de type blobs. Ces mesures sont invariantes aux changements d'intensités et permettent d'extraire la topologie de l'objet. Le choix de *a* et *b* définira l'objet étudié. Pour les structures tubulaires que nous étudions,  $a = b = 0.5$ . La norme matricielle de Frobenius  $S$  est appliquée à  $\mathcal H$  telle que  $S = \sqrt{\lambda_1^2 + \lambda_2^2 + \lambda_3^2}$  pour discriminer les pixels bruités de l'image. Enfin *c* contrôle la sensibilité de la mesure  $v(x)$  au bruit de l'image, il est fortement dépendant des propriétés de l'image (taille du voxel, intensité du bruit). On trouve *c* expérimentalement en mesurant *S* dans le fond de nos images, ici  $S = c = 500$ .

#### **Ajustement aux données**

Pour obtenir des résultats comparables entre les deux imageries, nous sommes obligés de sous-échantillonner les données ICP. Si nous utilisons les données natives à la résolution 8*µm*, le nombre de fibres trouvées et suivies est de plusieurs ordres de grandeur supérieur à celui trouvé en IRM. Des stratégies de moyennage pourraient être mises en place, nous préférons directement travailler à des résolutions spatiales similaires. Le souséchantillonnage s'effectue sur le résultat de la matrice hessienne pleine résolution, il est

Hugo Rositi 117

Cette thèse est accessible à l'adresse : http://theses.insa-lyon.fr/publication/2015ISAL0094/these.pdf © [H. Rositi], [2015], INSA Lyon, tous droits réservés

d'un facteur 19 dans le plan et 125 dans la profondeur. Nous montrons les résultats des deux tractographies sur les données IRM et ICP sous-échantillonnées en figure 3.35.

#### **Résultats**

À partir d'une première inspection visuelle de la figure 3.35, un bon accord entre les deux tractographies est observé. Malgré un aspect plus bruité en IRM, trois groupes de fibres se distinguent, un premier horizontal en vert correspond au corps calleux en haut et potentiellement la commissure antérieure en bas (flèches vertes). Un second groupe en rouge au centre du cerveau est vertical et relie les deux faisceaux verts (flèches rouges). Enfin un troisième groupe visible que sur l'imagerie ICP est séparé en deux faisceaux verticaux (flèche orange). Ces observations sont confirmées par une mesure quantitative sur les faisceaux de fibres présentée en figure 3.36. Les histogrammes présentent les mêmes distibutions de la longueur des fibres détectées et suivies pour les deux modalités d'imagerie. Cette observation se vérifie particulièrement pour les fibres très longues tandis que l'imagerie IRM de diffusion donne beaucoup plus de petites fibres. Cette imagerie présente des données plus bruitées que les données sous-échantillonnées issues de l'ICP. Ces petites fibres peuvent s'expliquer par un rapport signal à bruit plus faible en IRM et une sensibilité accrue au bruit. Un test statistiques de Kolmogorov a été employé et conclut à une identité des distributions des résultats de tractographie des deux modalités d'imageries avec une p-value=0.7652.

Une tractographie pleine résolution des données ICP, centrée sur une région d'intérêt, est présentée en figure 3.37. Elle permet de discerner des fibres dans une gamme d'échelles comprises entre 8 et 30 *µm* ce qui est impossible avec les techniques actuelles d'IRM de diffusion. La barre d'échelle de la figure 3.37 représente la résolution spatiale dans le plan de l'IRM de diffusion (*i.e.* 150*µm*). Plus de 300 fibres peuvent être extraites d'un volume dont la taille est égale à la taille d'un pixel en IRM de diffusion.

Les observations visuelles et quantitatives qui ont été faites, témoignent d'un bon accord entre les tractographies issues des images IRM et ICP. D'autres métriques pourraient être utilisées pour valider ces résultats de même que la mise en place de différentes applications médicales pour en attester (*e.g.* perturbation de l'architecture des fibres par différentes pathologies tel que l'AVC). Cependant, cela requiert d'avoir pour le même échantillon une acquisition IRM et une acquisition ICP ce qui n'est pas aisé dans certaines conditions expérimentales. À notre connaissance, cette étude est la première à comparer les résultats d'une tractographie IRM avec celle issue d'une histologie virtuelle non destructive pour l'échantillon. Ces résultats ouvrent de nouvelles perspectives pour la validation de méthodes de traitements telles que la tractographie super résolution où les fibres détectées en ICP pourraient être employées comme référence. La structure 3D extraite de ces données ICP peut être utilisée comme une entrée dans des simulateurs de données d'IRM de diffusion, ce qui produirait des données simulées réalistes et servirait de vérité terrain.

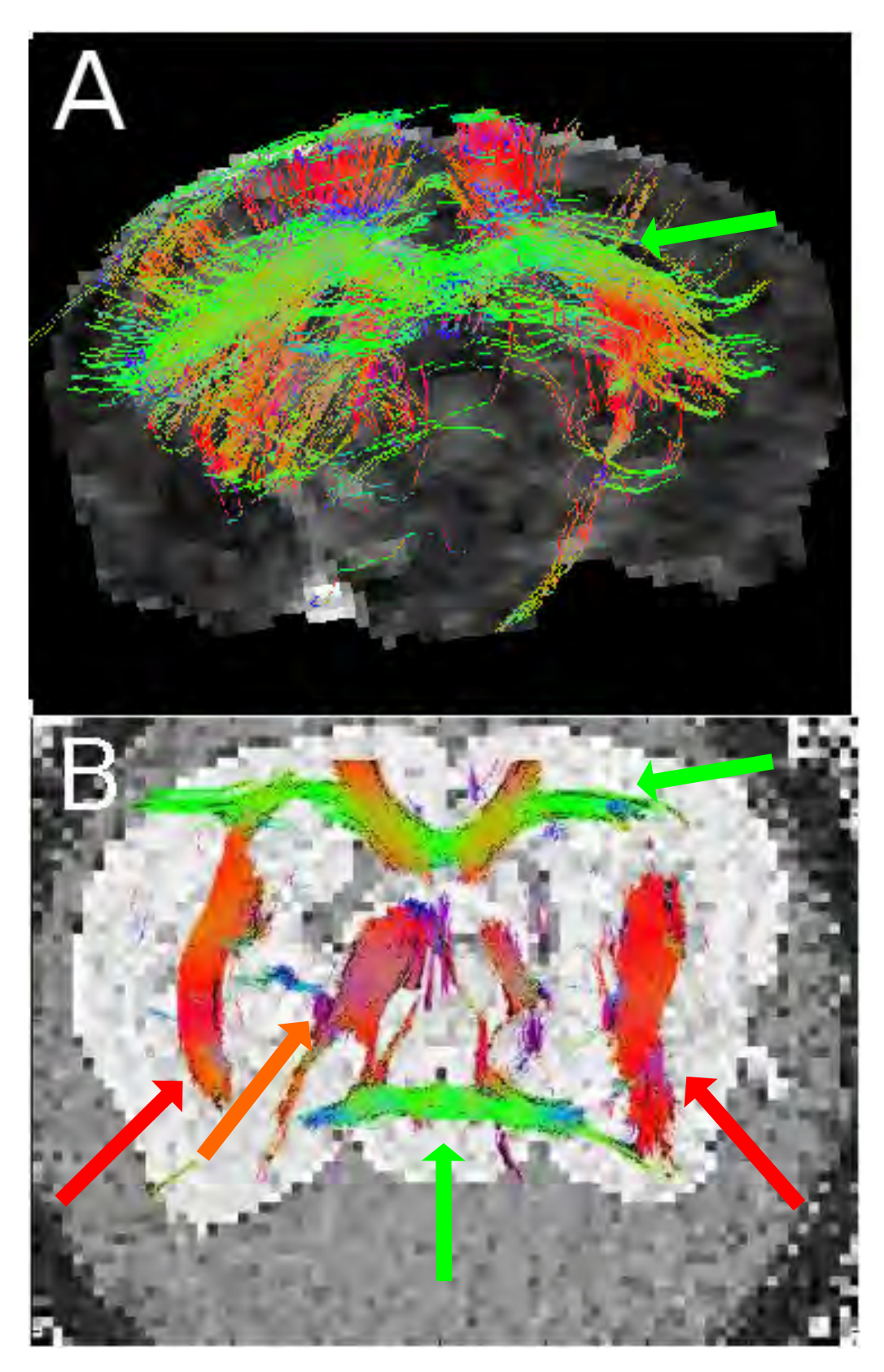

Figure 3.35 – Tractographie d'un cerveau de souris. (A) est une tractographie sur des données IRM de diffusion et (B) sur des données ICP sous-échantillonnées. Les couleurs représentent l'orientation des fibres, en vert horizontale, en rouge verticale et en orange dans la profondeur.

Cette thèse est accessible à l'adresse : http://theses.insa-lyon.fr/publication/2015ISAL0094/these.pdf © [H. Rositi], [2015], INSA Lyon, tous droits réservés

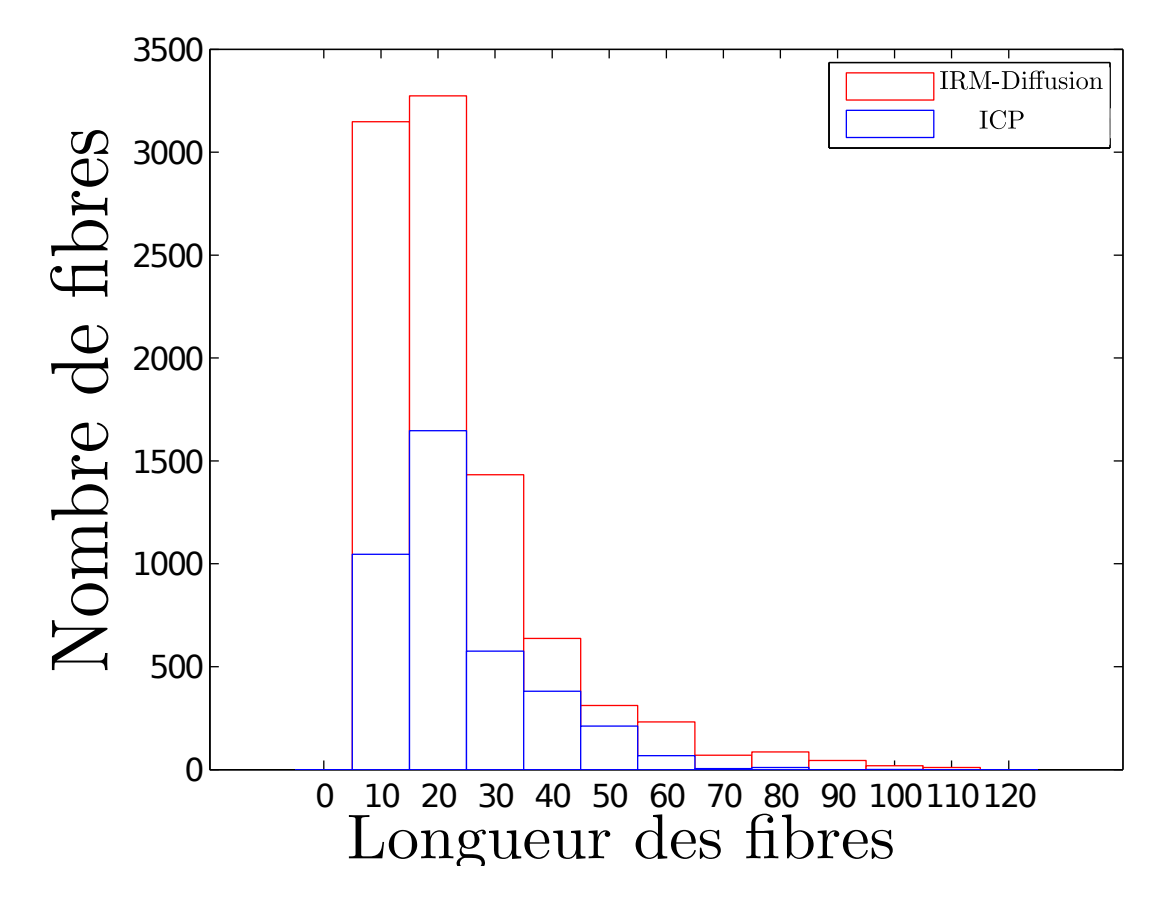

Figure 3.36 – Histogrammes superposés de la distribution de la longueur des fibres de myéline en pixels. En rouge, l'histogramme correspondant à la tractographie IRM de diffusion, en bleu, celui correspondant aux données d'imagerie par contraste de phase.

#### **3.4.4 Conclusion et discussion**

De même que pour la section 3.2 dans laquelle nous introduisions des outils de vision par ordinateur pour sélectionner un paramètre optimal de reconstruction en se basant sur une analyse 2D, nous avons montré dans cette partie que la méthodologie pouvait être similaire en utilisant une dimension supplémentaire. Nous avons introduit dans cette partie un outil pour renforcer les structures d'intérêt (*i.e.* fibres de myéline) et pouvoir suivre leur évolution dans la profondeur du volume. À partir de ce suivi, nous avons utilisé différentes mesures quantitatives pour justifier le choix du paramètre de reconstruction et se soustraire au choix subjectif d'un expert. Cette approche nous a encore une fois renforcé dans l'idée que la reconstruction doit s'envisager en fonction de la tâche informationnelle finale de l'utilisateur. En effet, les valeurs du rapport *<sup>δ</sup> β* à utiliser divergent suivant qu'on se place dans un contexte de mesure du décalage en phase ou d'extraction d'informations, 321 contre 600 dans le cas du suivi de fibres en 3D. L'approche 3D est pour nous importante car elle permet d'utiliser une information qui est naturellement présente dans nos images à savoir la continuité spatiale des structures qui est un a priori pour nous. C'est en utilisant cette information supplémentaire que l'on espère être plus robuste dans le choix du paramètre de reconstruction. Un autre exemple applicatif pourrait être le suivi et la détection des vaisseaux sanguins qui se caractérisent comme les fibres par une forte continuité spatiale.

L'analyse 3D que nous avons faite de ces données nous a permis d'explorer une nouvelle voie qui est la validation de données issues d'une modalité d'imagerie différente. La mise en place de ces outils d'analyse 3D ouvrent des perspectives intéressantes quant aux applications possibles de ces données d'imagerie de contraste de phase.

Tout au long de ce chapitre, nous avons essayé de montrer par différentes approches, qu'appliquées à une imagerie innovante, des outils de vision par ordinateur aident à établir des mesures quantitatives quant au choix d'un paramètre de reconstruction. Pour cela, nous nous sommes appuyés sur des mesures de similarité par rapport à une référence, des mesures de qualité vis à vis des structures présentes dans l'image (*e.g.* netteté) ou encore sur l'information que nous apporte la 3D à savoir la continuité spatiale des structures et leur suivi le long de cette dimension (ce qui peut être vu comme une netteté en 3D). À partir de ces outils, nous avons conclu à deux idées nouvelles qui sont l'optimisation de la reconstruction des images par contraste de phase en fonction de la tâche informationnelle finale de l'utilisateur. D'autre part, nous avons détourné des outils de vision par ordinateur de leurs tâches premières afin d'établir des critères qualitatifs de nos images (*e.g.* netteté) et quantitatifs (*e.g.* nombre de similarités à une référence) afin d'optimiser la sélection d'un paramètre de reconstruction. Nous allons maintenant voir comment ces développements nous aident à résoudre une question biomédicale donnée.

Cette thèse est accessible à l'adresse : http://theses.insa-lyon.fr/publication/2015ISAL0094/these.pdf © [H. Rositi], [2015], INSA Lyon, tous droits réservés

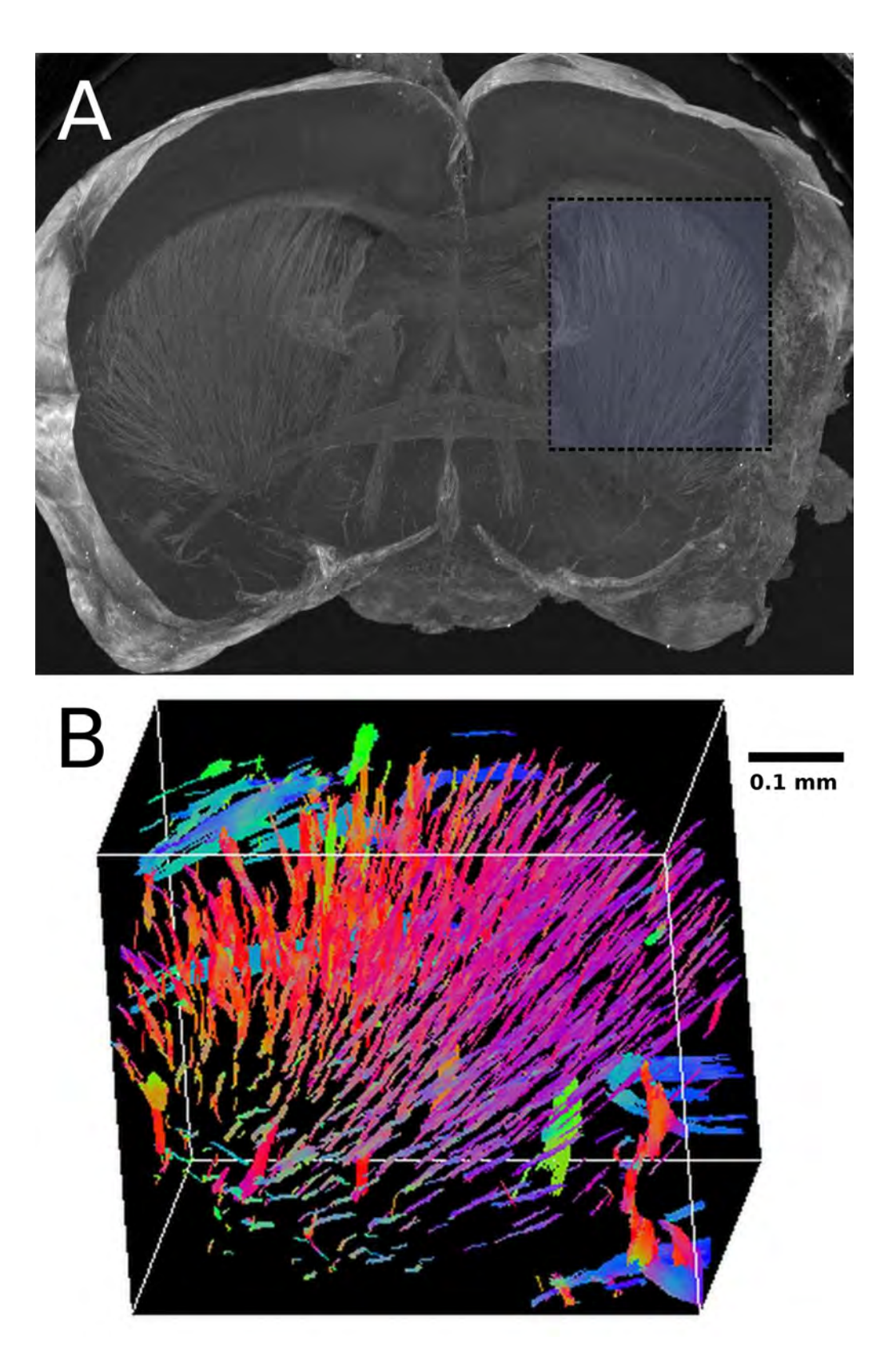

Figure 3.37 – Tractographie pleine résolution à partir de données ICP centrée sur la région en pointillés. (A) est une projection de l'intensité maximale à travers les coupes. Les couleurs représentent l'orientation des fibres, en bleu horizontale, en orangé/rouge verticale et en violet dans la profondeur.

# **Bibliographie**

- [Basser *et al.* (2000)] Basser, P. J., Pajevic, S., Pierpaoli, C., Duda, J., and A., A. (2000). In vivo fiber tractography using dt-MRI data. *Magnetic Resonance in Medicine*, 44(4) :625–632.
- [Basser and Jones (2002)] Basser, P. J. and Jones, D. K. (2002). Diffusion-tensor MRI : theory, experimental design and data analysis – a technical review. *NMR in Biomedicine*,  $15(7-8)$ : 456-467.
- [Bay *et al.* (2008)] Bay, H., Ess, A., Tuytelaars, T., and Gool, L. V. (2008). Speeded-up robust features (surf). *Computer Vision and Image Understanding*, 110(3) :346 – 359.
- [Beltran *et al.* (2010)] Beltran, M. A., Paganin, D. M., Uesugi, K., and Kitchen, M. J. (2010). 2D and 3D X-ray phase retrieval of multi-material objects using a single defocus distance. *Optics Express*, 18(7) :6423–6436.
- [Boin and Haibel (2006)] Boin, M. and Haibel, A. (2006). Compensation of ring artefacts in synchrotron tomographic images. *Optics Express*, 14 :12071–12075.
- [Carsten (1998)] Carsten, R. (1998). Numerical removal of ring artifacts in microtomography. *Review of Scientific Instruments*, 69 :2978–2980.
- [Cetin *et al.* (2013)] Cetin, S., Demir, A., Yezzi, A., Degertekin, M., and Unal, G. (2013). Vessel tractography using an intensity based tensor model with branch detection. *Medical Imaging, IEEE Transactions on*, 32(2) :348–363.
- [Chauveau *et al.* (2010)] Chauveau, J., Rousseau, D., Richard, P., and Chapeau-Blondeau, F. (2010). Multifractal analysis of three-dimensional histogram from color images. *Chaos, Solitons & Fractals*, 43(1–12) :57 – 67.
- [Chéné *et al.* (2013)] Chéné, Y., Étienne Belin, Rousseau, D., and Chapeau-Blondeau, F. (2013). Multiscale analysis of depth images from natural scenes : Scaling in the depth of the woods. *Chaos, Solitons & Fractals*, 54(0) :135 – 149.
- [Dejus and del Rio (1996)] Dejus, R. J. and del Rio, M. S. (1996). XOP : A graphical user interface for spectral calculations and X-ray optics utilities. *Review of Scientific Instruments*, 67 :3356.
- [Delahaies *et al.* (2012)] Delahaies, A., Rousseau, D., Fasquel, J.-B., and Chapeau-Blondeau, F. (2012). Local-feature-based similarity measure for stochastic resonance in visual perception of spatially structured images. *J. Opt. Soc. Am. A*, 29(7) :1211– 1216.
- [Diemoz *et al.* (2012)a] Diemoz, P. C., Bravin, A., and Coan, P. (2012a). Theoretical comparison of three X-ray phase-contrast imaging techniques : propagation-based imaging, analyzer-based imaging and grating interferometry. *Optics Express*, 20 :2789–2805.
- [Diemoz *et al.* (2012)b] Diemoz, P. C., Bravin, A., Langer, M., and Coan, P. (2012b). Analytical and experimental determination of signal-to-noise ratio and figure of merit in three phase-contrast imaging techniques. *Optics Express*, 20 :27670–27690.
- [Duda and Hart (1972)] Duda, R. and Hart, P. (1972). Use of the hough transformation to detect lines and curves in pictures. *Communications of the ACM*, 15 :11–15.
- [Field (1987)] Field, D. J. (1987). Relations between the statistics of natural images and the response properties of cortical cells. *Journal of the Optical Society of America A*, 4(12) :2379–2394.
- [Frangi *et al.* (1998)] Frangi, A. F., Niessen, W. J., Vincken, K. L., and Viergever, M. A. (1998). Multiscale enhancement filtering. In Wells, W., Colchester, A., and Delp, S., editors, *Medical Image Computing and Computer-Assisted Interventation — MICCAI'98*, volume 1496 of *Lecture Notes in Computer Science*, pages 130–137. Springer-Verlag.
- [Gao *et al.* (2013)] Gao, Y., Choe, A. S., Stepniewska, I., Li, X., Avison, M. J., and Anderson, A. W. (2013). Validation of dti tractography-based measures of primary motor area connectivity in the squirrel monkey brain. *PLoS ONE*, 8(10) :e75065.
- [Goudail and Réfrégier (2004)] Goudail, F. and Réfrégier, P. (2004). *Statistical Image Processing Techniques for Noisy Images : An Application-oriented Approach*. Kluwer Academic.
- [Gouttard *et al.* (2012)] Gouttard, S., Goodlett, C. B., Kubicki, M., and Gerig, G. (2012). Measures for validation of dti tractography. In *Medical Imaging 2012 : Image Processing*, volume 8314, pages 83140J–83140J–6. Proceedings of SPIE.
- [Groen *et al.* (1985)] Groen, F. C. A., Young, I. T., and Ligthart, G. (1985). A comparison of different focus functions for use in autofocus algorithms. *Cytometry*, 6 :81–91.
- [Gureyev *et al.* (2008)] Gureyev, T. E., Nesterets, Y. I., Stevenson, A. W., Miller, P. R., Pogany, A., and Wilkins, S. W. (2008). Some simple rules for contrast, signal-to-noise and resolution in in-line X-ray phase-contrast imaging. *Optics Express*, 16 :3223–3241.
- [Harris and Stephens (1988)] Harris, C. and Stephens, M. (1988). A combined corner and edge detector. In *Proceedings of Fourth Alvey Vision Conference*, pages 147–151.
- [Jarque and Bera (1987)] Jarque, C. M. and Bera, A. K. (1987). A test for normality of observations and regression residuals. *International Statistical Review*, 55(2) :163–172.
- [Kim *et al.* (2007)] Kim, J. H., Loy, D. N., Liang, H.-F., Trinkaus, K., Schmidt, R. E., and Song, S.-K. (2007). Noninvasive diffusion tensor imaging of evolving white matter pathology in a mouse model of acute spinal cord injury. *Magnetic Resonance in Medicine*, 58(2) :253–260.
- [Kitchen *et al.* (2005)] Kitchen, M., Paganin, D., Lewis, R., Yagi, N., and Uesugi, K. (2005). Analysis of speckle patterns in phase-contrast images of lung tissue. *Nuclear*

*Instruments and Methods in Physics Research Section A : Accelerators, Spectrometers, Detectors and Associated Equipment*, 548 :240–246.

- [Langer *et al.* (2014)] Langer, M., Cloetens, P., Hesse, B., Suhonen, H., Pacureanu, A., Raum, K., and Peyrin, F. (2014). Priors for X-ray in-line phase tomography of heterogeneous objects. *Philosophical Transactions of the Royal Society of London A : Mathematical, Physical and Engineering Sciences*, 372(2010).
- [Leergaard *et al.* (2010)] Leergaard, T. B., White, N. S., de Crespigny, A., Bolstad, I., D'Arceuil, H., Bjaalie, J. G., and Dale, A. M. (2010). Quantitative histological validation of diffusion MRI fiber orientation distributions in the rat brain. *PLoS ONE*, 5(1) :e8595.
- [Le Bihan (2003)] Le Bihan, D. (2003). Looking into the functional architecture of the brain with diffusion MRI. *Nature reviews neuroscience*, 4(6) :469–480.
- [Li and Allinson (2008)] Li, J. and Allinson, N. M. (2008). A comprehensive review of current local features for computer vision. *Neurocomput.*, 71(10-12) :1771–1787.
- [Lilliefors (1967)] Lilliefors, H. (1967). On the kolmogorov–smirnov test for normality with mean and variance unknown. *Journal of the American Statistical Association*, 62 :399– 402.
- [Lowe (1999)] Lowe, D. (1999). Object recognition from local scale-invariant features. *International Conference on Computer Vision, Corfu, Greece*, 2 :1150–1157.
- [Lowe (2004)] Lowe, D. G. (2004). Distinctive image features from scale-invariant keypoints. *International Journal of Computer Vision*, 60(2) :91–110.
- [Marinescu *et al.* (2013)] Marinescu, M., Langer, M., Durand, A., Olivier, C., Chabrol, A., Rositi, H., Chauveau, F., Cho, T., Nighoghossian, N., Berthezène, Y., Peyrin, F., and Wiart, M. (2013). Synchrotron radiation X-ray phase micro-computed tomography as a new method to detect iron oxide nanoparticles in the brain. *Molecular Imaging and Biology*, 15(5) :552–559.
- [Moravec (1980)] Moravec, H. (1980). *Obstacle Avoidance and Navigation in the Real World by a Seeing Robot Rover*. PhD thesis, Standford university.
- [Nesterets *et al.* (2005)] Nesterets, Y. I., Wilkins, S. W., Gureyev, T. E., Pogany, A., and Stevenson, A. W. (2005). On the optimization of experimental parameters for X-ray in-line phase-contrast imaging. *Review of Scientific Instruments*, 76 :9.
- [Paganin *et al.* (2002)] Paganin, D., Mayo, S. C., Gureyev, T. E., Miller, P. R., and Wilkins, S. W. (2002). Simultaneous phase and amplitude extraction from a single defocused image of a homogeneous object. *Journal of microscopy*, 206(Pt 1) :33–40.
- [Paxinos and Franklin (2001)] Paxinos, G. and Franklin, K. B. J. (2001). *The mouse brain in stereotaxic coordinates*. Academic Press, 2nd edition.
- [Pertuz *et al.* (2013)] Pertuz, S., Puig, D., and Garcia, M. A. (2013). Analysis of focus measure operators for shape-from-focus. *Pattern Recognition*, 46(5) :1415–1432.
- [Rey Otero and Delbracio (2014)] Rey Otero, I. and Delbracio, M. (2014). Anatomy of the SIFT Method. *Image Processing On Line*, 4 :370–396.

Hugo Rositi 125

- [Rositi *et al.* (2013)] Rositi, H., Frindel, C., Langer, M., Wiart, M., Olivier, C., Peyrin, F., and Rousseau, D. (2013). Information-based analysis of X-ray in-line phase tomography with application to the detection of iron oxide nanoparticles in the brain. *Optics Express*, 21(22) :27185.
- [Rositi *et al.* (2014)] Rositi, H., Frindel, C., Langer, M., Wiart, M., Olivier, C., Peyrin, F., and Rousseau, D. (2014). Computer vision tools to optimize reconstruction parameters in X-ray in-line phase tomography. *Physics in Medicine and Biology*, 59 :7767–7775.
- [Ruderman and Bialek (1994)] Ruderman, D. L. and Bialek, W. (1994). Statistics of natural images : Scaling in the woods. *Physical Review Letters*, 73 :814–817.
- [Ruifrok and Johnston (2001)] Ruifrok, A. C. and Johnston, D. (2001). Quantification of histochemical staining by color deconvolution. *Analytical and Quantitative Cytology and Histology*, 23(4) :291–299.
- [Réfrégier (2004)] Réfrégier, P. (2004). *Noise theory and application to physics : From fluctuations to information*. Springer.
- [Sidman *et al.*] Sidman, R., Kosaras, B., Misra, B., and Senft, S. http ://www.hms.harvard.edu/research/brain/atlas.html.
- [Simonyan *et al.* (2008)] Simonyan, K., Tovar-Moll, F., Ostuni, J., Hallett, M., Kalasinsky, V. F., Lewin-Smith, M. R., Rushing, E. J., Vortmeyer, A. O., and Ludlow, C. L. (2008). Focal white matter changes in spasmodic dysphonia : a combined diffusion tensor imaging and neuropathological study. *Brain*, 131(2) :447–459.
- [Tang and Tao (2007)] Tang, F. and Tao, H. (2007). Fast multi-scale template matching using binary features. *IEEE Workshop on Applications of Computer Vision*, page 36.
- [Titarenko *et al.* (2010)] Titarenko, S., Titarenko, V., Kyrieleis, A., and Withers, P. (2010). *A priori* information in a regularized sinogram-based method for removing ring artefacts in tomography. *Journal of Synchrotron Radiation*, 17 :540–549.
- [Vevaldi *et al.* (2008)] Vevaldi, A., Fulkerson, B., *et al.* (2008). Vlfeat implementation of sift.

Cette thèse est accessible à l'adresse : http://theses.insa-lyon.fr/publication/2015ISAL0094/these.pdf © [H. Rositi], [2015], INSA Lyon, tous droits réservés

# Chapitre 4

# Application biomédicale

Le but de ce chapitre est de montrer comment à partir des informations délivrées par l'imagerie de contraste de phase et des développements présentés dans le chapitre précédent, il est possible de détecter un signal spécifique et de le corréler pour valider une autre imagerie, ici l'imagerie par résonance magnétique.

### **4.1 Présentation des données IRM**

Pour résumer, l'étude dans laquelle nous nous plaçons a pour but (comme décrit dans la section introductive 1.2.3) d'évaluer si l'imagerie par résonance magnétique avec l'utilisation d'un agent de contraste est suffisamment sensible pour observer la réponse inflammatoire engendrée par un accident vasculaire cérébral et suivre l'effet anti-inflammatoire d'un agent thérapeutique (minocycline) [Marinescu *et al.* (2013)a]. Pour observer cette réponse inflammatoire, nous injectons un produit de contraste : des nanoparticules d'oxyde de fer (USPIO) qui seront internalisées par les macrophages. On dispose ici d'une imagerie cellulaire de l'inflammation. Pour valider ce que l'on voit en IRM, on peut utiliser des techniques classiques d'histologies mais nous montrons ici qu'il est également posssible de se servir de l'imagerie proposée au synchrotron pour co-localiser les signaux des macrophages et des nanoparticules afin de démontrer que la chute de signal observée en IRM est bien liée à la présence de macrophages marqués magnétiquement sur le site de la lésion ischémique. Le protocole complet de l'étude [Marinescu *et al.* (2013)b] est présenté en figure 4.1. Un modèle permanent d'ischémie cérébrale est appliqué sur huit souris. La moitié reçoit un agent thérapeutique et l'autre moitié un agent placebo, en deux injections (H3 et H6). Des acquisitions IRM sont réalisées à H4,H24 et H48 pour correspondre aux périodes de pré et post injections d'agent de contraste et de l'agent thérapeutique. Les souris sont sacrifiées 48H après l'occlusion du vaisseau sanguin, nous procédons alors à l'imagerie par contraste de phase. À ces huit échantillons s'ajoute une souris contrôle (*i.e.* sans agent de contraste ni agent thérapeutique).

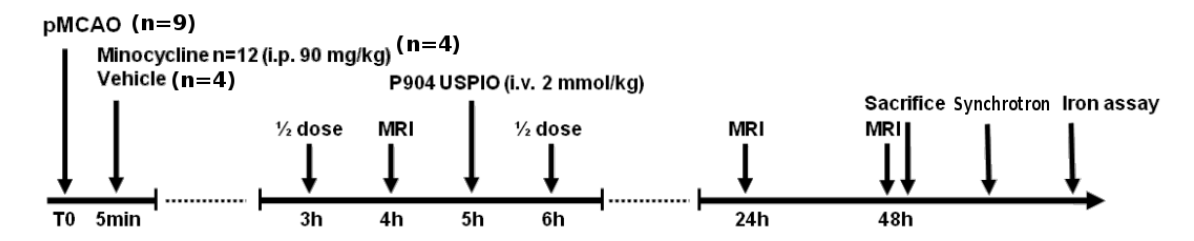

Figure 4.1 – Protocole d'acquisition IRM pour l'étude pré-clinique considérée [Marinescu *et al.* (2013)b]. Les temps sont donnés par rapport à la mise en place du modèle expérimental d'AVC : l'occlusion de l'artère cérébrale moyenne (pMCAO). Les acquisitions IRM sont réalisées pré et post-injection de nanoparticules (USPIO).

#### **4.1.1 Comparaison des données IRM et ICP**

La figure 4.2 permet de bien mettre en évidence les différences entre IRM, immunohistologie et imagerie de contraste de phase. Une première différence de taille étant bien sûr la résolution spatiale, celle de nos données IRM est de 156 × 156 × 1000*µm*<sup>3</sup> alors que nous disposons en ICP d'une résolution isotropique de 8 × 8 × 8*µm*<sup>3</sup> qui nous permet de bien observer les agrégats de macrophages en hypersignal. Une autre différence est celle du contraste local des structures. Sur les images IRM en pondération T2, on repère bien sur la colonne 1 de la figure 4.2, l'œdème vasogénique en hypersignal (flèches blanches) et en hyposignal la présence de nanoparticules. Il faut avoir en mémoire que l'intensité du signal en IRM dépend du temps de relaxation des tissus observés et par conséquent cette intensité dépend pleinement de l'environnement local des tissus. Les structures biologiques majeures (hippocampe, ventricules, corps calleux) sont bien visibles en IRM mais pour obtenir une résolution spatiale suffisante de l'ordre de la centaine de micromètres pour l'épaisseur de coupe, il faut augmenter drastiquement le temps d'acquisition et d'anesthésie. Or dans le cas d'un protocole où le nombre d'animaux impliqués est important, il faut faire un compromis entre résolution spatiale et temps d'acquisition.

En tomographie de phase par rayonnement synchrotron, le contraste provient de la différence d'indice de réfraction entre deux structures qui présentent une interface. De la même façon, un matériau suivant son environnement pourra donner un signal relativement différent. Cela est à relativiser car comme le montre [Langer (2008)] dans sa section dédiée à la formation de l'image, le saut d'indice de réfraction *δ* peut être mis en équivalence avec *ρ*, la masse volumique du matériau observé, le contraste qui implique le matériau est alors relativement constant. Ainsi en ICP, la lésion ischémique apparaît en hyposignal et à l'intérieur de celle-ci en hypersignal, les nanoparticules d'oxyde de fer. Évidemment avec le gain de résolution on arrive à voir des structures plus petites telles que les fibres de myéline ou l'hippocampe et les ventricules avec beaucoup plus de précision.

Avec les marquages spécifiquement réalisés, les images d'histologies permettent de bien mettre en avant les macrophages visibles en marrons sur la figure 4.2(D). Le double marquage permet d'établir la co-localisation entre le fer des nanoparticules en bleu de prusse et les mêmes macrophages (noyaux rose et corps marron) sur la figure 4.2(E). Cette technique bénéficie d'une excellente spécificité grâce au marquage spécifique pour observer les cellules. Malheureusement, elle est extrêmement invasive vis à vis de l'échantillon (découpe, coloration) et demande une préparation très rigoureuse de l'échantillon pour espérer obtenir une bonne qualité des images finales.

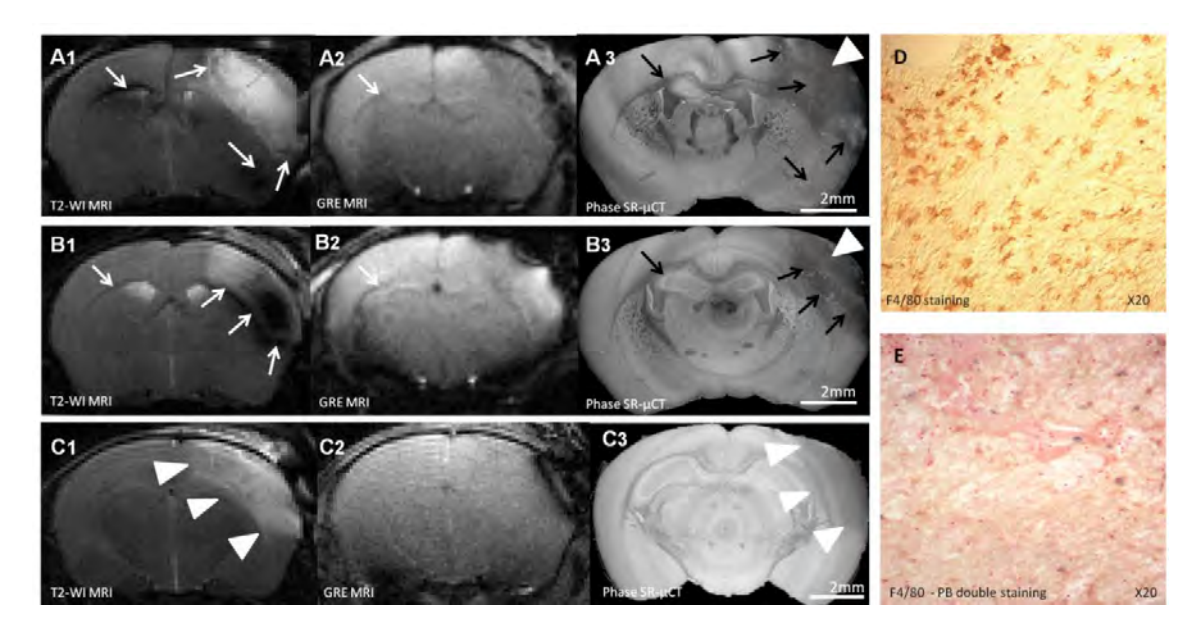

Figure 4.2 – IRM pondérée T2 (A-C1). IRM pondérée T2\* (A-C2). ICP Synchrotron (A-C3). Immunohistochimie : marquage F4/80 pour D et double marquage F4/80 ; bleu de prusse pour E. (D,E) Deux cerveaux de souris ischémiés, avec injection de P904 USPIO (2*mmol.kg*−1*F e*). Figure issue de [Marinescu (2012)].

## **4.2 Comparaison des résultats de quantification IRM et ICP**

L'objectif principal de cette étude était de quantifier la réponse inflammatoire par rapport au signal induit par les nanoparticules de fer en imagerie par résonance magnétique et en ICP. À partir de ces deux jeux de données, les travaux précédents ont consisté à quantifier les signaux d'une imagerie par rapport à l'autre. Ces travaux sont présentés sur des fantômes et des injections stéréotaxiques dans le cerveau de souris dans [Marinescu (2012),Marinescu *et al.* (2013)b]. Une présentation succincte de ces résultats est exposée ici.

Cette thèse est accessible à l'adresse : http://theses.insa-lyon.fr/publication/2015ISAL0094/these.pdf © [H. Rositi], [2015], INSA Lyon, tous droits réservés

#### **4.2.1 Quantification du signal sur des fantômes calibrés**

Pour évaluer les capacités de détection des nanoparticules d'oxyde de fer par l'imagerie de contraste de phase, un jeu de plusieurs tubes de dilutions contenant uniquement des nanoparticules en suspension à différentes concentrations a été imagé. Les concentrations se mesurent en *µmolFe.L*<sup>-1</sup> et la distribution testée est la suivante :

[0*.*0015*,* 0*.*015*,* 0*.*15*,* 1*.*5*,* 15*,* 150*,* 500*,* 1000*,* 1500]*µmolF e.L*−<sup>1</sup> . On observe sur la figure 4.3, que l'imagerie par contraste de phase permet bien de discriminer les nanoparticules de fer suivant leurs concentrations. Plus la concentration en fer est élevée, plus le coefficient d'absorption *β* mesuré en ICP est grand. Cela s'explique bien car le fer dispose d'un numéro atomique *Z* = 26 qui est relativement élevé comparé à celui des tissus mous observés. Il influe directement sur l'absorption engendrée par les nanoparticules. Le coefficient d'absorption est calculé à partir d'une hypothèse de proportionnalité avec le décrément de phase *δ* mesuré. On peut donc s'attendre à ce que pour des injections de nanoparticules dans le cerveau, un hypersignal prononcé pourra se traduire par une présence importante de nanoparticules dans la zone observée. C'est ce que nous vérifions dans la section à venir.

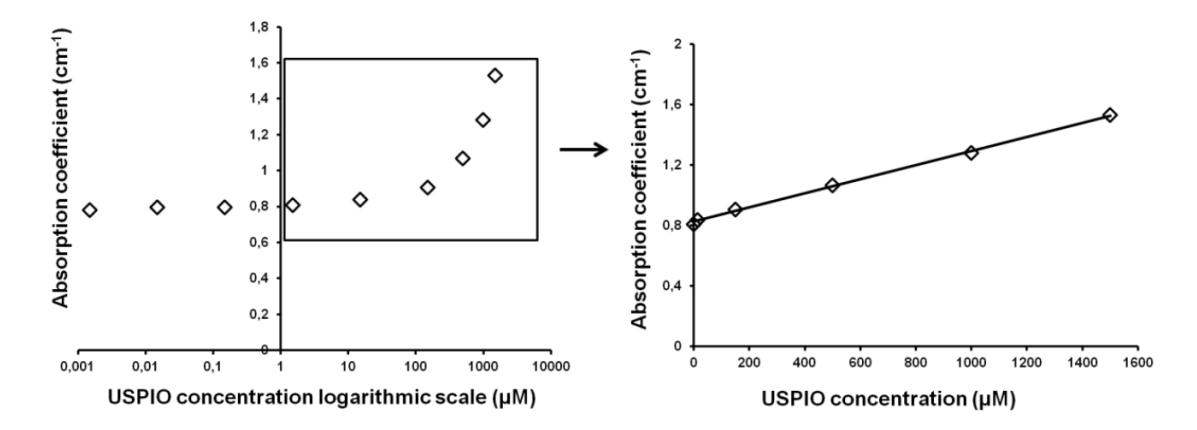

Figure 4.3 – Coefficient d'absorption *β* mesuré en fonction de la concentration en fer des solutions de nanoparticules observées en ICP, il est calculé avec une hypothèse de proportionnalité avec le décrément de phase mesuré. À gauche, une représentation logarithmique des concentrations allant de [0*.*001 − 1500]*µmolF e.L*−<sup>1</sup> . À droite, une représentation linéaire de la gamme  $[0 - 1500]$ µmol $Fe.L^{-1}$ . Figure issue de [Marinescu (2012)].

#### **4.2.2 Quantification volumétrique pour des injections stéréotaxiques**

Après avoir vérifié la performance théorique de la détection par ICP des nanoparticules sur des fantômes calibrés, nous nous sommes intéressés à une détection dans des conditions plus proches de celles rencontrées lors de l'utilisation d'un modèle expérimental d'AVC. L'étape intermédiaire est donc de réaliser la quantification du signal pour des injections stéréotaxiques de nanoparticules libres ou de macrophages préalablement marqués dans le cerveau sain directement.

Pour ne pas reprendre *verbum pro verbo* l'étude décrite dans la thèse de M. Mari-

nescu [Marinescu (2012)], nous donnons ici un bref résumé des résultats qui ont découlé de l'analyse de la quantification du signal IRM/ICP pour les injections stéréotaxiques. La concentration des nanoparticules libres injectées ainsi que la quantité de nanoparticules marquant des macrophages étaient connues. Ces injections ont suivi une gamme de concentrations similaire à ce qui avait été fait avec les fantômes à savoir ici de [15−1500]*µmolF e.L*−<sup>1</sup> (cf. figure 4.4). On remarque bien sur cette dernière figure, comme expliqué dans la présentation de la problématique, qu'un signal localement réduit en ICP, donne un signal important et diffus en IRM. D'où le recours à l'ICP pour bénéficier à la fois d'une meilleure localisation des cellules et des nanoparticules suivies mais également de pouvoir observer l'intensité du signal et quantifier cette intensité par rapport à la concentration en fer.

Contrairement aux mesures théoriques établies sur les échantillons fantômes, les mesures effectuées sur les injections stéréotaxiques de nanoparticules libres ou de macrophages déjà marqués n'ont pas permis de mettre en évidence une relation directe entre le signal théorique mesuré sur la base des fantômes en ICP, le signal IRM observé des injections et celui observé en ICP. Pour expliquer ce résultat négatif, deux hypothèses peuvent être émises. La première concerne les injections en elles-mêmes, contrairement aux tubes de dilutions où les nanoparticules et leurs solutions restent bien confinées dans un tube, les injections des nanoparticules dans le cerveau vont subir plusieurs mécanismes de diffusion dans les tissus environnants et le long des structures biologiques (hippocampe, ventricules) ou non-biologiques (aiguille d'injection). Pour cette raison, le signal théorique étant basé sur la concentration des nanoparticules injectées, le manque de corrélation peut s'expliquer par un signal diffus voire partiellement absent de la zone d'injection. La seconde hypothèse pour justifier cette non-corrélation est que le signal IRM est segmenté par seuillage alors que le signal ICP est segmenté manuellement. Ainsi s'ajoutant au phénomène de diffusion, des imprécisions peuvent apparaître dans les deux cas de figure et il est tout à fait possible de ne pas segmenter la totalité des nanoparticules présentes (faible signal, contraste confondu avec des structures locales, etc.). Comme on le voit sur la figure 4.4 ces signaux peuvent être complexes à interprêter et à segmenter car localisés à des positions différentes là où le site d'injection est unique. Pour plus de précisions sur ces résultats et leurs analyses (courbes, tableaux) se référer à [Marinescu (2012)]-Section IV.

Nous avons montré qu'il est donc théoriquement possible à partir des concentrations en agent de contraste de prévoir et d'estimer l'intensité du signal. Cependant, cela s'est révélé réalisable uniquement dans des conditions favorables (fantômes) tandis que dans des conditions plus réalistes, il n'a pas été possible de confirmer cette relation entre intensité du signal et la concentration en nanoparticules (ou la quantité de fer déterminée). La quantification du signal entre la concentration théorique des nanoparticules et le signal des macrophages marqués par les nanoparticules constitue l'ultime étape de cette étude qui permettrait de mieux appréhender les signaux diffus observés en IRM. Cette quantification n'a pas été réalisée durant la thèse de Marilena Marinescu qui me précédait. Il est en effet très long et fastidieux d'essayer de segmenter ces signaux à la main comme on le voit sur

Cette thèse est accessible à l'adresse : http://theses.insa-lyon.fr/publication/2015ISAL0094/these.pdf © [H. Rositi], [2015], INSA Lyon, tous droits réservés

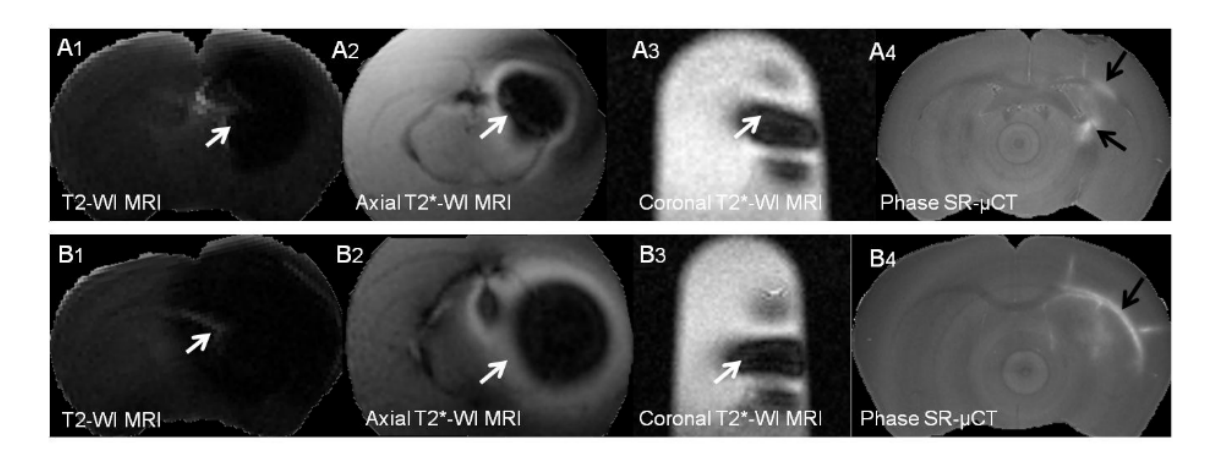

Figure 4.4 – Illustration des injections stéréotaxiques de nanoparticules libres dans le cerveau. La première colonne est une IRM pondérée T2. La seconde colonne est une IRM pondérée T2\*. La troisième colonne est une IRM pondérée T2\* le long de l'axe coronal. La dernière colonne est l'imagerie par contraste de phase réalisée au synchrotron. Les concentrations respectives en nanoparticules d'oxyde de fer sont de 1000 et 1500  $\mu molFe.L^{-1}$ pour la première et seconde ligne.

la figure 4.5 vu les dimensions importantes des données. En effet, les signaux sont épars et répartis de manière très hétérogène sur toute la lésion ischémique ce qui rend cette tâche de segmentation complexe. Aucune méthode automatique ou semi-automatique (assistée) n'a pu être proposée à l'époque de l'étude, c'est ce qui constitue l'objectif premier de ma thèse et qui a été porteur de nombreuses problématiques de traitement d'images développées dans ce manuscrit. La quantification des signaux liés aux nanoparticules semble compliquée à obtenir de part la diffusion passive des nanoparticules, l'élimination par l'organisme des nanoparticules et les difficultés de segmentation pour ce type de signaux.

Malgré ces verrous, il convient quand même d'essayer au mieux de segmenter de manière automatique ou semi-automatique les macrophages ayant phagocyté les nanoparticules de fer afin de vérifier que la réponse inflammatoire (qui se traduit par la présence dans le parenchyme cérébral des macrophages) est bien réduite lors de l'administration d'un agent anti-inflammatoire, dans le cadre de cette étude, la minocycline. De plus, le développement d'une telle méthode de segmentation est d'applicabilité plus générale dans le contexte des travaux que mènent notre équipe sur la recherche de nouveaux agents de contraste multi-modaux et spécifiques (*i.e.* ciblés sur les macrophages) [Berner *et al.* (2014)]. La suite de ce chapitre est consacrée, en gardant bien en mémoire les travaux illustrés dans le chapitre 3, à la présentation du schéma mis en place pour segmenter dans un premier temps la lésion ischémique afin de réduire la zone de recherche et dans un second temps les nanoparticules. En effet, on sait que la majorité des macrophages constituant la réponse inflammatoire va se trouver au cœur de la lésion ou à sa périphérie ce qui constitue un fort a priori pour nous et permet de restreindre la zone de recherche. De plus, de part le nombre non négligeable de faux positifs produits par notre méthode de détection de blobs, il convient de réduire au maximum cette zone de recherche. Une fois la lésion localisée et délimitée dans l'espace, nous pouvons appliquer notre détecteur en échelles de blobs pour localiser et compter les agrégats de macrophages dans les échantillons à notre disposition.

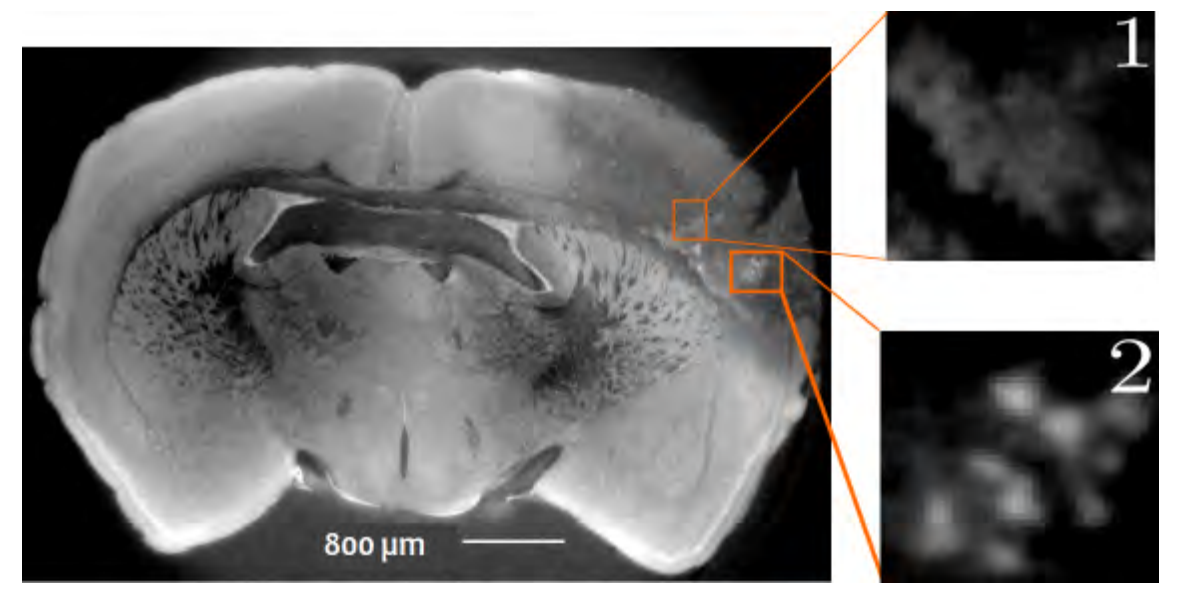

Figure 4.5 – Imagerie de contraste de phase d'un cerveau de souris ischémique. En hyposignal, la lésion ischémique. Les hypersignaux présents dans les zooms représentent des nanoparticules libres (zoom 1) ou internalisées par des macrophages (zoom 2).

## **4.3 Tâche de segmentation pour quantifier la neuro-inflammation**

### **4.3.1 Présentation des données**

Nous disposons au total de neuf échantillons, dont un cerveau contrôle (*i.e.* sans agent de contraste, ni agent anti-inflammatoire). Les huit échantillons restant ont reçu une dose de nanoparticules d'oxyde de fer comme agent de contraste et ont été imagés en IRM et en ICP. La moitié  $N = 4$  a reçu un traitement anti-inflammatoire à la minocycline. L'autre moitié a reçu un agent placebo.

Ces échantillons ont été imagés en ICP selon l'acquisition décrite dans la section 2.3. La résolution spatiale est de  $8 \times 8 \times 8 \mu m^3$  et la taille des données reconstruites est de  $2048 \times 2048 \times 2000$  pixels, sachant qu'on utilisera uniquement les 1000 premières images du volume qui contiennent toujours la lésion dans sa totalité. Le champ de vue nous contraint à effectuer l'acquisition du cerveau en deux itérations, on dispose en sortie de deux volumes distincts qui pourront être concaténés pour former le cerveau dans son intégralité.

Nous utilisons une détection de blob multi-échelles pour déterminer la position et la taille des agrégats de macrophages qui forment des taches circulaires sur nos images. Cet algorithme de détection, comme on l'a montré en section 3.3.3 a une forte propension à produire des fausses alarmes quand on souhaite maximiser la bonne détection des nanoparticules dans le contexte de nos images. C'est pourquoi il est indispensable pour nous de réduire la zone de recherche. La seule information *a priori* qui peut nous permettre de

Cette thèse est accessible à l'adresse : http://theses.insa-lyon.fr/publication/2015ISAL0094/these.pdf © [H. Rositi], [2015], INSA Lyon, tous droits réservés
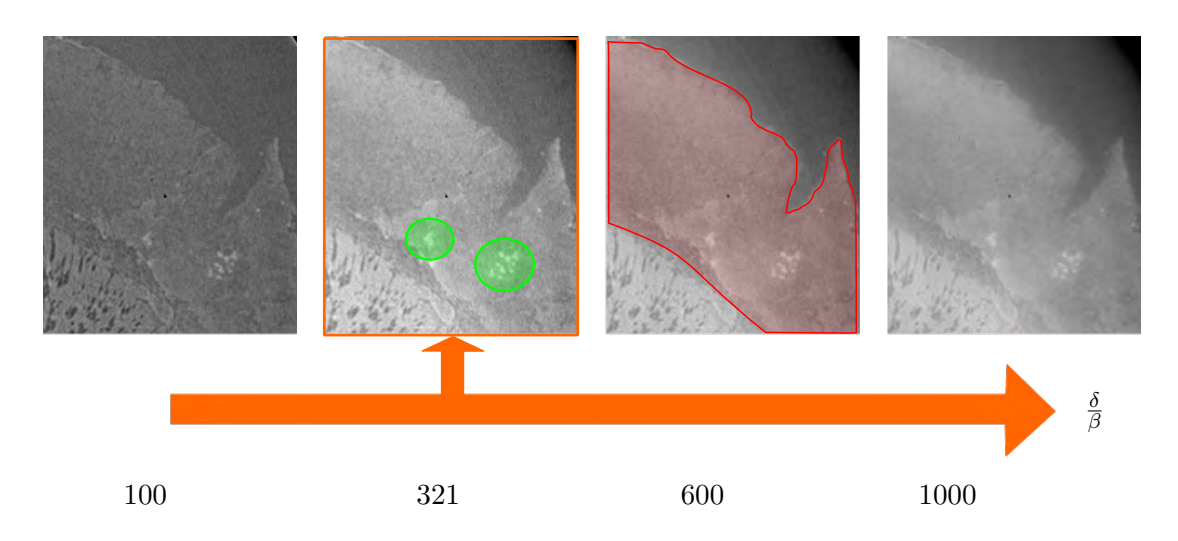

Figure 4.6 – Impact du paramètre de reconstruction *<sup>δ</sup> β* sur les structures d'intérêts considérées. En rouge, la lésion ischémique dans laquelle se trouvent les nanoparticules délimitées ici en vert.

faire cela est le fait que les macrophages que l'on souhaite observer et suivre, se trouvent dans la zone lésionelle (impactée par l'AVC) ou à sa périphérie. Détecter la lésion est donc un bon moyen de restreindre la zone de recherche des macrophages et par extension des nanoparticules. De plus, la taille de la lésion ischémique peut constituer un marqueur de l'efficacité de l'agent thérapeutique sur la réponse inflammatoire. Il est donc intéressant pour les cliniciens de disposer de cette segmentation de la lésion ischémique.

#### **4.3.2 Segmentation de la lésion ischémique**

Comme le montre la visualisation de la lésion sur la figure 4.6, et comme nous l'avons décrit au cours des précédentes parties de ce manuscrit, le choix des paramètres de reconstruction et en particulier le coefficient *<sup>δ</sup> β* a une grande influence sur les contrastes locaux. Ainsi comme on l'a montré avec différents outils dans la section 3.3.4, si nous souhaitons bien distinguer la lésion des tissus environnants, un coefficient  $\frac{\delta}{\beta}$  élevé donnera de meilleures performances. Nous avons donc choisi *<sup>δ</sup> <sup>β</sup>* = 1000 pour procéder à la segmentation de la lésion ischémique.

#### **Approche de seuillage par hystérésis**

Plusieurs approches peuvent être considérées pour délimiter la zone lésionnelle. La plus simple est de se baser sur un simple seuillage de la zone et de tirer parti de la différence d'intensité. Nous définissons un seuil haut *S<sup>h</sup>* qui appliqué à l'image séparera les structures qui ont une intensité plus élevées que celle de la lésion. Un second seuil *S<sup>b</sup>* est défini pour discriminer les structures ayant des intensités plus faibles que celles de la lésion. Les niveaux de gris entre *S<sup>h</sup>* et *S<sup>b</sup>* sont supposés être représentatifs de la lésion ischémique. En soustrayant les images issues des deux seuils, on espère obtenir un masque de la lésion. Le problème est, comme on peut le voir sur la figure 4.7, que plusieurs structures vont ressortir possédant des intensités dans la même gamme que celles de la lésion. Ces structures vont nous gêner pour avoir un masque unique de la lésion. De plus, le caractère fortement hétérogène de la lésion ne nous permet pas en une seule itération de la segmenter dans sa totalité (*i.e.* un seuil nécessaire par coupe virtuelle de cerveau).

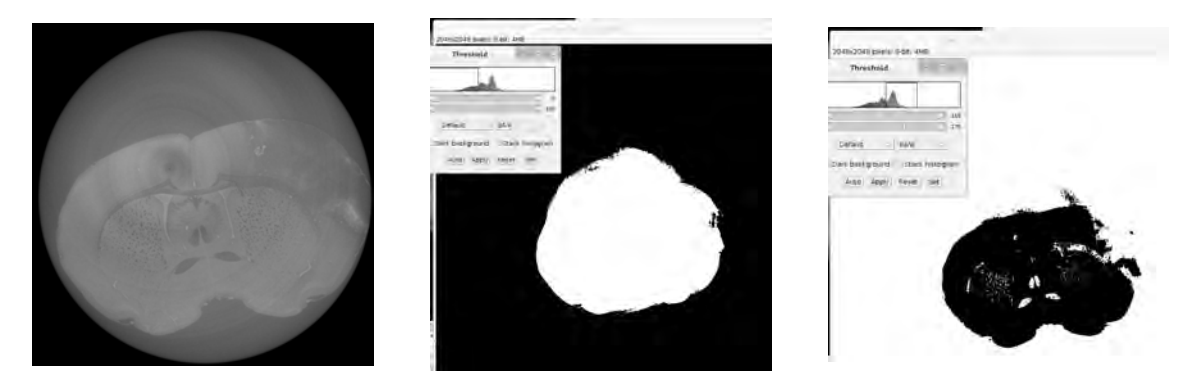

Figure 4.7 – Seuillage appliqué sur une coupe avec deux niveaux de seuils différents. Le premier à gauche est  $S_b = 102$ , le second est  $S_h = 116$  (plus restrictif).

#### **Approche par croissance de région**

L'approche par seuillage n'étant pas satisfaisante, nous avons pensé à mettre en place une approche par croissance de région en 3D qui sera limitée par les différentes conditions de propagation à une zone homogène autour de la graine d'initialisation. Cette approche qui fonctionne par itérations successives à partir d'une graine d'initialisation a été introduite à la fin des années 1980 [Beaulieu and Goldberg (1989), Chang and Li (1994), Adams and Bischof (1994)]. Cette approche est intéressante pour avoir une zone cohérente et compacte mais quand la différence entre les structures à segmenter est faible, on peut avoir une sur-segmentation. Dans notre cas, adjacent à la lésion se trouve l'hippocampe qui est lui aussi en hyposignal. La propagation de la région s'opère sur la proximité des niveaux d'intensités de l'environnement local, la propagation se fait pixel à pixel, si la différence d'intensité n'excède pas un seuil fixé par l'utilisateur alors la propagation se poursuit. Avec des structures aux niveaux de gris similaires, la région va donc également s'étendre aux structures adjacentes à la lésion. La propagation s'effectuant en 3D dans tout le volume on va très vite avoir une sur-segmentation ou un débordement de zone comme on peut l'observer sur la figure 4.8(A-B) (*e.g.* les fibres de myéline). Avec cette proximité des intensités pour les différentes structures présentes, les critères d'arrêt de la propagation deviennent très difficiles à régler. Une illustration de la sensibilité du seuil est proposé en figure 4.8(C-D) où deux seuils de propagation très proches sont utilisés et mènent à une segmentation très différente. Le choix d'une propagation coupe à coupe (2D) ou sur le volume entier dans les trois directions (3D) est considéré. Une propagation en 3D assure une compacité et une continuité de la région segmentée, cependant on a un risque plus important de sur-segmentation de par la multiplicité des structures présentes et adjacentes le long du volume. En 2D, on peut avoir un meilleur résultat puisqu'on choisit coupe à

Hugo Rositi 135

coupe un point de départ pour la propagation mais on perd un peu de continuité spatiale et de compacité de la lésion ; il s'agit donc d'un choix primordial. Dans notre cas, les deux approches n'ont pas donné entière satisfaction, comme l'atteste la figure 4.8.

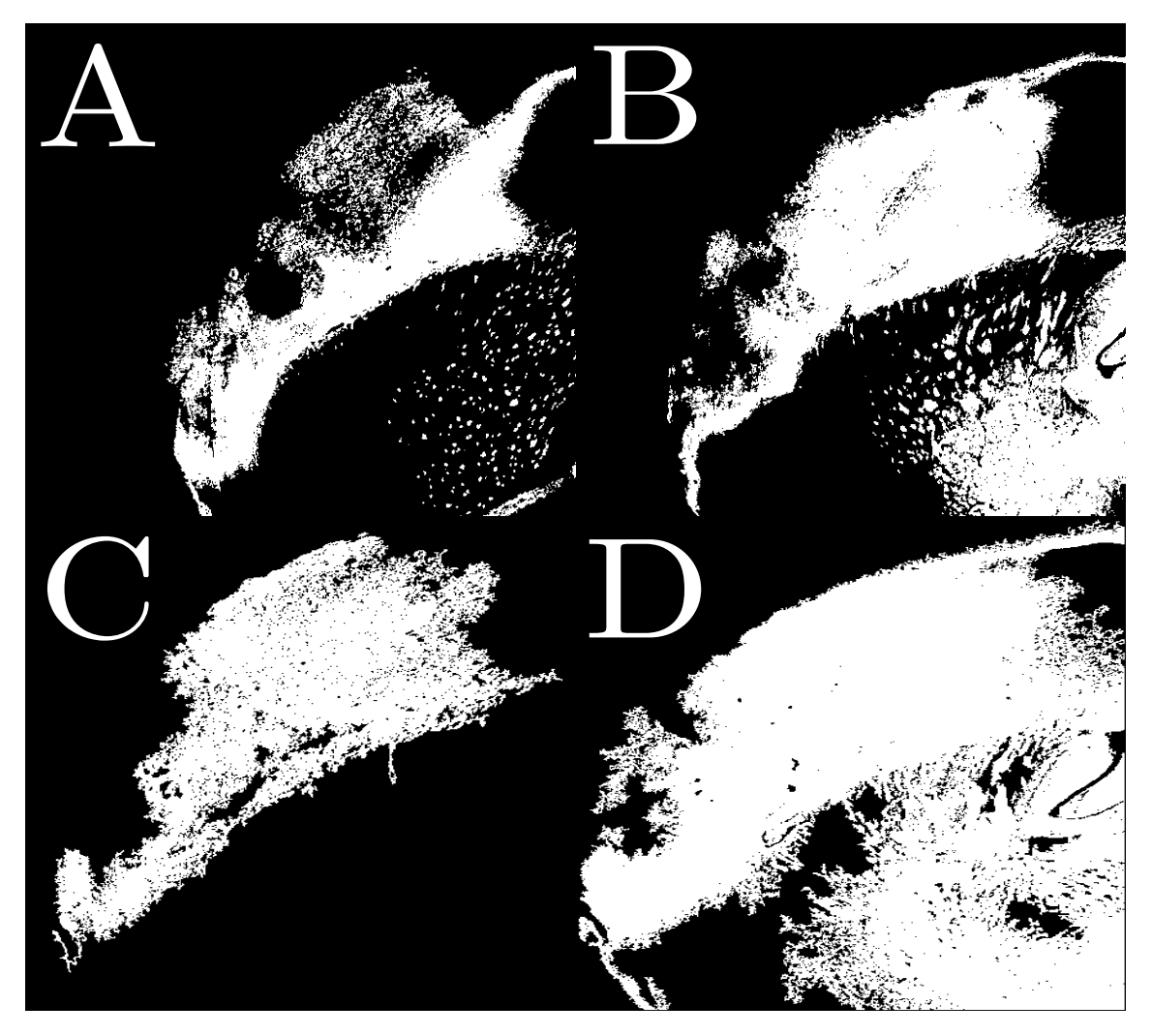

Figure 4.8 – Masques binaires d'une segmentation basée sur un algorithme de croissance de région. A-B sont deux coupes différentes dans le volume. C-D représentent la même coupe avec des seuils de propagation différents mais proches.

### **Approche multi-échelles**

Face aux difficultés rencontrées pour segmenter la lésion, nous avons considéré une dernière approche semi-automatique qui consiste à s'intéresser à l'image à différentes échelles spatiales. Cela en espérant pouvoir bien distinguer la lésion du reste des tissus environnants ou du fond de l'image, malgré des intensités proches. En observant l'image à différentes échelles on peut également espérer éliminer les discontinuités qui étaient présentes dans les approches précédentes. On aimerait obtenir un masque le plus uniforme possible et moins fluctuant (*e.g.* contours bruités) que les résultats présentés en figure 4.8 par exemple.

Idéalement une approche basée sur la construction d'une pyramide multi-échelles et

multi-résolutions [Burt and Adelson (1983)] pourrait être mise en place pour segmenter la lésion ischémique. Malheureusement comme on le voit dans la figure 4.9, on n'observe qu'une partie du fond de l'image, le pourtour du cerveau et certaines structures fibreuses ne peuvent être supprimées du masque malgré les différentes échelles considérées dans une première implémentation de segmentation multi-échelles. Cette approche ne nous permet pas de remplir nos objectifs de segmentation. Le fond de l'image et les tissus de la lésion situés sur le dessus du cerveau ont les mêmes niveaux de gris ce qui empêche également à cette approche multi-échelles de fonctionner. À cela s'ajoute une illumination de l'échantillon qui varie lentement mais en continu quand on se déplace dans la profondeur du volume. Une approche par seuillage même multi-échelles ne permet pas de déterminer une valeur unique et optimale qui s'appliquerait à toutes les coupes du volume.

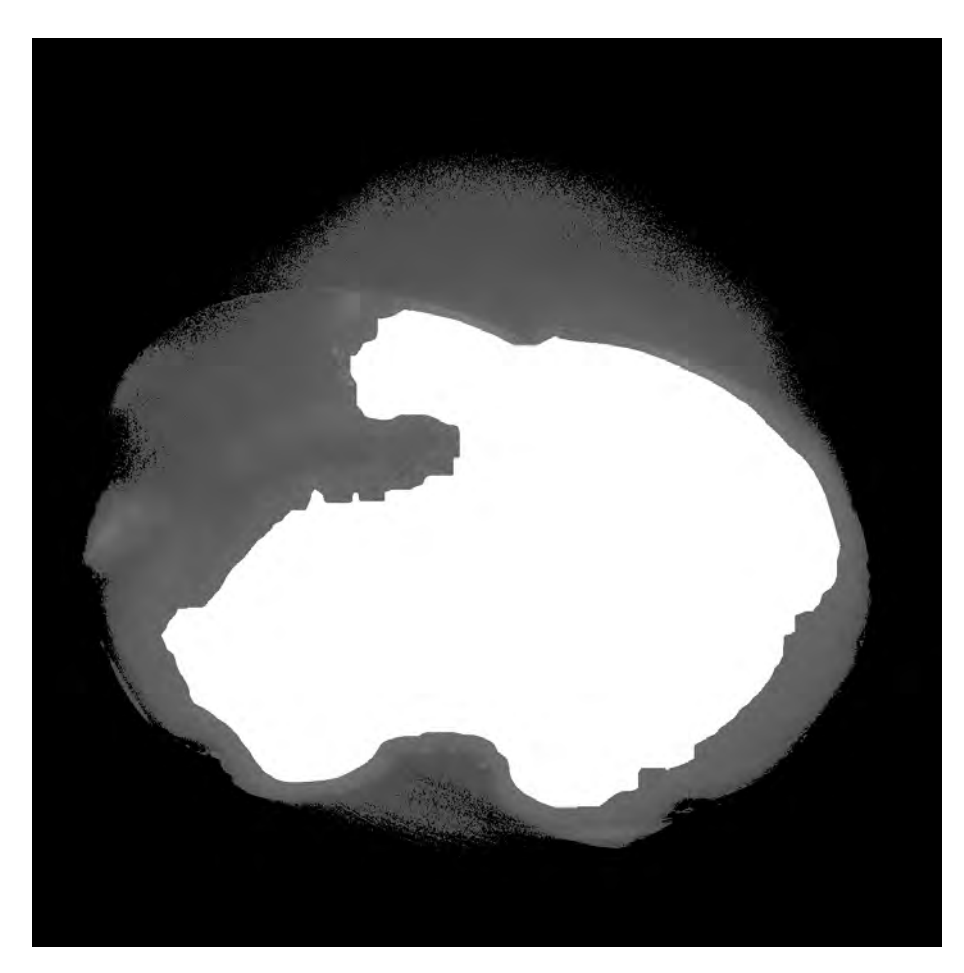

Figure 4.9 – Résultat d'une segmentation multi-échelles de la lésion sur une coupe.

De toutes les approches proposées, aucune n'a pu donner entière satisfaction pour différentes raisons. Cependant, une limitation commune est la proximité trop importante des intensités des structures adjacentes à la lésion. Ces structures ne peuvent être éliminées de la détection que par un a priori de forme ou une intervention manuelle. Pour résoudre ce problème plus complexe qu'il parait, une segmentation manuelle des lésions ischémiques a été entreprise. Le faible nombre d'échantillons en notre possession justifiait de tester des

Hugo Rositi 137

Cette thèse est accessible à l'adresse : http://theses.insa-lyon.fr/publication/2015ISAL0094/these.pdf © [H. Rositi], [2015], INSA Lyon, tous droits réservés

méthodes de segmentation relativement simples mais ne justifiait pas de mettre en place et d'allouer un temps conséquent au développement d'un schéma spécifique de segmentation (*e.g.* utilisation de contours actifs avec des a priori de forme). Le procédé général employé, a été de réaliser une segmentation fine toutes les cinquante coupes et de propager cette segmentation dans la profondeur du volume, à l'exception des extrémités de la lésion qui varient plus rapidement et pour lesquelles cet intervalle de propagation a été réduit. Le résultat devient alors entièrement satisfaisant comme l'atteste la figure 4.10.

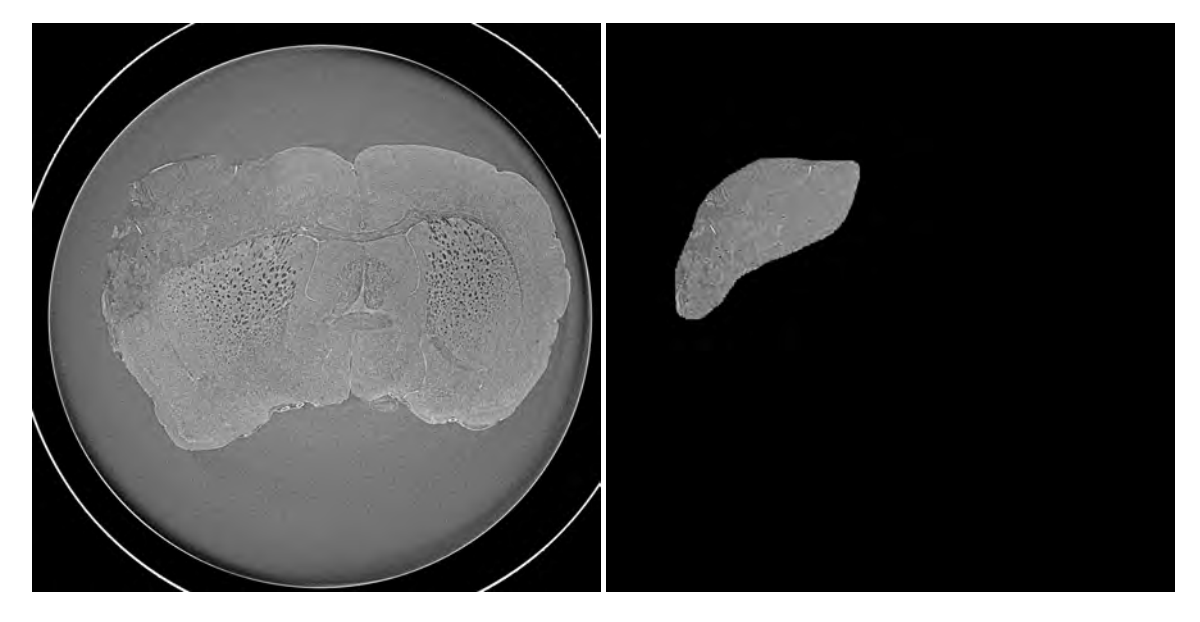

Figure 4.10 – Segmentation manuelle de la lésion ischémique sur une coupe de cerveau.

## **4.3.3 Segmentation des nanoparticules agrégées dans la lésion ischémique**

À partir de ces masques binaires de la lésion ischémique, nous sommes en mesure d'appliquer un algorithme de détection de blobs sur tous les échantillons. Cet outil [Lindeberg (1993)] dispose de plusieurs propriétés indispensables pour effectuer une bonne détection des agrégats de nanoparticules. En premier lieu, il y a l'aspect de la forme à détecter, il s'agit dans notre contexte de formes plutôt circulaires (blobs) ce qui correspond bien à la nature du détecteur de blob. Ces formes peuvent dans notre cas être de tailles multiples, or le détecteur est intrinsèquement multi-échelles puisqu'il suffit de régler la taille du noyau gaussien utilisé pour la détection (cf. figure 3.17) en faisant varier son écart-type *σ*. Les agrégats à détecter sont en hypersignaux sur fond noir, ce pour quoi est défini par défaut le détecteur de Lindeberg. Pour ces différentes raisons, la détection par blob multi-échelles semble la plus adaptée à notre problématique.

Comme le montre la figure 4.11, le principe de la détection par blob est assez simple. Une première convolution a lieu entre l'image et un noyau gaussien à différentes échelles  $\sigma_i$  (cf. figure 3.17). Le résultat de cette convolution est ce que l'on appelle les cartes de détection pour chacune des échelles. Une étape de détection des minima locaux est ensuite appliquée sur chacune des cartes. On procède à la localisation des minima par érosion morphologique avec un élément structurant carré de taille  $[3 \times 3]$ ). Une fois les minima localisés, une étape de classement en fonction de leur réponse au filtrage laplacien est réalisée. Nous conservons ensuite selon un seuillage, uniquement les premiers 40% des minima (pourcentage obtenu par rapport à la valeur du minimum global à travers l'image et pour toutes les échelles). Pour chaque minimum, nous avons sa position ainsi que l'échelle pour laquelle la réponse au filtre a été maximale. L'échelle nous donne alors la taille du blob détecté. Le nombre de pixels composant le blob détecté est proportionnel à *σ* 2 , avec *σ* l'échelle caractéristique de détection qui correspond au rayon du noyau utilisé. Une description détaillée de l'algorithme est donnée en section 3.3.1. Une illustration du fonctionnement de l'algorithme ainsi que le résultat d'une détection pour une coupe sont visibles sur la figure 4.11.

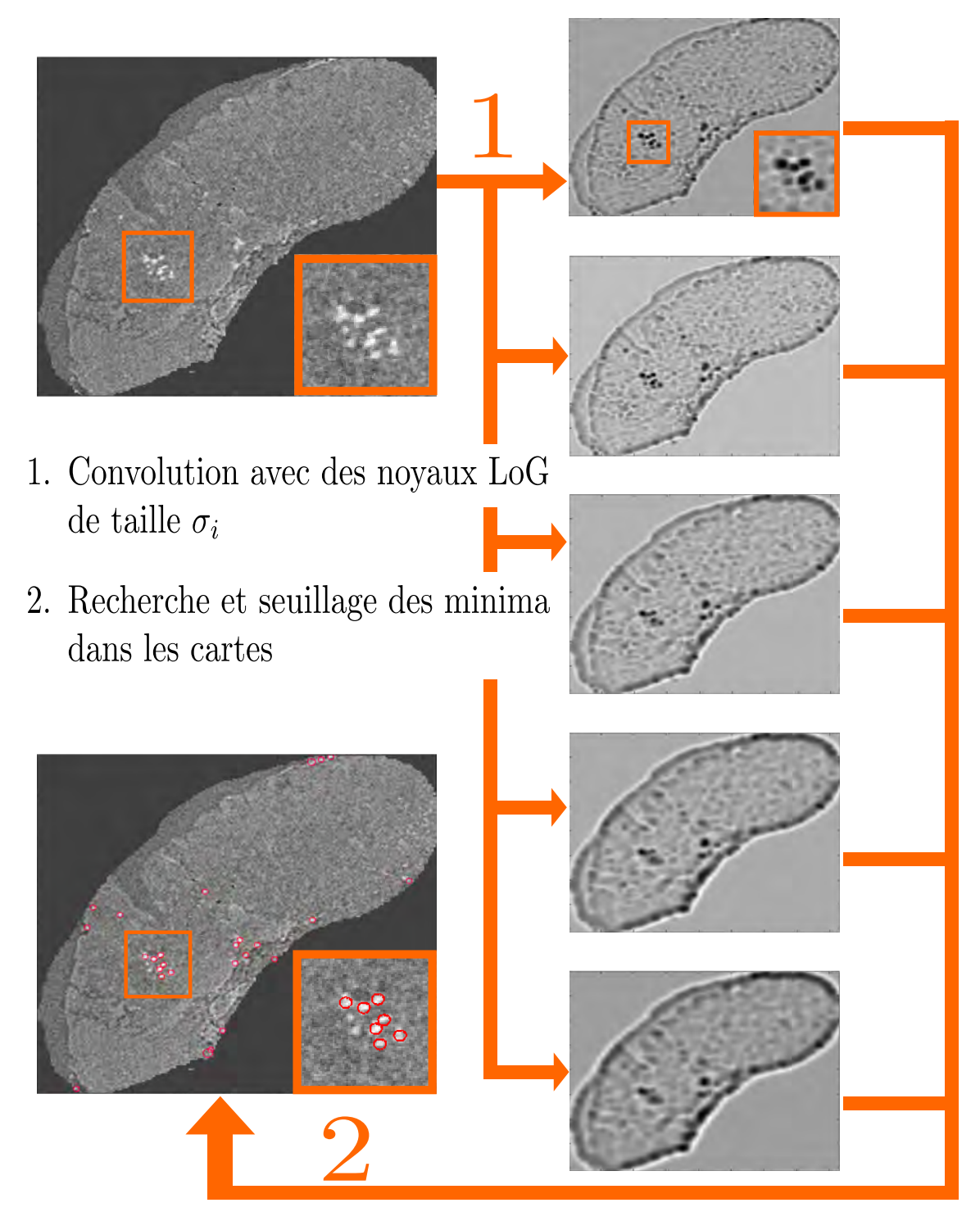

Figure 4.11 – Principe et application de la segmentation par blob. Sur la droite, les différentes cartes de détection pour chacune des échelles considérées, ici  $\sigma_i = \{3, 4, 5, 6, 7\}$ pixels de rayon pour le noyau.

Un dernier aspect est ici à considérer, il s'agit des résultats de la section 3.3.4, qui démontrent qu'une meilleure détéctabilité des nanoparticules par rapport aux tissus environnants est obtenue pour les faibles *<sup>δ</sup> β* (cf. figure 3.31). Nous reconstruisons alors tous les échantillons avec  $\frac{\delta}{\beta} = 50$  pour réaliser cette tâche de détection.

#### **Résultats de la segmentation**

Après segmentation manuelle de la lésion, nous appliquons ce détecteur de blob sur la globalité de la région d'intérêt et pour chacune des coupes de tous les volumes. La gamme d'échelles étudiées correspond à la taille caractéristique des macrophages comprise entre 24 et  $56\mu m$  soit un noyau de rayon  $\mathbf{r} = \begin{bmatrix} 3 & -7 \end{bmatrix}$  pixels. On obtient alors pour chaque échantillon une somme du nombre total de détections auquel s'ajoute un nombre total de pixels détectés. Ces résultats sont présentés dans le tableau récapitualtif 4.1.

|                  | Avec Minocycline |              | Sans Minocycline |              |
|------------------|------------------|--------------|------------------|--------------|
|                  | Nb de détections | Nb de pixels | Nb de détections | Nb de pixels |
| Echantillon 1    | 15891            | 151199       | 20233            | 188303       |
| Echantillon 2    | 12694            | 117990       | 13728            | 127044       |
| Echantillon 3    | 7898             | 74493        | 15707            | 151811       |
| Échantillon 4    | 9942             | 93711        | 13009            | 138595       |
| Moyenne          | 11591            | 109098       | 15894            | 151438       |
| Écart-type       | 3488             | 33447        | 3027             | 26578        |
| Echantillon Ctrl | Non applicable   |              | 9675             | 88682        |

Table 4.1 – Résultats de la segmentation des huit échantillons et de l'échantillon contrôle par détection de blobs.

On observe un nombre plus faible de détections pour le groupe ayant reçu de la minocycline et donc supposé avoir une réponse inflammatoire moins importante. Ce résultat est attesté par la moyenne du groupe traité : 111591 détections contre 15894 pour le groupe sans injection de minocycline. La faible différence entre les moyennes des comptages, ne permet pas aisément de distinguer les deux groupes d'échantillons à savoir avec ou sans minocycline. Cela est confirmé par le test statistique de Kolmogorov-Smirnov qui teste l'hypothèse nulle selon laquelle deux échantillons de données sont issus de la même distribution. Ce test montre entre les comptages des deux groupes des différences non significatives avec une p-value égale à 0.1075. Cette valeur est bien supérieure au seuil classiquement utilisé de 0.05 qui témoignerait d'une différence significative entre les deux groupes. Le résultat de ce test est cependant à pondérer avec la puissance statistique faible de part le petit nombre d'échantillons à notre disposition.

De plus, ce résultat est également à moduler avec l'observation que l'échantillon contrôle (*i.e.* sans agent de contraste) n'est pas censé produire de détections ou très peu. Or ce contrôle produit un niveau basal de détection non négligeable de 9675. Ce nombre témoigne du taux élevé de faux positifs (déjà relevé en section 3.3.4).

Nous allons maintenant à partir de ces détections, essayer de les mettre en relation avec les quantifications réalisées sur les données IRM.

### **4.3.4 Comparaison des résultats aux segmentations IRM**

Sur les données IRM, ont été réalisées les segmentations des signaux créés par la présence de nanoparticules dans la lésion ischémique, ces signaux approximent bien l'étendue de la région inflammée. Jusqu'à présent, nous observions les hyposignaux créés par les nanoparticules en IRM pondérée T2. Nous nous intéressons maintenant à la cartographie de la quantité  $R2 = \frac{1}{T2}$ , qui est l'inverse du signal mesuré en pondération T2. La segmentation sur cette cartographie *R*2 s'intéresse alors aux hypersignaux qui sont fortement corrélés à la présence de fer dans le cerveau [Marinescu *et al.* (2013)a]. Les résultats de cette segmentation automatique par seuillage de la cartographie *R*2 sont exprimés pour chaque échantillon en *mm*<sup>3</sup> et sont présentés dans le tableau 4.2. Après l'imagerie IRM et ICP, ces échantillons ont été broyés et la quantité de fer présente a pu être mesurée, elle est exprimée en *nmol* dans le tableau 4.2.

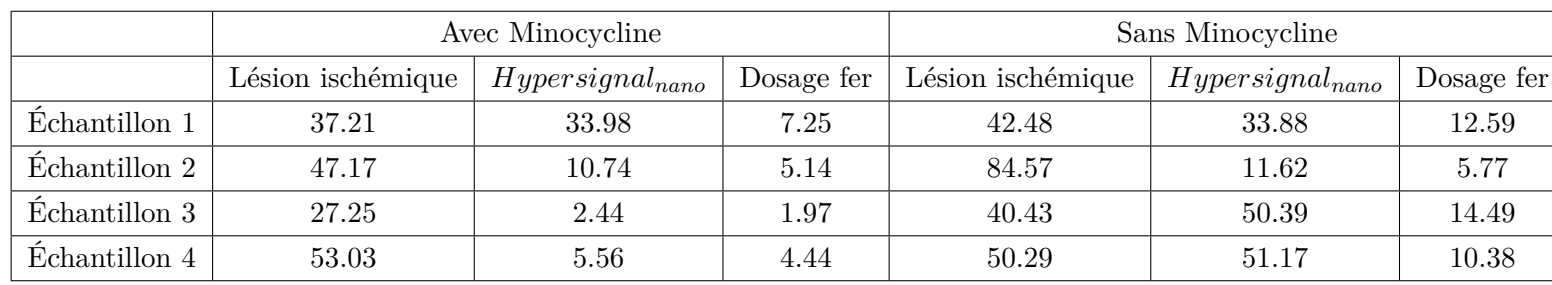

Table 4.2 – Résultats de la segmentation des huit échantillons sur les données IRM.

4.3. TACHE DE SEGMENTATION POUR QUANTIFIER LA NEURO-INFLAMMATION

4.3. TÂCHE DE SEGMENTATION POUR QUANTIFIER LA NEURO-INFLAMMATION

À partir de ces mesures, on représente le nombre de détections observées sur l'imagerie par contraste de phase en fonction du volume des hypersignaux mesuré sur les données IRM. La figure 4.12 nous permet de voir que pour les petits volumes mesurés en IRM, l'évolution du nombre de détections en ICP est logique. Pour les plus grands volumes d'hypersignaux mesurés, il n'est plus possible de les corréler avec le nombre de détections observées en ICP (*i.e.* chute du nombre de détections). Le coefficient de détermination pour la régression linéaire de cette courbe est égal à  $R^2 = 0.45$ .

Une seconde information présentée en figure 4.13 vient confirmer ce résultat. Il s'agit de la représentation du nombre de détections observées en ICP en fonction du dosage de fer réalisé post-acquisition pour chacun des échantillons. Il faut comprendre que la quantité de fer est directement reliée à la présence de nanoparticules libres ou internalisées dans le cerveau. Ce dosage constitue donc la méthode de référence pour nous. Le résultat obtenu est similaire aux mesures d'hypersignaux, pour les échantillons comportant une faible quantité de fer, l'évolution du nombre de détections est logique mais cela ne se vérifie plus pour les échantillons avec des quantités plus élevées de fer (*i.e.* chute du nombre de détections pour les échantillons {3 − 4}*mino*). Le coefficient de détermination pour la régression linéaire de cette courbe est égal à *R*<sup>2</sup> = 0*.*62. Cette corrélation des données ne peut être jugée ni bonne ni mauvaise mais elle est encourageante et demande des analyses complémentaires.

Ces résultats ne nous permettent donc pas avec certitude de relier l'intensité du signal relevée en IRM (créé par les nanoparticules) avec le nombre de détections en ICP. Il est indispensable si l'on souhaite confirmer ces résultats, de reproduire un protocole expérimental similaire avec un nombre d'échantillons plus élevé pour augmenter notre puissance statistique à chaque niveau de mesure.

### **4.4 Conclusion et discussion**

L'objectif de cette étude applicative était de voir si une quantification et une comparaison entre les données issues d'acquisitions IRM et ICP étaient possibles. L'étude princeps à ces travaux, présentée dans la première partie de cette section a montré qu'il était possible de quantifier les signaux observés en IRM avec l'imagerie ICP uniquement dans des tubes de dilutions bien homogènes. Dans des conditions s'approchant de celles trouvées avec des modèles expérimentaux, cette mise en relation n'est plus vérifiée. Cela peut s'expliquer par le fait que le contraste de phase mesuré est fortement dépendant des interfaces locales, ainsi un même matériau ne donnera pas exactement le même contraste suivant l'environnement qui l'entoure. La relation entre le signal IRM et ICP est robuste pour une solution de nanoparticules homogène dans des tubes, mais le signal mesuré entre les nanoparticules et les différentes structures du cerveau peut fluctuer en raison des différences d'indices de réfraction. Il faut également noter que malgré la diffusion des nanoparticules dans le cerveau et une perte intrinsèque de celles-ci, la mesure du signal IRM s'applique sur tout le cerveau quant en ICP nous nous restreignons à la lésion ischémique pour limiter le

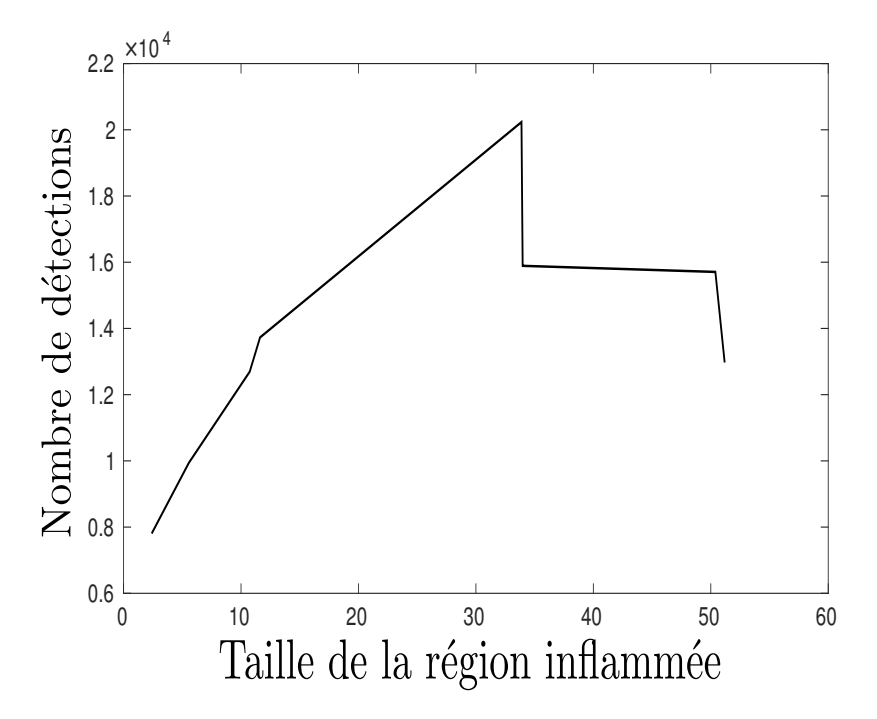

Figure 4.12 – Nombre de détections de blobs mesurées par rapport à la taille de la région inflammée mesurée en IRM (cartographie *R*2).

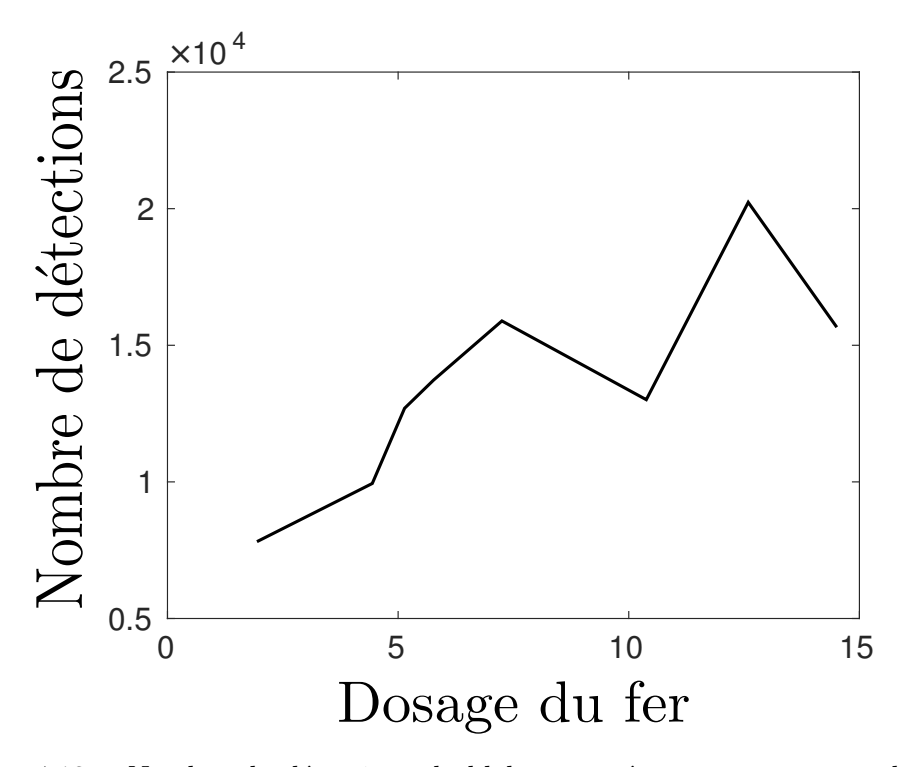

Figure 4.13 – Nombre de détections de blobs mesurées par rapport au dosage de fer mesuré.

Hugo Rositi 145

Cette thèse est accessible à l'adresse : http://theses.insa-lyon.fr/publication/2015ISAL0094/these.pdf © [H. Rositi], [2015], INSA Lyon, tous droits réservés

nombre de fausses détections. Par conséquent, la relation entre les deux imageries n'a pu être vérifiée dans des conditions expérimentales mais les résultats semblent prometteurs et appellent à des analyses complémentaires.

La contribution majeure apportée ici a été dans un premier temps de montrer qu'il était possible de mettre en place une segmentation automatique des nanoparticules dans le cerveau de souris avec un détecteur de blob. Pour réaliser cette opération, nous avons tenu compte des résultats du chapitre 3 qui exposent l'aspect informationnel des analyses développées. Ainsi, une valeur élevée du paramètre de reconstruction *<sup>δ</sup> <sup>β</sup>* = 1000 a été utilisée pour segmenter la lésion et ensuite pouvoir guider la seconde étape de détection des nanoparticules pour lesquelles la reconstruction a été réalisée avec une valeur de  $\frac{\delta}{\beta} = 50$ . À partir de ces résultats de segmentation, le nombre de détections observées est utilisé (en gardant à l'esprit qu'il existe un taux élevé de faux positifs) pour dans un premier temps permettre de discerner deux groupes d'échantillons et dans un second temps, essayer d'établir une corrélation avec l'hypersignal mesuré en IRM et ainsi valider ces mesures. Le test statistique que nous avons employé pour évaluer la différence entre les deux groupes d'échantillons (*i.e.* avec ou sans minocycline) n'étant pas significatif, cette différence de comptage n'a pu être considérée. La corrélation modérée du nombre de détection avec le volume de l'hypersignal IRM et le dosage de fer ne permet pas avec certitude de valider la corrélation des signaux (cf. figures 4.12 et 4.13).

Une des raisons de ces résultats peut résider dans le fait que le signal IRM est dû à la double contribution des nanoparticules libres dans la lésion ischémique et des nanoparticules internalisées par les macrophages. Or notre méthode de détection ne prend en compte que les nanoparticules internalisées par les macrophages. L'algorithme a démontré une forte sensibilité au prix d'une faible spécificité. Cela nous assure tout de même de ne pas manquer de détections. Il peut alors être intéressant de considérer la détection de nanoparticules en étendant la zone de recherche à la périphérie de la lésion, où du signal IRM persiste. Il faut également envisager l'hypothèse de devoir segmenter le signal diffus des nanoparticules libres même si cela semble être un tâche complexe.

Il convient également de relativiser tous ces résultats par la faible puissance statistique dont nous disposions et les contraintes biologiques auxquelles nous faisions face. Les seules contributions au signal ICP des macrophages internes à la lésion ne sont peut être pas suffisantes pour être corrélées au signal IRM ou pour permettre de discriminer deux groupes d'échantillons avec ou sans injection d'agent thérapeutique. Cependant, une différence entre les deux groupes s'observe tout de même, ce qui rend cette approche prometteuse et une étude avec un nombre plus important d'animaux est à considérer.

En ce qui concerne la segmentation des nanoparticules, une limite est le taux de faux positif très élevé donné par cette méthode de détection comme l'atteste les résultats de détection sur l'échantillon contrôle (cf. tableau 4.1) où l'on s'attendrait à une détection faible voire nulle. Cela s'explique cependant par le fait que dans cet échantillon un grand nombre de signaux possèdent la même signature que les nanoparticules que l'on cherche à détecter, comme le montre la figure 4.14. Ces signaux qui sont biologiquement présents dans tous les échantillons vont donc en plus du bruit présent dans chaque image créer un nombre de fausses détections important. Ces signaux pourraient être dûs à des vaisseaux sanguins. Une des perspectives de ce travail est de considérer une approche 3D du détecteur de blobs [Sage *et al.* (2005)]. C'est pour cela que nous avons réalisé l'implémentation de cette méthode avec l'ajout d'une approche multi-échelles sous la forme d'une extension pour le logiciel *Icy* [de Chaumont *et al.* (2012)]. Nous espérons rendre cette méthode plus connue car son implémentation 2D et 3D était jusqu'alors absente du logiciel. Ce développement constitue une valorisation de ce travail de thèse, l'extension est disponible à l'adresse suivante : <https://www.creatis.insa-lyon.fr/~rositi/LoG3D/>. Le développement récent de cette extension ne nous a pas permis de présenter les résultats préliminaires dans ce manuscrit mais apparaît très prometteur pour ces travaux de détection et notamment en ce qui concerne la discrimination des nanoparticules et des vaisseaux sanguins qui ont une signature similaire en 2D mais différente en 3D (circulaire pour les premières et tubulaire pour les seconds).

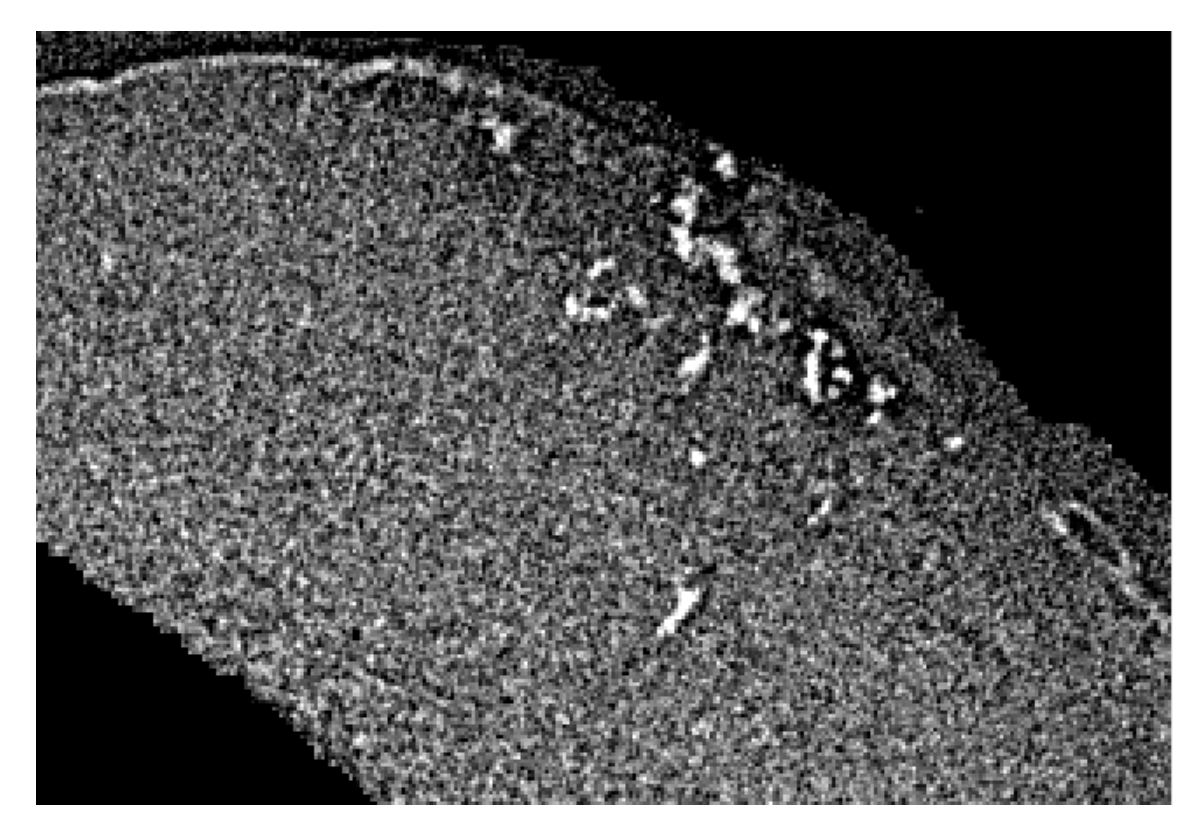

Figure 4.14 – Zoom sur une partie de la lésion ischémique de notre échantillon contrôle. Les hypersignaux possèdent la même signature que des nanoparticules alors qu'il s'agit probablement de vaisseaux sanguins.

Cette thèse est accessible à l'adresse : http://theses.insa-lyon.fr/publication/2015ISAL0094/these.pdf © [H. Rositi], [2015], INSA Lyon, tous droits réservés

# **Bibliographie**

- [Adams and Bischof (1994)] Adams, R. and Bischof, L. (1994). Seeded region growing. *IEEE Trans. Pattern Anal. Mach. Intell.*, 16(6) :641–647.
- [Beaulieu and Goldberg (1989)] Beaulieu, J.-M. and Goldberg, M. (1989). Hierarchy in picture segmentation : a stepwise optimization approach. *Pattern Analysis and Machine Intelligence, IEEE Transactions on*, 11(2) :150–163.
- [Berner *et al.* (2014)] Berner, L. P., Vadcard, F., Rositi, H., Chauveau, F., Cho, T. H., Ong, E., Durand, A., Nighoghossian, N., Berthezène, Y., Parola, S., and Wiart, M. (2014). Investigation of a fluorescent magnetic hybrid nanoprobe for stroke imaging. In *European Molecular Imaging Meeting, Antwerpt*.
- [Burt and Adelson (1983)] Burt, P. J. and Adelson, E. H. (1983). The laplacian pyramid as a compact image code. *IEEE Transactions on Communications*, 31 :532–540.
- [Chang and Li (1994)] Chang, Y.-L. and Li, X. (1994). Adaptive image region-growing. *Image Processing, IEEE Transactions on*, 3(6) :868–872.
- [Langer (2008)] Langer, M. (2008). *Phase retrieval in the Fresnel region for hard X-ray tomography*. PhD thesis, INSA Lyon.
- [Lindeberg (1993)] Lindeberg, T. (1993). Detecting salient blob-like image structures and their scales with a scale-space primal sketch : a method for focus-of-attention. *International Journal of Computer Vision*, pages 1–56.
- [Marinescu (2012)] Marinescu, M. I. (2012). *Multimodal characterization of superparamagnetic particles of iron oxide for inflammation imaging : Application to experimental cerebral ischemia.* PhD thesis, Université Lyon 1.
- [Marinescu *et al.* (2013)a] Marinescu, M., Chauveau, F., Durand, A., Riou, A., Cho, T.-H., Dencausse, A., Ballet, S., Nighoghossian, N., Berthezène, Y., and Wiart, M. (2013a). Monitoring therapeutic effects in experimental stroke by serial uspio-enhanced MRI. *European Radiology*, 23(1) :37–47.
- [Marinescu *et al.* (2013)b] Marinescu, M., Langer, M., Durand, A., Olivier, C., Chabrol, A., Rositi, H., Chauveau, F., Cho, T., Nighoghossian, N., Berthezène, Y., Peyrin, F., and Wiart, M. (2013b). Synchrotron radiation X-ray phase micro-computed tomography as a new method to detect iron oxide nanoparticles in the brain. *Molecular Imaging and Biology*, 15(5) :552–559.
- [Sage *et al.* (2005)] Sage, D., Neumann, F., Hediger, F., Gasser, S. M., and Unser, M. (2005). Automatic tracking of individual fluorescence particles : application to the study of chromosome dynamics. In *IEEE Transactions on Image Processing*, volume 14, pages 1372–1383.
- [de Chaumont *et al.* (2012)] de Chaumont, F., Dallongeville, S., Chenouard, N., Hervé, N., Pop, S., Provoost, T., Meas-Yedid, V., Pankajakshan, P., T., L., Le Montagner, Y., Lagache, T., Dufour, A., and Olivo-Marin, J.-C. (2012). Icy : an open bioimage informatics platform for extended reproducible research. *Nature methods*, 9(7) :690– 696.

# Chapitre 5

# Conclusions & Perspectives

## **5.1 Conclusions**

Nous avons présenté notre contribution (voir la liste de références complète à la fin de cette section) à l'utilisation de l'imagerie de contraste de phase par rayonnement synchrotron dans le cadre d'une application préclinique à l'imagerie du cerveau du petit animal. Les travaux se sont orientés vers différentes tâches informationnelles comme la visualisation des images en comparaison avec l'histologie classique, la détection de nanoparticules volontairement injectées pour servir de marqueurs de l'inflammation lors d'un AVC ou encore la tractographie de fibres de myéline dans le cerveau de souris. Les principales originalités de notre approche sont les suivantes :

1) Nous avons participé à l'acquisition d'images de cerveaux de souris sans coloration ni découpe par l'imagerie de contraste de phase par rayonnement synchrotron avec une résolution spatiale proche de celle de l'histologie classique. Il s'agit de résultats inédits et très prometteurs étant donnée la qualité des images acquises [Marinescu *et al.* (2013),Rositi *et al.* (2015)a]. Ces acquisitions ont représenté durant la seule durée de cette thèse, six campagnes d'acquisitions soit 60 sessions de 8h, ce qui est conséquent quand on connait le nécessaire temps de préparation des échantillons, la quantité de données générées et l'accès limité à ce système d'imagerie.

2) Nous avons considéré l'étape de prétraitement nécessaire à l'imagerie de contraste de phase conjointement avec l'étape d'extraction de l'information là où la reconstruction des images et leur analyse quantitative sont usuellement découplées. Ceci amène à des stratégies de réglage des étapes de prétraitements radicalement distinctes des approches de métrologie de la phase habituelles [Rositi *et al.* (2015)b, Rositi *et al.* (2014)a, Rositi

*et al.* (2013)]. Cette approche conjointe a produit des résultats pour différentes tâches informationnelles. Les illustrations ont été données sur des images de cerveaux de souris mais peuvent s'appliquer à tout type d'échantillon comme nous avons pris le soin de le souligner. Sur un plan méthodologique, nous avons montré l'intérêt, dans le contexte d'une histologie virtuelle telle que l'imagerie de contraste de phase, de mobiliser des outils de l'analyse multi-échelles comme des détecteurs de blobs, des outils de l'analyse fractale, ou encore des descripteurs locaux multi-échelles. Nous avons également montré l'intérêt de mettre en œuvre des outils de simulation pour la validation de tâche informationnelle avec ces images d'histologie virtuelle. Cette méthodologie a également été démontrée d'intérêt dans le cas du suivi d'une structure en 3D, nous avons pris comme exemple la tractographie de fibres neuronales.

3) Nous avons mené a bien le traitement d'une cohorte de petits animaux afin de répondre à une question biomédicale spécifique en développant une chaîne complète de traitements automatisés, là où une analyse manuelle ne permettait pas de valider tous les aspects de l'étude.

4) Ces travaux de thèse se situant au carrefour de plusieurs domaines de la spécialité de cette thèse, *i.e. ingéniérie biomédicale* (acquisition d'images de contraste de phase par rayonnement synchrotron, traitement de ces données et de l'application de cette imagerie à un contexte biomédical), la réalisation de ce travail a nécessité de développer un panel large de compétences scientifiques incluant l'expérimentation animale, l'instrumentation sur grand instrument (ESRF) et le traitement des images. Également avec le soucis de contribuer à une science reproductible, une extension pour le logiciel libre *Icy* a été réalisée afin de rendre accessible au plus grand nombre une implémentation de l'algorithme de détection de blobs multi-échelles en 2D et en 3D [Rositi (2015)]. Indépendamment, chaque domaine aurait pu bénéficier d'une étude plus approfondie que ce soit pour le choix de la méthode de reconstruction des données (*e.g.* approches non-linéaires de reconstruction de la phase), de la méthode de détection des nanoparticules (*e.g.* détection par ondelettes) ou encore du choix de l'agent de contraste (*e.g.* agents de marquage cellulaire spécifiques). Nous avons privilégié une approche biomédicale intégrative en réalisant un choix, forcément restreint, d'outils et de méthodes afin de veiller à être en mesure d'apporter des éléments de réponse au problème biomédical posé sur la durée de la thèse.

## **5.2 Perspectives**

Différentes explorations sont possibles à partir des travaux présentés dans cette thèse. On pourrait étendre les résultats obtenus en faisant simplement varier le type d'imagerie utilisée. Nous avons par exemple commencé à analyser les contrastes obtenus sur des cerveaux de souris observés par OCT comme montré sur la figure 1.3. De façon similaire, on envisage l'usage d'autres sources de rayons X offrant davantage de contraste que l'imagerie de rayons X d'absorption ou de phase *e.g.* l'imagerie dite de *K-edge*. Cette imagerie permet avec des résolutions spatiales similaires à celles utilisées jusqu'à présent de discriminer particulièrement un matériau en tirant parti de l'effet d'absorption qui survient lorsqu'une énergie égale à l'énergie de liaison de la couche chimique K du matériau est utilisée pour effectuer l'acquisition des images. On pourra alors discriminer dans nos images les signaux issus de nanoparticules, des signaux parasites (*e.g.* vaisseaux sanguins, cf. figure 4.14).

Nous pouvons également envisager d'appliquer notre méthodologie informationnelle pour l'imagerie par contraste de phase par rayonnement synchrotron à d'autres objets d'études. C'est ce que nous avons initié avec un travail sur le suivi de l'embryogénèse sur des graines de maïs [Rousseau *et al.* (2015)]. Nous pouvons à partir de ces nouveaux objets d'études envisager d'autres tâches informationnelles que celles étudiées dans cette thèse. En particulier, on s'intéresse à retrouver automatiquement des coupes d'histologies classiques avec des vues issues d'histologies virtuelles.

Enfin, grâce aux outils développés dans cette thèse, nous pouvons aborder de nouvelles problématiques biomédicales. Par exemple l'algorithme de tractographie appliqué à l'imagerie par contraste de phase dans cette thèse ouvre la possibilité d'étudier des cerveaux de souris atteintes de pathologies neurodégénératives qui agissent sur l'organisation des fibres de myéline comme par exemple la sclérose en plaques.

Cette thèse est accessible à l'adresse : http://theses.insa-lyon.fr/publication/2015ISAL0094/these.pdf © [H. Rositi], [2015], INSA Lyon, tous droits réservés

# **Publications de la thèse**

### **Articles dans des revues internationales à comité de lecture**

- [Marinescu *et al.* (2013)] Marinescu, M., Langer, M., Durand, A., Olivier, C., Chabrol, A., Rositi, H., Chauveau, F., Cho, T., Nighoghossian, N., Berthezène, Y., Peyrin, F., and Wiart, M. (2013). Synchrotron radiation X-ray phase micro-computed tomography as a new method to detect iron oxide nanoparticles in the brain. *Molecular Imaging and Biology*, 15(5) :552–559.
- [Rositi *et al.* (2013)] Rositi, H., Frindel, C., Langer, M., Wiart, M., Olivier, C., Peyrin, F., and Rousseau, D. (2013). Information-based analysis of X-ray in-line phase tomography with application to the detection of iron oxide nanoparticles in the brain. *Optics Express*, 21(22) :27185.
- [Rositi *et al.* (2014)a] Rositi, H., Frindel, C., Langer, M., Wiart, M., Olivier, C., Peyrin, F., and Rousseau, D. (2014a). Computer vision tools to optimize reconstruction parameters in X-ray in-line phase tomography. *Physics in Medicine and Biology*, 59 :7767–7775.
- [Rousseau *et al.* (2015)] Rousseau, D., Wildiez, T., Di-Tommaso, S., Rositi, H., Adrien, J., Maire, E., Langer, M., Olivier, C., Peyrin, F., and Rogowsky, P. (2015). Fast virtual histology using X-ray in-line phase tomography; application to the 3D anatomy of maize developing seeds. *Plants methods*. soumis.

### **Communications dans des conférences internationales**

- [Berner *et al.* (2014)] Berner, L. P., Vadcard, F., Rositi, H., Chauveau, F., Cho, T. H., Ong, E., Durand, A., Nighoghossian, N., Berthezène, Y., Parola, S., and Wiart, M. (2014). Investigation of a fluorescent magnetic hybrid nanoprobe for stroke imaging. In 9 *th European Molecular Imaging Meeting, Antwerpt, Belgium. June 2014*.
- [Chabrol *et al.* (2013)] Chabrol, A., Rositi, H., Marinescu, M., Langer, M., Olivier, C., Peyrin, F., Frindel, C., Wiart, M., and Berthezène, Y. (2013). Synchrotron radiation micro-ct imaging of the mouse brain. In 25*th European Congress of Radiology, Vienna, Austria. March 2013*.
- [Ong *et al.* (2015)] Ong, E., Vadcard, F., Verdurand, M., Rositi, H., Peyrin, F., Berthezène, Y., Nighoghossian, N., Lerouge, F., Parola, S., Zimmer, L., Wiart, M., and Chau-

veau, F. (2015). In vivo evaluation of a hybrid nanoparticle for molecular imaging of amyloid aggregation. In 10*th European Molecular Imaging Meeting, Tübingen, Germany. March 2015*.

[Rositi *et al.* (2015)a] Rositi, H., Desestret, V., Chauveau, F., Cho, T.-H., Ong, E., Berner, L.-P., Weber, L., Langer, M., Olivier, C., Frindel, C., Nighoghossian, N., Berthezène, Y., Peyrin, F., Rousseau, D., and Wiart, M. (2015a). Fast virtual histology of unstained mouse brains using in-line X-ray phase tomography. In 10*th European Molecular Imaging Meeting, Tübingen, Germany. March 2015*.

## **Communications dans des conférences nationales**

- [Rositi *et al.* (2014)b] Rositi, H., Frindel, C., Langer, M., Wiart, M., Olivier, C., Peyrin, F., and Rousseau, D. (2014b). Tomographie de phase par rayonnement synchrotron appliquée à la détection de nanoparticules d'oxyde de fer dans le cerveau de souris. In GDR ISIS - CNRS, 9 <sup>è</sup>*me Journées d'imageries optiques non conventionnelles, Paris, France. March 2014*.
- [Rositi *et al.* (2015)b] Rositi, H., Frindel, C., Langer, M., Wiart, M., Olivier, C., Peyrin, F., and Rousseau, D. (2015b). Analyse en échelles pour l'optimisation du paramètre de reconstruction en tomographie X de phase ; application à l'imagerie du cerveau du petit animal. In *XXV<sup>e</sup> GRETSI*, *Lyon, France. September 2015*. accepté.

# **Logiciel**

[Rositi (2015)] Rositi, H. (2015). LoG3D plugin for Icy. https ://www.creatis.insalyon.fr/˜rositi/LoG3D/.

Cette thèse est accessible à l'adresse : http://theses.insa-lyon.fr/publication/2015ISAL0094/these.pdf © [H. Rositi], [2015], INSA Lyon, tous droits réservés

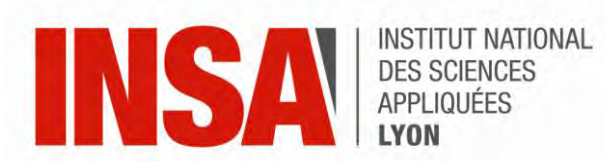

## **FOLIO ADMINISTRATIF**

## <u>THÈSE SOUTENUE DEVANT L'INSTITUT NATIONAL.</u> DES SCIENCES APPLIQUÉES DE LYON

NOM: Rositi (avec précision du nom de jeune fille, le cas échéant)

DATE de SOUTENANCE : 23/10/2015

Prénoms : Hugo

TITRE : Approche informationnelle de l'imagerie de contraste de phase par rayonnement synchrotron. Applications précliniques à l'imagerie du cerveau du petit animal.

NATURE : Doctorat

Numéro d'ordre : 2015ISAL0094

Ecole doctorale: EDISS

Spécialité : Ingénierie Biomédicale

RESUME:

L'histologie virtuelle est un domaine qui suscite un intérêt de recherche croissant. Nous nous intéressons à une de ces techniques en particulier via l'imagerie de contraste de phase par rayonnement synchrotron. Cette imagerie nous permet d'observer des cerveaux de souris intacts avec une résolution spatiale de 8µm isotropique, soit une résolution similaire à celle d'une histologie optique classique mais sans endommager les tissus par des colorations ou des marquages spécifiques. Ces travaux de thèse sont organisés autour de trois grands axes. Un premier axe présente l'instrumentation photonique qui permet l'obtention du contraste de phase et le paramétrage original qui est proposé pour l'acquisition d'échantillons biologiques de composition hétérogène. Un second axe présente différents traitements d'images développés pour des tâches informationnelles précises telles que l'optimisation de la visualisation, la détection d'agrégats cellulaires et la tractographie de structures fibreuses. Enfin, une application biomédicale de ces traitements est proposée via la détection et la quantification de nanoparticules d'oxyde de fer dans un modèle expérimental d'accident vasculaire cérébral.

MOTS-CLÉS :

Génie biomédical ; traitement de l'image appliqué ; instrumentation photonique ; histologie virtuelle ; imagerie de contraste de phase; rayonnement synchrotron.

Laboratoire (s) de recherche :

Centre de Recherche en Acquisition et Traitement de l'Image pour la Santé (CREATIS), CNRS UMR 5220 ; INSERM U1044 ; Université de Lyon; Université Lyon 1; INSA LYON.

Directeur de thèse: Marlène Wiart, Directeur de recherche, CNRS.

Président de jury :

Composition du jury:

Alain Dieterlen, Professeur des Universités, Université de haute Alsace (Rapporteur).

Daniel Sage, Chercheur, Ecole Polytechnique Fédérale de Lausanne (EPFL) (Rapporteur).

Jean-Christophe Olivo-Marin, Directeur de recherche, Institut Pasteur, Paris (Examinateur).

Françoise Peyrin, Directeur de recherche, Inserm, ESRF, Grenoble (Invitée).

Marlène Wiart, Directeur de recherche, CNRS, CREATIS (Directeur de thèse).

Carole Frindel, Maitre de conférence, INSA LYON, CREATIS (Co-encadrante).

David Rousseau, Professeur des Universités, Université Lyon 1, CREATIS (Co-encadrant)